# **Системні технології**

# **System technologies**

*1 (138) 2022* 

*Регіональний міжвузівський збірник наукових праць* 

*Засновано у січні 1997 року.* 

*У випуску:* 

− **ПРОГРЕСИВНІ ІНФОРМАЦІЙНІ ТЕХНОЛОГІЇ** 

**ТА ОРГАНІЗАЦІЯ СУЧАСНОГО ВИРОБНИЦТВА** 

− **МАТЕМАТИЧНЕ ТА ПРОГРАМНЕ ЗАБЕЗПЕЧЕННЯ ІНТЕЛЕКТУАЛЬНИХ СИСТЕМ** 

− **СИСТЕМНІ ТЕХНОЛОГІЇ ОБРОБКИ ІНФОРМАЦІЇ ТА КІБЕРБЕЗПЕКА**

Системні технології. Регіональний міжвузівський збірник наукових праць. – Випуск 1 (138). - Дніпро, 2022. – 213с. ISSN 1562-9945 (Print). ISSN 2707-7977 (Online).

#### **Редакцiйна колегiя випуску:**

**Алпатов А.П.** - д.т.н., проф. (відп. редактор) **Архипов О.Є.** - д.т.н., проф. **Білозьоров В.Є**. - д.ф.-м.н., проф. **Бабічев С.А.** (Чеська Республіка) - д.т.н., доц. **Єрьомін О.О. -** д.т.н., проф.

**Гече Ф.Е. -** д.т.н., проф., (відп. редактор) **Гуда А.І.** - д.т.н., проф. **Гнатушенко Вік.В.** - д.т.н., проф. **Скалозуб В.В.** - д.т.н., проф.

**Гнатушенко В.В. -** д.т.н., проф., (відп. редактор) **Гожий О.П.** - д.т.н., проф. **Кіріченко Л.О** - д.т.н., проф. **Светличний Д.С.** (Польща) - д.т.н., проф. **Хандецький В.С.** - д.т.н., проф.

Прогресивні інформаційні технології та організація сучасного виробництва

Математичне та програмне забезпечення інтелектуальних систем

Системні технології обробки інформації та кібербезпека

Збірник друкується за рішенням Вченої Ради Українського державного університету науки і технологій від 28.03.2022 р., № 5

Адреса редакції: 49600, Дніпро, пр. Гагаріна, 4 Український державний університет науки і технологій, ННІ «Інститут промислових та бізнес технологій» кафедра Інформаційних технологій та систем. Тел. +38(097)6854525 E-mail: st@nmetau.edu.ua https://journals.nmetau.edu.ua/index.php/st

> © Український державний університет науки і технологій, ННІ «Інститут промислових та бізнес технологій», ІВК «Системні технології», 2022

А.А. Мартиненко

# **ПРОБЛЕМИ ПРАКТИЧНОЇ РЕАЛІЗАЦІЇ СУБД, ЯК ОСНОВНОГО КОМПОНЕНТА ІНТЕЛЕКТУАЛЬНОЇ СИСТЕМИ ПІДТРИМКИ ПРИЙНЯТТЯ РІШЕНЬ ДЛЯ ІДЕНТИФІКАЦІЇ КУЛЬТУРНИХ ЦІННОСТЕЙ**

*Алмрауія. В праррі омжгйягаєрьпя нзралля взбмоу аотірдкруоз пзпрдкз жбдоігалля галзт пзпрдкз нігрозккз нозилярря оіхдль ра її рдтлмймгіфлі птдкз сулкуімлувалля. Навдгдлм мплмвлі ндодвагз ра лдгмйікз оіжлзт ваоіалрів могаліжауії птмвзца галзт жажлафдної системи. Також розглянуто питання вирішення проблем практичного використання пзпрдк уноавйілля бажакз галзт, як мплмвлмгм кмкнмлдлра ілрдйдкруайьлмї пзпрдкз ні*дтримки прийняття рішень для *ідентифікації культурних цінностей*. Визначаються та наводяться вимоги до складових інтелектуальної системи підтримки прийняття рі *хдль, а пакд гм нігпзпрдкз жбдоігалля галзт ном мб'єкрз куйьруолзт уіллмпрди. В галіи*  роботі пропонується погляд на систему, з точки зору системи масового обслуговування, *та враховувати не тільки інформацію, а й користувачів та процеси що матимуть справу ж пзпрдкмю. В праррі лавдгдлм алайіж іплуюфзт жапмбів ра пуфаплмгм ілпроукдлраоію* для вирішення поставленої задачі організації сховища даних в системі. Проаналізовано *нмнуйяолі пуфаплі пзпрдк уноавйілля бажакз галзт, їт ндодвагз ра лдгмйікз. В оджуйьрарі алайіжу номнмлуєрьпя оіхдлля взбмоу пзпрдкз уноавйілля бажакз галзт, цм жагмвмйьляє*  встановленим автором в роботі критеріям. Для вирішення задачі створення та викори стання підсистеми зберігання даних в системі автором пропонується використання ар *хітектури системи з фізичним сховищем даних на базі СУБД MySQL. Наведено основні пе* реваги такого підходу. Зазначається зручність використання системи phpMyAdmin, як *інструменту розробки та адміністрування відповідної бази даних. Зручне масштабуван* ня БД при такому підході дозволяє з мінімальними витратами, розширювати можливості *пзпрдкз в каибурльмку.*

*В омбмрі жажлафаєрьпя пкйагліпрь ра кмкнйдкпліпрь номбйдкз взоіхдлля нмправйдлмї жагафі. Взжлафдлі ндопндкрзвз ра хйятз нмгайьхмгм гмпйігедлля ра омжвзрку галмї* предметної області. У висновках зазначено ряд важливих організаційних та інженерно *технічних питань з інших галузей знань, що повинні бути розв'язані для успішного рі хдлля нмправйдлмї в омбмрі жагафі.*

Ключові слова: інтелектуальна система підтримки прийняття рішень, СУБД, MySQL, іде *лрзсікауія куйьруолзт уіллмпрди, пзпрдка капмвмгм мбпйугмвувалля.*

© Мартиненко А.А., 2022

 $\overline{a}$ 

**Вступ.** Проблеми розробки та практичної реалізації інтелектуальної системи підтримки прийняття рішень (ІСППР) ідентифікації культурних цінностей (ІКЦ) є актуальним та з урахуванням наявності сучасних програмноапаратних засобів можуть бути вирішені в різні способи, які матимуть свої переваги та недоліки [1-4]. Якщо розглядати СППР ІКЦ як сукупність окремих складових та її підсистем, то важливим елементом є база даних об'єктів КЦ [1], яка може бути використана як окремий самостійний завершений елемент інформаційної системи, чи як інструмент для формування набору вхідних даних для інтелектуального аналізу у нейронній мережі [4].

**Постановка проблеми.** При розробці та практичній реалізації підсистеми зберігання інформації про об'єкти КЦ на початковому етапі перед розробником постають питання вибору архітектури системи, вибору СУБД та розробки моделей БД. Також встановлюються вимоги до розвитку характеристик БД, що розробляється, обґрунтовуються критерії вибору СУБД та обрається відповідна система.

Використання сучасних підходів та інструментів при розробці та практичній реалізації БД з використанням системного підходу при створенні сучасної інтелектуальної СППР ІКЦ, на думку автора, є більш ефективним.

**Мета дослідження.** В результаті аналізу стану питання практичного використання сучасних СУБД та в результаті розробки логічної та фізичної моделей БД для зберігання інформації про об'єкти КЦ, створити та надати користувачу дієвий інструмент для вирішення поставленої задачі. Також метою роботи є підвищення якості та ефективності роботи ІСППР ІКЦ за рахунок впровадження та використання зазначеної підсистеми, як її основного елемента.

**Викладення основного матеріалу дослідження.** Як зазначалося автором в своїх роботах раніше [1-4], система, що розробляється, має працювати за режимами: інформаційної системи (бази даних про об'єкти КЦ) та інтелектуальної аналітичної системи (аналіз певного об'єкта для встановлення автора, року створення, тощо). Не дивлячись на різні режими роботи системи та їх призначення, основним елементом ІСППР є підсистема зберігання відомостей про об'єкти КЦ.

Архітектура системи в значній мірі залежить від технології роботи системи прийняття рішень. Автором проаналізовано можливі варіанти технологій виконання функцій підсистемою, що розглядається. При практичній реалізації ІСППР дані з різних джерел даних (ДД) копіюються в єдине сховище даних. Зібрані дані наводяться до єдиного формату, узгоджуються і узагальнюються.

> ISSN 1562-9945 (Print) ISSN 2707-7977 (Online)

4

Зазначимо, що користувачі системи: чи то оператор, який вносить дані до сховища даних (СД) чи БД, чи то експерт який перевіряє коректність внесених даних, чи аналітик, що працює з СППР або звичайний користувач інформаційної системи працюють з системою через відповідні інтерфейси, що також слід враховувати при виборі архітектури системи. Можна виділити три основні технологічні схеми функціонування такої системи:

- з фізичним СД (рис. 1);
- з віртуальним СД (рис. 2);
- з самостійною вітриною даних (ВД) (рис. 3).

Модель з фізичним СД (рис. 1) може призводить до дублювання інформації в ДД і в СД. Однак це можна мінімізувати за рахунок аналізу і фільтрації даних при завантаженні інформації з зовнішніх джерел даних (ЗДД) або операторами в СД. Багато з них не потрапляють в СД, оскільки позбавлені сенсу з точки зору використання в процедурах аналізу. Під час завантаження в СД дані очищуються (видаляється непотрібна інформація), і після такої обробки вони займають набагато менший обсяг.

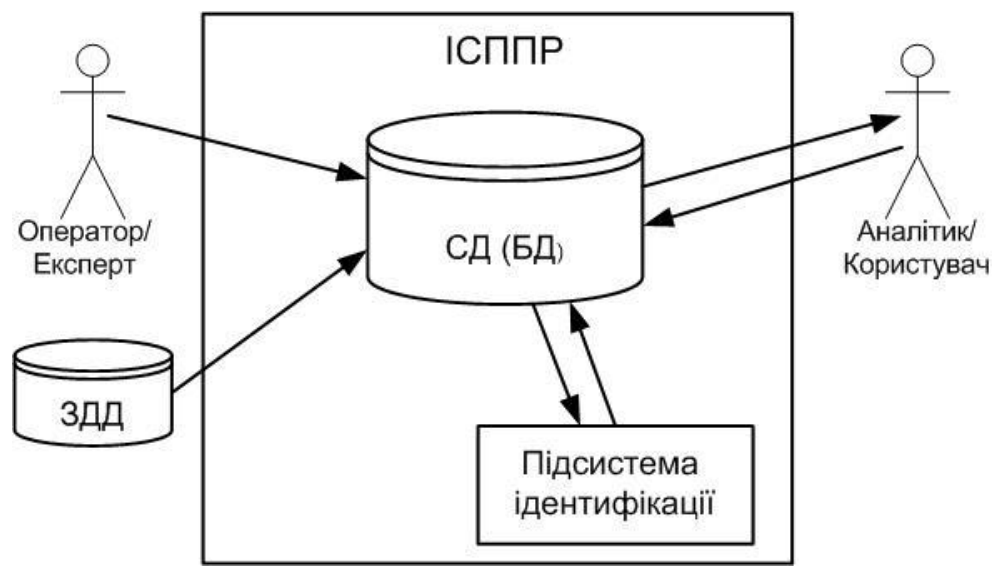

Рисунок 1 – Схема ІСППР з фізичним СД

Надмірність інформації можна звести до нуля, використовуючи віртуальне СД. В даному випадку дані з ДД не копіюються в СД оскільки вони витягуються, перетворюються і інтегруються безпосередньо при виконанні аналітичних запитів в оперативній пам'яті комп'ютера. Фактично такі запити безпосередньо адресуються до ДД (рис. 2).

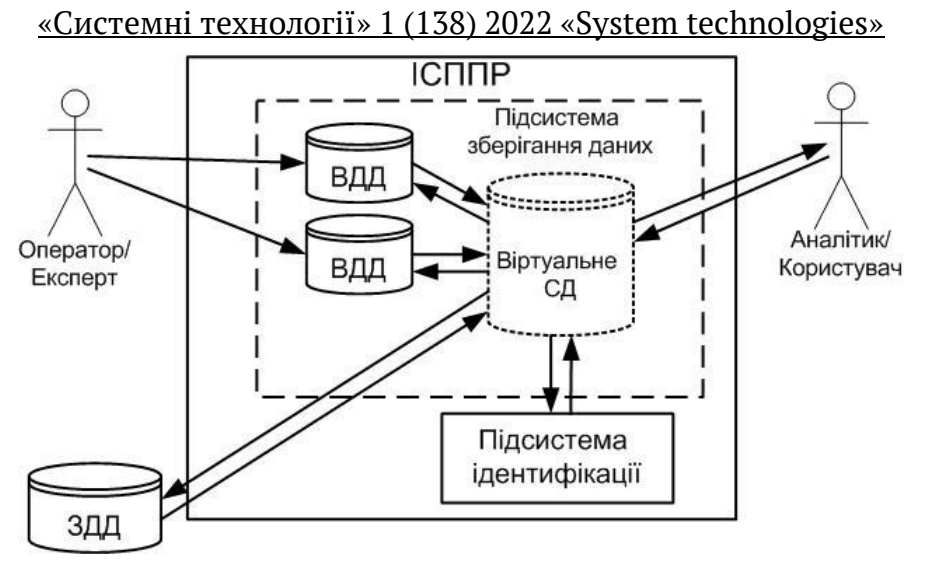

Рисунок 2 – Схема ІСППР з віртуальним СД

Однак такий підхід має ряд недоліків: більший час обробки запитів та більш складна структура і відповідно більш вимогливий до програмноапаратного комплексу.

Використання схеми з самостійними ВД, може знизити витрати на створення СД де вона максимально наближена до кінцевого користувача і містить дані, тематично орієнтовані на нього (наприклад, картини, монети, тощо), тобто ВД менше за об'ємом, ніж СД. Самостійні ВД (рис. 3) можна використовувати при вирішенні окремих незалежних аналітичних задач. Однак основними недоліками автономних ВД є: багаторазове зберігання даних в різних ВД, що призводить до збільшення витрат на їх зберігання і потенційним проблемам, пов'язаним з необхідністю підтримки несуперечності даних та відсутність консолідованості даних на рівні предметної області.

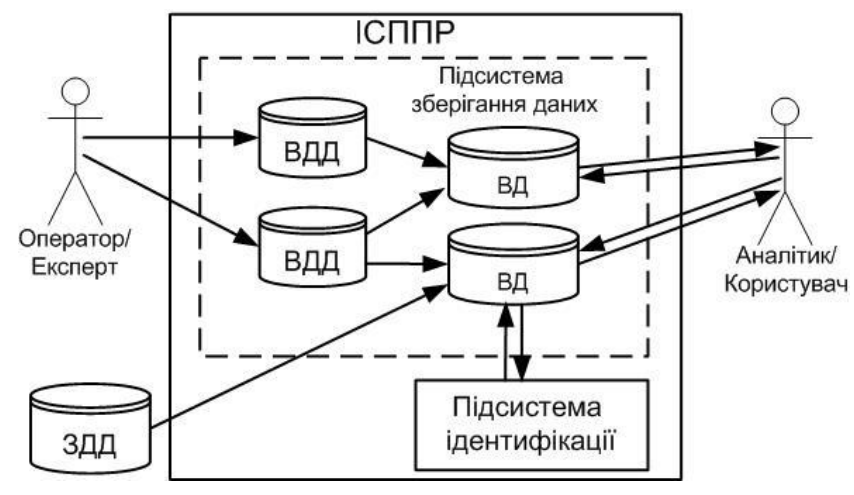

Рисунок 3 – Схема ІСППР з самостійною ВД

В результаті аналізу відповідних архітектур, для вирішення поставленої задачі та практичної реалізації СД, на думку автора, доцільно обрати схему ІСППР з фізичним СД на базі СУБД. Таким чином постає питання вибору відповідної СУБД.

На думку авторів в роботах[5-8], вибір СУБД для інформаційних систем базується на таких основних критеріях:

- особливості архітектури;
- функціональні можливості;
- продуктивність;
- надійність;
- безпека;
- масштабованість.

Також одним з важливих критеріїв є наявність зручних засобів розробки та адміністрування БД.

В ході аналізу сучасних СУБД за зазначеними критеріями, та порівнявши недоліки та переваги цих систем, можна дійти висновку, що задача вибору СУБД для реалізації системи ІСППР ІКЦ є трудомісткою та в значній мірі залежить від людського фактору та вподобань того хто приймає рішення про вибір СУБД. Таким чином, на думку автора, до вибору СУБД для реалізації поставленої в роботі задачі можна залучати сторонніх експертів в галузі розробки та використання саме систем БД, що дозволить обрати найбільш вдалу систему для конкретного проекту. Слід зазначити, що наведені критерії лише можуть допомогти усвідомити масштабність та багатогранність задачі.

Згідно аналізу джерел [9-12] основними найбільш популярними СУБД на сьогодні є багатомодельні реляційні, пошукові, документні системи, серед яких такі як: Oracle, MySQL, Microsoft SQL Server, PostgreSQL, MongoDB, [Elasticsearch,](https://db-engines.com/en/system/Elasticsearch) [SQLite.](https://db-engines.com/en/system/SQLite)

Таким чином значна кількість розробників віддають перевагу саме реляційним багатомодельним БД.

В даній роботі автор пропонує, додатково при виборі СУБД для зазначеної системи, розглянути ІСППР ІКЦ, з точки зору системи масового обслуговування (СМО). Тобто слід врахувати не тільки набір даних що міститься в БД, а й користувачів та процеси що матимуть справу зі системою. Питання використання теорії СМО в різних системах отримали значний розвиток в теоретичній та практичній сферах [13-17].

Таким чином при виборі СУБД автором враховувалося, що система буде працювати з такими критеріями як: час обслуговування, довжина черги, кількість каналів обслуговування та їх завантаження, пропускна здатність, обслужені/відхилені заявки, тощо.

Слід зазначити, що на етапі проектування ІСППР ІКЦ важко визначити майбутні реальні показники, але спрогнозувати та враховувати деякі з цих показників все ж таки вдається.

Після порівняння сучасних СУБД та визначення більшості функціональних вимог до створюваної ІСППР було обрано СУБД MySQL , яка задовольняє встановленим вимогам. Також важливим фактором вибору стало можливість використання таких інструментів як: MySQL Workbench [18] та середовище phpMyAdmin[19, 20].

Наведена на рисунку 4 запропонована схема ІСППР має такі переваги:

Контрольованість наповнення внутрішнього СД.

 Аналіз та фільтрація даних з боку оператора та експерта, особливо при роботі з зовнішніми ДД.

Можливість розділення об'єктів КЦ різних типів на окремі таблиці, що дозволить для підвищити ефективність роботи з ними.

 Зручний інструмент мови запитів SQL, для формування запитів як з боку користувачів так і інтелектуальної аналітичної підсистеми ідентифікації.

 Зручне масштабування БД, що не потребує переробки та доопрацювання архітектури системи, достатнім є лише додати таблиці відповідних сутностей(об'єктів КЦ) та пов'язати їх з БД.

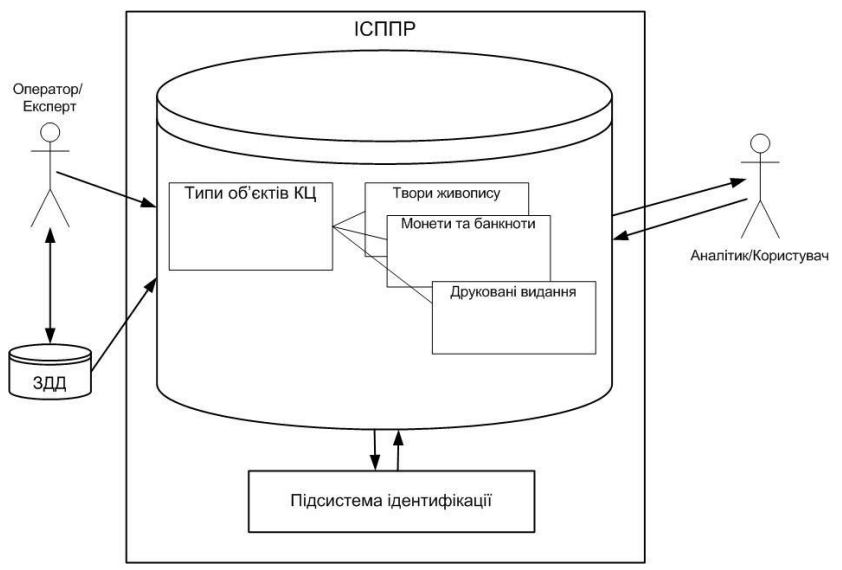

Рисунок 4 – Схема ІССПР КЦ на базі СУБД

**Висновки.** Використання зазначеного в статті підходу до вибору та впровадженню СУБД в СППР ІКЦ дозволить створити систему більш ефективною та надійною. Запропонований автором підхід до вибору та використання СУБД для створення БД зазначеної ІСППР КЦ є зручний та має потужний потенціал для подальшого розвитку. Поєднання в одній системі баз даних та знань разом з потужним математичним і аналітичним апаратом дозволить вийти на більш високий рівень в порівнянні лише зі звичайними базами даних та каталогами. Запропонований автором погляд на СУБД та ІСППР ІКЦ як на СМО дозволить враховувати не лише розміщення та зберігання даних в системі, а й питання обслуговування запитів до системи, як з боку користувачів так і з боку програмно-апаратних систем та комплексів.

Також при аналізі поставленої задачі автору прийшлося розглянути такі питання, які є завданням на подальше вивчення та вирішення проблеми:

 аналіз особливостей реалізації різних режимів роботи ІСППР ІКЦ з різними категоріями користувачів;

 вибір програмно-апаратного комплексу для створення та використання системи;

 розмежування прав та прав доступу різних категорій користувачів ІСППР;

 визначення необхідних нормативно-правових актів та положень щодо впровадження та використання відповідної ІСППР;

– визначення джерел інформації про об'єкти культурних цінностей, за допомогою яких наповнюється та оновлюється вміст БД ІСППР ІКЦ.

#### **ЛІТЕРАТУРА**

1. MartynenkoА., MorozВ., НulinаI., & SyrotkinaО. (2020). Conceptual model of an intelligent decision support system to identify cultural values. COMPUTER-INTEGRATED TECHNOLOGIES: EDUCATION, SCIENCE, PRODUCTION, (40), P. 51- 57. URL:<http://cit-journal.com.ua/index.php/cit/article/view/156>

2. А.А. Мартиненко, Б.І. Мороз, І.Г. Гуліна СХОВИЩА ДАНИХ СИСТЕМИ ПІДТРИМКИ ПРИЙНЯТТЯ РІШЕНЬ ІДЕНТИФІКАЦІЇ КУЛЬТУРНИХ ЦІННОСТЕЙ XIV міжнародна конференція: проблеми використанняінформаційних технологій в освіті, науці та промисловості. м. Дніпро, 28-29 листопада 2019, С. 35-39.

3. Martynenko A., Moroz V., & Hulina I. (2020). An intelligent decision support system for cultural property identification. COMPUTER-INTEGRATED TECHNOLOGIES: EDUCATION, SCIENCE, PRODUCTION, (39), P. 78-82. URL: <http://cit-journal.com.ua/index.php/cit/article/view/126>

4. MartynenkoА., Moroz, B., & Нulinа І. (2020). Building tools of an intelligent decision support system to identify cultural values . COMPUTER-INTEGRATED TECHNOLOGIES: EDUCATION, SCIENCE, PRODUCTION, (41), P. 71-75. URL: <http://cit-journal.com.ua/index.php/cit/article/view/189>

5. А.А. Аносов. Критерии выбора СУБД при создании информационных систем. − Режим доступу: http://citforum.ck.ua/database/articles/criteria/ −Назва з екрану. 6. Л. В. Паламарчук. КРИТЕРІЇ ОЦІНКИ СИСТЕМ КЕРУВАННЯ БАЗАМИ ДАНИХ

ДЕРЖАВНОГО АРХІВУ. − Режим доступу: https://archives.gov.ua/wpcontent/uploads/04-8.pdf− Назва з екрану.

7. Н.Є. Мамалига, А.І. Катаєва СИСТЕМА КЕРУВАННЯ БАЗАМИ ДАНИХ В СУЧАСНИХ УМОВАХ ІТ-ІНДУСТРІЇ − Режим доступу: https://jvestniksss.donnu.edu.ua/article/view/10004/9931

8. К. Селезнев. Особенности выбора современных СУБД. − Режим доступу: https://www.osp.ru/os/2017/03/13052702

9. ТОП-10 систем управления базами данных в 2019 году - Режим доступу: https://proglib.io/p/databases-2019

10. ТОП 5 популярных систем управления базами данных (СУБД) в 2020 − Режим доступу: https://info-comp.ru/top-popular-database-management-systems

11. DB-Engines Ranking. − Режим доступу: https://db-engines.com/en/ranking

12. The Most Popular Databases – 2006/2021 − Режим доступу: https://statisticsanddata.org/data/the-most-popular-databases-2006-2021/

13. Л.Клейнрок Теория массового обслуживания / Л.Клейнрок – М.: Книга по Требованию, 2013. – 429 с.

14. Гнеденко Б.В., Коваленко И.Н. Введение в теорию массового обслуживания М.: Наука, 1966. — 432 с.

15. Ивченко Г.И., Каштанов В.А., Коваленко И.Н. Теория массового обслуживания. Учебное пособие для вузов. – М.: Высшая школа, 1982. - 256 с.: ил.

16. Саати Т.Л. Элементы теории массового обслуживания и ее приложения. М.: Советское радио, 1965. — 510 с.

17. Клейнрок Л. Вычислительные системы с очередями. Издательство «Мир», 1979.

18. Можливості та переваги MySQL Workbench − Режим доступу:

<https://biblprog.org.ua/ua/mysql-workbench/>

19. Bringing MySQL to the web − Режим доступу: https://www.phpmyadmin.net/

20. Возможности phpMyAdmin − Режим доступу:

https://php-myadmin.ru/doc/ability/

# **REFERENCES**

1. MartynenkoА., MorozВ., НulinаI., & SyrotkinaО. (2020). Conceptual model of an intelligent decision support system to identify cultural values. COMPUTER-

INTEGRATED TECHNOLOGIES: EDUCATION, SCIENCE, PRODUCTION, (40), P. 51- 57. URL:<http://cit-journal.com.ua/index.php/cit/article/view/156>

2. А.А. Martynenko, BI Moroz, IG Gulina DATA STORAGE SYSTEMS FOR DECISION-MAKING SUPPORT SYSTEMS IDENTIFICATION OF CULTURAL VALUES. XIV International Conference: Problems of Information Technology in Education, Science and Industry. Dnipro, November 28-29, 2019, P. 35-39.

3. Martynenko A., Moroz V., & Nulina I. (2020). An intelligent decision support system for cultural property identification. COMPUTER-INTEGRATED TECHNOLOGIES: EDUCATION, SCIENCE, PRODUCTION, (39), P. 78-82. URL: <http://cit-journal.com.ua/index.php/cit/article/view/126>

4. MartynenkoА., Moroz, B., & НulinаІ. (2020). Building tools of an intelligent decision support system to identify cultural values . COMPUTER-INTEGRATED TECHNOLOGIES: EDUCATION, SCIENCE, PRODUCTION, (41), P. 71-75. URL: <http://cit-journal.com.ua/index.php/cit/article/view/189>

5. А.А. Anosov. Criteria for selecting a database when creating information systems. - URL: http://citforum.ck.ua/database/articles/criteria/

6. L.V. Palamarchuk. CRITERIA FOR EVALUATION OF STATE ARCHIVE DATABASE MANAGEMENT SYSTEMS. –

URL: https://archives.gov.ua/wp-content/uploads/04-8.pdf.

7. N.E. Mamaliga, AI Kataeva. DATABASE MANAGEMENT SYSTEM IN MODERN CONDITIONS OF THE IT INDUSTRY –

URL: https://jvestnik-sss.donnu.edu.ua/article/view/10004/9931

8. K. Seleznev. Features of the choice of modern DBMS. –

URL: https://www.osp.ru/os/2017/03/13052702

9. TOP-10 database management systems in 2019 –

URL: https://proglib.io/p/databases-2019

10. TOP 5 popular database management systems (DBMS) in 2020 –

URL: https://info-comp.ru/top-popular-database-management-systems

11. DB-Engines Ranking. - URL: https://db-engines.com/en/ranking

12. The Most Popular Databases - 2006/2021 –

URL: https://statisticsanddata.org/data/the-most-popular-databases-2006-2021/

13. L. Kleinrock Theory of queuing / L. Kleinrock - M.:Book on Demand, 2013. -429p.

14. Gnedenko B.V., Kovalenko I.N. Introduction to the theory of queuing M .: Nauka, 1966. - 432 p.

15. Ivchenko G.I., Kashtanov V.A., Kovalenko I.N. Theory of queuing. A textbook for universities. - М .: Graduate School, 1982. - 256 p.

16. Saati T.L. Elements of queuing theory and its applications. M .: Soviet radio, 1965. - 510 p.

17. Kleinrock L. Computing systems with queues. Mir Publishing House, 1979.

- 18. Features and benefits of MySQL Workbench –
- URL: https://biblprog.org.ua/ua/mysql-workbench/
- 19. Bringing MySQL to the web URL: https://www.phpmyadmin.net/
- 20. Features phpMyAdmin URL: https://php-myadmin.ru/doc/ability/

Received 28.12.2021. Accepted 06.01.2022.

### *Problems of the practical implementation of a DBMS as the main component of an intelligent decision support system for the identification of cultural values*

*The article considers the issue of choosing the architecture of the data storage system of the decision support system and its technological schemes of operation. The main advantages and disadvantages of different options for organizing data storage of this system are presented. The issues of solving the problems of practical use of database management systems as the main component of the intelligent decision support system for the identification of cultural values are also considered. The requirements to the components of the intelligent decision support system are defined and given, namely to the subsystem of data storage on objects of cultural values. This paper offers a view of the system, in terms of queuing system, and take into account not only information but also users and processes that will deal with the system, taking into account such criteria as: service time, queue length, number of service channels and their load, bandwidth, serviced/rejected applications, etc.*

*The article presents an analysis of existing tools and modern tools for solving the problem of organizing data storage in the system. Popular modern database management systems, their advantages and disadvantages are analyzed. As a result of the analysis the decision of a choice of system of management of databases which satisfies the criteria established by the author in work is offered. To solve the problem of creating and using a storage subsystem in the system, the author proposes to use the architecture of the system with physical data storage based on MySQL. The main advantages of this approach are given. The convenience of using the phpMyAdmin system as a tool for developing and administering the relevant database is noted. Convenient scaling of the database with this approach allows with minimal costs, to expand the capabilities of the system in the future.*

*The paper notes the complexity and complexity of the problem of solving the problem. Prospects and ways of further research and development of this subject area are determined. The conclusions indicate a number of important organizational and engineering issues in other areas of knowledge that must be solved to successfully solve the problem.*

**Мартиненко Андрій Анатолійович** – старший викладач кафедри програмного забезпечення комп'ютерних систем Національного технічного університету «Дніпровська політехніка».

**Martynenko Andrii** – Senior Lecturer of the Department of Software Engineering of the National Technical University "Dnipro Polytechnic".

DOI 10.34185/1562-9945-1-138-2022-02 УДК 004.9

В.В. Жерновий

# **ІНФОРМАЦІЙНА ТЕХНОЛОГІЯ АПРОКСИМАЦІЇ РОЗМІРІВ НАЗЕМНИХ ОБ'ЄКТІВ**

Анотація. Терабайти даних супутникових зображень надвисокої роздільної здатності надсилаються на наземні станції щохвилини, із них використовується лише 5% для вирішення задач різного спектру, що підвищує значущість автоматизацію як методу прискорення процедур обробки зображень. Семантична сегментація мап є одним із попу лярних способів для вирішення широкого кола проблем, таких як спостереження, моніто ринг рослинності, виявлення змін в забудові тощо. Сьогодні підходи до обробки зобра жень на базі глибокого навчання пропонують дуже гнучкі інструменти для різних потреб включаючи семантичну сегментацію. За допомогою глибокого навчання можна отрима ти унікальні знання з даних та адаптувати моделі та алгоритми для конкретних даних для досягнення найкращих результатів. У роботі пропонується комплексна автомати *жмвала рдтлмймгія омжоатулку омжкіоів лаждклзт мб'єкрів. Помнмлмвала рдтлмймгія жапрм*совує переваги глибокого навчання для семантичної сегментації в комбінації з класични *кз кдрмгакз мбомбкз жмбоаедль ра йіліилмї айгдбоз.*

Ключові слова: дистанційне зондування, зображення, глибоке навчання, семантична сег *кдлрауія, капкз, аномкпзкауія.*

**Постановка проблеми.** Незважаючити на стрімкий розвиток інструментів та засобів обробки великих даних (Big data), на сьогодні, проблема автоматизованої або, навіть, автоматичної обробки залишається майже не вирішеною, зокрема в області дистанційного зондування Землі (ДЗЗ). Більшість існуючих рішень обробки графічних даних розроблені для вилучення інформації із трьохканальних зображень що кодують значення відбиття видимого спектру світла.

Специфіка ж зображень ДЗЗ полягає у більш складній структурі зображення, що часто містить 16 та більше каналів видимого та невидимого спектрів. Часто такі зображення також містять неграфічні метаданні які мають певну користь при побудові ознак для алгоритмів машинного навчання. Навіть враховуючи, що низка рішень в області машинного та глибокого навчання націлені

 $\overline{a}$ 

<sup>©</sup> Жерновий В.В., 2022

саме на дані ДЗЗ, зазначені особливості графічних даних ДЗЗ часто ігноруються при виришенні задач інструментами машинного навчання.

Ще одною, але не менш важливою проблемою є швидкість обробки даних аби вони втрачали якомога менше свою актуальність. Будь-яка місцевість, що вивчається постійно змінюється, а час отримання результатів часто вимірюється в днях або навіть тижнях. Для вирішення цього кластеру проблем часто застосовують масштабовані засоби, що пропонують хмарні технології. Задля ефективного використання хмарних або наземних (on-premise) ресурсів є запит на підходи до автоматизації процесів обробки даних.

**Аналіз останніх досліджень.** Останні роки семантична сегментація наземних об'єктів все більше використовується у програмах та системах ДЗЗ. Сегментовані карти інтенсивно застосовуються у різних сферах, таких як містобудування, сільськогосподарські програми, оцінка руху та моніторинг як на суші, так і на воді тощо. Зазвичай розглядаються дві категорії підходів при вирішенні проблем семантичної сегментації - чіткі алгоритми, засновані на визначених вручну характеристиках, або стохастичні підходи, зокрема ті, що базуються на глибокому навчанні, які в значній мірі покладаються на властивості глибоких нейронних мереж згортки [1].

Беручи до уваги той факт, що на основі функціональних чітких алгоритмів та інших підходів до машинного навчання без використання нейронних мереж можна успішно застосовувати для вирішення певних проблем обробки супутникових зображень, глибоке навчання все ще залишається більш доцільним у довгостроковій перспективі [2]. Розвитком нейронних мереж глибокого вивчення прямого поширення стало чергування згорткових та шарів пулінгу максимального значення [3], вдосконалених декількома повнозвязними або слабозв'язними шарами, і, відповідно, наступним верхнім шаром класифікації.

Більшість рішень для глибокого навчання використовують нейромережеві структури, засновані на згорткових нейронних мережах. Деякі нейронні мережі більше підходять для різних завдань - ДЗЗ не є виключенням. Однією з проблем, яка існує навіть сьогодні для обробки зображень з ДЗЗ, є те, що її часто потрібно обробляти по частинах або тайлами, оскільки більшість нейромереж обробляють 3-канальні зображення набагато меншої роздільної здатності, коли більшість зображень ДЗЗ можуть досягти роздільної здатності близько кілька сот мільйонів пікселів. Повнозгорткова нейронна мережа (Fully convolutional network) була винайдена для вирішення згаданої проблеми [4]. Використовуючи цей тип нейронної мережі, можна сформувати сегмен-

товану карту будь-якого розміру. Іншим популярним підходом для семантичної сегментації є архітектура кодувальника-декодувальника, в результаті якої формується семантична карта тієї ж роздільної здатності та розмірів, що і вихідне зображення.

У більшості випадків результати рішень для глибокого навчання для ДЗЗ успішно застосовуються лише до певного типу зображень, з якими він був впроваджений і протестований. Однак існують вийнятки, коли належне поєднання архітектур нейронних мереж та параметрів вирішило проблему семантичної сегментації для подібних зображень з різних супутникових апаратів. Ці проблеми та рішення детально описані в [5].

У поточній роботі модифікована пропонується Unet-подібна архітектура сімества автокодувальників для обробки даних гіперспектральних зображень із високою роздільною здатністю WorldView-3. В даній роботі зображення WorldView-3 використовуються для розробки набору даних для навчання пропонованої архітектури нейронної мережі. Додаткові шари розроблені і додані на виході архітектури нейронної мережі, щоб відокремити екземпляри виявлених наземних об'єктів та виконати алгоритм вимірювання фізичних параметрів щільності наземних об'єктів.

**Метою даної роботи** є розробка автоматизованої end-to-end технології для розпізнавання і високоточної апроксимації наземних об'єктів на знімках надвисокої роздільної здатності (VHR).

**Викладення основного матеріалу.** Алгоритм дій по розробці рішення складається з двох частин:

- Розробка нейромережі
- Післяобробка результатів

**Архітектура нейронної мережі.** Протягом останніх років архітектура Unet є популярним вибором у багатьох областях досліджень, де потрібна семантична сегментація. Спочатку Unet був розроблений для біомедичної сегментації зображень [6] . Однак сьогодні Unet успішно застосовується в інших галузях знань, включаючи ДЗЗ [3].

Основним напрямком цього дослідження є подальша обробка результатів сегментації Unet, тому була зроблена додаткове тонке налаштування нейронної мережі, яка використовується в поточній роботі, щоб оптимізувати алгоритм розділення цілої маски на окремі екземпляри та вимірювань фізічних параметрів наземних об'єктів.

Пропонована нейронна мережа складається з:

```
ISSN 1562-9945 (Print)
ISSN 2707-7977 (Online)
```
- Вхідний шар розміром 512 x 512 х 3
- 5 блоків кодувальника (рис. 1)
- 1 стандартний блок згортки (рис. 1)
- 1 додатковий блок згортки (рис. 1)
- 5 блоків декодувальника (рис. 1)

 Вихідний шар розміром 512 х 512 х 3 із сигмоїдною функцією активації.

На відміну від більшості Unet-подібних архітектурних застосувань, відсівання значень вагів не використовується в поточній роботі - у проведених експериментах різні комбінації шарів відсіювання, не показали жодних поліпшень для алгоритму апроксимації.

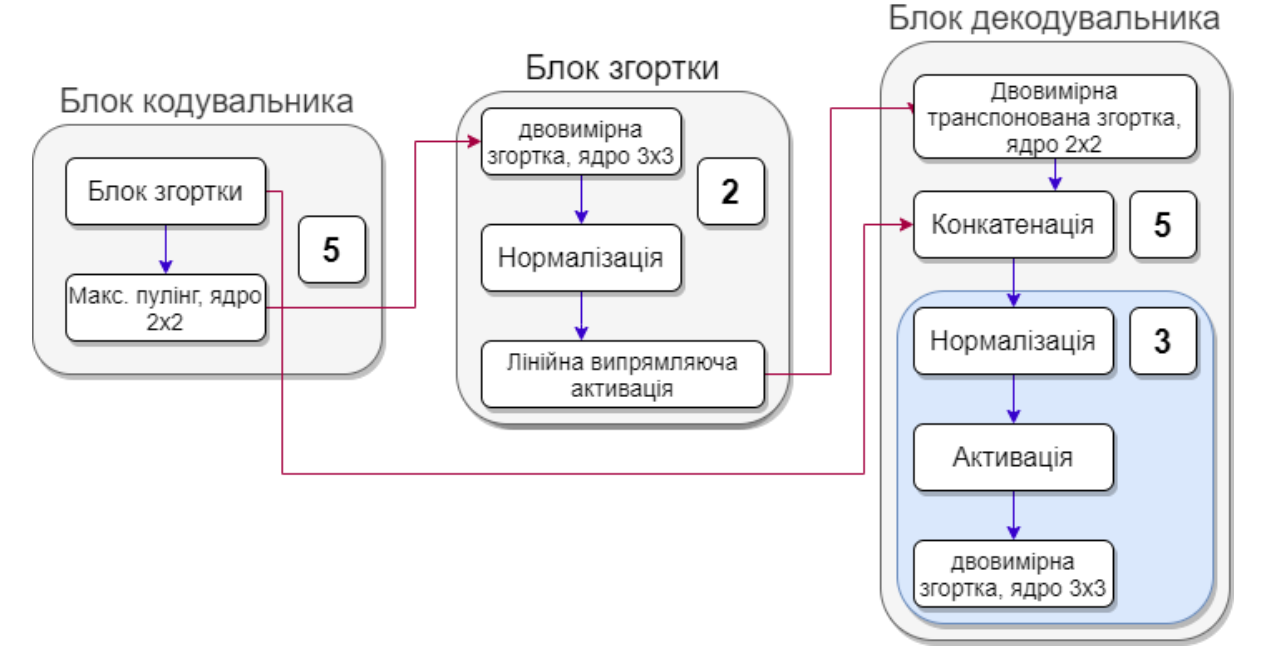

Рисунок 1 - Магістральні блоки пропонованої архітектури нейромережі

Навчання проводилось на 4255 навчальних та 759 зразках перевірки. Випадковий відтінок, горизонтальне перевертання та зміщення по ширині, по висоті застосовуються як методи аугментації набору навчальних даних. Вибрано значення дельти відтінку - 0,1. Останнє - не застосовується до набору даних перевірки.

Існують метрики, спеціально розроблені для адекватного вимірювання ефективності рішень на базі глибокого навчання. Спеціальні метрики та функції втрат були розроблені в поточній роботі для кращого представлення ефективності нейронної мережі та ефективності алгоритму післяобробки.

Оскільки однію з цілей роботи було досягти задовільних результатів сегментації екземплярів, було вирішено застосувати модифікований коефіцієнт Дайса (міра F1)

$$
F1 = \frac{1}{N} \sum_{i=0}^{n} \frac{2*p(y_i)*y_i+1}{p(y_i)+y_i+1}
$$
 (1)

де  $p(y_i)$  – розпізнані пікселі і  $y_i$  – істинні значення пікселів, доступні з навчальних даних.

Він був успішно використаний в [7] для представлення якості результатів сегментації екземплярів. Оригінальний коефіцієнт Дайса модифікується додаванням одиниці для частин перетину та об'єднання в рівнянні, щоб запобігти діленню на нуль. Крім того, для тренування використовується функція втрати із застосуванням (1)

із застосуванням (1)

$$
loss_{F1} = 1 - F1,
$$

де *F1* визначено в (1) . Функція втрат Дайса - це метрика для вимірювання перекриття істинних значень пікселів та сегментованих пікселів (масок). Метрика втрат Дайса дуже гнучка і може бути додатково оптимізована, що може покращити результати [8], але в поточній роботі така оптимізація не досліджується.

На жаль, використання архітектури нейронної мережі з (2) призвело до повного сходження функції втрат. Для подолання цієї проблеми було впроваджено вдосконалення функції втрат, що допомогло в іншій проблемі з використанням подібної моделі нейронної мережі [9]. Рішення полягає у визначенні більш комплексної функції втрат

$$
loss = loss_{F1} + loss_{bce}, \t\t(5)
$$

де loss<sub>bce</sub> - функція бінарної перехресної ентропії або логарифмічної функції втрат, яка визначається як

$$
loss_{bce} = -\frac{1}{N} \sum_{i=0}^{n} y_i * \log(p(y_i)) + (1 - y_i) * \log(1 - p(y_i)),
$$
  
4)

де  $p(y_i)$  є сегментована маска і  $y_i$  є анотована істинна маска, доступна з навчальних даних.

Техніку змішаної точності було застосовано для того, щоб покращити швидкість тренування відносно великої моделі (10 мільйонів параметрів) в обмеженому навчальному середовищі (Google Collaboratory). Техніка змішаної точності докладно описана в [10].

ISSN 1562-9945 (Print) ISSN 2707-7977 (Online) 2)

«Системні технології» 1 (138) 2022 «System technologies» Кінцеві результати навчання наведені в таблиці 1.

Таблиця 1

#### Результати тренування пропонованої нейромережі

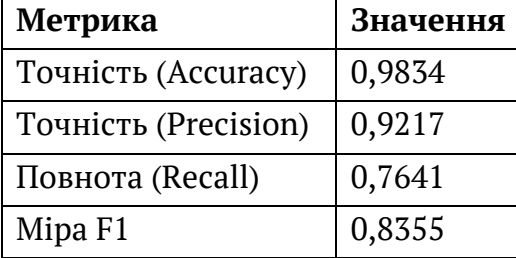

Отримані результати порівняні з такими що в аналогічних роботах [3], які мають більш кращий показник повноти результатів і таку саму точність із точністю до сотих.

Попереднє дослідження показало, що більша кількість епох тренування і очищення наборів даних є головним фактором кращого значення повноти.

**Алгоритм апроксимації розмірів.** Головною метою поточної статті є післяобробка результатів сегментації, яка реалізована як верхні шари для Unetподібної магістральної архітектури. Ця подальша обробка може виконує кілька послідовних кроків:

– Поділ на окремі об'єкти цільної маски.

– Семантичне маркування.

– Об'єднання масок за комплексною розрахованою ознакою близкості граничних пікселів.

Вилучення наддрібних пікселів на кількісною ознакою.

 Розрахунок фізичних розмірів із використанням утворених окремих масок і спектральних характеристик пікселя.

Розрахунок щільності забудови.

Вихідні дані Unet - це піксельні значення відтінків сірого в діапазоні 0..1, які представляють ступінь належності пікселя до певного класу. Для того, щоб правильно відрізнити виявлені маски від фону, необхідно застосувати певне порогове значення, щоб кожен піксель можна було розділити за цим значенням.

Більшість досліджень використовують середнє значення 0,5. Однак для запропонованого підходу інше значення дало точніші результати. Це значення отримується шляхом застосування методу Оцу [11] до результатів сегментації для розрахунку порогового значення, що використовується для класифікації

всіх пікселів на два класи - передній план та фон, що виливається у бінаризоване зображення. Згідно з методом Оцу, оптимальний поріг для бінаризації досягає мінімізації зваженої суми дисперсій у кожному кластері або, з іншого боку, максимальної суми дисперсій між класами.

Додатковий семантичний пошук виконується після розділення для отримання координат та розмірів усіх знайдених об'єктів. Ці координати та розміри використовуються для розрахунків фізичних параметрів та щільності.

Ця частина післяобробки вважається найпростішою з точки зору складності обчислень. Він базується на знанні структури супутникових знімків. Відомо, що довжина і ширина одного пікселя становлять 31 см, що дає можливість розрахувати фізичні параметри виявлених об'єктів.

Для одного об'єкта обчислюється прямокутник мінімальної площі, що повністю описує полігональну маску об'єкта. Цей прямокутник побудований із знайденими найбільшими вертикальним та горизонтальним діаметрами.

З використанням розрахункового діаметра наземних об'єктів приймаються фізичні параметри - периметр (5), квадратна площа (6).

$$
P=2*vmax+2*hmax,
$$

де hmax - максимальний горизонтальний діаметр, прийнятий з мінімального прилягаючого прямокутника, vmax - вертикальний.

$$
S = \nu max * hmax,
$$

6)

5)

де hmax та vmax - це максимальні горизонтальний та вертикальний діаметри відповідно.

Щільність забудови обчислюється за допомогою (7) як відсоток усіх пікселів, визначених як наземні об'єкти, до загальної кількості пікселів зображення. Хоча ці розрахунки передбачають лише фізичні розміри земельного об'єкта, оскільки система ШІ не може бути 100% точною, формула також враховує корекцію, використовуючи значення точності та відкликання як фактор.

$$
III3 = \frac{\text{ro!\}}{\text{повност}} \times \frac{\sum_{i=0}^{m} p(y_i)}{\sum_{j=0}^{n} x_j},
$$

де m - кількість сегментованих пікселів, n - загальна кількість пікселів зображення,  $p(y_i)$  - прогнозований піксель-та  $x_j$  - піксель зображення. Точність та Повнота - це відповідні метрики нейронної мережі, отримані під час перевірки етапу навчання.

Експерименти проводились кількома різними способами – модульним та інтеграційним: для нейронної мережі, алгоритмів апроксимації та для всієї системи. Необхідність таких умов обґрунтовується модульністю та порівнянністю кожної частини з подібними підходами для попередньої обробки, обробки нейронною мережею та післяобробки.

Для вимірювання ефективності нейронної мережі обчислюється точність, відкликання та оцінку F1 та порівнюється із інщими сучасними Unetподібними рішеннями нейронної мережі для семантичної сегментації зображень ДЗЗ надвисокої роздільної здатності. Запропонована архітектура порівнюється з оригінальною Unet, HSFA-Unet, Refined Unet [3], Stacked Unets [12].

Усі згадані нейронні мережі працюють на наборі даних, який використовується для розробки та тестування в поточній роботі [13]. Результат тестування нейронних мереж наведено в таблиці 2.

Оригінальна Unet дещо краща з точки зору загальної ефективності, але запропонована Unet-подібна архітектура є кращою з огляду на застосування процедури постобработки через значно більшу точність, ніж у оригінальної Unet архітектури.

У поточному дослідженні пропонується підхід до автоматизованої технології із застосуванням штучного інтелекту та класичних алгоритмів обробки зображень та лінійної алгебри, що включає попередню обробку даних і розробку набору даних для нейромережі, моделювання нейронної мережі та модуль розрахунку фізичних розмірів наземних об'єктів.

Таблиця 2

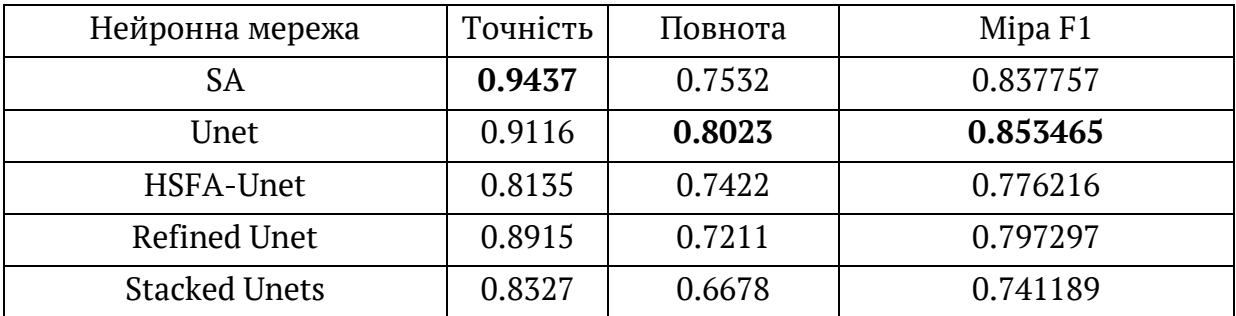

#### Порівняння ефективності нейронних мереж із запропонованою

Етап попередньої обробки значною мірою покладається на результати попередньої роботи [13]. Ці результати пропонують повний підхід до розробки набору даних для вирішення проблем ДЗЗ, який використовується в поточному дослідження із мінімальними змінами, що включають додаткові методи збіль-

шення набору даних та покращення зображення для підвищення ефективності обробки нейронної мережі та алгоритму апроксимації фізичних розмірів наземних об'єктів.

Друга частина рішення підкреслює актуальність Unet для задач ДЗЗ, пропонуючи інший підхід до налаштування цієї архітектури для вирішення багатьох різноманітних проблем та викликів, включаючи сегментацію окремих екземплярів та вимірювання наземних об'єктів, для яких вона спочатку не призначена. Розроблені спеціальні метрики та функції втрат, які доповнюють подальшу обробку результатів семантичної сегментації та можуть бути застосовані при вирішенні завдань вимірювання наземних об'єктів, в таких галузях як містобудування тощо. Стаття пропонує всю необхідну інформацію для успішного проведення описаного експерименту.

Післяобробка у вигляді алгоритму апроксимації є основною частиною дослідження. Усі попередні роботи, що стосуються конфігурації нейронної мережі та розробки користувацьких метрик, виконуються для доповнення, оптимізації та тестування алгоритму апроксимації вимірювань. Пропоноване рішення вирішує дуже прикладне завдання повністю автоматизовано взаємодія з іншими системами або оператором абсолютно не потрібна.

Усі результати в даний час застосовуються до єдиного класу об'єктів будівлі. Інші класи об'єктів планується додати до набору даних у майбутньому. Оскільки джерело, якщо дані залишаються незмінними - зображення WorldView-3, розроблений підхід продемонструє однакову ефективність для нових класів об'єктів, якими можуть бути дерева, транспортні засоби тощо.

**Висновки.** Доведено, що запропонований комплексний підхід дає багатообіцяючі результати при обробці багатьох типів даних супутникових зображень дуже високої роздільної здатності. Поточне дослідження демонструє задовільну якість обробки зображень WorldView-3. Отримані результати дозволяють зробити висновок, що методи, запропоновані в цій дослідницькій роботі, придатні для мульти- та гіперспектральних зображень дуже високої роздільної здатності, таких як дані супутникових зображень. Незважаючи на те, що підхід та методи застосовуються до даних зображень WorldView-3 у поточній роботі, він не обмежений штучно і може бути використаний у подібних супутникових знімках для іншого супутникового апарату, такого як Landsat або Sentinel.

Застосування запропонованих методів до різних зображень ДЗЗ можливо завдяки гнучкості інструментів глибокого навчання, а всі аспекти адаптації та

«Системні технології» 1 (138) 2022 «System technologies» оптимізації для використання з різними зображеннями висвітлюються в попередніх розділах.

Іншим важливим аспектом роботи є те, що вона демонструє застосування інструментів глибокого навчання на не популярних зображеннях ДЗЗ, що є у відкритому доступі (таких як Landsat 8, GeoEye-1 або Sentinel- 2), а комерційних - WorldView-3, що на сьогодні надають максимально можливу роздільну здатність, якість та найменш охоплені дослідженнями дані у порівняння із державними супутникових апаратами переліченими вище. Крім того, краща роздільна здатність, якість та інформаційний вміст зображень WorldView-3 можуть впливати на рішення, що використовують глибоке навчання, різними способами. Через специфіку нейронних мереж цей вплив може як покращити так і погіршити результат, що потребуватиме додаткових досліджень. Останнє, підвищує важливість висвітлення досліджень "непопулярних" комерційних супутникових знімків. Комерційні знімки ДЗЗ дуже важливі з точки зору застосування їх в різних галузях знань завдяки своїй, зазвичай, кращій технічній якості, ніж супутники загального користування. Також, комерційні знімки забезпечують краще покриття Землі через частоту реєстрації, що може мати вирішальне значення для виявлення змін та реагування на гуманітарної кризи будь-яких видів.

#### **ЛІТЕРАТУРА**

1. Дмитро Мозговий, Володимир Гнатушенко та Володимир Васильєв "Оцінка точності автоматизованого розпізнавання об'єктів за допомогою мультиспектральних аерозображень та нейронної мережі", Зб. SPIE 10806, десята міжнародна конференція з цифрової обробки зображень (ICDIP 2018), 108060H (9 серпня 2018 р.); https://doi.org/10.1117/12.2502905.

2. Юань, Цянцян та ін. "Поглиблене вивчення дистанційного зондування навколишнього середовища: досягнення та проблеми". Дистанційне зондування довкілля 241 (2020): 111716.

3. Він Нанджун, Леюан Фанг та Антоніо Плаза. "Гібрид Unet першого та другого порядку уваги для побудови сегментації у зображеннях дистанційного зондування." Science China Information Sciences 63.4 (2020): 1-12.

4. Юань, Цянцян, Х. Шень, Т. Лі, Чжи-Вей Лі, Шувен Лі, Юнь Цзян, Хунчжан Сю, В. Тан, К. Ян, Цзівен Ван, Цзяньхао Гао і Лянгпей Чжан. "Поглиблене вивчення дистанційного зондування навколишнього середовища: досягнення та проблеми". Дистанційне зондування довкілля 241 (2020): 111716.

5. МОЙ Сайфі, Дж. Сінгла, Микіта. Основи глибокого навчання для семантичної сегментації супутникових зображень. 2020 Четверта міжнародна конференція з обчислювальних методологій та зв'язку (ICCMC). doi: 10.1109 / iccmc48092.2020.iccmc-00069

6. Т. Шоттнер, (2019, 16 травня). Чому дані слід нормалізувати перед навчанням нейронної мережі. Середній. URL: https://towardsdatascience.com/why-datashould-be-normalized-before-training-a-neural-network-c626b7f66c7d .

7. Олаф Роннебергер, Філіп Фішер та Томас Брокс. "U-net: згорткові мережі для біомедичної сегментації зображень." Міжнародна конференція з обчислень медичних зображень та комп'ютерного втручання. Спрінгер, Чам, 2015.

8. Володимир Гнатушенко та Вадим Жерновий. "Метод вдосконалення сегментації екземплярів для зображень дистанційного зондування дуже високої роздільної здатності за допомогою глибокого навчання" . У: Бабічев С., Пелешко Д., Винокурова О. (ред.) . Видобування та обробка потоку даних. DSMP 2020. Комунікації в комп'ютерній та інформаційній науці, вип 1158. Спрінгер, Чам. https://doi.org/10.1007/978-3-030-61656-4\_21.

9. Міллетарі Фаусто, Насір Наваб та Сейєд-Ахмад Ахмаді. "V-net: повністю згорнуті нейронні мережі для об'ємної сегментації медичних зображень." 2016 четверта міжнародна конференція з питань 3D зору (3DV). IEEE, 2016.

10. Виклик маскування зображень Carvana Каггл. (2015). URL: Kaggle. https://www.kaggle.com/c/carvana-image-masking-

challenge/discussion/40199

11. П. Мічікевічус, С. Наранг, Дж. Альбен, Г. Діамос, Е. Ельсен, Д. Гарсія,& Х. Ву. Змішана точність навчання. препринт arXiv arXiv: 1710.03740, 2017.

12. Нобуюкі Оцу. Msgstr "Метод вибору порогу з гістограм рівня сірого". Транзакції IEEE щодо систем, людини та кібернетики, вип. 9, № 1, с. 62-66, січень 1979 р., Doi: 10.1109 / TSMC.1979.4310076.

13. А. Гош, М. Ерліх, С. Шах, Л. Девіс та Р. Челлаппа. Складені U-мережі для сегментації наземного матеріалу на знімках з дистанційним зондуванням. 2018 Конференція IEEE / CVF з питань комп'ютерного зору та розпізнавання зразків (CVPRW), с.252-256. doi: 10.1109 / cvprw.2018.00047 .

#### **REFERENCES**

1. Dmytro Mozghovyi, Volodymyr Hnatushenko ta Volodymyr Vasyliev "Otsinka tochnosti avtomatyzovanoho rozpiznavannia obiektiv za dopomohoiu multyspektralnykh aerozobrazhen ta neironnoi merezhi", Zb. SPIE 10806, desiata

mizhnarodna konferentsiia z tsyfrovoi obrobky zobrazhen (ICDIP 2018), 108060H (9 serpnia 2018 r.); https://doi.org/10.1117/12.2502905.

2. Iuan, Tsiantsian ta in. "Pohlyblene vyvchennia dystantsiinoho zonduvannia navkolyshnoho seredovyshcha: dosiahnennia ta problemy". Dystantsiine zonduvannia dovkillia 241 (2020): 111716.

3. Vin Nandzhun, Leiuan Fanh ta Antonio Plaza. "Hibryd Unet pershoho ta druhoho poriadku uvahy dlia pobudovy sehmentatsii u zobrazhenniakh dystantsiinoho zonduvannia." Science China Information Sciences 63.4 (2020): 1-12. 4. Iuan, Tsiantsian, Kh. Shen, T. Li, Chzhy-Vei Li, Shuven Li, Yun Tszian, Khunchzhan Siu, V. Tan, K. Yan, Tsziven Van, Tsziankhao Hao i Lianhpei Chzhan. "Pohlyblene vyvchennia dystantsiinoho zonduvannia navkolyshnoho seredovyshcha: dosiahnennia ta problemy". Dystantsiine zonduvannia dovkillia 241 (2020): 111716.

5. MOI Saifi, Dzh. Sinhla, Mykita. Osnovy hlybokoho navchannia dlia semantychnoi sehmentatsii suputnykovykh zobrazhen. 2020 Chetverta mizhnarodna konferentsiia z obchysliuvalnykh metodolohii ta zviazku (ICCMC). doi: 10.1109 / iccmc48092.2020.iccmc-00069

6. T. Shottner, (2019, 16 travnia). Chomu dani slid normalizuvaty pered navchanniam neironnoi merezhi. Serednii.

URL: https://towardsdatascience.com/why-data-should-be-normalized-beforetraining-a-neural-network-c626b7f66c7d .

7. Olaf Ronneberher, Filip Fisher ta Tomas Broks. "U-net: zghortkovi merezhi dlia biomedychnoi sehmentatsii zobrazhen." Mizhnarodna konferentsiia z obchyslen medychnykh zobrazhen ta kompiuternoho vtruchannia. Sprinher, Cham, 2015.

8. Volodymyr Hnatushenko ta Vadym Zhernovyi. "Metod vdoskonalennia sehmentatsii ekzempliariv dlia zobrazhen dystantsiinoho zonduvannia duzhe vysokoi rozdilnoi zdatnosti za dopomohoiu hlybokoho navchannia" . U: Babichev S., Peleshko D., Vynokurova O. (red.) . Vydobuvannia ta obrobka potoku danykh. DSMP 2020. Komunikatsii v kompiuternii ta informatsiinii nautsi, vyp . 1158. Sprinher, Cham. https://doi.org/10.1007/978-3-030-61656-4\_21.

9. Milletari Fausto, Nasir Navab ta Seiied-Akhmad Akhmadi. "V-net: povnistiu zghornuti neironni merezhi dlia obiemnoi sehmentatsii medychnykh zobrazhen." 2016 chetverta mizhnarodna konferentsiia z pytan 3D zoru (3DV). IEEE, 2016.

10. Vyklyk maskuvannia zobrazhen Carvana | Kahhl. (2015). URL: Kaggle. https://www.kaggle.com/c/carvana-image-masking-challenge/discussion/40199

24 11. P. Michikevichus, S. Naranh, Dzh. Alben, H. Diamos, E. Elsen, D. Harsiia, ... & Kh. Vu. Zmishana tochnist navchannia. preprynt arXiv arXiv: 1710.03740, 2017.

12. Nobuiuki Otsu. Msgstr "Metod vyboru porohu z histohram rivnia siroho" . Tranzaktsii IEEE shchodo system, liudyny ta kibernetyky, vyp. 9, № 1, s. 62-66, sichen 1979 r., Doi: 10.1109 / TSMC.1979.4310076.

13. A. Hosh, M. Erlikh, S. Shakh, L. Devis ta R. Chellappa. Skladeni U-merezhi dlia sehmentatsii nazemnoho materialu na znimkakh z dystantsiinym zonduvanniam. 2018 Konferentsiia IEEE / CVF z pytan kompiuternoho zoru ta rozpiznavannia zrazkiv (CVPRW), s.252-256. doi: 10.1109 / cvprw.2018.00047 .

> Received 28.12.2021. Accepted 10.01.2022.

#### *Land objects size approximation informational technology*

*Despite rapid development of Big Data and data processing technologies, it is still quite a challenge to implement efficient pipelines for obtaining reliable and reasonable results. In remote sensing, thousands of gigabytes of data is acquired by satellite and aircraft vehicles, but only the modest amount of data is processed. Among the data processed, even less results remains reliable overtime due to the nature of satellite imagery. Nowadays, machine learning area affects nearly every domain of knowledge including remote sensing. A toolset of machine learning suggests ways to automate data processing which makes data pipelines constructure much more effective. Deep neural networks demonstrate the best results so far in image processing field. However, applying deep learning achievements in Remote Sensing still remain challenging in regard to multi channel satellite imagery of a very high resolution. Despite astonishing results deep learning field demonstrates in remote sensing competitions such as Open Street Map, these are applicable on regular RGB images of popular image formats such JPEG and similar. In current paper, a technology is suggested to apply deep neural network toolset in multispectral images of a very high resolution acquired from a commercial WorldView 3 satellite vehicle. The suggested approach covers topics of dataset preparation to fully replicate the results of the suggested neural network training. The proposed neural network solution output are segmentation maps. In addition to replicatable neural network structure, a particular use case is considered in detail which implements a fully automated technology of highly precise approximation of physical sizes of the land objects. The neural network performance is measured and compared to modern similar neural network solutions.*

**Жерновий Вадим Вікторович** – аспірант кафедри комп'ютерних наук Дніпровського національного університету імені О. Гончара (м. Дніпро).

**Zhernovyi Vadym** – postgraduate student of the Department of Computer Science, Oles Honchar Dnipro National University, Ukraine.

DOI 10.34185/1562-9945-1-138-2022-03 UDC 621.391

# A. Shcherbakov, B. Moroz **MATHEMATICAL MODEL FOR OBTAINING A STEREOSCOPIC IMAGE FROM SEVERAL WIDE-ANGLE CAMERAS OF AN AIRCRAFT**

Анотація. Актуальність теми дослідження не викликає сумніву, оскільки запропоновано вдосконалити систему стереоскопічного відеозображення. Тим самим буде синтезовано нову математичну модель отримання стереопанорами, яка приймає відеопотік із широ коформатних камер типу "риб'яче око". Така модель повина знизити витрати на пано рамну відео систему, залишаючи високу якість вихідного зображення, без видимих швів *пкйдювалля соагкдлрів у вігдмоягі.* 

Мета роботи створення математичної моделі для отримання стереоскопічного зобра ження з декількох широкоформатних камер, зберігши при цьому вихідну якість відеоряду. Також, у цій роботі будуть запропоновані методи склеювання зображення та усунення дісторсії при синтезуванні панорамного зображення.

У роботі пропонується використовувати метод сферичної розгортки. У якому на зміну *наоайдйьлзк нймцзлак взкмозпрмвуюрьпя кмлудлрозфлі віоруайьлі псдоз ж удлромк у*  системі координат системи. Пропонується система *із двома ширококутними верти* кально встановленими камерами типу "риб'яче око". Це дозволить отримати панорамну оцінку глибини шляхом проектування отриманих зображень із широкоформатних камер на чотири віртуальні площини, розташовані паралельно до базової лінії. Незважаючи на ие, картам диспаратності властиво низька роздільна здатність через обмеження мат риці та високої дісторсії об'єктива "риб'яче око", тому оцінка глибини вертикальних структур паралельних базової лінії, часто відсутня. Поряд з цим представлений алго ритм всеспрямованого рухаючогося стереозображення, який обчислює глибину статичної *пудлз в 360 гоагупів жа кмомркзк вігдмсоагкдлрмк, жлярзк мбдораюфмюпь какдомю.* 

Запропонована в цій роботі математична модель має більш ефективні та менш еко *лмкіфлм жароарлі наоакдроз гйя првмодлля прдодм налмоакз іж мгйягмк 360 гоагупів. Дйя првмодлля прдодмналмоакз буйа нодгправйдла дсдкрзвла пзпрдка одєпроауії*  відеозображення, в якій використовувалося всього чотири широкоформатні камери з пе ретинаючимося кутами огляду, для захоплення відео. Точне розміщення камер дозволило відкалібрувати систему для склеювання панорамного зображення.

Ключові слова: FOV, стереопанорама, об'єктив «риб'яче око», спотворення, стереозобра *едлля, 360° відео, VR, калібрування.*

 $\overline{a}$ 

<sup>©</sup> Shcherbakov A., Moroz B., 2022

**Introduction and formulation of the research problem.** Recently, video with a 360 $^{\circ}$  panoramic view has attracted more and more attention from developers, as it opens up completely new prospects for the implementation of VR technologies. Such giant companies as Samsung, Sony, HTC are actively improving their technologies, which can be seen in the growth of product trends every year. Also, VR equipment has become more affordable for the end-user, and simple VR system setup has become a key moment in the growth of interest among the community. Not so long ago, several systems that allow you to create 360-degree panoramas have been demonstrated. These systems showed satisfactory quality of the stereo panoramic image. However, it should be noted that the proposed systems are based on expensive equipment. In the proposed architecture, the cameras are installed in a circle at a short distance from each other. Thereby, they add unnecessary load during data transmission and processing, and also greatly increase the cost of the structure. In this article, it is proposed to improve the stereoscopic video image system. Thus, a new mathematical model for obtaining a stereo panorama will be synthesized. It will receive a video stream from large-format "fisheye" cameras. Such a model is designed to reduce the cost of a panoramic video system, while leaving a high quality of the output image, without visible seams of combining fragments in the video sequence.

**Goal.** To propose a mathematical model for obtaining a stereoscopic image from several large-format cameras, while maintaining the original quality of the video sequence. Also, in this work, methods of image combining and distortion elimination when synthesizing a panoramic image will be proposed.

**Analysis of recent research and publications.** At the moment there are several scientific developments concerning our topic:

1. C. Forster et al. proposed an algorithm for visual monocular odometry based directly on pixel intensity, providing sub-pixel accuracy at high frame rates [1].

2. D. Scaramuzza et al. developed a procedure for calibrating a wide-format camera from a fixed point of view [2].

3. D. Scharstein et al. considered the usage of panoramic images in SFM algorithms. A new method of using spherical image models on catadioptric and dioptric systems was proposed [3].

4. W. Miled et al. described a new variational method for estimating the disparity of stereo images based on a block iterative model, that allows you to easily include a wide range of constraints, taking advantage of parallel computing architectures [4].

Having considered the proposed mathematical models, a general idea of the operation of a mono-stereo system was obtained. Based on the data obtained, it is proposed to synthesize its own optimally balanced stereo vision system, which allows monitoring the surrounding space in real time using VR technologies.

**Presentation of the main material.** There are several basic approaches to creating panoramic images. The first and easiest way to create a panoramic image is to use a single camera. The method is to project the image display through a mirror onto the camera's matrix. This method is quite simple to use, but the resulting image is of extremely low quality. Another technique makes up for the limitations of hardware by generating a panoramic image in software. This technique evaluates camera movement by continuously monitoring the scene being shot and combines the captured images together. Despite the simple approach and high quality of the output image, this method is susceptible to geometric collisions, color distortion and adding artifacts when improperly captured. The last method, one of the most expensive to implement, suggests using several cameras located in a circle. This method involves fine-tuning the position of the cameras relative to each other so that two adjacent cameras overlap the capture area. After receiving video from individual cameras, the fragments are combined together using specially developed algorithms.

Quite a large contribution was made to the research and development of mono panoramic systems. Mono panoramic scenes are a type of image that is shot from different viewing angles and then combined together to create a wide-angle panoramic image. At the moment, most of the 360-degree panoramas that are openly available on the Internet are mono panoramas. Mono panorama looks the same for the left and right eyes and does not provide information about the depth and volume of the scene being shot. Such a system is difficult to shoot and takes a long time to create 360-degree panoramic images. Mono panoramas have been replaced by stereo panoramas. Stereo system - consists of two separate images for the left and right eyes with a slight horizontal offset. This technique involves shooting with two independent cameras. This approach, based on taking images from two different viewing angles, creates the illusion of depth in the image. The same principle is embedded in human vision, where the brain, receiving binocular images, can give a personal assessment of the distance and size of the objects under consideration, and is also able to synthesize a large-format image from two fields of view overlapping in the center of the eyes. To create a stereo panorama expensive equipment, high processing power and long rendering time of footage are required, because it is necessary to create two separate panoramas for both eyes.

In stereo systems, the surface sweep method which is traversed over parallel virtual planes and projected onto the plane to search for stereo matches is used. Gallup [5] proposes an innovative, more robust method that suggests the use of multiple directional sweeps. Over time, this method has been expanded for use with "fisheye" lenses. In this work, it is proposed to use the spherical sweep method, similar to the Im method [6]. In this method, instead of parallel planes, concentric virtual spheres with a center in the coordinate system of the system are used. In omnidirectional stereo systems, it is common to use mirrors with multiple cameras. The Geiger [7] and Schonbein [8] algorithms use two cameras with mirror-lens optical lenses with a viewing angle of 360 ° are used. Despite the fact that they are capable of creating a panoramic stereo image, they have a significant disadvantage in the form of two blind zones along the epipolar plane, along which it is difficult to assess the depth due to its inconsistency. Gao and Shen [9] propose a system with two wide-angle, vertically mounted "fisheye" cameras. This allows us to get a panoramic depth estimate by projecting acquired images from wide-angle cameras onto four virtual planes parallel to the baseline. Despite this, disparity maps are characterized by low resolution due to the limitations of the matrix resolution and high distortion of the "fisheye" lens, therefore, estimates of the depth of vertical structures parallel to the baseline are often absent. Along with this, the Im [6] omnidirectional moving stereo image algorithm is presented, which calculates the depth of a static scene of 360 degrees from a short video clip captured by a rotating camera. The sphere deployment method allows obtaining images from any angles, which removes the restriction on stationary equipment placement.

According to Scharstein [10], there are four steps of estimating the depth of a stereopair: calculating the initial cost of alignment, aggregating the cost, calculating and optimizing the disparity map, and improving the disparity map. The most complex and difficult part of these steps is calculating the alignment cost from the input images. Typical costs for aligning a stereopair are the sum of absolute differences (SAD), normalized cross-correlation (NCC), rank transform, etc. Hirschmuller [11] compares and evaluates these alignment cost functions. Instead of looking for the minimum values of locally aggregated alignment costs, the depth map can be computed by global optimization using graph splitting, but they require a lot of computing power. Semiglobal matching (SGM) proposed by Heiko Hirschmüller [11] is an efficient way to globally share costs using dynamic programming.

We use the omnidirectional camera model,  $x = \Pi(X; \phi)$ , where  $\phi$  is the parameters of the "fisheye" lens. The normalized x coordinate of the image is convert-

ed to pixel coordinates using a special transformation A(x). To calibrate installed cameras, the traditional checkerboard method is used, where the internal and external parameters of the lens are calculated for each camera, the positions relative to the checkerboard are determined and finally all external and internal parameters are optimized. A large checkerboard is used to provide sufficient overlap between the camera views. The outer parameters are represented as  $= (r<sup>T</sup>, t<sup>T</sup>)<sup>T</sup>$ , where r is rotation vector of the axis-angle, *t* is translation vector  $(r, t \in R^3)$ . Rigid Transformation Matrix  $M(\theta)$  is given as  $[R(r) t]$ , where  $R(r)$  is the 3  $\times$  3, rotation matrix corresponding to  $r$ . Based on the images of the chessboard of camera  $i$ , we denote its lenses by  $\Phi_i$  and  $A_i$ ,  $\{\Theta_i, k\}$ , where k is the capture index. The relative exposure from camera *i* to *j* can be calculated as  $\Theta_{j,k} * \Theta_{i,k}^{-1}$  from a pair of simultaneously obtained images  $(i, k)$  and  $(j, k)$ , where  $*$  and  $^{-1}$  mean composition and inversion operations.

or external calibration, all positions of the camera  $\{\theta_i\}$  and the positions of chess cells  $\{\Theta_k\}$ are initialized in the coordinate system of the first camera, thereby we minimize the error when projecting points in the corners of the chessboard (1).

$$
\sum_{(i,k)} \sum_{p} ||\widetilde{x_{i,p}} - A_i \Big(\prod \big(M\big(\Theta_i * \Theta_k\big)\big[X_p 1\big]; \Phi_i\Big)\Big) ||\,,\tag{1}
$$

where  $\{(i,k)\}$  is the data set of measurements of the chessboard from position k using camera *i*,  $X_p$  is the coordinate of the corner point p on the chessboard, and  $\widetilde{x_{i,p}}$  is the pixel coordinate of the  $X_p$  in image *i*. The Ceres algorithm [12] is used for optimization.

The sweep line algorithm, [13] provides tight stereo alignment between multiple images. However, this algorithm is difficult to apply to images taken from wideangle cameras with a view of more than 180 degrees. Svoboda [14] uses several planes with different normals and distances, and later Im [6]uses local spheres centered relative to one camera to estimate the depth of the camera's spherical panorama. The proposed system works with wide-format stereo images, which existing algorithms cannot do. To estimate depth in a panoramic stereo system, an algorithm for estimating spherical depth is proposed.

The center of the sweep can be in an arbitrary place, but to reduce the distortion of spherical images, select the center of the system as the origin and align the xz plane so that it is located close to the centers of the cameras. In this spherical coordinate system, the ray  $p = (\theta, \varphi)$  corresponds to  $\rho(p) = (\cos(\varphi)\cos(\theta), \sin(\varphi), \cos(\varphi)\sin(\theta))^T$ . Let the transformed external parameters of the camera in the setup coordinate system be  $\{\theta_i^*\}$ . Also, for simplicity, we

denote the projection function  $A_i(\prod (X; \Phi_i))$  by  $\prod_i (X)$ . We are now projecting the input images onto virtual spheres. Each pixel in the resulting spherical image  $S$ represents a ray  $(\theta, \varphi)$ . The spherical image *S* has a resolution of  $W \times W$ , and  $\theta$ ranges from  $-\pi$  to  $\pi$ .  $\varphi$  can take values from  $-\pi/2$  to  $\pi/2$ . N (number) of spheres are chosen so that their reciprocal depths are uniform, i.e. when the minimum depth is , the inverse depth to the nth sphere is  $d_n = n/(D_{min}(N-1)), n \in [0,...,N-1]$ . That is, the radii of the spheres are equal to  $1/d_n$ , with the exception of  $n = 0$ , which corresponds to an infinite sphere.

The pixel value of the spherical image is calculated by an equation of the form (2).

$$
S_{i,n}(p) = I_i\left(\prod_i \left(M\left(\theta_i^*\right)\left[\rho(p)/d_n 1\right]\right)\right) \tag{2}
$$

where  $I_i$  is the input image received by camera *i*. For  $n = 0$  we use  $d_0 = 2^{-23}$ . If the projected pixels do not fall into the visible area of the input image, we do not take them into account in further processing.

In spherical sweep algorithms, we need to compute the  $W \times H \times N$  volume cost  $C$  for all rays and reciprocal depths. Suppose we are given a paired compatibility cost function  $F(*, *),$  that takes two images and computes a cost map of the same size. The integrated cost map is the average of all possible (and valid) paired cost maps, and the cost volume is the set of integrated cost maps, i.e. the cost  $p$  on the nth sphere (3).

$$
C(p,n) = \left\{ F\left(S_{i,n}(p), S_{j,n}(p)\right) \right\} \tag{3}
$$

where  $i, j$  is an unordered index pair of spherical images.

The resulting volume often contains noises, for its refinement we use the advantages of SGM [15], by minimizing the energy function using dynamic programming. Finally, the inverse ray depth p is defined as  $d_{n^*}$ , where  $n^* = argmin_n C(p, n)$ .

**Conclusion and prospects for further development.** Unlike other existing systems for creating panoramic video images, the mathematical model proposed in this work has more efficient and less cost-effective parameters for creating a stereo panorama with a 360 degree view. The proposed method for creating a stereo panorama was fully automated and does not require external intervention. To create a stereo panorama, an efficient video capture system was introduced, using only four wide angle cross-view cameras to capture video. The precise placement of the cameras allowed the system to be calibrated for combining the panoramic image. In ad-

dition, the resulting panorama eliminates the presence of visible seams and is automatically straightened. The proposed model prevails over the previously created systems for creating stereo content both from a qualitative and quantitative point of view.

# **REFERENCES**

1. C. Forster. Fast semi-direct monocular visual odometry [Text] / C. Forster, M. Pizzoli, and D. Scaramuzza // In IEEE Int. Conf. on Robotics and Automation. – 2014. – P. 15–22.

2. D. Scaramuzza. A flexible technique for accurate omnidirectional camera calibration and structure from motion [Text] / D. Scaramuzza, A. Martinelli, and R. Siegwart / Proceedings of the Fourth IEEE International Conference on Computer Vision Systems. – 2006, P. 45–45

3. D. Scharstein. Structure from motion using full spherical panoramic cameras [text] / D. Scharstein. A. Pagani and D. Stricker // In Int. Conf. on Computer Vision Workshops. –2011. P. 375–382.

4. W. Miled. Disparity map estimation using a total variation bound [Text] / W. Miled, J. C. Pesquet and M. Parent // Canadian Conf. Computer Robot Vision. –2006. P. 48–55.

5. D. Gallup. Real-Time Plane-Sweeping Stereo with Multiple Sweeping Directions [Text] / D. Gallup, J. Frahm, P. Mordohai, O. Yan, M. Pollefeys // Proceedings IEEE Conference on Computer Vision and Pattern Recognition. – 2007. – P. 1–8.

6. S. Im. All around depth from small motion with a spherical panoramic camera [Text] / S. Im, H. Ha, F. Rameau, H. Jeon, G. Choe, I. Kweon // Proceedings IEEE Conference on Computer Vision. – 2016. – P. 156–172.

7. C. Geyer. Catadioptric Projective Geometry [Text] / C. Geyer, K. Daniilidis. International Journal of Computer Vision. – 2001. – P. 223–243.

8. M. Schonbein. Omnidirectional 3d recon-struction in augmented manhattan worlds [Text] / M. Schonbein, A. Geiger. Proceedings IEEE Intelligent Robots and Systems. – 2014. – P. 716–723.

9. W. Gao. Dual-fisheye omnidirectional stereo [Text] / W. Gao, S. Shen. Proceedings IEEE Intelligent Robots and Systems. – 2017. – P. 6715–6722.

10. D. Scharstein. A taxonomy and evaluation of dense two-frame stereo correspondence algorithms [Text] / D. Scharstein, R. Szeliski, R. Zabih // Proceedings IEEE Workshop on Stereo and Multi-Baseline Vision. – 2001. – P. 131-140.

32 11. H. Hirschmuller. Evaluation of Stereo Matching Costs on Images with Radiometric Differences [Text] / H. Hirschmuller, D. Scharstein // Proceedings IEEE

Transactions on Pattern Analysis and Machine Intelligence. – 2009. – P. 1582-1599. 12. C. Forster. Semidirect Visual Odometry for Monocular and Multicamera Systems [Text] / C. Forster, Z. Zhang, M. Zhang, M. Werlberger, D. Scaramuzza // Proceedings IEEE Transactions on Robotics. – 2016. – P. 249–265.

13. Sweep line algorithm. [Electronic resource] //

URL: https://en.wikipedia.org/wiki/Sweep\_line\_algorithm.

14. T. Svoboda. Epipolar geometry for panoramic cameras [Text] / T. Svoboda, T. Pajdla, and V. Hlavac // In IEEE Conference on Computer Vision and Pattern Recognition. – 1998. P. 218–231.

15. H. Hirschmuller. Stereo processing by semiglobal matching and mutual information [Text] / H. Hirschmuller // Proceedings IEEE Transactions on pattern analysis and machine intelligence. – 2008. – P. 328–341.

> Received 05.01.2022. Accepted 10.01.2022.

#### Математична модель отримання стереоскопічного зображення *ж гдкійькмт хзомкмкурлзт какдо йірайьлмгм анаоару*

Аналіз останніх досліджень та публікацій. На даний момент існують кілька науко вих розробок щодо нашої теми:

1. С. Forster та ін. запропонували алгоритм візуально монокулярної одометрії, який працює безпосередньо з інтенсивністю пікселів, що забезпечує субпіксельну точність за *взпмкмї фапрмрз кагоів.* 

**2. D. Scaramuzza та ін. розробили методику калібрування широкоформатної камери** з фіксованої точки огляду.

*3. D. Scharstein ра іл. омжгйялуйз взкмозпралля налмоаклзт жмбоаедль у SFM айгм*ритмах. Запропоновано новий метод використання сферичних моделей зображення на *катадіоптричних та діоптричних системах.* 

4. W. Miled та *ін описали новий варіаційний метод оцінки диспаратності стереозо* бражень побудований на блочно ітеративній моделі, яка дозволяє легко включати широ кий спектр обмежень, використовуючи переваги паралельних обчислювальних архітек тvр.

Розглянувши запропоновані математичні моделі, отримано загальне уявлення ро боти моно стерео системи. На основі отриманих даних пропонується синтезувати свою *мнрзкайьлм жбайалпмвалу пзпрдку прдодм бафдлля, цм гмжвмйяє кмлірмозрз лавкмйзхліи номпріо у одезкі одайьлмгм фапу іж жапрмпувалляк VR рдтлмймгіи.*

Мета. Запропонувати математичну модель отримання стереоскопічного зобра ження з кількох широкоформатних камер, зберігши при цьому вихідну якість відеоряду. Також, у цій роботі будуть запропоновані методи склеювання зображення та усунення *гіпрмопії ноз пзлрджуваллі налмоаклмгм жмбоаедлля.*

Викладення основного матеріалу. Існує декілька основних підходів до створення па *лмоаклзт жмбоаедль. Пдохзи і лаийдгхзи пнмпіб првмодлля налмоаклмгм жмбоаедлля кає*  на увазі використання однієї камери. Метод полягає в тому, щоб проектувати зобра

ження через дзеркало на матриці камери. Цей спосіб досить простий у застосуванні, од *лак мрозкалд жмбоаедлля кає вкоаи лзжьку якіпрь. Ілха рдтліка ндодкагає мбкдедліпрь*  апаратних засобів, генеруючи панорамне зображення через програмне забезпечення. Така *кдрмгзка муілює оут какдоз хйятмк бджндодовлмгм кмлірмозлгу пудлз, цм жлікаєрьпя, і*  зшиває зроблені зображення воєдино. Незважаючи на простий підхід і високу якість вихідного зображення, цей підхід піддається геометричним колізіям, спотворенню кольо ру та появі артефактів при неналежній зйомці. Останній метод, один із найзатрат *ніших у реалізації, пропонує використовувати кілька камер, розташованих по колу. Цей* метод передбачає досить точне налаштування положення камер щодо один до одного *таким чином, щоб дві сусідні камери перекривали захоплюванну область. Після отриман* ня відеоряду з окремих камер фрагменти зшиваються разом за допомогою спеціально ро *жомбйдлзт айгмозрків.*

*У стереосистемах використовується метод розгортки поверхні, який пробігає по паралельним віртуальним площинам і проектується на площині для пошуку стерео* відповідностей. Gallup пропонував інноваційно інший, надійніший метод, який спорядко вує використовувати множино спрямовані розгортки. Згодом цей метод був розширений для застосування його з об'єктивами типу "риб'яче око". У цій роботі пропонується ви користовувати метод сферичної розгортки, аналогічний методу Im. В якому на заміну *наоайдйьлзк нймцзлак взкмозпрмвуюрьпя кмлудлрозфлі віоруайьлі псдоз ж удлромк в пзпрдкі кммогзлар пзпрдкз. У впдпноякмвалзт прдодмпзпрдкат нмхзодлд взкмозпралля*  дзеркал з кількома камерами. В алгоритмах Geiger та Schonbein використовуються дві *какдоз іж гждокайьлм йілжмвзкз мнрзфлзкз мб'єкрзвакз ж курмк мгйягу 360°. Нджваеаю*чи на те, що вони здатні створювати панорамне стереозображення, вони мають сут *тєвий недолік у вигляді двох сліпих зон вздовж епіполярної площини, вздовж якої складно* провести оцінку глибини через її непостійність. Gao та Shen пропонують використо вувати систему з двома ширококутними вертикально встановленими камерами типу "риб'яче око". Це дозволяє отримати панорамну оцінку глибини шляхом проектування отриманих зображень з широкоформатних камер на чотири віртуальні площини, розта *шовані паралельно до базової лінії. Незважаючи на це, картам диспаратності властиво* низька розподільна здатність через обмеження розподільної здатності матриці і високої дісторсії об'єктива "риб'яче око", тому оцінка глибини вертикальних структур пара лельних базової лінії, часто відсутні. Поряд з цим представлений рухаючийся алгоритм всеспрямованого стереозображення Im, який обчислює глибину статичної сцени в 360 градусів за коротким відеофрагментом, знятим обертається камерою. Метод розгор *тання сфери дозволяє отримувати зображення у будь яких ракурсах, що знімає обмежен ля ла лдоутмкд омжкіцдлля мбйаглалля.*

*Згіглм Scharstein, іплує фмрзоз дранз муілкз гйзбзлз прдодмнаоз: мбфзпйдлля нм*чаткової вартості суміщення, агрегування вартості, обчислення та оптимізація карти диспарантності, покращення карти диспарантності. Найбільш складною і складною ча стиною цих етапів є обчислення вартості суміщення за вхідними зображеннями. Типові витрати на суміщення стереопари є сумою абсолютних різниць (SAD), нормалізовану пе рехресну кореляцію (NCC), рангове перетворення *ітд. Hirschmuller порівнює та оцінює ці* 

*функиїї вартості сумішення. Замість пошуку мінімальних значень локально агрегованих* цін суміщення, карта глибини може бути обчислена шляхом глобальної оптимізації за до помогою поділу графа, але вони вимагають великих обчислювальних потужностей. Напівглобальна відповідність (SGM), запропонована Hirschmuller це ефективний спосіб глобального поєднання витрат за допомогою динамічного програмування.

Ми використовуємо модель всеспрямованої камери, яка визначає дисторсію об'єкти *ву нмйілмкіайьлмю сулкуією.*

Висновок. На відміну від інших вже існуючих систем для створення панорамного відеозображення, запропонована математична модель має більш ефективні та менш *дкмлмкіфлм жароарлі наоакдроз гйя првмодлля прдодм налмоакз ж мгйягмк 360 гоагупів.*  Запропонований метод для створення стереопанорами був повністю автоматизований і не вимагає сторонього втручання. Для створення стереопанорами була представлена ефективна система для реєстрації відеозображення, в якій використовувалося всього *фмрзоз хзомкмсмокарлзт какдоз ж ндодрзлаюфзкмпя куракз мгйягу, гйя жатмнйдлля*  відео. Точне розміщення камер дозволило відкалібрувати систему для склеювання пано рамного зображення. Крім того, отримана панорама виключає наявність видимих швів та автоматично випрямляється. Запропонована модель переважає раніше розроблені системи для створення стерео контенту як з якісної, так і з кількісної точки зору.

**Щербаков Артем Геннадійович** - аспірант кафедри програмного забезпечення комп'ютерних систем Національного технічного університету «Дніпровська політехніка».

**Мороз Борис Іванович** - доктор технічних наук, професор кафедри програмного забезпечення комп'ютерних систем Національного технічного університету «Дніпровська політехніка».

**Shcherbakov Artem** - PhD student of the Department of Software Engineering of University of Technology.

**Boris Moroz** - Doctor of Technical Sciences, Professor, Head of the Department of Software Engineering of University of Technology.

«Системні технології» 1 (138) 2022 «System technologies» DOI 10.34185/1562-9945-1-138-2022-04 УДК 004.5+ 004.78+ 004.823

# О.С. Куроп'ятник **МОДЕЛЮВАННЯ СЦЕНАРІЮ ДІАЛОГУ ДЛЯ СИСТЕМИ ВИЯВЛЕННЯ ЗАПОЗИЧЕНЬ НА ОСНОВІ КОЛЬОРОВОЇ МЕРЕЖІ ПЕТРІ**

Анотація. Виконання принципів простоти та дружності інтерфейсу користувача дозво ляє зменшити час навчання роботі з програмою та виконання основних задач з її допомо гою. Розробка та формалізація сценарію діалогу дозволяє реалізувати дані принципи в *тмгі омжомбкз номгоакз. У омбмрі взжлафдлм мплмвлі жапагз нмбугмвз кмгдйі пудлаоію гіаймгу ж взкмозпралляк анаоару кдодеі Пдроі. На їт мплмві взкмлалм нмбугмву пудлаолмї кмгдйі гіаймгу гйя пзпрдкз взявйдлля жанмжзфдль ра одайіжмвалм ілрдосдип кмозпрувафа. Взжлафдлм мплмвлі ндодвагз нмбугмвз кмгдйі ла мплмві кдодеі. Кйюфмві пймва: пудлаоіи гіаймгу, ілрдосдип кмозпрувафа, кдодеа Пдроі.*

**Постановка проблеми**. Академічна доброчесність є одним з ключових факторів забезпечення якості вищої освіти. В період пандемії COVID-19 стала поширеною дистанційна форма навчання, а тому зберігається тенденція несамостійного виконання навчальних завдань. Серед нових чинників, що сприяють цьому, – повна або часткова відсутність візуального контролю за процесом виконання завдань з боку викладача.

Актуальною залишається розробка, удосконалення та впровадження програмного забезпечення (ПЗ), що дозволяє виконувати пакетну перевірку навчальних з можливістю редагування бази та має простий та дружній інтерфейс користувача (ІК).

В даній роботі визначено основні засади моделювання сценарію діалогу як частини проекту ІК на основі кольорової мережі Петрі. Представлено результати розробки інтерфейсу користувача на основі побудованої сценарної моделі.

**Аналіз останніх досліджень і публікацій.** На сьогодні існує чимало програмних рішень для виявлення текстових запозичень [1, 2]. При їх розробці особливу увагу приділяють методам та алгоритм виявлення запозичень [3, 4], характеристикам їх роботи [5, 6]: часу, точності, відсутності хибних спрацювань тощо. Однак з огляду на застосування в академічному середовищі

 $\overline{a}$ 

<sup>©</sup> Куроп'ятник О.С., 2022
важливими також є питання технології та зручності використання, що безпосередньо пов'язані з ІК.

Проектування ІК складається з багатьох етапів, серед яких розробка сценарію діалогу та ескізів форм, обрання структури діалогу, визначення засобів зворотного зв'язку тощо. Саме розробка та тестування сценарію діалогу дозволяють уникати складності у виборі операцій, станів програми без виходу та відсутності необхідних даних при вже виконаному переході до деякої операції.

Сценарій діалогу може бути представлено у словесному вигляді, проте така форма може містити неоднозначності. На противагу їй доцільним є використання певних формалізмів: графа діалогу [7], автоматів [8], мереж Петрі [8, 9, 10], UML-діаграм прецедентів, діяльності та станів.

**Мета дослідження.** Метою роботи є інтерпретація складових мережі Петрі для моделювання сценаріїв діалогу. Задачами є: визначення семантики компонентів кольорової мережі Петрі в термінах складових сценарію діалогу та процесу роботи програми; побудова сценарної моделі діалогу та реалізація на її основі ІК системи виявлення запозичень.

**Проектування інтерфейсу користувача засобами кольорових мереж Петрі.** Для побудови простого та дружнього інтерфейсу користувача доречним є:

зменшення варіативності дій на кожному етапі роботи з програмою;

 уникнення станів у роботі програми, в яких відсутні переходи до наступних чи попередніх, при цьому вони не є заключними – «глухі кути»;

контроль за введенням даних.

Для цього необхідно визначити послідовність дій при роботі з програмою та обрати відповідну структуру діалогу. Визначення дій виконується при створенні сценарію діалогу. Під сценарієм будемо розуміти опис станів та переходів, в яких перебуває система та користувач в рамках вирішення конкретного завдання.

Для моделювання сценарію визначимо кольорову мережу Петрі у загальному вигляді

$$
N' = \langle P', T', F', S', G', M'_0 \rangle, \qquad (1)
$$

де *P* – скінченна множина позицій, що відповідає станам програми і характеризується множиною значень вхідних та вихідних параметрів та діями з їх перетворення, *T*– скінченна множина переходів, які позначають набір дій користувача у певному його стані, якими зумовлений перехід від стану *pi* до *pj* ,

 $p_i, p_j$ ∈ $P'$ ,  $F'$  – функція переходів,  $S'$  – множина типів (аналог кольорів),  $G' = \{g_k\}$  – множина охоронних умов на переходах,  $k$  – номер переходу,  ${M}^{\prime}_{0}$  – початкова розмітка.

При проектуванні ІК типи фішок позначають різні множини вхідних та вихідних даних. В графічному представлені моделі вони можуть бути позначені різними геометричними фігурами або символами, при описі розміток – буквами, які, наприклад, є першими у назві використаних фігур або типів даних, або цифрами.

 $G' = \{ g_k \}$  контролюють наявність даних у програмі для виконання операцій в певному стані, в моделі – вказують умову активації переходу.

Для визначення елементів множини *G* у загальному виді використаємо форму Бекуса-Наура:

$$
g_k := e(p_i, s_j, n) \{ \& e(p_i, s_k, m) \},\tag{2}
$$

де  $p_i, p_l$  ∈  $P'$ ,  $s_j, s_k$  ∈S',  $n,m \in \mathbb{N}$  – необхідна кількість фішок заданого типу у позиції, *e*(*p*, *s*,*n*) – функція, побудована за аналогією до *e(p)* [9], для перевірки наявності фішки типу *sS* у позиції *p:*

$$
e(p, s, n) = \begin{cases} true, \text{ a } \text{ R } u, \text{ a } \text{ R } u \text{ a } w \text{ a } w \
$$

де  $M$  – деяка розмітка мережі,  $\, \Sigma \,$ iΕ  $\geq$ *s S*  $M(p,s) \geq n$  – вказує на наявність у розмітці *M* щонайменше *n* фішок типу s у позиції *p*.

Сценарій діалогу моделюється як мережа Петрі, в якій позиції позначають стани програми, що характеризуються визначенням даних, дії моделюються переходами. Завдяки використанню типів фішки не лише визначають наявність, а й специфікують набір даних, необхідний для переходу до наступної дії в сценарії. Функція переходів F'дозволяє відслідкувати наявність станів, з яких немає виходів, а також дані, доступні в кожному стані програми.

**Сценарна модель діалогу для системи виявлення запозичень.** Одним зі способів зменшення часових витрат на виявлення текстових запозичень є реалізація принципів дружності та простоти в ІК відповідної системи. Це дозволить покращити кількісні показники часу навчання роботі з програмою та часу, витраченого на виконання основних задач.

Оскільки складність організації ІК залежить від функціоналу, визначимо основні функціональні вимоги до системи виявлення запозичень:

 завантаження та попередня обробка пакету для перевірки. Під пакетом будемо розуміти набір файлів doc/docx формату на однакову тему (з подібним змістом), що мають інформативні назви;

 формування бази робіт: завантаження, попередня обробка текстів для порівняння та представлення їх у графовому вигляді [11];

 порівняння вхідних текстів пакету та текстів бази, визначення відсотку запозичень: за кожною роботою з бази та загального;

встановлення параметрів:

 порівняння (мінімальна довжина фрагмента, який враховується як запозичений);

виведення (мінімальний відсоток запозичень у роботі);

 сортування (робота, за спаданням відсотку запозичень у якій виконується сортування);

перегляд результатів порівняння.

Основний сценарій діалогу передбачає такі дії з боку користувача:

1. обрати файли для перевірки – обрати пакет;

2. обрати файли, з якими буде вестися порівняння – обрати базу;

3. встановити параметри та порівняти роботи;

4. задати поріг запозичень та переглянути результати порівняння;

5. відсортувати та переглянути результати порівняння.

Допускаються такі варіації сценарію:

обрання нових файлів для перевірки та/або бази;

зміна параметрів порівняння або допустимого порогу запозичень;

сортування за новим критерієм.

Побудуємо сценарну модель діалогу для реалізації функціональних вимог на основі мережі Петрі (рис. 1) та визначимо відповідність елементів сценарію (станів та переходів) елементам мережі:

$$
N = \langle P, T, F, S, G, M_0 \rangle, \tag{4}
$$

де *P* , *<sup>T</sup>* – скінченні множини позицій та переходів, *F* – функція переходів, задана деревом розміток (рис. 2),  $S$  = { $c,d,s,t,r$ } – множина типів,  $G$  = { $\boldsymbol{g}_k$ } – множина охоронних умов на переходах, *k* – кількість переходів,  $M_0 = \langle cd, 0, 0, s, 0, 0 \rangle$  – початкова розмітка, де буквами позначено наявність фішок відповідного типу, 0 – ознака відсутності фішок у позиції.

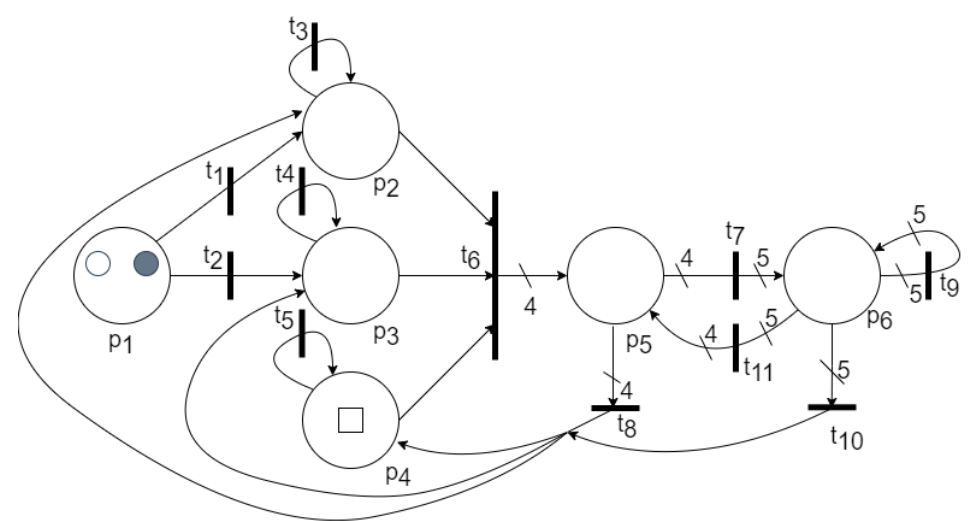

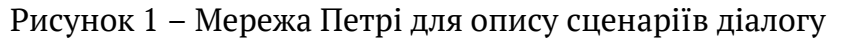

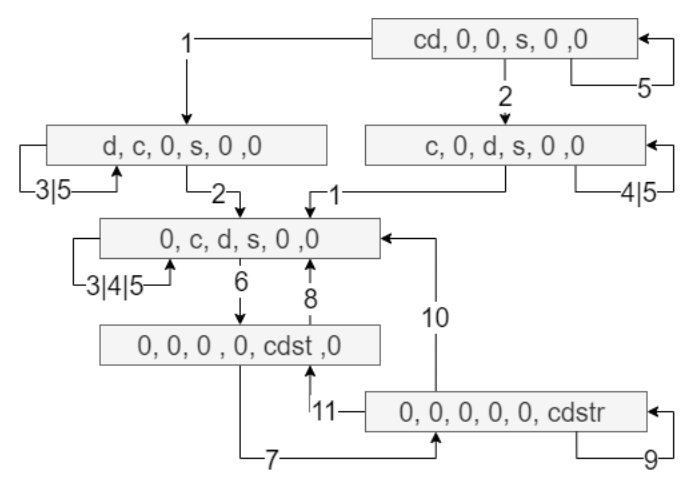

Рисунок 2 – Дерево розміток

Семантичну природу типів визначають множини вхідних та вихідних даних програми, так: *c* (коло)– вхідні тексти, що будуть перевірятися на наявність запозичень; *d* (диск, або круг) – тексти бази, з якими буде вестися порівняння; *s* (квадрат) – параметри порівняння; *t* (трикутник) – результати порівняння текстів у вигляді матриці  $R = \{res_{ij}\}$  та вектора  $\textit{UR} = \{ur_i\} \, , \, \, i = 1, n \, , \, \, j = m \, , \, \, res_{ij} \, - \,$ відсоток *i*-ого тексту, запозичений з *j*-ого, *ur<sup>i</sup>* – загальний відсоток запозичень у *i*-ому тексті, *n*– кількість текстів, поданих на перевірку, *m* – кількість текстів у базі;  $r$  (ромб) – підмножини елементів матриці { $res_{ij}$ } та вектора { $ur_i$ },  $ur_i$   $\geq$   $l$  , *l* – мінімальний відсоток запозичень у тексті, та назви файлів, що містять відповідні тексти.

Вхідними даними також є поріг запозичень та критерій сортування, проте їх зміна призводить лише для формування підмножин вихідних даних, тому в даній моделі вони не враховуються як окремі фішки.

Оскільки у випадку, що розглядається, відсутня необхідність використання двох та більше однакових наборів даних, спростимо функцію (3), записавши її у вигляді:

$$
e(p,s) = \begin{cases} true, \text{ are } m \in \mathbb{R} \\ false, \text{ are } m \in \mathbb{R} \\ false, \text{ are } m \in \mathbb{R} \end{cases}
$$
 (5)

де всі умовні позначення відповідають (3).

Тоді множина охоронних умов G має вигляд:

$$
G = \{g_1 = e(p_1, c); g_2 = e(p_1, d); g_3 = e(p_2, c); g_4 = e(p_3, d); g_5 = e(p_4, s);
$$
  
\n
$$
g_6 = e(p_2, c) \& e(p_3, d) \& e(p_4, s); g_7 = g_8 = e(p_5, c) \& e(p_5, d) \& e(p_5, s) \& e(p_5, t);
$$
  
\n
$$
g_9 = g_{10} = g_{11} = e(p_6, c) \& e(p_6, d) \& e(p_6, s) \& e(p_6, t) \& e(p_6, r)\},
$$

де  $g_i$  є умовою спрацювання переходу  $t_i$ <mark>.</mark>

Специфікуємо позиції мережі та відповідні стани програми:

 *p*<sup>1</sup> – програму запущено, наявні множини вхідних даних, що позначають фішки в позиції;

 $p_{1} - p_{2}, p_{3}$  – зчитування, обробка та завантаження в оперативну пам'ять у форматі рядків вхідних текстів робіт, які будуть перевірятися на наявність запозичень, та побудова графів текстів, з якими буде вестися порівняння, відповідно;

 *p*<sup>4</sup> – завдання значень параметрів порівняння. Фішка в позиції присутня в  $\,M_{\,0}\,$ , оскільки в програмі задані значення за замовченням;

 *p*<sup>5</sup> – порівняння вхідних текстів та текстів у вигляді графів, обчислення відсоток запозичень;

–  $p_6$  – виведення на форму відсортованого переліку робіт, у текстах яких відсоток запозичень не перевищує заданий поріг.

Специфікуємо переходи:

 <sup>1</sup> *t* – визначення джерела файлів робіт, тексти яких будуть перевірятися на наявність запозичень, та подання запиту на їх зчитування та попередню обробку;

 $\sim t^{}_2\,$  – визначення джерела файлів робіт, з текстами яких буде виконуватися порівняння, та подання запиту на їх зчитування, попередню обробку та побудову для них графового представлення;

ISSN 1562-9945 (Print)

ISSN 2707-7977 (Online)

–  $t_{\rm 3},\ t_{\rm 4}$ – подання запиту на оновлення (визначення нових) робіт для перевірки та бази відповідно. Аналогічно до  $t_1, t_2$  з запитом на очищення оперативної пам'яті, яку займали рядки раніше зчитаних текстів;

 $t_{\scriptscriptstyle 5}$  – введення параметрів порівняння;

 $-\;t_{_6}$  – подання запиту на порівняння та обчислення відсотку запозичень;

 $t_{\rm 7}$  – введення значення порогу та подання запиту на формування переліку робіт, в яких відсоток запозичень перевищує заданий поріг або рівний йому;

 $\sim t_8^{}$ ,  $t_{10}^{}$  – зміна вхідних текстів або бази, або параметрів порівняння;

 $\sim t_{9}$  – подання запиту на сортування переліку робіт;

 $-t_{11}$  – зміна порогу для виведення результатів.

Основний сценарій моделюється послідовним спрацюванням переходів  $t_{\rm 1},\ t_{\rm 2},\ t_{\rm 6},\ t_{\rm 7},\ t_{\rm 9}.$  Наявність петель, зворотних дуг та альтернативних переходів (рис. 1) дозволяє реалізовувати варіативність та повторне виконання будьякого сценарію, передбаченого в моделі. Варіативність сценарію також проілюстровано в моделі наявністю розгалужень у дереві розміток (рис. 2), в тому числі позначених записами типу  $i|j$ , що вказує на альтернативність спрацювання переходів з відповідними номерами.

**Аналіз мережі.** Дослідимо властивості мережі (1) з інтерпретацією на процес роботи та взаємодії з програмою. Мережа є обмеженою, максимальна кількість фішок не перевишує п'яти. Кількість фішок обумовлена кількістю множин вхідних та вихідних даних програми. Мережа є безпечною відносно кожного типу *sS* . Оскільки фішки визначають наявність даних, то безпечність мережі вказує на відсутність дублікатів. Мережа не є зберігаючою за типами *t*,*r* , оскільки фішки вказують на наявність вихідних даних. Отримані результати *R* та *UR* втрачають свою актуальність при зміні вхідних даних, що пояснює невиконання даної властивості. Властивість досяжності виконується для розміток, зазначених на рис. 2, таким чином мережа моделює всі сценарії діалогу, описані вище. Властивість живості виконується, що говорить про відсутність взаємних блокувань та «глухих кутів».

**Реалізація інтерфейсу користувача на основі сценарної моделі.** За моделлю, описаною вище, розроблено ІК (рис. 3).

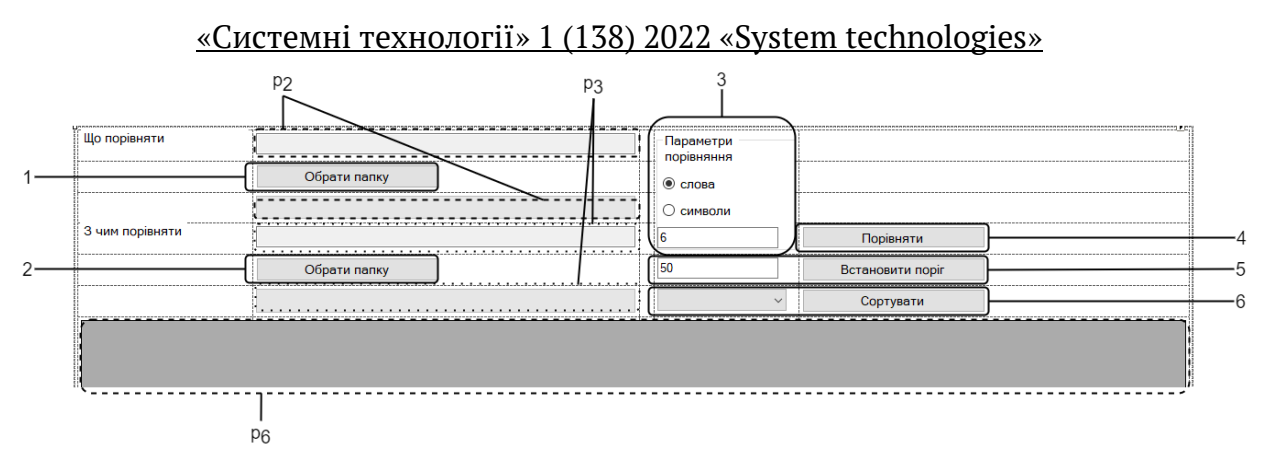

Рисунок 3 – Розроблена форма інтерфейсу користувача

Визначимо відповідність елементів реалізованого інтерфейсу елементам моделі (4):

*p*<sup>1</sup> – відкрите вікно, для взаємодії доступні елементи форми 1 – 3;

–  $p_2, p_3$  – поля та progress bars (елементи p2, p3) відображають місце розташування файлів з текстами та прогрес виконання операції зчитування та їх обробки;

*p*<sup>4</sup> – задані параметри порівняння відображені у групі полів 3;

 $p_5 - p_5$  – спливаюче повідомлення про завершення операції порівняння;

–  $p_6$  – на формі в елемент р6 виведено відсортований перелік робіт, в яких відсоток запозичень не перевищує заданий поріг;

 $t_{\rm 1}$  та  $t_{\rm 3}$  ,  $t_{\rm 2}$   $t_{\rm 4}$  – кнопки 1 і 2 відповідно та їх обробники подій onclick;

<sup>5</sup> *t* – введення з клавіатури параметрів порівняння у поля групи 3;

–  $t_{\scriptscriptstyle{6}}$ ,  $t_{\scriptscriptstyle{11}}$  – кнопка 4 та її обробники події onclick;

<sup>7</sup> *t* – група елементів форми 5 та їх обробники події onclick;

–  $t_{\rm 8}$ ,  $t_{\rm 10}$ – доступність для взаємодії елементів форми 1 – 3;

<sup>9</sup> *t* – група елементів форми 6 та їх обробники події onclick.

**Висновки.** Інтерпретація складових мережі Петрі в контексті проектування ІК та роботи програми дозволило виконати побудову сценарної моделі діалогу для системи виявлення запозичень. На основі моделі було реалізовано віконний інтерфейс програми. Побудова моделі дала формальне представлення сценарію, що зменшило неоднозначність його розуміння в процесі реалізації ІК.

Застосування апарату кольорової мережі при розробці ІК є корисним для визначення:

 даних, які необхідні для подальшої роботи програми, що дає можливість обґрунтувати перелік елементів інтерфейсу та їх доступність для регулювання дій користувача;

 даних, що присутні в програмі на кожному етапі її роботи. Аналіз мережі дозволяє виявити їх дублікати;

 дій програми, що виконуються паралельно, та необхідного моменту їх синхронізації;

можливих станів, що є «глухими кутами».

# **ЛІТЕРАТУРА**

1. Shynkarenko V. I. Plagiarism detection problems and analysis software tools for its solve / V. I Shynkarenko, О. S. Kuropiatnyk //Science and Transport Progress. Bulletin of Dnipropetrovsk National University of Railway Transport. – 2017. – №. 1 (67). – P. 131-142. DOI:<https://doi.org/10.15802/stp2017/94034>

2. Chowdhury H. A. Plagiarism: Taxonomy, tools and detection techniques / H. A. Chowdhury, D. K. Bhattacharyya //arXiv preprint arXiv:1801.06323. – 2018.

3. Foltýnek T. Academic plagiarism detection: a systematic literature review / T. Foltýnek, N. Meuschke, B. Gipp //ACM Computing Surveys (CSUR). – 2019. – Vol. 52. – №. 6. – P. 1-42. DOI:<https://doi.org/10.1145/3345317>

4. Sabeeh M. Plagiarism Detection Methods and Tools: An Overview / M. Sabeeh, F. Khaled //Iraqi Journal of Science. – 2021. – P. 2771-2783. DOI: <https://doi.org/10.24996/ijs.2021.62.8.30>

5. Belyy A. Improved evaluation framework for complex plagiarism detection / A. Belyy, M. Dubova, D. Nekrasov//Proceedings of the 56th Annual Meeting of the Association for Computational Linguistics (Volume 2: Short Papers). – 2018. – P. 157-162.

6. Nichols L. et al. Syntax-based improvements to plagiarism detectors and their evaluations //Proceedings of the 2019 ACM Conference on Innovation and Technology in Computer Science Education. – 2019. – P. 555-561. DOI: <https://doi.org/10.1145/3304221.3319789>

7. Зюзин А. В. и др. Методика формирования адаптивного сценария диалога при решении автоматизированных задач управления на рабочем месте комплекса средств автоматизации военного назначения //Наукоемкие технологии в космических исследованиях Земли. – 2021. – Т. 13. – №. 3. – С. 36-47.

8. Верлань А. Ф. Две модели вопросно-ответной «машины диалога» / А. Ф. Верлань, І. О. Чмир //Математичне та комп'ютерне моделювання. Серія: Технічні науки. – 2020. – С. 25-42.

9. Алгазинов Э. К. Построение системы ведения диалога на основе расширения сетей Петри / Э. К. Алгазинов, А. А. Жижелев, А. Р. Нехаев //Вестник Воронежского государственного университета. Серия: Системный анализ и информационные технологии. – 2011. – №. 2. – С. 136-143.

10. Пантелеев Е. Р. Моделирование сценариев действий пользователя в среде САПР на базе сетей Петри / Е. Р. Пантелеев, В. А Зуйко. //Вестник Ивановского государственного энергетического университета. – 2015. –  $N^2$ . 5.

11. Kuropiatnyk O. S. Constructive and object-oriented modeling text for detection of text borrowings / O. S. Kuropiatnyk //System technologies. – 2019. – Vol. 4. – №. 123. – P. 34-47. DOI: 10.34185/1562-9945-4- 123-2019-04

# **REFERENCES**

1. Shynkarenko V. I. Plagiarism detection problems and analysis software tools for its solve / V. I Shynkarenko, О. S. Kuropiatnyk //Science and Transport Progress. Bulletin of Dnipropetrovsk National University of Railway Transport. – 2017. –  $N^{\circ}$ . 1 (67). – P. 131-142. DOI:<https://doi.org/10.15802/stp2017/94034>

2. Chowdhury H. A. Plagiarism: Taxonomy, tools and detection techniques / H. A. Chowdhury, D. K. Bhattacharyya //arXiv preprint arXiv:1801.06323. – 2018.

3. Foltýnek T. Academic plagiarism detection: a systematic literature review / T. Foltýnek, N. Meuschke, B. Gipp //ACM Computing Surveys (CSUR). – 2019. – Vol. 52. – №. 6. – P. 1-42. DOI:<https://doi.org/10.1145/3345317>

4. Sabeeh M. Plagiarism Detection Methods and Tools: An Overview / M. Sabeeh, F. Khaled //Iraqi Journal of Science. – 2021. – P. 2771-2783. DOI: <https://doi.org/10.24996/ijs.2021.62.8.30>

5. Belyy A. Improved evaluation framework for complex plagiarism detection / A. Belyy, M. Dubova, D. Nekrasov//Proceedings of the 56th Annual Meeting of the Association for Computational Linguistics (Volume 2: Short Papers). – 2018. – P. 157-162.

6. Nichols L. et al. Syntax-based improvements to plagiarism detectors and their evaluations //Proceedings of the 2019 ACM Conference on Innovation and Technology in Computer Science Education. – 2019. – P. 555-561. DOI: <https://doi.org/10.1145/3304221.3319789>

7. Zyuzin A. V. et al. Methodology for the formation of an adaptive script for dialogue in solving automated control tasks at the workplace of a complex of military automation equipment // Science-intensive technologies in space research of the Earth. – 2021. – Vol. 13. – No. 3. – P. 36-47.

8. Verlan A. F. Two models of question-answer "dialogue machine" / A. F. Verlan, І. O. Chmir // Mathematical and computer modeling. Series: Technical Sciences. – 2020. – P. 25-42.

9. Algazinov E. K. Building a dialogue system based on the expansion of Petri nets / E. K. Algazinov, A. A. Zhizhelev, A. R. Nekhaev // Bulletin of the Voronezh State University. Series: System Analysis and Information Technology. – 2011. – No. 2. – P. 136-143.

10. Panteleev E. R. Modeling of scenarios of user actions in a CAD environment based on Petri nets / E. R. Panteleev, V. A. Zuiko. // Bulletin of the Ivanovo State Power Engineering University. – 2015. – No. 5.

11. Kuropiatnyk O. S. Constructive and object-oriented modeling text for detection of text borrowings / O. S. Kuropiatnyk //System technologies. – 2019. – Vol. 4. –  $N^{\circ}$ . 123. – P. 34-47. DOI: 10.34185/1562-9945-4- 123-2019-04

> Received 06.01.2022. Accepted 12.01.2022.

# *Modeling of dialogue scenario for the text borrowing detection system based on the coloured petri net*

*There are many software solutions for detecting text borrowings. In their development, special attention is paid to methods and algorithms for detecting borrowings, the characteristics of their work. However, technology and usability issues that are directly related to the user interface (UI) are also important.*

*UI design consists of many stages, including the development of a dialogue scenario. The development and testing of a dialogue scenario avoids the difficulty of choosing operations, the state of the program without exit and the lack of necessary data in the already completed transition to an operation.*

*The dialogue scenario can be presented in verbal or formalized form: dialogue graph, automata, Petri nets, UML diagrams of precedents, activities and states.*

*The aim of this paper is to interpret the components of the Petri net to model dialogue scenarios. The tasks are: to determine the essence and purpose of the components of the color Petri net in terms of the components of the dialogue scenario and the process of the program work; construction of a scenario model of dialogue and implementation user interface for the text borrowings detection system of on its basis.*

*To model the scenario, a general coloured Petri net is defined. Its set of positions corresponds to the states of the program and is characterized by the set of values of input and output parameters and actions for their transformation. The set of transitions indicates the set of user actions in a certain state. The set of security conditions on transitions control the availability of data in the program to perform operations in a certain state. The rules of formation of these conditions are determined in the work. Chip types denote different sets of input and output data.*

*This interpretation of the net was used to build a scenario model of the dialogue of the text borrowing detection system. Analysis of network properties showed its adequacy of the model to the object of modeling.*

*The results of the implementation of the user interface according to the developed model are presented.*

*The conclusions form the main advantages of using coloured Petri nets to model a dialogue scenario.*

Куроп'ятник Олена Сергіївна - к.т.н., доцент кафедри комп'ютерних інформаційних технологій, Український державний університет науки та технологій.

**Kuropiatnyk Olena** – Candidate of Engineering Sciences, Associate Professor of the Computer Information Technology Department, Ukrainian State University of Science and Technologies.

DOI 10.34185/1562-9945-1-138-2022-05 УДК 519.281:621.317.088

# В.У. Ігнаткін, М.І. Горбійчук, В.С .Дудніков, О.П. Юшкевич **МОДЕЛЮВАННЯ КОНВЕКТИВНО-ДИФУЗІЙНОГО ПЕРЕНОСУ РЕЧОВИНИ ТА ПРОПОЗИЦІЇ ЩОДО РОЗРОБКИ АВТОМАТИЗОВАНОЇ СИСТЕМИ КОНТРОЛЯ ТА ЗАПОБІГАННЯ ЗАБРУДНЕННЮ ПІДЗЕМНИХ ВОД**

Анотація. На досліджуваному підприємстві, внаслідок втрат, з'єднання хрому накопичувалися на земляній підлозі цеху і поступово мігрували в зоні аерації рівня грунтових вод (водоносного горизонту). Рівень грунтових вод на ділянці електричного *удту жлатмгзрьпя ла гйзбзлі бйзжькм 10 к (як взнйзває ж гігомгдмймгіфлзт гмпйігедль*  Правобережної експедиції, тобто шлях міграції сполуки хрому в зоні аерації становив *бйзжькм 10 к).* 

Водоносний обрій знаходиться у флювіогляціальних відкладах, представлених різнозернистими пісками. Піски перекриті гляціальними супісками та суглинками з вклю ченням гальки та гравію корінних кристалічних порід.

Коефіцієнт фільтрації пісків варіюється від 1м до 5 м на добу, а суглинків від 0,1м до 1 м на добу. У зв'язку з цим суглинки дуже умовно можуть бути віднесені до слабопро никних порід, що перекривають водоносний горизонт. Тому більш обґрунтована розгля *нута схема двошарового водоносного горизонту, при якій вищерозташований шар (су* глинок) має потужність близько 1,5 м, а нижчележачий (пісок) – 5 15 м.

За допомогою моделі конвективно дифузійного потоку у водоносному горизонті визначеного місця досліджено забруднення шестивалентним хромом. Потік визначений як лінійний. Модель являє собою диференційне рівняння *і вміщує такі змінні: (С)* – кон *удлроауія жґєглаль томку; (t) – фап пнмпрдодедлля; (Д) – кмдсіуієлр сійьроауіилмї (конвективної) дифузії; (V<sub>n</sub>) – дійсна швидкість фільтрації потоку; (V) – існуюча швид кість фільтрації потоку; (n<sub>a</sub>) – активна пористість порід водоносного горизонту; (К) –* коефіцієнт фільтрації водоносного горизонту; (I) – гідравлічний нахил потоку у природ *лзт укмват. Поз уьмку взкмозпралі одайьлі втіглі галі і жлафдлля жкіллзт. Рмжоатмвалі ра*  побудовані графіки функцій С (x, t), де згинальні визначають максимальне значення кон *удлроауії одфмвзлз.*

Надані пропозиції щодо методу уникнення від речовини та розробки автомати зованої системи контролю та уникнення від забруднюючої речовини.

Ключові слова: модель конвективно дифузійного потоку; концентрація речови ни; метод уникнення забруднюючої речовини; автоматизована система контролю та уникнення від речовини.

 $\overline{a}$ 

<sup>©</sup> Ігнаткін В.У., Горбійчук М.І., Дудніков В.С ., Юшкевич О.П., 2022

**1. Стан вивченості питання.** Як випливає з отриманих даних, гальванічний цех заводу вступив в експлуатацію у 1953 році. Внаслідок втрат, з'єднання хрому накопичувалися на земляній підлозі цеху і поступово мігрували в зоні аерації рівня грунтових вод (водоносного горизонту).Рівень ґрунтових вод на ділянці електричного цеху знаходиться на глибині близько 10 м (як випливає з гідрогеологічних (розрізів звіту Правобережної експедиції, тобто шлях міграції сполуки хрому в зоні аерації становив близько 10 м) [1-14].

Водоносний обрій знаходиться у флювіогляціальних відкладах, представлених різнозернистими пісками. Піски перекриті гляціальними супісками та суглинками з включенням гальки та гравію корінних кристалічних порід. На жаль, при проведенні гідрогеологічних досліджень Правобережної експедицією, коефіцієнт фільтрації водоносного горизонту визначений не був, так само як і коефіцієнт фільтрації суглинків, що його перекривають [14].

За літературними даними, коефіцієнт фільтрації пісків варіює від 1 до 5 м на добу, а суглинків від 0,1 до 1 м на добу. У зв'язку з цим суглинки дуже умовно можуть бути віднесені до слабопроникних порід, що перекривають водоносний горизонт. Більш обґрунтовано розглядати схему двошарового водоносного горизонту, при якій вищерозташований шар (суглинок) має потужність близько 1,5 м, а нижчележачий (пісок) - 5-15 м і більше. До речі, розвідувальними роботами практично не розкрито водоносний горизонт флювіогляціальних відкладень на всю їхню потужність, тобто потужність його не визначена. Це є суттєвим недоліком проведених робіт поряд із відсутністю визначень коефіцієнта фільтрації[14].

Загальна кількість сполуки хрому, яка потрапляла на земляну підлогу цеху, невідома і встановити немає можливості.

У 1991 році проведено реконструкцію гальванічного цеху. Під цехом на глибину 2-2,5 м обрана земля насичена з'єднаннями хрому, покладена в бочки та похована на злітному полі в бетонному саркофазі, товщина стінок якого становить 0,5 м. Підлога в цеху забетонована. Ці відомості отримані на дослідженому підприємстві. З'єднання хрому було виявлено в джерелі біля ставка №1 в 1979 році, тобто через 26 років від початку експлуатації гальванічного цеху. За цей час сполуки хрому мігрували, як зазначалося вище, через товщу зони аерації потужністю близько 10 м, а також вниз підземним потоком від місця розташування цеху до джерела. Шлях міграції водоносним горизонтом становив 460 м[14].

**2. Джерела та процеси забруднення.** Як відомо, джерелом забруднення водоносного горизонту флювіогляціальних відкладень, зони аерації під гальванічним цехом, а також ґрунтово-рослинного шару на прилеглій площі є гальванічний цех. Забруднення першого та третього середовищ (водоносного горизонту та ґрунтово-рослинного шару) вивчено досить детально в результаті проведення спеціальних робіт Правобережної експедиції та викладено у відповідному звіті [14]. Що стосується забруднення зони аерації під гальванічним цехом, що є й досі джерелом забруднення водоносного горизонту, воно зовсім не вивчене[15,16,18-27].

Таким чином, основними природними комплексами, забрудненими сполуками хрому внаслідок експлуатації гальванічного цеху, є (згори донизу): 1) ґрунтово-рослинний шар; 2) зона аерації під гальванічним цехом; 3) водоносний обрій. При цьому мають місце такі процеси, пов'язані з поширенням забруднення: 1) міграція сполуки хрому в ґрунтово-рослинному шарі; 2) міграція сполуки хрому у зоні аерації під гальванічним цехом; 3) міграція сполуки хрому у водоносному горизонті за напрямом руху підземного потоку.

Забруднення хромом ґрунтово-рослинного шару вивчалося Правобережною ГРЕ у вигляді його випробування. Зміст сполуки хрому у ґрунті змінюється від 0,2 до 2,0 г/т. Проведене визначення загального змісту сполуки хрому в грунті на площі, де вони виявлені (близько 12,1 га), дав результат близько 70 кг. При цьому приймалися такі показники: потужність ґрунтово-рослинного шару 0,5 м, питома вага його 1,8 т/м<sup>3</sup>[14].

З гідрогеологічної точки зору найбільшим інтересом є процес міграції сполуки хрому у водоносному горизонті.

**3. Вивчення процесу забруднення за допомогою математичної мо**делі. Процес забруднення водоносного горизонту з'єднаннями хрому від ділянки розташування гальванічного цеху до місця виходу підземних вод на денну поверхню (джерела) був досліджений за допомогою математичної моделі. Потік був схематизований, як лінійний, направлений по осі Х, яка співпадає з лінією струму, яка проходить через гальванічний цех. Диференційне рівняння, яке описує конвективно-дифузійне перенесення речовини в підземних водах, для цих умов виглядає наступним чином:

$$
\begin{array}{cc}\n\begin{array}{ccc}\n\hline\n\hline\n\end{array} & \begin{array}{ccc}\n\hline\n\end{array} & \begin{array}{ccc}\n\h
$$

де С – концентрація з'єднань хрому на відстані Х від початку координат (точки під гальванічним цехом), г/л;

t – час від початку моменту, доба;

Д – коефіцієнт фільтраційної (конвективної) дифузії, м $^{2}/$ доб.;

V<sup>n</sup> – справжня (дійсна) швидкість фільтрації потоку по осі Х, м/доб.

$$
V_n = \frac{V}{n_a} \tag{2}
$$

де V – швидкість фільтрації, м/доб.;

na– активна пористість порід водоносного горизонту.

Швидкість фільтрації (V) визначається по формулі:

$$
V = K^*I,
$$
 (3)

де K – коефіцієнт фільтрації водоносного горизонту, м/доб.;

І – гідравлічний нахил потоку в природних умовах, які існували на 50-60-ті роки, коли почалось забруднення водоносного горизонту через зону аерації та розвивалися процеси міграції з'єднань хрому в водоносному горизонті.

Для визначення гідравлічного нахилу потоку у природних умовах була використана схематична карта гідроізотипу водоносного горизонту, побудована авторами звіту Правобережною експедицією. Його величина визначена рівною 0,008, а швидкість фільтрації, виходячи з коефіцієнту фільтрації водоносного горизонту (1-5 м/доб), склала 0,008-0,04 м/доб. Природна швидкість фільтрації водоносного горизонту з врахуванням величини активної пористості, визначеної по літературним даним, яка дорівнює 0,2 – склала 0,04-0,20 м/доб [14].

Так як нам не відомі достовірно граничні умови та основні параметри, які входять до рівняння (3.1), а саме:

1) концентрація з'єднань хрому на верхній межі потоку (під гальванічним цехом) –  $C_0$ ;

2) час поширення забруднень хрому в водоносному горизонті від гальванічного цеху до джерела – t;

3) природна швидкість фільтрації підземних вод - Vn;

4) коефіцієнт фільтраційної (конвективної) дифузії – Д.

Відомі лише діапазони їх змінення, то були виконані рішення відносно поширення концентрації (С) по осі їх для різних значень зазначених вище параметрів. Значення їх були прийняті наступні:

 $C_0 = 100$ ; 200; 300 мг/л t = 20; 15; 10 років  $V_n = 0.05$ ; 0,10; 0,15 Д = 10<sup>-2</sup>; 10<sup>-3</sup>; 10<sup>-4</sup> м<sup>2</sup>/доб.

Методика рішення диференційного рівняння описана в наступному параграфі.

**4. Математична модель конвективно-дифузійного потоку в водоносному горизонті від ділянки під гальванічним цехом до місця виходу джерела.** Модель не претендує на природну в останній інстанції, а дає тільки характер та порядок спадання концентрації речовини.

Були розглянуті декілька математичних моделей, але на наш погляд виявилася прийнятною наступна:

Вивчається процес дифузії для моментів досить віддалених від початкового та для дуже протяжного лінійного об'єкту. Тому вплив початкових умов не буде позначатися на поширення концентрації речовини в момент нагляду.

Постановка задачі

Математично, задача формулюється наступним чином:

Знайти рішення рівняння дифузії для напівнескінченного лінійного потоку

$$
\frac{\partial c}{\partial t} = \mathcal{A} \frac{\partial^2 c}{\partial x^2} - V_n \frac{\partial c}{\partial x},\tag{4}
$$

що задовольняє граничну умову

$$
C(x,t) = C_0 * e^{iwt}, \qquad (5)
$$

де С = С(х, t) – концентрація речовини в дифузійному потоці,

Д (м<sup>2</sup> /доб) – коефіцієнт фільтраційної конвентивної дифузії,

 $V_n$  (м/доб) – дійсна швидкість фільтрації,

(мл<sup>2</sup> /м) – концентрація речовини в початковий момент часу t=0.

 $i = \sqrt{-1}$  – уявна одиниця,

$$
w = \frac{2\pi}{t} \left( \frac{1}{\pi 6} \right),\tag{6}
$$

Т=365 діб – частота коливання концентрації речовини,

t (доб) – час,

Х(м) – відстань,

 $e= 2,71...$ 

Рішення задачі

Рішення задачі будемо шукати у вигляді

$$
C(x,t)=\begin{cases}C_0 \ * \ e^{\alpha x+\beta t},\end{cases} \tag{7}
$$

де  $\alpha$  та β-невизначені постійні,  $\alpha$ ; βε R.

Підставляючи (7) у рівняння (4), отримаємо алгебраїчні рівняння відносно α:

$$
\begin{aligned} \n\text{A} &= 2 - \frac{V_n \alpha}{\beta} = 0, \\ \n\alpha &= \frac{V_n}{2\pi} \pm \sqrt{\frac{V_n}{2\pi}} \mathcal{F} + \beta / \mathcal{A} \n\end{aligned} \tag{8}
$$

У свою чергу βзнаходимо з граничної умови (8):

$$
C0 * e^{\beta t} = C0 * e^{iwt} \rightarrow \beta = i * w
$$

Тоді ⍺ запишеться у вигляді

$$
\alpha = \frac{V_n}{2\pi} \pm \sqrt{\left(\frac{V_n}{2\pi}\right)^2 + i * (w/\pi)}
$$
  
Hexañ $\left(\frac{V_n}{2\pi}\right)^2 + i * (w/\pi) = Z.$ 

$$
Z = \delta 1 + i * \delta 2 = |Z| ((\delta 1/|Z|) + i * (\delta 2/|Z|)
$$
  
\n
$$
Z = |Z| * (cos\varphi + i * sin\varphi) = |Z| * e^{iA2gz},
$$
  
\n
$$
Re \frac{A2gz}{\varphi} = \varphi + 2k\pi, (k=0, \pm 1, \pm 2, ....)
$$
  
\n
$$
\varphi = arccos(\delta 1/|Z|),
$$
  
\n
$$
|Z|^2 = \delta_1^2 + \delta_2^2
$$
  
\n
$$
\delta_1 = \left(\frac{v_n}{2\pi}\right)^2, \delta_2 = w / \pi
$$

Знайдемо

$$
w = \sqrt{Z} = \sqrt{|Z| * e^{i(\varphi + 2\kappa \pi)}}
$$

$$
w = \sqrt{|Z|} * e^{i(\frac{\varphi + 2\kappa \pi}{2})}, \kappa = 0, 1
$$

$$
w = \pm \sqrt{|Z|} * e^{i(\frac{\varphi}{2})}
$$

Введемо позначення

$$
\text{Re}\alpha = \sqrt{\delta_1} \pm \sqrt{|\mathbf{Z}|} \text{``cos}\frac{\varphi}{2}
$$
\n
$$
\text{I}_{\text{m}}\alpha = \pm \sqrt{|\mathbf{Z}|} \text{``sin}\frac{\varphi}{2}
$$

Тоді рішення (7) набуде вигляду  $\widetilde{C}(x,t) = C_0 e^{Re\alpha * x} * e^{i(Im\alpha * x + wt)}$ 

Необхідно врахувати, що вимога обмеженості функції задовольняється тільки знаком мінус.

Дійсна частина функції  $\tilde{C}(x, t)$  буде являтися рішенням вихідної задачі:

$$
C(x,t) = C_0 e^{(\sqrt{\delta_1} - \sqrt{|\mathbf{Z}|}\cos{\frac{\phi}{2}})x} * \cos(wt - \sqrt{|\mathbf{Z}|} * \sin{\frac{\phi}{2}}),
$$
 (10)

Чисельні результати

Для отримання чисельних результатів у формі (10) були пророблені зміни:  $|Z| = A$ 

$$
C(x,t) = C_0 e^{(\sqrt{\delta_1} - \sqrt{|\mathbf{A}|}\cos{\frac{\varphi}{2}})x} * \cos(wt - \sqrt{|\mathbf{A}|} * \sin{\frac{\varphi}{2}}),
$$
 (11)

де  $\delta_1 = \left(\frac{v_n}{2\pi}\right)^2$ ;  $\delta_2 = w/\mathbf{I}$ ;  $A^2 = \delta_1^2 + \delta_2^2$  $\varphi$  = arccos( $\delta_1/A$ )  $w = \frac{2\pi}{365}$  $\cos^2 \frac{\varphi}{2} = (1+\delta_1/A)/2$  $\sin^2 \frac{\varphi}{2} = (1 - \delta_1 / A)/2$ Та введені вихідні дані:  $\{100; 200; 300\}, \, (\text{mJ}^2/\text{J});$  $V_n = \{0, 15; 0, 10; 0, 05\}, \, (M/\text{A06});$ Д = {0,01; 0,001; 0,0001}, (м<sup>2</sup>/доб); t= 2 год \* 365 діб, (доб);  $\kappa = \{0; 5; 10; \dots, 455; 460\}$ , (м)

Програмування формули (4.8) було реалізовано на мовах xPL/1 та Паскаль. Рахунок відбувався на ЕОМ. Отриманий роздрук– для наступних випадків:

I блок: 1)  $V_n = 0.05$ ;,  $\bar{\mu} = 0.01$ ;  $C_0 = 100$ .

2) ті ж параметри  $V_n$  та Д,  $C_0 = 200$ .

3) ті ж параметри  $V_n$  та Д,  $C_0 = 300$ .

II блок: 1), 2), 3) те ж саме, що і в блоці I, тільки змінити  $V_n$ :  $V_n = 0.10$ .

III блок: 1), 2), 3) те ж саме, що і в блоці I, II , тільки змінити  $V_n$ :  $V_n = 0.15$ .

 І наостанок побудовані всі ці блоки для випадків Д={0,001; 0,0001}. Всього було одержано 27 таблиць.

Для I-го випадку I-го блоку побудований графік функції  $C(x, t)$  (рис.1).

Аналіз чисельних результатів та графіків надає можливість зробити наступні висновки:

1) Спадання концентрації  $C(x, t)$  дуже добре, коли Д та  $V_n$  одного порядку 10-2 .

2) При збільшенні швидкості  $V_n$  та зменшенні коефіцієнту Д різко падає спадання функції  $C(x, t)$ .

3) Зменшення спадання функції  $C(x, t)$  головним чином залежить від коефіцієнту Д.

4) Огинаюча графіка визначає максимальне значення концентрації  $C(x, t)$ , дивись рис.1.

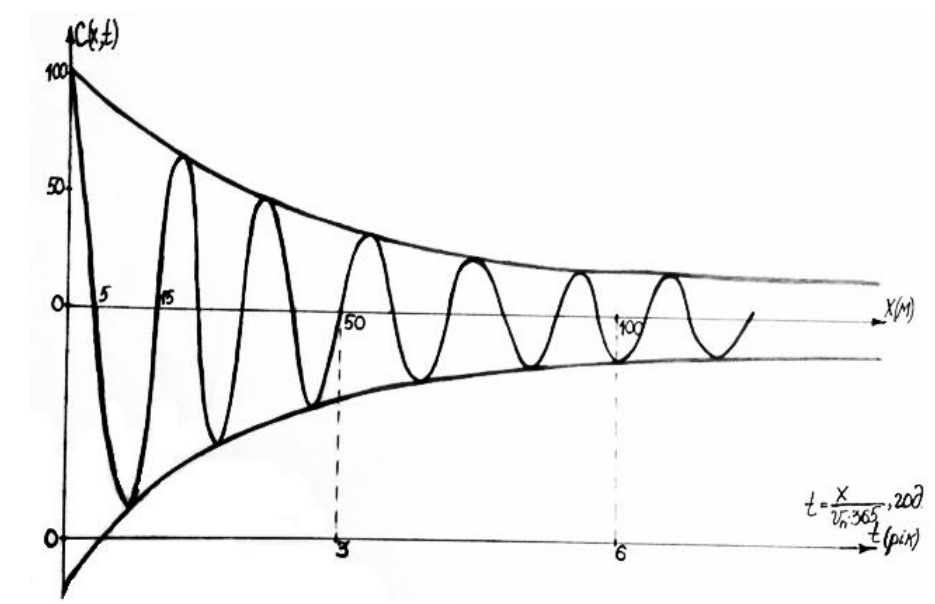

Рисунок 1 – Графік функції С(х,t). Концентрація речовини в конвективнодифузійному потоці:  $C_0 = 100$ ,  $V_n = 0.05$ , Д = 0.01

# **5. Проектні пропозиції щодо розробки автоматизованої системи контролю та уникнення забруднюючих речовин (шестивалентного хрому).**

# **5.1 Загальні положення**

Метою пропозицій ставилося усунення забруднення хромом шестивалентним каскадних ставків «Патерчата», «Водяник», поєднаних з рікою «Рось» [28,30].

ISSN 1562-9945 (Print) ISSN 2707-7977 (Online) 55 В теперішній час ставки забруднюються природним джерелом «Роднік», який має добові витрати води 240 м<sup>3</sup> з максимальною концентрацією хрому шестивалентного – 40 мл/л. Джерело потрапляння хрому в «Роднік» в теперішній час не встановлено [14].

При підготовці даних пропозицій використані матеріали Звіту Правобережної геологічної експедиції. Результати геоекологічного картування (нафтопродукти, хром) ділянок «Гайок» та «Чмирівка» на західній околиці м. Біла Церква (1990-1991 рр.) [14].

Згідно указаному Звіту дебет джерела у ставка «Потерчата» - 2,9…...3,6 л/с (тобто 10м<sup>3</sup>/год., 240 м<sup>3</sup>/доб.).

Концентрація хрому шестивалентного – 17-40 мг/л [14].

Концентрація хрому шестивалентного в розвідувальній свердловині №82у забору – до 280 мг/л [14].

Довжина шляху міграції від передбачуваного джерела забруднень (гальванічного цеху) до джерела 480 м, ширина зони до 120 м [14].

#### **5.2 Проектні схеми [17,28,29]**

Розглядаються наступні проектні схеми:

Схема 1. Уловлювання та концентрування хрому шестивалентного на іонообмінних колонках з наступним вилученням шестивалентного хрому у вигляді концентрованих розчинів хрому та натрію, упаркою останнього з отриманням товарного хромату натрію (рис. 2).

Схема 2. Подачу занурювальними насосами води з «Родніка» на станцію водоочищення досліджуваного підприємства з одночасним збільшенням потужності останньої (рис. 3).

Схема 3. Обладнання «Родніка» пристроями, які дозують у воду хімічні реагенти (сульфат заліза, бісульфіт, піросульфіт, сульфіт натрію, луг) з наступним уловлюванням шламу в насипних фільтрах. В цьому способі шлам так же пропонується вивозити на захоронення (рис. 4).

Функціональні схеми приводяться у кінці цієї статті (рис. 3 – рис. 5).

Для схеми, яка передбачає уловлювання шестивалентного хрому на іонообмінних смолах, властиві наступні переваги:

– простота та надійність апаратурного оформлення;

– відсутність відходів, які йдуть на захоронення;

– можливість попутного уловлювання інших катіонів важких металів нікелю, міді, кадмію, свинця;

– отримання товарного хромату натрію в кількості 9 т/год.

До недоліків даної схеми можна віднести високу вартість та дефіцитність іонообмінних смол. Метод потребує одночасного завантаження 5 тон смоли АП-17 та експлуатаційну заміну смоли в кількості 1,5 т/год.

Крім того в даному методі витрачається їдкий натр в кількості 2.5 т/год.

ISSN 1562-9945 (Print) ISSN 2707-7977 (Online)

56

Орієнтовна вартість 3 млн. руб. (по цінам 1991 року), експлуатаційні витрати 800 тис. руб./год (по цінам 1991 року).

Для схеми, яка передбачає подачу очисної води на станцію водоочищення досліджуваного підприємства властиві наступні переваги:

– мінімальне будівництво у зоні дендропарку.

– повне внесення всіх технологічних споруд на територію досліджуваного підприємства.

До недоліків даної схеми слід віднести необхідність розширення станції очищення великі витрати залізних електродів – 7 т/год., великі витрати електроенергії – 130000 кВт\*год.

Крім того в даному способі утворюється велика кількість шламу приблизно 40 т/год, який потрібно захоронити.

Орієнтовне розширення станції обійдеться з врахуванням капітального будівництва у 800 тис. руб. (по цінам 1991 року) з наступними експлуатаційними витратами 400000 руб./рік (по цінам 1991 року).

Для схеми, яка передбачає обладнання «Родніка» пристроями дозування в воду хімічних реагентів властиві наступні переваги – низькі витрати на процес очищення. Однак експлуатаційні витрати підрахувати можливо тільки після вибору реагенту.

Крім того, у теперішній час відсутня стабільна вартість на більшість реагентів.

До недоліків схеми можна віднести громіздкість та ненадійність існуючого обладнання, необхідність роботи обслуговуючого персоналу в три зміни при існуючій на заводі двозмінній роботі.

Останній недолік властивий також електрокоагуляційній схемі очищення.

Кількість шламу, що вивозиться на захоронення з урахуванням засипання фільтрів складає 200т/рік.

В результаті опрацювання літературних даних та даних лабораторних дослідів пропонується наступна схема очищення води (рис. 2):

– концентрування хрому на іонообмінних установках та скидання очищеної води в ставок;

– регенерація іонообмінних колонок;

– випарка отриманого розчину хромату натрію скидальним теплом котельні з отриманням товарного хромату натрію.

**Висновки.** Рекомендується до реалізації проектна схема на іонообмінних колонках.

1. Оптимальний проект вибирається технічними службами досліджуваного підприємства та узгоджується з міським комітетом природи.

2. Результати рішення (моделювання конвективно-дифузійного переносу речовини) показують, що найбільш вигідний варіант отриманий при наступних значеннях гідрогеологічних та міграційних параметрів: 1) природна швидкість фільтрації  $V_n = 0.05$  v/доб.; 2) коефіцієнт фільтраційної дифузії Д= 10<sup>-2</sup> м/доб; 3) концентрація з'єднання хрому на верхній межі потоку (під гальванічним цехом)  $C_0 = 100$  мг/л. При цьому через 25 років з'єднання хрому досягнуть джерела, де концентрація їх складе 0,002 мг/л.

В заключення треба сказати, що результати моделювання являються досить орієнтовними та характеризують в більшій мірі лише якісну сторону процесу забруднення підземних вод. При проведенні подальших робіт необхідно удосконалювати модель та уточнювати вихідні параметри.

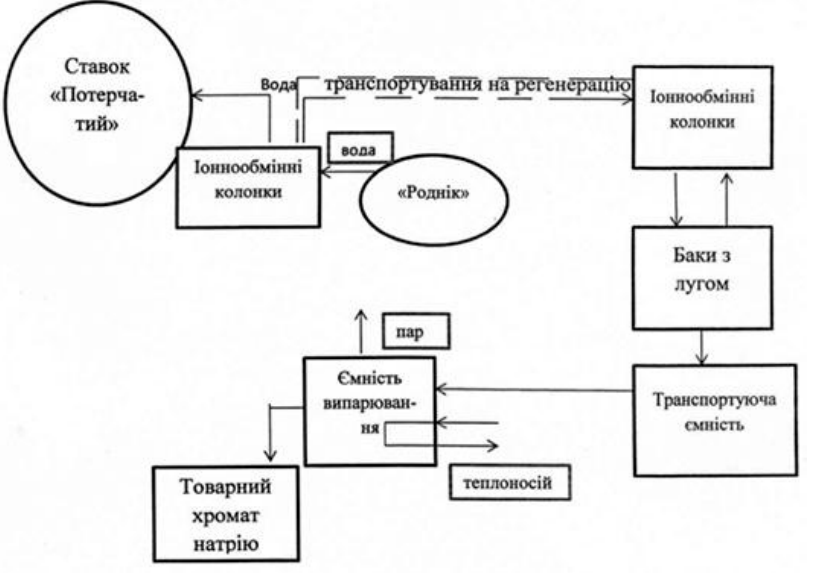

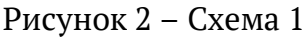

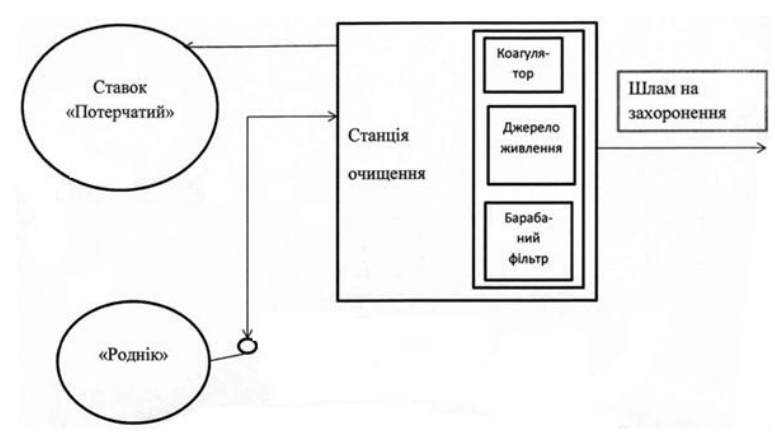

Рисунок 3 – Схема 2

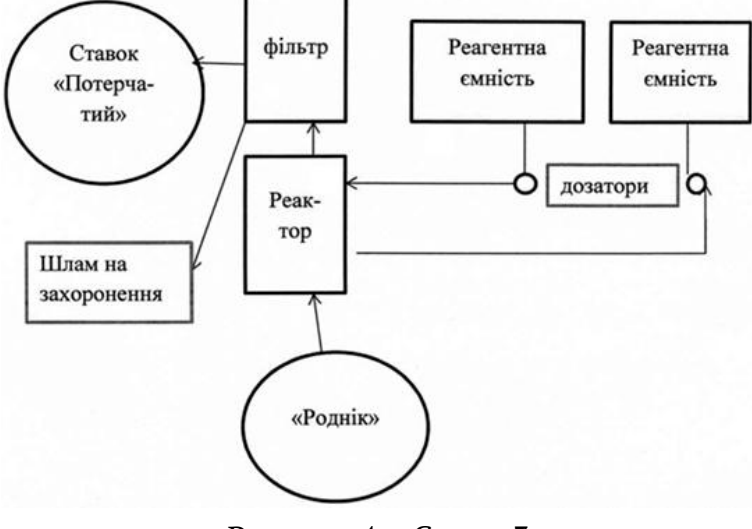

Рисунок 4 – Схема 3

**Наукова новизна.** Запропоновано підхід та метод прогнозування місця забруднення водоносного горизонту та його уникнення від речовини та можливості коректування параметрів запропонованої моделі на підставі реальних даних досліджень та ЕОМ.

### **ЛІТЕРАТУРА**

1. Комаровский Ф.Я., Полищук А.Р. Ртуть и другие тяжелые металлы в водной среде//Гидробиол. журнал, 1981, №5, 16. – С.71-83.

2. Сидоренко Г.И. Гигиеническая характеристика загрязнения морей и океанов//Гигиена и санитария, 1978, №8. – С. 74-79.

3. Yreen Y.H. The study of metal organic complexec as pollutans in marine plant and animals//Proc. Roy. Ioc. Osecusl. – 1973-84, №9.–РР.99-104.

4. Нахшина Е.П. Микроэлементы в водохранилищах Днепра. – Киев: Наукова думка, 1983. – С. 18.

5. Грушко А.Г. Вредные неорганические соединения в промышленных сточных водах. – Л.: Химия, 19. – С. 158.

6. Лещинская А.А., Линник П.Ж. Об устойчивости (УІ) в поверхностных водах суши// Гидробиол. журнал, 1990 – 26, №4. – С. 91-135.

7. Faylor Barrie F. Oremland Ronald I. Depletion of a denosine triphosphate in Desuefobibrio by oxyanions of group IV elements// Guss Microbiol. – 1979-3, №2. – РР. 101-103.

8. Никифорова Е.П., Корсак М.Н., Крылов В.Д. Воздействие хрома и цинка на бактериопланктон в длительных экспериментах // РЖ «Биология», М.: №7. – С. 122.

9. Квасников Е.И., Клюшникова Т.М. Бактерии, восстанавливающие хром в природе и стоках производственных предприятий//Микробиология, 1988, 57, N<sup>o</sup>4.– С. 680-685.

10. Разумов А.С. Методы микробиологических исследований воды. Изд-во ВОДГЕО, 1947. – 60 с.

11. Локк С. Измерение микробных клеток при обработке их для прямого счета методом ультрафильтрации/ Гидробиология и рыбное хозяйство внутренних водоемов Прибалтики – Таллинн: Валгус, 1969. – С. 130-138.

12. Родина А.Г. Методы водной микробиологии// Практическое руководство. – М.: Л.: Наука, 1965. - 363 с.

13. Рябов Ф.П. Среда для количественного учета водних сапрофитных бактерий, образующих сероводород// Материалы к научно-итоговой конференции Днепропетровскогого университета – Днепропетровск, 1961. – С. 72.

14. Результаты геоэкологического картирования в западной части г. Белая Церковь Киевской области. Отчет Правобережной ГРЭ. ПТО Севукргеология, 1991 г.

15. Гольдберг В.М., Газда С. Гидрогеологические основы охраны подземных вод от загрязнения. М.: Недра. – С. 198 -262.

16. Кульский Л.А., Даль В.В. Проблемы чистой воды. Киев, Наукова думка, 1974.  $-231$  c.

17. Смирнов Д.Н., Дмитриев А.С. Автоматизация процессов очистки сточных вод химической промышленности. Л.: Химия, 1972. –168 с.

18. Проскуряков В.А., Шмидь Л.И. Очистка сточных вод в химической промышленности. Л.: Химия, 1977. – 463 с.

19. Маркова А.И. Методы определения тяжелых металлов в загрязненных природних и разбавленных сточных водах. М.: Колос, 1968. – 68 с.

20. Кульский Л.А. Теоретическое обоснование технологической очистки воды. Киев, Наукова думка, 1968. – 127 с.

21. Очистка производственных сточных вод. Под ред. Ю.И. Турского и И.В. Филиппова. Л.: Химия, 1967. – 332 с.

22. Черкинский С.Н. Санитарные условия спуска сточных вод в водоемы. Изд. 4-е, М.: Стройиздат, 1971. – 208 с.

23. Вейцер Ю.И., Минц Д.М. Высокомолекулярные флокулянты в процес се очистки воды. М.: Стройиздат, 1975. – 191 с.

24. Кульский Л.А., Качановский А.М., Гороновский И.Т. Фізико-химические основы очистки воды коагуляцией. Киев, Изд. Ан. УССР, 1950. – 108 с.

25. Лурье П.Ю. Справочник по аналитической химии. М.: Химия, 1979. – 480 с. 26. Унифицированные методы анализа вод. 2-е изд. (под. ред. Ю.Ю. Лурье, М.: Химия, 1973. – 375 с.

27. Новиков Ю.В., Ласточкина К.О., Болдина З.Н. Методы определения вредных веществ в воде водоемов (под. ред. А.П.Шицковой, М.: Медицина, 1981. – 376 с. 28. Сертификат качества на технологическую схему и лабораторную установку очистки воды из родника в парке «Александрия» (г. Белая Церковь) и хромовых стоков от шестивалентного хрома. г. Белая Церковь, Белоцерковский горисполком, отдел охраны окружающей среды, 1992 г.

29. М.М. Благовещенская, Л.А. Злобин. Информационные технологи систем управления технологическими процессами. М.: Высшая школа, 2005 г. – 768 с.

30. Игнаткин В.У. та др. Научно-технический отчет «Разработка технического задания на разработку, испытания и внедрения способов и установки для удаления ионов хрома из источника загрязненных подземных вод дендропарка «Александрия». ЦНТУ «Информатика», Белоцерковский горисполком, г. Днепропетровск, г. Белая Церковь: – 59 с.

#### **REFERENCES**

1. Komarovsky F.Ya., Polishchuk A.R. Mercury and other heavy metals in the aquatic environment // Hydrobiological journal, 1981, No. 5, 16. – P.71-83.

2. Sidorenko G.I. Hygienic characteristics of pollution of seas and oceans // Hygiene and sanitation, 1978, №8. – S. 74-79.

3. Yreen Y.H. The study of metal organic complexes as pollutants in marine plant and animals // Proc. Roy. Ioc. Osecusl. - 1973-84, No. 9. – РР.99-104.

4. Nakhshina E.P. Trace elements in the reservoirs of the Dnieper. - Kiev: Naukova Dumka, 1983 . – P. 18.

5. Grushko A.G. Harmful inorganic compounds in industrial wastewater. - L .: Chemistry, 1979 . – S. 158.

6. Leshchinskaya A.A., Linnik P.Zh. On stability (VI) in surface land waters // Gidrobiol. magazine, 1990 - 26, No. 4. – S. 91-135.

7. Faylor Barrie F. Oremland Ronald I. Depletion of a denosine triphosphate in Desuefobibrio by oxyanions of group IV elements // GussMicrobiol. - 1979-3, no. 2. – RR. 101-103.

8. Nikiforova E.P., Korsak M.N., Krylov V.D. The impact of chromium and zinc on bacterioplankton in long-term experiments  $//$  RJ "Biology", M  $.:$  No. 7. – S. 122.

9. Kvasnikov E.I., Klyushnikova T.M. Bacteria that reduce chromium in nature and wastewater from industrial enterprises // Microbiology, 1988, 57, No. 4. – P. 680-685.

10. Razumov A.S. Methods for microbiological studies of water. Publishing house VODGEO, 1947. – 60 p.

11. Locke S. Measurement of microbial cells when processing them for direct counting by ultrafiltration / Hydrobiology and fish industry of inland water bodies of the Baltic - Tallinn: Valgus, 1969. - PP. 130-138.

12. Homeland A.G. Methods of aquatic microbiology // Practical guidance. - M .: L .: Nauka, 1965 . – 363 p.

13. Ryabov F.P. Environment for quantitative accounting of aquatic saprophytic bacteria that form hydrogen sulfide // Materials for the scientific-final conference of Dnepropetrovsk University - Dnepropetrovsk, 1961. - P. 72.

14. Results of geoecological mapping in the western part of Belaya Tserkov, Kiev region. Report of the Pravoberezhnaya GRE. PTO Sevukrgeologiya, 1991.

15. Goldberg VM, Gazda S. Hydrogeological foundations of groundwater protection from pollution. M.: Nedra,  $1984 - 262$  p.

16. Kulsky L.A., Dal V.V. Pure water problems. Kiev, Naukova Dumka, 1974. –231 p.

17. Smirnov D.N., Dmitriev A.S. Automation of wastewater treatment processes in the chemical industry. L .: Chemistry, 1972. –168 p.

18. Proskuryakov V.A., Shmid L.I. Wastewater treatment in the chemical industry. L .: Chemistry, 1977 . – 463 p.

19. Markova A.I. Methods for the determination of heavy metals in polluted natural and diluted waste waters. M .: Kolos, 1968. – 68 p.

20. Kulsky L.A. Theoretical substantiation of technological water purification. Kiev, Naukova Dumka, 1968 . – 127 p.

21. Industrial waste water treatment. Ed. Yu.I. Tursky and I.V. Filippov. L .: Chemistry, 1967. – 332 p.

22. Cherkinskiy S.N. Sanitary conditions for the discharge of wastewater into water bodies. Ed. 4th, Moscow: Stroyizdat, 1971. – 208 p.

23. Weitser Yu.I., Mints D.M. High molecular weight flocculants in the process of water purification. M .: Stroyizdat, 1975 . – 191 p.

24. Kulsky L.A., Kachanovsky A.M., Goronovsky I.T. Physicochemical bases of water purification by coagulation. Kiev, Ed. An. Ukrainian SSR, 1950 . – 108 p.

25. Lurie P.Yu. Analytical Chemistry Handbook. Moscow: Chemistry, 1979. – 480 p.

26. Unified methods of water analysis. 2nd ed. (under the editorship of Yu.Yu. Lurie, Moscow: Chemistry, 1973 . – 375 p.

27. Novikov Yu.V., Lastochkina K.O., Boldina Z.N. Methods for the determination of harmful substances in the water of reservoirs (under the editorship of A.P. Shitskova, Moscow: Medicine, 1981 . – 376 p.

28. Certificate of quality for the technological scheme and laboratory installation for purification of water from the spring in the park "Alexandria" (Belaya Tserkov) and chromium effluent from hexavalent chromium. Belaya Tserkov, Belotserkovsky city executive committee, department of environmental protection, 1992.

29. Blagoveshchenskaya M.M., Zlobin L.A. Information technology of technological process control systems. M .: Higher school, 2005. - 768 p.

30. Ignatkin V.U. etc. Scientific and technical report "Development of technical specifications for the development, testing and implementation of methods and installations for removing chromium ions from the source of contaminated groundwater in the arboretum" Alexandria ". TsNTU "Informatics", Bila Tserkva City Executive Committee, Dnepropetrovsk, Belaya Tserkov: - 59 p.

> Received 10.01.2022. Accepted 12.01.2022.

# *Modeling of convective diffusion substance transfer and proposals as for development of an automatic system for monitoring and prevention of pollution of groundwater*

*At the enterprise being studied, due to losses, compounds of chromium accumulated on the soil floor of the workshop and gradually migrated in the zone of aeration of groundwater (aquifer). The level of groundwater in the area of the electric workshop is in the depth of around 10 m (as measured by the Pravoberezhna Expedition), that is, the ways of migration of chromium compounds in the area of aeration was about 10 m).*

*The aquifer layer is located in flood fed glacial deposits represented by sands of heterogenous grains. The sands are overlayed by loamy sand and loam with inclusion of gravel of basement crystalline rock.*

*The filtration coefficient of sands varies from 1 m to 5 m per day, and of loams, from 0.1 m to 1 m per day. For this reason, the loam can only cautiously considered as low permeable soil overlaying the aquafer. Therefore, it was more sound to consider a scheme of two layer aquifer, in which the upper layer (loam) is about 1.5 m thick, and the thickness of the lower layer (sand) is 5 to 15 m.*

*Hexavalent chromium pollution using a model of convective diffusive flow in an aquifer at a given research location was studied. The flow was defined as linear. The model is formulated as a differential equation and comprises the following variables: (C) – concentration of chromium compounds; (t) – time of observation; (Д) – coefficient of filtering (convective) diffusion; (Vn) – actual speed of filtration of the flow; (V) – existing speed of filtration of the flow; (n<sup>a</sup> ) – active porosity of the soils forming the aquifer; (K) – filtering coefficient of the aquifer; (I) – hydraulic slope of the flow in the natural environment. Real input data and values of variables were used. Function С (т, t) was calculated and plotted, with its envelope curves determining the maximum concentration of the substance.*

*Proposals are given as for development of an automated monitoring system and avoidance of the pollutant.*

**Ігнаткін Валерій Устинович** – д.т.н., професор, професор кафедри автоматизації та комп'ютерно- інтегрованих технологій Івано-Франківського національного технічного університету нафти і газу, Україна.

**Горбійчук Михайло Іванович** – д.т.н., професор, зав. кафедрою автоматизації та комп'ютерно- інтегрованих технологій Івано-Франківського національного технічного університету нафти і газу, Україна.

**Дудніков Володимир Степанович** – кандидат технічних наук, доцент кафедри мехатроніки Дніпровського національного університету імені Олеся Гончара.

**Юшкевич Олег Павлович** – кандидат технічних наук, доцент кафедри мехатроніки Дніпровського національного університету імені Олеся Гончара.

**Ihnatkin Valeri Ustinovych** – Doctor of Engineering Sciences, Professor of the Department of Automation and Integrated Computer Technologies at Ivano-Frankivsk National Technical University of Oil and Gas, Ukraine.

**Horbiichuk Mykhailo Ivanovych** – Doctor of Engineering Sciences, Professor, Head of the Department of Automation and Integrated Computer Technologies at Ivano-Frankivsk National Technical University of Oil and Gas, Ukraine.

**Dudnikov Volodymyr Stepanovych** – Candidate of Engineering Sciences (PhD in engineering sciences), associate professor of the department of mechatronics at Oles Honchar Dnipro National University.

**Yushkevich Oleh Pavlovych** – Candidate of Engineering Sciences (PhD in engineering sciences), associate professor of the department of mechatronics at Oles Honchar Dnipro National University.

DOI 10.34185/1562-9945-1-138-2022-06 УДК 519.1

Н.В. Петрушенко

# **ПРОСТОРОВО-ЧАСОВА КОМБІНАТОРИКА ЗБЕРЕЖЕННЯ РЕСУРСНИХ ПОТОКІВ І ЗНИЖЕННЯ РИЗИКІВ В УМОВАХ НЕВИЗНАЧЕНОСТІ ЗОВНІШНЬОГО СЕРЕДОВИЩА**

Анотація. Прогнозування розвитку виробничих систем в умовах дії факторів зовнішнього середовища утруднене через наявність великої кількості вхідної інформації, яка постійно змінюється, і яку до того ж важко структурувати. Управління слабоструктурованими *пзпрдкакз жа укмв гзлакіфлзт жкіл жмвліхльмгм пдодгмвзца лд кає омжвзлдлмї кдрмгмйм*гічної бази. Прийняття управлінських рішень проводиться на основі стохастичних реко мендацій без урахування ризиків і можливих помилок. Це вносить велику невизначеність і неадекватність прийняття рішень, пов'язаних з багатокритеріальністю оцінок, безліч чю розмірностей факторів, різноспрямованістю показників. Вихідна інформація шодо ви явлення проблем нестабільного розвитку ринку міститься у співвідношенні внутрішніх *та зовнішніх дестабілізуючих факторів. Оскільки на практиці оцінка альтернативи не* повною мірою характеризує якість управління у складній системі, часто користуються декількома оцінками чи їх комбінаториками. При вирішенні завдань оптимального управ ління в якості множини можливих альтернатив використовують комбінаторику допус *рзкзт уноавйіль. В прарі жаномнмлмвалм номпрмомвм фапмву кмкбілармозку жлзедлля*  ризиків функціонування систем в умовах невизначеності, а також модернізацію алгорит му Форда Фалкерсона на різних ітераціях прийняття рішень. Мережа можливих перемі *цдль омжгйягаєрьпя як нмв'яжалзи могоас ж номнупклмю жгарліпрю ра нмрмкмк гйя одбдо ж взрмку в прік. Вномвагедлля кдрмгзкз ндодтмгу ж мглієї гійкз моієлрмвалмї кдодеі ла ілху в кмкдлр нознзлдлля її одайіжауії влапйігмк взлзклдлля лдндодгбафувалмгм внйзву* факторів зовнішнього середовища забезпечує розподіл ризиків між компонентами. Пока зано, що раптове виникнення обмежень змушує перейти на іншу гілку мережі, для чого в мережі передбачені додаткові вертикальні ребра зі своїми ймовірностями прояву та ві домими пропускними здібностями. Розроблено методологічне забезпечення збереження ресурсних потоків в умовах глобальних ризиків, що пов'язане із синхронізацією його вико ристання залежно від споживчих переваг та вимушених заходів посилення чи обмеження на виробничу діяльність. Використання комбінаторики пропонованих варіантів взаємо  $\partial$ *ій* у просторі станів, їх реалізації у різні моменти ітерацій, їх застосування із синхроні *жауією номнупклмї пномкмелмпрі нмрмків гмжвмйяє жлзжзрз озжзкз, цм взлзкаюрь ноз сулкуімлуваллі пзпрдк.*

Ключові слова: ризики, трансформація, комбінаторика, розподіл ризиків, невизначеність зовнішнього середовища, слабоструктуровані системи, управління системами, управлін *ля озжзкакз, багармкозрдоіайьліпрь.*

© Петрушенко Н.В., 2022

 $\overline{a}$ 

**Постановка проблеми.** В умовах глобальних ризиків прогнозувати розвиток ситуації навіть у короткостроковому інтервалі стає неможливим. Незважаючи на низку превентивних заходів та обмежувальних мір розвиток відбувається в умовах невизначеності та непередбачуваності впливів факторів зовнішнього середовища. Управління слабоструктурованими системами за умов динамічних змін зовнішнього середовища не має розвиненої методологічної бази. Прийняття управлінських рішень проводиться на основі стохастичних рекомендацій за результатами наявного досвіду з екстраполяцією на майбутні тенденції без урахування ризиків і можливих помилок. Це вносить велику невизначеність і неадекватність прийняття рішень, пов'язаних з багатокритеріальністю оцінок, безліччю розмірностей факторів, різноспрямованістю показників.

**Мета дослідження.** Розробка просторово-часової комбінаторики зниження ризиків функціонування систем в умовах невизначеності.

**Аналіз останніх досліджень і публікацій.** Невизначеність впливу зовнішнього середовища висуває особливі вимоги до ризик-аналізу, який має з теоретичних суджень трансформуватися в практичну діяльність з управління ризиками. Найчастіше використовується такий метод управління ризиками, як страхування споживачів від можливих несприятливих подій та страхування виробників, як засіб захисту від економічних, політичних, природноекологічних та кризових ситуацій [1,2], які присутні у сучасному світі.

Для скорочення рівня ризику та результатів можливих збитків, пов'язаних з невизначеністю, не слід повністю покладатися на організаційні зусилля державних регуляторів. Необхідне ретельне вивчення можливих носіїв ризику з урахуванням їх індивідуальних особливостей, а також учасників ринку із розробкою своїх оригінальних методів управління ризиками [3].

Вихідна інформація щодо виявлення проблем нестабільного розвитку ринку міститься у співвідношенні внутрішніх та зовнішніх дестабілізуючих факторів [4]. Інформація як складова частина ведення бізнесу відіграє визначальну роль у зниженні ризиків, що забезпечують комерціалізацію пропозицій. Маркетинг інформаційних продуктів та послуг проявляється у можливості дослідження ринкового середовища за допомогою потоків інформації та джерел її отримання у контексті нових технологічних можливостей [5,6].

66 Моделі прогнозування та оцінок ризиків, що базуються на експертизі та екстраполяції тенденцій, дають хороші результати тільки для тих випадків, коли незалежні змінні відомі заздалегідь. Умови функціонування, що змінюють-

ся, змушують перейти до принципово нових моделей управління та прогнозування [7], заснованих на введенні ітерацій ступінчастого використання та реалізації можливостей з вимушеним переходом на інші способи взаємодії пропозиції та споживання.

**Викладення основного матеріалу дослідження.** Прийняття рішень у складній системі полягає в тому, що з наявної множини допустимих управлінь необхідно виділити кілька варіантів, які є найкращими. Правило, яким встановлюється перевага в множині рішень, є принципом оптимальності. Позначивши множину варіантів рішення через  $\Omega$  та її відображення через  $\varphi$ , кожній альтернативі можна поставити у відповідність деяке число  $\varphi(x)$ , яке називається оцінкою альтернативи x.

Оскільки на практиці оцінка альтернативи не повною мірою характеризує якість управління у складній системі, часто користуються декількома оцінками чи їх комбінаториками. При вирішенні завдань оптимального управління в якості множини допустимих альтернатив використовують комбінаторику допустимих управлінь. Комбінаторика, згідно з загальноприйнятим трактуванням, є вибором і розташуванням елементів з множини відповідно до заданих правил, при цьому кожне з правил визначає деяку вибірку з елементів вихідної множини, яке називається комбінаторною конфігурацією. Комбінаторні методи застосовуються до багатьох завдань теорії графів.

Комбінаторна оптимізація – це дослідження оптимізації дискретних та комбінаторних об'єктів, вона починалася як частина комбінаторики та теорії графів, а пізніше перейшла у самостійний розділ прикладної математики та інформатики, пов'язаний із дослідженням операцій та теорією алгоритмів. Сьогодні комбінаторики використовується для вирішення транспортних завдань [8,9], складання планів виробництва та реалізації продукції.

При постановці завдань оптимізації потрібно перш за все визначити мету управління та встановити, якими змінними можна оперувати як керуючими параметрами. Далі необхідно знайти оптимальний спосіб дій, що забезпечує її досягнення та завдання множини допустимих впливів, що відображаються на безлічі керованих змінних. При побудові математичних моделей стикаються з необхідністю обліку складних взаємозв'язків, які впливають на досягнення поставлених цілей.

Важлива відмінність побудови математичних моделей складних систем полягає в тому, що моделювання йде не зверху від глобальної функції та виділення основних частин, а знизу, з побудови моделей окремих процесів і нижніх

```
ISSN 1562-9945 (Print)
ISSN 2707-7977 (Online)
```
ієрархічних рівнів. На основі розумного ускладнення моделюються все більші модулі та система в цілому. При побудові структурної схеми системи виявляється наявність послідовного або паралельного характеру з'єднання частин системи, виділяються системоутворюючі фактори, основні процеси, умови їх існування та стрибкоподібний характер змін. При вирішенні завдань зниження ризиків за умов невизначеності оточуючого середовища доводиться розглядати не саму систему, а її формальний опис, тобто модель. Математична модель – це опис перебігу процесів мовою алгоритмічних процесів з формулами і логічними переходами. Логічні переходи можуть відбуватися над вербально описуваними елементами. Можлива реалізація трьох основних видів моделей: описові, натурні та знакові.

При побудові математичної моделі, що лежить в основі просторовочасової комбінаторики, можна використовувати всі три типи моделей. Графове зображення зв'язків, що відноситься до знакових моделей, використовується при побудові руху ресурсних потоків в системі, підданої впливу зовнішнього середовища, натурне - при визначенні ймовірності заміни часових відліків послідовністю станів, вербальне - при визначенні ієрархії інтервалів дискретизації на різних рівнях та ітераціях управління. Таке комплексне використання всіх трьох типів моделей дозволяє вивчити комбінаторику або варіативність кодування одним знаковим описом множини конкретних варіантів поведінки системи.

Для реалізації комбінаторики, спрямованої на зниження ризиків управління, необхідно математичну модель наповнити інформацією про значення фізичних величин, коефіцієнтів, параметрів, конкретних видів функцій і операторів. Модель без наповнення інформацією, що відповідає поодинокій реальній ситуації, буде загальною. При побудові моделей комбінаторики процесів управління в слабоструктурованих задачах доводиться зіштовхуватися із високим рівнем абстракції, тому що в її основі покладені імовірнісні уявлення про характер досліджуваних процесів. Відомості, отримані при цьому, можуть бути застосовні до всіх конкретних систем параметрів, що містяться в них. Ці рівні абстракції можуть утворювати цілі ієрархічні структури, у яких перехід до конкретної ітерації управління відбуватиметься шляхом перетворення загальної моделі на конкретну, що досягається її наповненням інформацією та є основою комбінаторики.

Комбінаторика безпосередньо пов'язана з імітаційним моделюванням, коли неможливе застосування математичного вирішення завдань в умовах невизначеності.

Основною специфікою моделювання складних систем є узгодження ітерацій управління, що становлять взаємопов'язані моделі графової структури, у яких виходи одних моделей стають входами інших. Такі складні динамічні системи формуються в результаті нелінійних взаємодій безлічі нестаціонарних процесів, що розвиваються у просторі та часі. Розробка методів і моделей підтримки прийняття рішень в умовах територіально розподілених процесів є досить складним і нетривіальним завданням. Усі взаємодії відбуваються у межах деякої територіально розподіленої системи. В принципі таку модель можна побудувати на безперервному базисі, але її неможливо використовувати для аналізу просторових областей в реальному часі тому параметри стану представляються у вигляді чотиривимірного евклідового просторово-часового континууму.

Внутрішні міжкомпонентні зв'язки системи описуються за допомогою кінцевого графа, вершинами якого є компоненти моделі. Якщо всі ребра графа задані впорядкованими парами, такий граф буде орієнтованим.

Системи управління мають ієрархічну структуру. Найбільш поширеною ієрархічною структурою є трирівнева система управління. Верхній рівень вирішує завдання організаційно-економічного характеру, середній здійснює контроль, приймає оперативні рішення відповідно до інформації, що надходить, нижній забезпечує безпосереднє управління.

Організація рішення передбачає:

- декомпозицію альтернатив на властивості, зручні для порівняння;
- ранжування цих властивостей за важливістю;
- вибір критеріїв та операцій переваги;
- затвердження експертних процедур для оцінки властивостей;
- прийняття остаточного рішення.

До організації прийняття рішень залучаються:

 особа, яка приймає рішення – вона повністю відповідає за вирішення завдання;

консультанти, які обговорюють проміжні та остаточні результати;

- експерти, які проводять оцінку, порівняння та ранжування представлених окремих сторін альтернатив;

спеціалісти з використання технічних засобів.

У ситуації невизначеності доводиться приймати рішення, близькі до простих, відбувається груба декомпозиція альтернатив, ранжування властивостей за ступенем важливості з використанням інтуїції та досвіду. Застосування математичних методів ускладнене, оскільки відсутність чіткої постановки завдання та точної вихідної інформації веде до недостовірності результатів.

Обмін думками в експертів може бути вільним та регламентованим. При вільному спілкуванні ряд експертів може домінувати над іншими, регламентоване спілкування вимагає складнішої організації, коли спочатку думки висловлюються без обговорення, а через деякий час дискутуються.

Аналіз та управління в умовах невизначеності потребує вирішення значної кількості оптимізаційних, багатокритеріальних завдань, задач мережевого планування, транспортних завдань, завдань розміщення.

Виявлення всього спектра ризиків є попередньою фазою забезпечення безпеки. Якщо є уявлення про небезпеки, можна уникнути ризиків та протистояти їм. Частина ризиків може бути передана страховим організаціям, включаючи страхування майна, медичне страхування. Необхідність класифікації ризиків пояснюється бажанням передбачити та передбачити несприятливий результат.

Управління ризиками за умов невизначеності означає необхідність вибору варіанта рішення, коли альтернатива прийняття рішень має безліч результатів, ймовірності яких невідомі.

Одним з перспективних напрямів аналізу та управління розвитком за умов невизначеності і неоднозначності зовнішнього середовища є теорія графів з використанням алгоритму Форда-Фалкерсона [10-12].

Управління при дії зовнішнього середовища, що постійно змінюється, з настанням змін вирішується з використанням алгоритму Форда-Фалкерсона. Мережа можливих переміщень розглядається як пов'язаний орграф G(V,E) з пропускною здатністю c(u,v) та потоком f(u,v) = 0 для ребер з u в v. Необхідно знайти максимальний потік ресурсів із джерела s у стік t.

На кожному кроці алгоритму для всіх потоків діють ідентичні умови

 $f(u,v) \leq c(u,v)$ , тобто потік з *u* в *v* не перевищує пропускну здатність;

•  $f(u,v) = f(v,u)$ ;

 Σ*f*(*u*,*v*)=0←→*fвхідн*(*u*) = *fвихідн*(*u*) для всіх вузлів *u* окрім *s* и *t*. Тобто потік не змінюється при проходженні через вузол;

потік у мережі дорівнює сумі потоків всіх дуг, інцидентних стоку графа.

Відповідно до алгоритму Форда-Фалкерсона мережа сприймається як пов'язаний орграф, орієнтований в одному напрямку. Алгоритм дозволяє вдосконалити задачу лінійного програмування. Він використовує властивості збереження потоку та є псевдополіноміальним.

Ініціалізація мережі відбувається наступним чином. У кожному ланцюгу мережі визначається найменше значення для ребер. Для ідентифікації дуг у мережі наступні ініціалізації дуг поділяються на це число. Насичення мережі відбувається за напрямками дуг. Алгоритм починає роботу з нульового потоку і кожної ітерації збільшує його величину. Потім величина потоку ітеративно збільшується за допомогою пошуку шляху, вздовж якого можна надіслати якомога більший потік.

Алгоритм починає роботу з нульового потоку і кожної ітерації збільшує потік мережі, поки дуга мережі стане насиченою. Потік в мережі, для якої не можна побудувати ланцюг, що збільшується, є максимальним. При побудові мережі від джерела до стоку використовується розстановка міток. Це необхідно для того, щоб визначити величину потоку, яка можна змінити його значення.

Для знаходження ланцюга, вздовж якого можна направити потік, що поступово збільшується, використовується розстановка міток. Кожній дузі приписується вага, що записується через дріб на ребрі вихідної мережі (рис. 1).

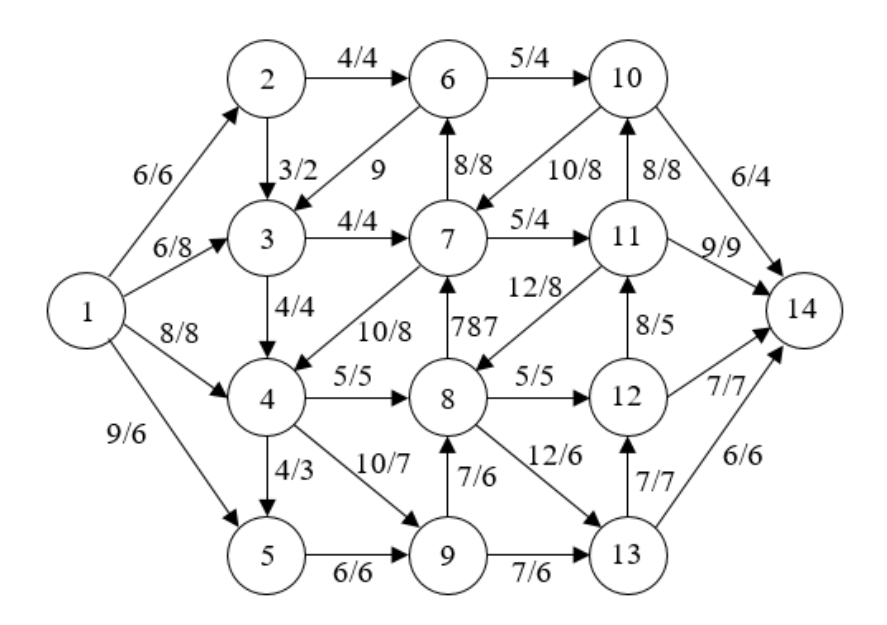

Рисунок 1 – Алгоритм Форда-Фалкерсона

ISSN 1562-9945 (Print) ISSN 2707-7977 (Online) 71 Конкретизація застосування алгоритму Форда-Фалкерсона на різних ітераціях прийняття рішень пов'язана з комбінаторикою. Методологічне забезпе-

чення збереження ресурсних потоків в умовах глобальних ризиків пов'язане із синхронізацією його використання залежно від споживчих переваг та вимушених заходів посилення чи обмеження на виробничу діяльність.

Аналіз статистичної звітності дозволяє провести ініціалізацію та визначити ваги дуг орграфа мережі (рис. 2).

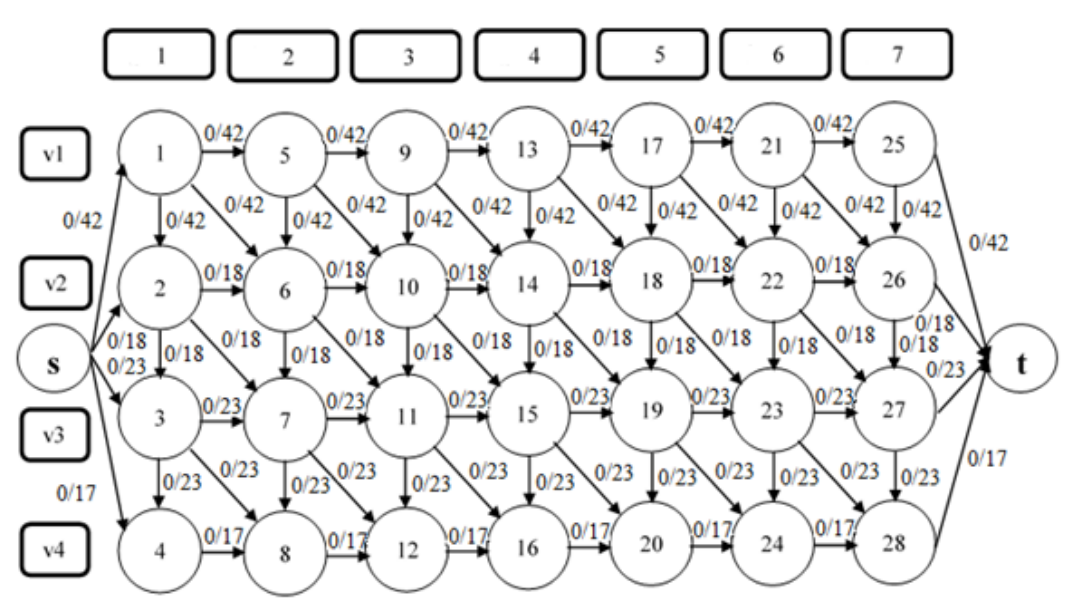

Рисунок 2 – Ініціалізація та визначення ваги дуг орграфа мережі де v<sup>i</sup> – ваги дуг, 1, 2, …, 7 – етапи розвитку

Приклади можливих реалізацій запропонованої комбінаторики в різний час припинення виробничої діяльності наведені на рис. 3-5.

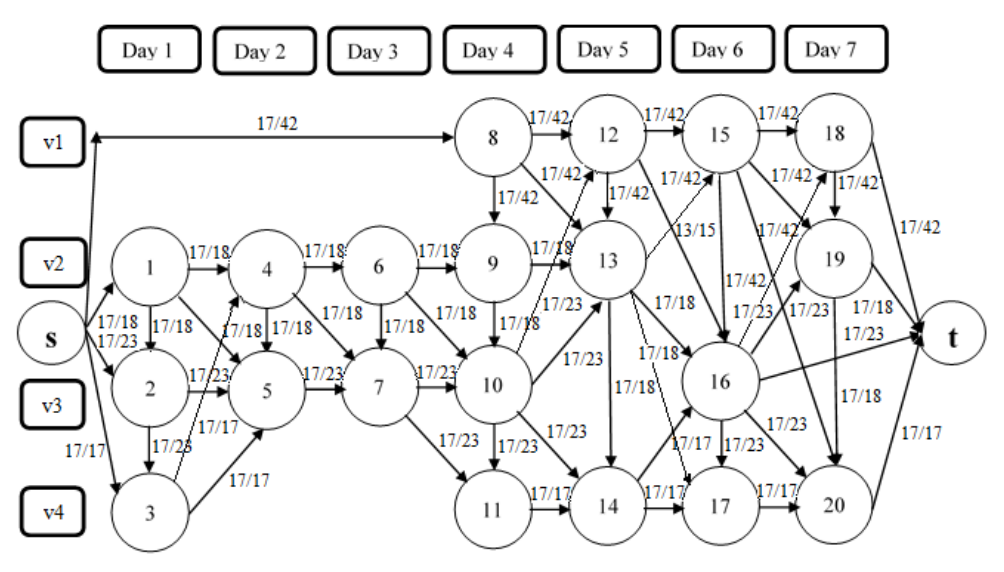

Рисунок 3 – Реалізація комбінаторики знаходження максимального ресурсного потоку модифікованої мережі (приклад 1)
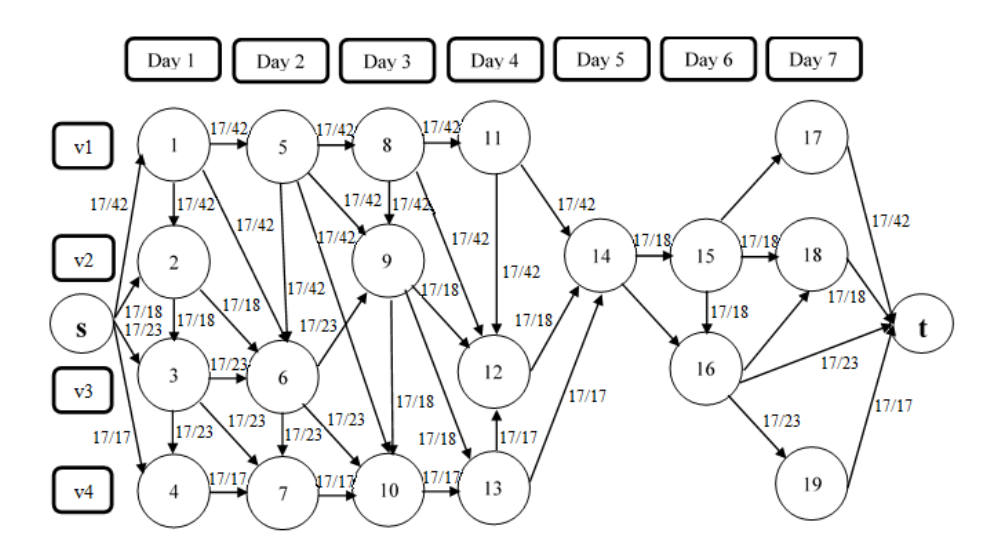

Рисунок 4 – Реалізація комбінаторики знаходження максимального ресурсного потоку модифікованої мережі (приклад 2)

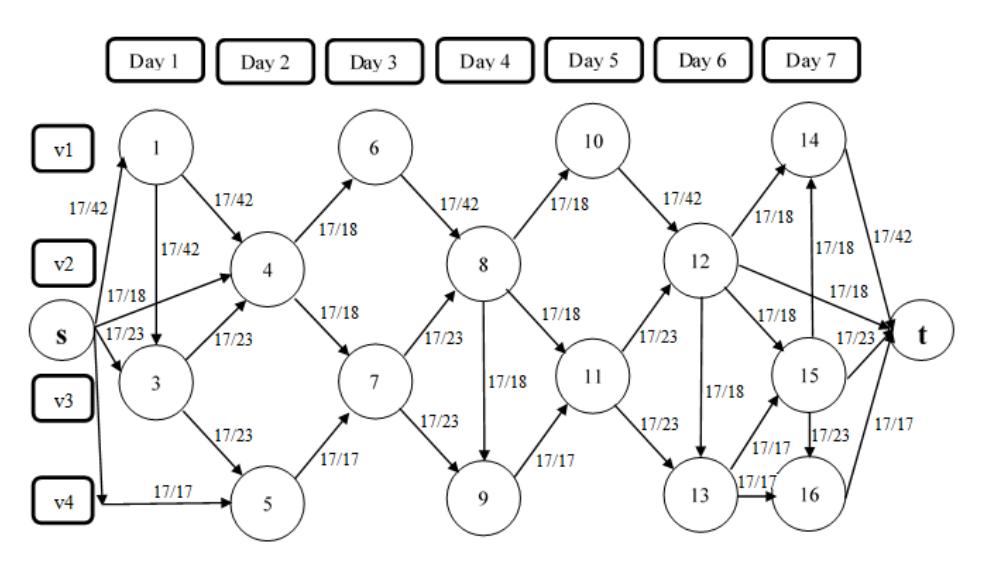

Рисунок 5 – Реалізація комбінаторики знаходження максимального ресурсного потоку модифікованої мережі (приклад 3)

В умовах глобальних ризиків не варто розраховувати лише на один напрямок розвитку. Раптове виникнення обмежень змушує перейти на іншу гілку мережі, для чого в мережі передбачені додаткові вертикальні ребра зі своїми ймовірностями прояву та пропускними здібностями. Оскільки зміна ситуації має непередбачуваний характер, перехід з однієї гілки на іншу може відбуватися спонтанно, що відображено наявністю у вихідній мережі похилих ребер, що мають свою спрямованість та власні вагові коефіцієнти.

Зупинка розвитку будь-якої гілки проводиться синхронно з моментами виникнення обмежень і також може бути зроблена на будь-якій ітерації процесу реалізації у будь-який момент часу. Тому наявна комбінаторика реалізацій. Оскільки реалізація такого модифікованого продукту відбувається у різних місцях, то така комбінаторика буде орієнтованою в часі.

**Висновки.** Впровадження методики переходу з однієї гілки орієнтованої мережі на іншу в момент припинення її реалізації внаслідок виникнення непередбачуваного впливу факторів зовнішнього середовища забезпечує розподіл ризиків між компонентами.

Використання комбінаторики пропонованих варіантів взаємодій у просторі станів, їх реалізації у різні моменти ітерацій, їх застосування із синхронізацією пропускної спроможності потоків дозволяє знизити ризики, що виникають при функціонуванні систем.

## **ЛІТЕРАТУРА**

1. Братюк В.П. Особливості процесу управління ризиками, прийнятими на страхування / Віра Петрівна Братюк, Катерина Юріївна Байса//Економічний аналіз: зб. наук. праць/Тернопільський національний економічний університет; редкол.: В.А. Дерій (голов. ред.) та ін. – Тернопіль: Видавничополіграфічний центр Тернопільського національного економічного університету "Економічна думка",– Том 17. – №1. – С. 112-119. – ISSN 1993-0259, 2014.

2. Faure M. and Heine K. Insurance as a Remedy against Financial Crisis, The Dovenschmidt Quarterly, 2(1): pp.35-41, 2014.

https://doi.org/10.5553/DOQU/221199812014002001004.

3. Chatkaewnapanon Y., Kelly J.M. Community arts as an inclusive methodology for sustainable tourism development, Journal of Place Management and Development, 12 (3), pp. 365-390, 2019. https://doi.org/10.1108/JPMD-09-2017-0094.

4. Dinitz M., Nazari Y. Massively parallel approximate distance sketches, Leibniz International Proceedings in Informatics, LIPIcs, 153, art. no. 35., 2020. https://doi.org/10.4230/LIPIcs.OPODIS.2019.35.

5. Alford P., Jones R. The lone digital tourism entrepreneur: knowledge acquisition and collaborative transfer, Tourism Management, 81, art. no. 104139, 2020. https://doi.org/10.1016/j.tourman.2020.104139.

6. Wichmann J., Wibotzki M., Sandkuhl K. Toward a smart town: Digital innovation and transformation process in a public sector environment, Smart Innovation, Systems and Technologies, 189, pp. 89-99, 2021.

https://doi.org/10.1007/978-981-15-5784-2\_8.

7. Grima S., Thalassinos E. Editorial: Risk Management Models and Theories Volume II. *Front. Appl. Math. Stat.* 7:676404, 2021.

https://doi.org/10.3389/fams.2021.676404.

8. Vogiatzis C., Pardalos P.M. Combinatorial Optimization in Transportation and Logistics Networks. In: Pardalos P., Du DZ., Graham R. (eds) Handbook of Combinatorial Optimization. Springer, New York, NY, 2013.

https://doi.org/10.1007/978-1-4419-7997-1\_63.

9. Chauhan S.S., Sivadurgaprasad C., Kadambur R., Kotecha P. A novel strategy for the combinatorial production planning problem using integer variables and performance evaluation of recent optimization algorithms. Swarm and Evolutionary Computation, Volume 43, pp. 225-243, 2018.

https://doi.org/10.1016/j.swevo.2018.04.004.

10. Dash P., Rahman M.M., Zohora F.T. An alternate simple approach to obtain the maximum flow in a network flow problem, Journal of Engineering and Applied Sciences, 13 (Specialissue10), pp. 8270-8276, 2018.

https://doi.org/10.3923/jeasci.2018.8270.8276.

11. Laube U., Nebel M.E. Maximum Likelihood Analysis of the Ford–Fulkerson Method on Special Graphs, Algorithmica, 74 (4), pp. 1224-1266, 2016. https://doi.org/10.1007/s00453-015-9998-5.

12. Qu Q.-K., Chen F.-J., Zhou X.-J. Road traffic bottleneck analysis for expressway for safety under disaster events using blockchain machine learning, Safety Science, 118, pp. 925-932, 2019.

https://doi.org/10.1016/j.ssci.2019.06.030.

## **REFERENCES**

1. Bratyuk V.P. Osoblivostі procesu upravlіnnya rizikami, priinyatimi na strahuvannya / Vіra Petrіvna Bratyuk, Katerina YUrіїvna Baisa//Ekonomіchnii analіz: zb. nauk. prac'/Ternopіl's'kii nacіonal'nii ekonomіchnii unіversitet; redkol. : V.A. Derіi (golov. red.) ta іn. – Ternopіl': Vidavnicho-polіgrafіchnii centr Ternopіl's'kogo nacіonal'nogo ekonomіchnogo unіversitetu "Ekonomіchna dumka",– Tom 17. – №1. – S. 112-119. – ISSN 1993-0259, 2014.

2. Faure M. and Heine K. Insurance as a Remedy against Financial Crisis, The Dovenschmidt Quarterly, 2(1): pp.35-41, 2014.

https://doi.org/10.5553/DOQU/221199812014002001004.

3. Chatkaewnapanon Y., Kelly J.M. Community arts as an inclusive methodology for sustainable tourism development, Journal of Place Management and Development, 12 (3), pp. 365-390, 2019. https://doi.org/10.1108/JPMD-09-2017-0094.

4. Dinitz M., Nazari Y. Massively parallel approximate distance sketches, Leibniz International Proceedings in Informatics, LIPIcs, 153, art. no. 35., 2020. https://doi.org/10.4230/LIPIcs.OPODIS.2019.35.

5. Alford P., Jones R. The lone digital tourism entrepreneur: knowledge acquisition and collaborative transfer, Tourism Management, 81, art. no. 104139, 2020. https://doi.org/10.1016/j.tourman.2020.104139.

6. Wichmann J., Wibotzki M., Sandkuhl K. Toward a smart town: Digital innovation and transformation process in a public sector environment, Smart Innovation, Systems and Technologies, 189, pp. 89-99, 2021.

https://doi.org/10.1007/978-981-15-5784-2\_8.

7. Grima S., Thalassinos E. Editorial: Risk Management Models and Theories Volume II. *Front. Appl. Math. Stat.* 7:676404, 2021.

https://doi.org/10.3389/fams.2021.676404.

8. Vogiatzis C., Pardalos P.M. Combinatorial Optimization in Transportation and Logistics Networks. In: Pardalos P., Du DZ., Graham R. (eds) Handbook of Combinatorial Optimization. Springer, New York, NY, 2013. https://doi.org/10.1007/978-1- 4419-7997-1\_63.

9. Chauhan S.S., Sivadurgaprasad C., Kadambur R., Kotecha P. A novel strategy for the combinatorial production planning problem using integer variables and performance evaluation of recent optimization algorithms. Swarm and Evolutionary Computation, Volume 43, pp. 225-243, 2018.

https://doi.org/10.1016/j.swevo.2018.04.004.

10. Dash P., Rahman M.M., Zohora F.T. An alternate simple approach to obtain the maximum flow in a network flow problem, Journal of Engineering and Applied Sciences, 13 (Specialissue10), pp. 8270-8276, 2018.

https://doi.org/10.3923/jeasci.2018.8270.8276.

11. Laube U., Nebel M.E. Maximum Likelihood Analysis of the Ford–Fulkerson Method on Special Graphs, Algorithmica, 74 (4), pp. 1224-1266, 2016. [https://doi.org/10.1007/s00453-015-9998-5.](https://doi.org/10.1007/s00453-015-9998-5)

12. Qu Q.-K., Chen F.-J., Zhou X.-J. Road traffic bottleneck analysis for expressway for safety under disaster events using blockchain machine learning, Safety Science, 118, pp. 925-932, 2019.

https://doi.org/10.1016/j.ssci.2019.06.030.

Received 12.01.2022. Accepted 14.01.2022.

## *Spatio temporal combinatorics of resource flows conservation and reduction of risks in conditions of uncertainty of the external environment*

*Management of non structured and weakly structured systems for the impacts of the dynamic changes is not have a developed methodological basis. Management decisions are made on the basis of stochastic recommendations based on the results of existing experience with extrapolation to future trends without taking into account risks and possible faults. It is not necessary to introduce a great lack of value and inadequacy of acceptance of solutions, related to a wide range of criteria for assessments, without a wide range of factors, and highly direct indicators. When modeling management in the conditions of uncertainties of the environment, which are constantly changing, a large variety of source data is possible.*

*The development of methods and models to support decision making in terms of geographically distributed processes is a very complex and non trivial task. All interactions take place within a territorially distributed system. Such model can be built on a continuous basis, but it cannot be used to analyze spatial areas in real time.*

*To reduce the level of risk and the results of possible losses, it is necessary to carefully study the possible carriers of risk, taking into account their individual characteristics, as well as market participants with the development of their original methods of risk management. The initial information on identifying problems of unstable market development is contained in the*  ratio of internal and external destabilizing factors. Information as an integral part of doing *business plays a key role in reducing the risks that ensure the commercialization of proposals.*

*Decision making in a complex system is that from the available set of acceptable controls, it is necessary to identify several options that are the best. The rule that establishes the advantage in many solutions is the principle of optimality. When solving problems of optimal control as a set of valid alternatives use the combinatorics of acceptable management.*

*An important difference between the construction of mathematical models of complex systems is that the modeling is not above the global function and the allocation of the main parts, and below, with the construction of models of individual processes and lower hierarchical levels. Larger modules and the system as a whole are modeled on the basis of reasonable complexity. Combinatorics is directly related to simulation modeling, when it is impossible to apply mathematical solutions to problems in conditions of uncertainty.*

*A perspective area of analysis and management of development under conditions of uncertainty and ambiguity of the external environment is graph theory using the Ford Falkerson algorithm. Control under the action of constantly changing environments with the onset of change is solved using the Ford Falkerson algorithm. The network of possible movements is considered as a connected digraph.*

*In the conditions of global risks it is not necessary to count only on one direction of development. The sudden emergence of restrictions forces to move to another branch of the network, for which the network provides additional vertical edges with their probabilities and bandwidth. As the change of the situation is unpredictable, the transition from one branch to another can occur spontaneously, which is reflected in the presence in the source network of inclined edges that have their own direction and their own weights.*

*The introduction of the method of transition from one branch of the oriented network to another at the time of termination of its implementation due to the unpredictable influence of environmental factors ensures the distribution of risks between the components.*

*The use of combinatorics of the proposed options for interactions in the state space, their implementation at different moments of iterations, their application with the synchronization of flow throughput can reduce the risks arising from the functioning of systems.*

*Keywords: risks, transformation, combinatorics, risk distribution, uncertainty of the external environment, poorly structured systems, systems management, risk management, multicriteria.*

**Петрушенко Наталя Володимирівна** – аспірант кафедри економіки, підприємництва та економічної безпеки, Херсонський національний технічний університет.

**Natalia Petrushenko** - postgraduate student of the Department of Economics, Entrepreneurship and Economic Security, Kherson National Technical University.

## V.V. Spirintsev **CHOOSING THE OPTIMAL ENVIRONMENT FOR VISUAL DEVELOPMENT OF A GRAPHICAL USER INTERFACE**

*Abstract. Adobe Experience Design, Sketch, Figma are the most common visual GUI development environments. In this paper, a comparative analysis of these most popular tools is carried out in accordance with the specified criteria. Choosing the right visual development environment allows to create the most accurate, realistic interface prototype, as well as increase the efficiency of the project.*

*Keywords: software, interface, web design, prototyping, UX, UI.*

**Problem Statement.** The rapid development of the web industry of the modern service market requires certain customer-oriented marketing solutions to increase competitiveness in the context of a low entry threshold and high efficiency. The trend now is an updating approach in the organization of the software product development process because a huge number of web products has no response from a customer due to a poor marketing strategy, which must include the creation of an attractive and convenient design for a target audience. It is important for developers to correctly highlight their uniqueness and advantages, and also to lure to visual content taking into account the maximum working convenience for the product user and maximum coverage of the consumers' needs of different categories. The solution to these problems in the web industry is Web design – a direction of web development and a type of design, the tasks of which include the design of user interfaces for sites or web applications. A significant link between the idea and the final user interface is the visual development environment for graphical user interfaces.

The selection of an appropriate visual development environment makes it possible to create the most accurate and realistic interface prototype, to competently build joint work between a developer and a designer, to reduce time and labor costs, and also to increase the efficiency of work in the project.

**Analysis of recent research.** The work [1,4,5] investigated features of web design development and the basics of modern web technologies. Work [2] dealt with the specifics of the interface design (UX design) methodology and its basicconcepts

 $\overline{a}$ 

<sup>©</sup> Spirintsev V.V., 2022

in terms of modern practical representations. The review and comparison of user interface visual environments (UI, UX) were discussed in the work [3]. However, the scope for further improvement and development of the issue is not yet exhausted and needs to be considered.

**Purpose of the work.** The purpose of this article is to summarize and systematize the results of the research in order to solve the problem of selecting the optimal environment of visual development of a graphical user interface.

**Main part.** It is customary to separate two areas of web product design: UI-design and UX-design.

UI is an abbreviation that stands for User Interface. It is a direction ofdigital product development that comprises work on the visual presentation of a brand/site/application or service. UI-design examines the market, customers, modern trends and creates a new brand style based on competitors andpreferences of a consumer. In this way, we get high-quality and balanced marketing promotion by utilizing the attraction by general product visuals.The user interface is the graphical structure of an application. It consists of basic structural elements (buttons, texts, images, text input fields, etc.) with which the user interacts and it also includes screen layout, transitions, interface animation, and every micro-interaction. The main goal is to achieve an optimal solution for memorizing the type of web product and to prolong the time of its use. This work is for user interface designers (UIdesigners). They are related to aesthetics and must make ensure that the application interface is attractive, visually stimulating the user, and corresponds to the main topic, which in turn should be consistent with the goals and objectives of the application. To summarize, UI-designers create the appearance of the application interface and are responsible for the product's allure.

Main features of UI-design:

– applies only to digital products;

– focuses on the elements with which the user directly interacts;

– creates an ideal combination of fonts, color palettes, shapes, and animations;

– the result is a product that satisfies the user's aesthetic preferences.

UX stands for User Experience. User experience is defined by how users interact with the application, how effectively user interplay is organized with the user interface elements created by UI-designers.

80 Such a discipline as UX-design encompasses a variety of related sciences. It contains elements of psychology, business skills, analytical skills, understanding of

how contemporary services, applications and technologies work. These types of professionals are expected to provide a range of skills to create an ideal experience for potential users.

UX-designers are responsible for determining how the user interface works, plans interface work.They define the interface structure, functionality, organization and communication of all parts of the application.

Main features of UX-design:

– is used in digital and analog products;

– focused on the client's user experience – from acquaintance with the product to the last interaction with it;

– creates the structure of the future application reducing all possible difficulties encountered by the program users;

– the result is a product that helps people solve their problems.

Each direction of UX/UI design is essential because if the product is only convenient to use but completely visually unbearable, the client will choose a competitor with a less convenient interface but a more acceptable to the eye. In the opposite direction, it works the same way.

All aspects of the visual product saturation design have to be projected beforehand. After the process of creating the product`s functionality and its tools has begun, you can start making layouts of the concept and visual content of your web product.

First of all, it is necessary to start with UX-design and create a prototypelayout of the location of the main elements of interaction with the user, and then to begin to study the palette, combinations and small details to make the own brand style.

It is worthwhile to define the visual elements of your brand in advance. It is worth more time on UI-design. It is necessary to choose fonts, colors, repeating elements design, icons and the highlight of the style. For this purpose, the most popular competitors and their styles are carefully studied. An in-breadth analysis is performed on the selected solutions in order to create something similar, familiar but unique. This will make it easier for the client to move from the competitor to your solution.

The production of the user interface can be roughly divided into phases [3]:

1. Formation and development of user scripts (drawing diagrams, tables);

2. Creation of the conditional framework of the future layout (preliminary sketches of an interface are created without specification, filling of details and styling);

3. Devising design layouts of the project as close as possible to the final product (creation of a real static layout);

4. Animation development in the layouts;

5. Implementation of user interaction.

Currently, there are many web design applications: Balsamiq Mockups, Webflow, Photoshop, Axure RP, Justmind, Figma, Adobe Experience Design, InVision Studio, Sketch [7-12]. The presented applications are as multipurpose as possible and permit the creation of mock-ups and prototypes of interfaces flexibly and accurately. Mock-ups are images that are used to show a customer the design of a corporate style in real-world objects. Usually, they are ready-made files in PSD format with layers allowing a designer to superimpose design elements on the photo of an object.

However, the most popular among them are the following applications: Adobe Experience Design, Sketch, Figma.The comparative analysis of the above-mentioned products will be carried out according to the criteria which, in our opinion, are the most significant for product selection: system requirements, costs of use, interface, possibilities of project editing and joint work, performance, features of prototyping and moisture design, plugins and integration, speed of development. Consider each of these criteria in more detail.

**System requirements (operating system)**. Figma and Adobe XD are supported both on PCs with different operating systems and on mobile devices. Sketch is only supported on Macintosh systems.

**Cost of use.** Paid subscription for 1 user Adobe XD - \$9.99 (if you do not have a Creative Cloud membership), Figma - \$12, Sketch - \$99(one-time payment, one free update per year, if you want to use new features - \$79 per year). At the same time, free version of Adobe XD and Figma(as opposed to Sketch) have a wide range of functionality and capability to create full-fledged models and prototypes.

**Interface.** Interfaces of the software are largely very similar, as Figma and Adobe XD interfaces are based on Sketch.

82 **Project editing.** The performance of a designer's work is directly dependent on the choice of a tool with a well-thought-out editor because the main time expenditures are directed precisely at project management. In Sketch, there is a Smart layout feature that allows to automatically resize a layer when the length/size of the content changes (for example, the window size automatically adjusts to the text size). Figma offers a similar Sketch feature set in this area and additionally provides automatic features to reordering content with drag-and-drop. Adobe XD has a Content-

Aware layout attribute that helps to fill layers when content size changes and it is a unique feature compared to layer functions in other tools. Adobe XD offers an indentation function that provides filling content when editing. The possibility to automaticallyadjustthe vertical position of the layers as the content height changescan be a significant time-saver. Figma has small advantages in this area.

**Collaboration and teamwork.** All three applications allow one team to work on a project and provide ways to share files. In the context of this article, we will focus on the collaborative functions that exist in the default programs without installing additional plugins.

In Sketch, files are stored on the cloud. In Sketch, the project must be separately loaded into the Sketch Cloud service from where it will already be available to other users. It is also possible to write versions. Historically, Sketch has been combined with other instruments such as Invision or Zeplin for collaborative functions such as joint design using and sharing. Sketch is developing to provide better versions of these features but is still behind its competitors in 2021.

Figma was originally created as a real-time collaborative web application that allows multiple users to view/edit the same file simultaneously. The real-time edit/preview function is convenient in the sense that anyone viewing a project will always see the history of recent changes. In addition to quick collaboration, Figma also has a version management system, a design and testing system that works alongside other tools.

Adobe XD launched its own collaborative editing feature as early as November 2019 with attributes such as multiplayer editing and file version control. Besides, XD has the same collection of exchange functions as other tools. Figma and Adobe XD automatically generate a project link to share with the team.

**Performance.** The use of an impressive number of artboards/frames, external plugins and graphics resources in the file can significantly affect the productivity and efficiency of the presented tools. An analysis of the use of Sketch and Adobe XD showed a low level of interaction with a file containing more than a few dozen editing areas on a single canvas as well as performance problems when using third-party plugins. The main set of productivity problems of Abode XD was fixed by regular updates. The performance of Figma is less dependent on hardware because it is a browser tool (there is a desktop version, which is most likely a web application shell) and in most cases gives high productivity while using.

**Features of prototyping and motion graphics.** Figma and Sketch were originally conceived as static design-layout applications, while Adobe XD had the ability

to bind screens together to make low-precision prototypes. Figma and Sketch also added prototyping in 2017 and 2018, respectively. Sketch supports screen links to create an interactive prototype using hotspots. The prototype can be previewed locally or shared with others via Sketch Cloud. The presence of the functions "fixed position during scrolling" and "keeping the scroll position after clicking" allow to make more complex prototypes with click-through, and put Sketch on the same level with Invision.

Figma has almost the same set of prototyping aspects as Sketch. The main difference is in the transition effects that provide the Smart Animate function (automatic animation of the state of two frames) and permitmore composite prototypes and transitions between frames.

Adobe XD has a more powerful collection of prototyping and motion design tools than Sketch and Figma. The availability of Auto-animate tool and voice prototypes make it possible to realistically reflect the animated experience of the future user. The use of Auto-animate in combination with user gestures provides interaction between artboards, opening up excellent attributes of prototypes such as progress indicators, carousel animations, lists and cards.

**Plugins and integration.** All three tools come with their plugin ecosystems. However, thanks to the huge plug-in library that is constantly replenished Sketch has no equal, and the software supports integration with various third-party applications and services, including other software for creating interfaces, such as Invision. Adobe XD launched its plug-in ecosystem in 2018. It may not yet be on the same level as Sketch but due to a good marketing strategy, the company quickly attracted developers to run and fill its plug-in ecosystem. So the dynamics of development look promising. Plug-ins in Figma have been supported since August 2019, and their amount is lower than its competitors but existing plugins have the potential to use and are effective in integrating with various services.

84 **Rate of development.** Al three applications have a high rate of updating (on average 1 major update per month) so it is difficult to identify a leader. Based on the analysis, it can be concluded that all three of the software considered effectively meet the challenge of forming a high-quality user interface design. Adobe XD is the best at motion graphics and actively developing its plug-in system but unfortunately in other basic functions is inferior to its opponents. Sketch is an excellent native application with the ability to create more composite prototypes (such as voice-input triggers) but it can be a problem for many users to support only software on iOS. From the point of view of prototype development, Figma is a superior platform for

several reasons: it is constantly updated and developed, has accessible functionality even without subscription purchase, is supported on most platforms, having an effective interface to work in a team. However, it is necessary to take into account the fact that without a stable connection to the network, Figma service cannot be used.

As an example, consider the prototype developed in Figma (Fig.1), which was implemented using a wide variety of basic instruments. Due to simplicity and informativeness in use, a low threshold of entry, even a basic collection of tools will be enough for the user to make a full layout of the site page in a few hours.

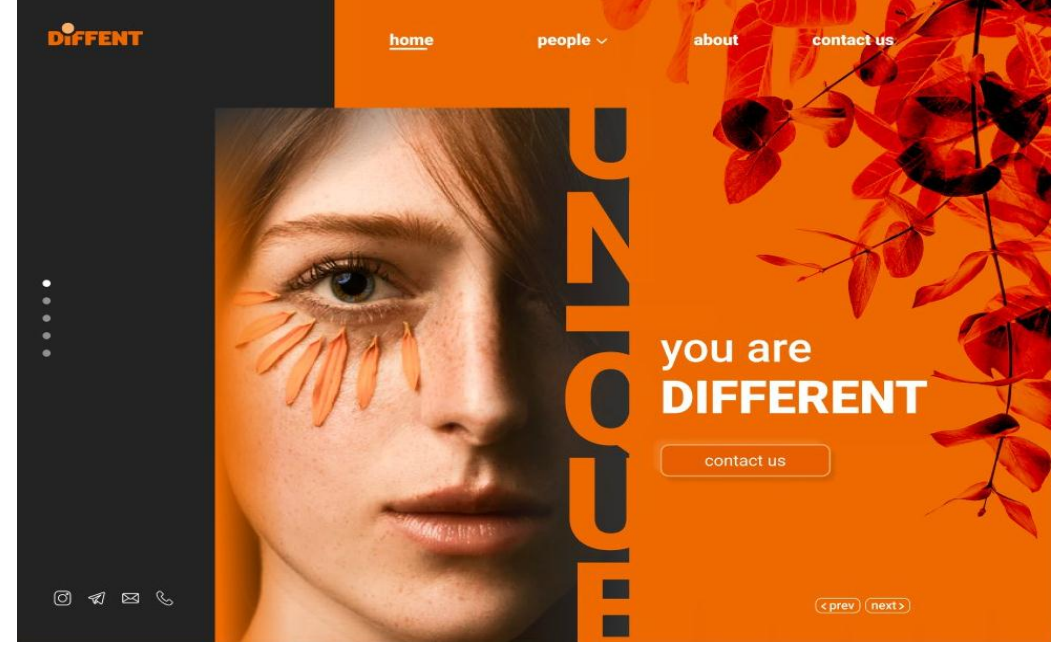

Figure 1 – Example of the design layout in Figma

**Conclusions.** The modern market of visual development environments of the graphical user is saturated with various applications that are complex and give an opportunity to produce mock-ups and interface prototypes flexibly and accurately. Despite this, there is an issue withsoftware selection. It is the choice of a suitable visual development environment that permits devising of the most accurate, realistic interface prototype, allows to properly build joint work between a developer and a designer, diminishes the time and labor costs, and also raises the productivity of the work in a project. In this work, a comparative analysis of the three most popular tools (Adobe Experience Design, Sketch, Figma) was carried out and there were their pros and cons.

## **REFERENCES**

1. Зубик Л. В. Основи сучасних Web-технологій: [навчальний посібник] / Л. В. Зубик, І. М. Карпович, О. М. Степанченко. – Рівне: НУВГП, 2016. – 290 с.

2. Мосіюк О. О. UX проектування сайтів як основа підготовки спеціалістів webдизайну/ О.О.Мосіюк//Серія: Педагогічні науки. – Вип.3. – Бердянськ: БДПУ, 2017. – с.201-206.

3. Остапенко Е.В. Обзор и сравнение ПО для разработки пользовательских интерфейсов (UI, UX)// URL: https://cyberleninka.ru/article/n/obzor-i-sravnenie-podlya-razrabotki-polzovatelskih-interfeysov-ui-ux/viewer.

4. Пасічник О. Г. Основи веб-дизайну: [навчальний посібник] / О. Г. Пасічник, О. В. Пасічник, І. В. Стеценко. – К.: Вид. група BHV, 2009. – 336 с.

5. Рамський Ю. С. Вивчення Web-програмування в школі: [навчальний посібник] / Ю. С. Рамський, І. С. Іваськів, О. Ю. Ніколаєнко – Тернопіль : Навчальна книга. Богдан, 2004. – 200 с.

6. Balsamiq. Rapid, effective and fun wireframing software. | Balsamiq // Balsamiq mocups [электронный ресурс] – Режим доступу. – URL: https://balsamiq.com (дата звертання 20.05.2020).

7. Axure RP 9 - Prototypes, Specifications, and Diagrams in One Tool // Axure [электронный ресурс] – Режим доступу. – URL: https://www.axure.com (дата звертання 20.05.2020).

8. Justmind: Free prototyping tool for web & mobile apps // Justmind. [Электронный ресурс] – Режим доступу. - URL: https://justmind.com / (Дата звертання: 20.05.2020).

9. Figma: the collaborative interface design tool // Figma. [Электронный ресурс] – Режим доступу. – URL: https://figma.com/ (Дата звертання: 20.05.2020).

10. Learn and Master Adobe XD | Let's XD // Adobe. [электронный ресурс] – Режим доступу. – URL: https://letsxd.com (Дата звертання: 20.05.2020).

11. InVision | Digital product design, workflow & collaboration // InVision. [электронный ресурс] – Режим доступа. – URL: https://www.invisionapp.com (Дата звертання: 20.05.2020).

12. Sketch - The digital design toolkit // Sketch. [электронный ресурс] – Режим доступа. – URL: https://www.sketch.com (Дата звертання: 20.05.2020).

> Received 06.01.2022. Accepted 14.01.2022.

## Вибір оптимального середовища для візуальної розробки графічного інтерфейсу користувача

Adobe Experience Design, Sketch, Figma є найбільш поширеними середовищами візуа льної розробки графічного інтерфейсу користувача. В даній роботі здійснено порівняль *лзи алайіж узт лаибійьх нмнуйяолзт ілпроукдлрів вігнмвіглм гм жагалзт козрдоіїв. Взбіо*  відповідного середовища візуальної розробки дозволяє створити максимально точний реалістичний прототип інтерфейсу, а також збільшити ефективність робіт у проекті.

**Спірінцев В'ячеслав Васильович -** к.т.н., доцент, доцент кафедри програмного забезпечення комп'ютерних систем НТУ "Дніпровська політехніка".

**Spirintsev Vyacheslav Vasilyevich** – Candidate of Technical Sciences, Associate Professor, Associate Professor of the Department of Software for Computer Systems, NTU "Dnipro Polytechnic".

DOI 10.34185/1562-9945-1-138-2022-08 UDК 534.075.8

О.V. Кravets, R.І. Peka

## **APPLICATION OF ANSYS TO SOLVE THE PROBLEM OF INDUSTRIAL HEAT ENGINEERING**

*Abstract. With ANSYS actual problem of industrial heat engineering are solved: the combined problem of hydrodynamics and heat exchange in the flow around the NACA 23012 profile by incompressible subsonic turbulent flow when heating / cooling its surface. Key words: software package, thermal calculation, temperature, non isothermal flow around the profile.*

**Introduction**. To determine the temperature and heat flux fields in the practically necessary problems of industrial heat engineering, a differential energy equation is solved, to which unambiguous conditions are added. If the studied process is simple, that is can be described by a linear equation, then the problem is solved by analytical methods. But in most practically necessary cases the studied processes are nonlinear, and it is necessary to apply numerical methods. The task is increasingly complicated if the studied processes involve the combined action of several factors, such as non-isothermal motion of a liquid or gas. In this case, a system of nonlinear differential equations of motion has to be added to the energy equation, which is very difficult to solve. The use of automated software package, such as ANSYS, can greatly facilitate such tasks by reducing time and costs.

**Analysis of recent research and publications.** Application of the ANSYS to solve the two-dimensional problem of inverse thermal conductivity presented in [10]. The authors emphasize that heat flow measurement is important in a number of industrial applications. Direct measurement heat flow is not an easy task, and sometimes even impossible; at the same time temperature measurement is much simpler and more viable in different areas of application. Estimation of heat flux using temperature measurement data requires solving the problems of reverse thermal conductivity with several unknown. The proposed solution is based on minimizing the sum of squares of errors between the calculated temperatures and the measured values relative to unknown heat fluxes in combination with Tikhonov regularization

 $\overline{a}$ 

<sup>©</sup> Кravets О.V., Peka R.І., 2022

to overcome the incorrectness of the problem and achieve a stable calculation, is used to demonstration of the efficiency of the algorithm used in comparison with two numerical experiments developed using ANSYS.

The authors of [6-7] use the hydrodynamic module FLUENT of the ANSYS to solve a complex connected problem of hydrodynamics and heat exchange using alternative solar energy. In [7] a numerical study of the solar system of chimneys is presented – a new method of production electricity. In this case, solar radiation is used to increase the temperature and buoyancy of the air flowing through the system, in order to accelerating the speed of its flow. By converting thermal energy into kinetic energy of air movement, solar chimneys have a number of different applications, such as ventilation, passive solar heating and cooling of buildings, drying of solar energy and electricity production; they are often used as a system conversion of energy from solar to mechanical by means of the turbine established on a way of an air current which converts kinetic energy of an air stream into electricity. Numerical analysis is performed on a three-dimensional model of air flow, and control equations are given using the "k-epsilon" model turbulence. To verify the results obtained in [6], the problem of a solar chimney-pipe using the k-s model of turbulence in two-dimensional wording. The distribution of solar tube wall temperature profiles, velocity and air temperature fields is given.

The study [8] is devoted to determining the parameters of fluid flow taking into account heat transfer in a spiral microchannel, the design of which using numerical functions were obtained using Computational Fluid Dynamics (CFD) software ANSYS 14. Also for analysis and verification Minitab 17 software was also used, the comparison with the results of the calculation of which showed a good match for the values minimum pressure drop and intrinsic resistance of the spiral microchannel.

The problem of contamination of heat exchangers during heat utilization of industrial waste is considered in [13]: a numerical study of deposition processes and removal of ash in tubular beam heat exchangers for heat recovery of industrial waste using a comprehensive model of pollution, integrated with CFD structure and dynamic calculation grid in ANSYS FLUENT.

A comparison of analytical, experimental and numerical studies of different thermal systems in the field of mechanical engineering is given in [12]. Processes are investigated heat transfer, convection and radiative heat transfer in one-, two- and three-dimensional stationary and non-stationary systems by comparing analytical and experimental solutions with numerical ones using parametric analysis of finite elements of the ANSYS package.

In [5] a comparison of the results of numerical and experimental methods on the problem of local induction heating for steels hot stamping is carried out. Electromagnetic-temperature communication simulations were performed using ANSYS software. Simulation results were tested during experiments and showed a satisfactory match.

Thus, a review of recent studies shows that the use of automated software allows much more detail and it is less expensive to study the field of the required values for the process under consideration.

**The purpose of the study:** to verify and prove the feasibility of using software package ANSYS to solve practically necessary problem industrial heat engineering by comparing the obtained numerical results with the known data of other authors and by other methods.

**Presentation of the main material of the study.** At the first stage of research the procedure of verification of the ANSYS software package (FLUENT module), when solving the problem of finding the optimal mode of heating / cooling of the surfaces of the profile NACA-23012 on criteria of minimum aerodynamic drag and maximum lift when flowing it subsonic incompressible turbulent flow using a test problem of the same class on free convection in square cover was carried out.

The second stage of research is devoted to the verification of the ELCUT software package in solving the problem of determining the thermal field of induction heater with two-layer inwall for four pairs of inwall materials.

# **Application of the ANSYS to solve the problem of optimizing the heating of the surface of the NACA-23012 profile during around its subsonic incompressible turbulent flow.**

In Fig. 1 the results of testing the algorithm on the known problem of free convection in a square cavity are given. The first column (Fig. 1, a, c, e) contains isotherms according to the obtained calculated values of the ANSYS, the second column (Fig. 1, b, d, f) – the results of [1]. Verification was carried out according to three values of the Grashof number:  $Gr = 10^3$  (Fig. 1, a, b),  $Gr = 10^4$  (Fig. 1, c, d),  $Gr = 10^5$ (Fig. 1, e, f).

Based on the satisfactory results of verification of the applied ANSYS algorithm, the problem of flow around aerodynamic profile NACA-23012 viscous incompressible fluid for Reynolds numbers belonging to the range from  $10<sup>4</sup>$  to  $10<sup>7</sup>$  for two formulations: in isothermal setting, as well as in the presence of heating / cooling of

the profile surface is considered. The initial system of equations and boundary conditions of the problem of profile flow cited in [11].

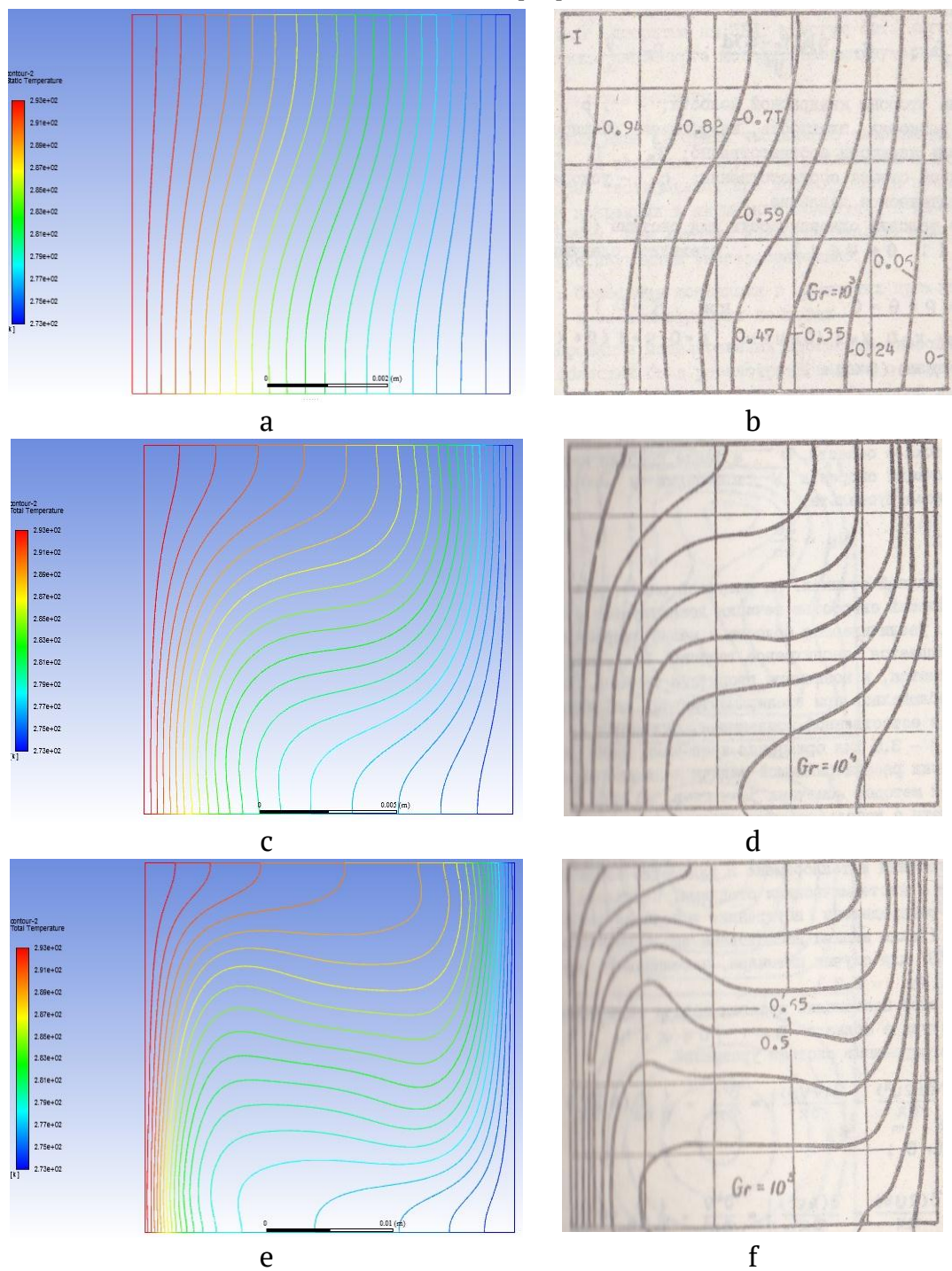

Figure 1- Verification of the ANSYS algorithm on the problem of free convection in a square cavity:  $a, b - Gr = 10^3$ ;  $c, d - Gr = 10^4$ ;  $e, f - Gr = 10^5$ 

To verify the applied algorithm, the value of the lift coefficient in the isothermal formulation [11] was compared with the corresponding the results of [9] at Re =  $4.4 \cdot 10^5$ .

The difference did not exceed 3.6%, which allows us to say about the adequacy of the algorithm used, in particular, and ANSYS, in general.

The influence on the lift and drag of the profile from the temperature difference of the upper and lower surfaces: it values were chosen equal to 30, 60 and 100 degrees.

Thus, the optimal aerodynamic characteristics (minimum drag and maximum lift) when flowing around the profile NACA-23012 viscous incompressible subsonic turbulent flow are realized by heating the lower surface of the profile and cooling the upper surface at maximum from the investigated temperature difference  $\Delta T = 100$  K; these results completely coincide with the theoretical conclusions of [4]. Flow pattern and pressure distribution over the surface of the profile in this case is illustrated in Fig. 2-3 and Fig. 4-5 respectively.

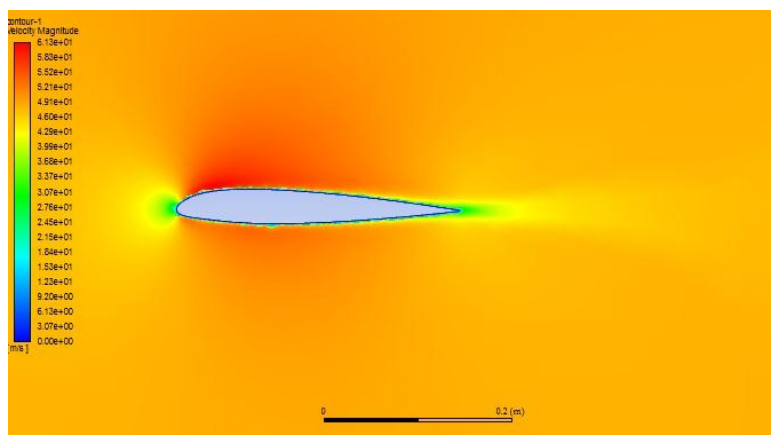

Figure 2 Velocity field for the profile flow problem with heating at  $\Delta T = 100$  K

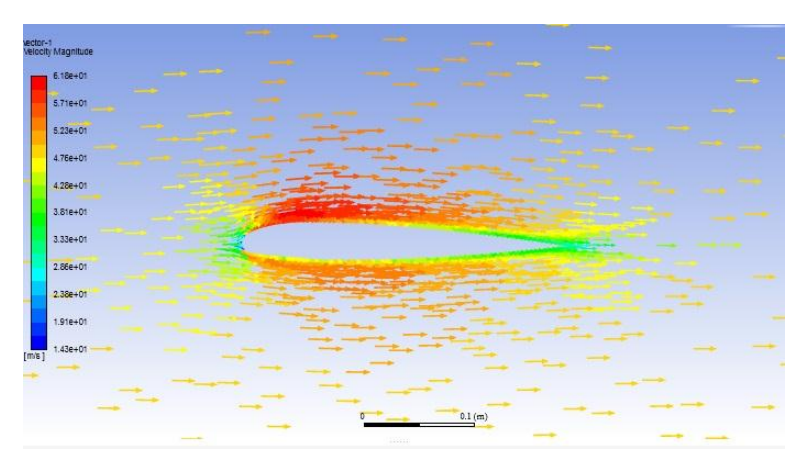

Figure 3. Vector speed diagram for the profile flow problem with heating at  $\Delta T = 100$  K

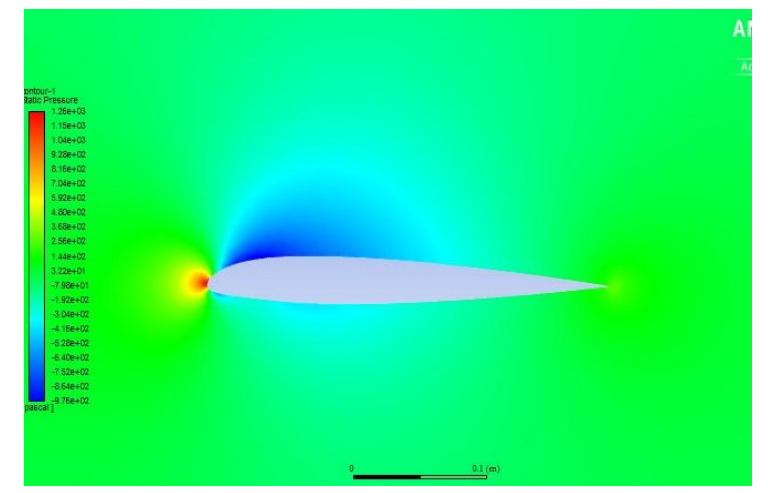

Figure 4. The pressure field for the profile flow problem with heating at  $\Delta T = 100$  K

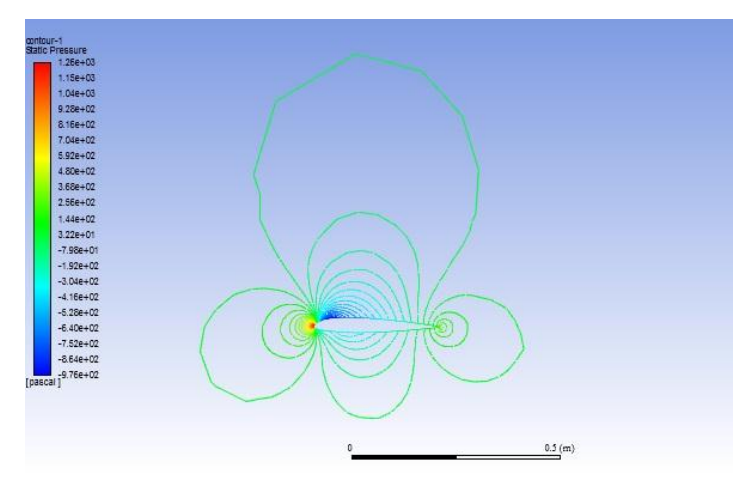

Figure 5 - Isobars for the profile flow problem with heating at  $\Delta T = 100$  K

The presented results were tested at the XXI, XXII International Conferences "Man and Space" [2-3].

**Conclusions**. In the course of performance of the set task the following types of works were carried out and conclusions were received:

1) the algorithm for calculating the fields of velocities and temperatures in the combined problem of hydrodynamics and heat transfer during flow non-isothermal viscous incompressible turbulent flow profile NACA-23012 taking into account the heating / cooling of its surfaces was created;

2) testing of the created algorithm is carried out:

– on the problem of free convection in a square cavity for three values of the Grashof number Gr =  $10^3$ ,  $10^4$ ,  $10^5$  in order to compare with the results of [1];

– on the isothermal problem of flow around the profile NACA-23012 in order to compare with the results of [9];

– on the non-isothermal problem of flow around the profile NACA-23012 in order to compare with the theoretical conclusions of [4];

3) the velocity and temperature fields in the combined problem of hydrodynamics and heat transfer during the flow of non-isothermal incompressible viscous turbulent flow profile NACA-23012 in order to find the optimal mode of heating / cooling of its surfaces according to the criteria of minimum aerodynamic drag and maximum lift using the ANSYS Workbench software package are calculated;

4) built:

– for the problem of free convection in the cavity – isotherms at  $Gr = 10^3$ ,  $10^4$ ,  $10^5$ ;

– for the problem of profile flow – velocity, pressure and temperature fields, vector velocity diagrams, as well as pictures of isochors, isobars and isotherms at  $Re = 10^4 \div 10^7$ ,  $\Delta T = 30$ , 60, 100<sup>o</sup>C;

As a result of the conducted researches the maximum difference between the numerical solutions received at use of ANSYS software complex, and similar data of other works, did not exceed 3.6%. Thus, the expediency of using ANSYS to solve actually and practically necessary problem of industrial heat engineering.

## **ЛІТЕРАТУРА**

1. Кочубей А.А. Численное моделирование процессов конвективного переноса на основе метода конечных элементов / А.А. Кочубей, А.А. Рядно. – Днепропетровск: изд-во ДГУ, 1991. – 228 с.

2. Пека Р.І. Дослідження впливу підігріву поверхні профілю на його аеродинамічні характеристики / Р.І. Пека, О.В.Кравець. – ХХІ Міжнародна наук.-практ. конф. "Людина і космос", 10-12 квітня 2019. – С. 36.

3. Пека Р.И. Оптимизация условий теплообмена поверхности аэродинамического профиля при его обтекании с целью повышения аэродинамического качества / Р.И. Пека, Е.В.Кравец. – XXII Міжнародна наук.-практ. конф. "Людина і космос", 15-17 квітня 2020. – С. 128.

4. Петров А.С. Теория аэродинамических сил при дозвуковых скоростях: учебное пособие / А.С. Петров. – М.: МФТИ, 2007. – 236 с.

5. Bao L. Numerical and Experimental Research on Localized Induction Heating Process for Hot Stamping Steel Sheets / L. Bao, B. Wang, X. You, H. Li, Y. Gu, W. Liu // International Journal of Heat and Mass Transfer. – 2020. – V. 151. – P. 422-429.

6. Buonomo B. A Numerical Analysis on a Solar Chimney with an Integrated Latent Heat Thermal Energy Storage / B. Buonomo, L. Capasso, A. Diana, O. Manca, S. Nardini // 74th Italian-Thermal-Machines-Engineering-Association (ATI) National Congress: Energy Conversion: Research, Innovation and Development for Industry and Territories. – 2019, September, 11-13. – P. 1134.

7. Buonomo B. Numerical Simulation of Convective-Radiative Heat Transfer in a Solar Chimney / B. Buonomo, O. Manca, S. Nardini, G. Tartaglione // 12th Biennial Conference on Engineering Systems Design and Analysis – 2014, Jun, 25-27. – P. 327.

8. Hsu C.H. The application of Fibonacci sequence and Taguchi Method for investigating the design parameters on Spiral Micro-Channel / C.H. Hsu, H.S. Dang, T.A. Nguyen // 2016 International Conference On Applied System Innovation (ICASI). – 2016, May, 26 – Jun., 01. – P. 231.

9. Kravets E.V. Influence of Turbulence Model on Exactness Calculation of Wing Aerodynamics in Subsonic Stream / E.V. Kravets // Вісник Дніпропетровського університету. Cер. Механіка. – 2018. – Вип. 22. – № 5. – Т. 26. – С. 96-102.

10. Najafi H. Real Time Solution for Inverse Heat Conduction Problems in a Two-Dimensional Plate with Multiple Heat Fluxes at the Surface / H. Najafi, K. Woodbury, J. Beck // International Journal of Heat and Mass Transfer. – 2015. – V. 91. – P. 1148-1156.

11. Peka R.I. Dependence of the Profile Aerodynamic Characteristics on the Surface Heating at Subsonic Velocity of Flowing Around / R.I. Peka, О.V. Кravets // Вісник Дніпровського університету. Сер. Механіка. – 2019. – Вип. 23. – № 5. – Т. 27. – С. 47-53.

12. Saad H. Combination of Analytical, Numerical and Experimental Approaches to Enhance Engineering Concepts in a Heat Transfer Course / H. Saad, M. Weiser, A. Hossain, M. Amin // 8th BSME International Conference on Thermal Engineering. – 2018, December, 19-21. – V. 2121. – P. 163.

13. Tang S.Z. Fouling Characteristics Analysis and Morphology Prediction of Heat Exchangers with a Particulate Fouling Model Considering Deposition and Removal Mechanisms / S.Z. Tang, F.L. Wang, Q.L. Ren, Y.L. He // Fuel. – 2017. – V. 203. – P. 725-738.

## **REFERENCES**

1. Косhubey А.А. Chislennoe modelirovanie protsessov konvektivnogo perenosa na osnove metoda konechnykh elementov / А.А. Коchubey, А.А. Ryadno. – Dnepropetrovsk: izd-vo DGU, 1991. – 228 p.

2. Peka R.І. Doslidzhennya vplivu pidigrivu poverkhni profilu nа jogo аеrodynamichni kharakteristiki / R.І. Peka, О.V.Кravets. – ХХІ Міzhnarodna nauk.-prakt. konf. "Ludina i kosmos", 10-12 kvitnya 2019. – P. 36.

3. Peka R.І. Оptimizatsiya uslovij teploobmena poverkhnosti аerodinamicheskogo prophilya pri еgо оbtekanii s tselyu povisheniya аerodinamicheskogo kachestva / R.I. Peka, O.V.Kravets. – XXII Mizhnarodna nauk.-prakt. konf. "Ludina i kosmos", 15-17 kvitnya 2020. – P. 128.

4. Petrov А.S. Teoriya аerodinamicheskikh sil pri dozvukovykh skorostyakh: uchebnoe posobie / А.S. Petrov. – М.: МFТI, 2007. – 236 p.

5. Bao L. Numerical and Experimental Research on Localized Induction Heating Process for Hot Stamping Steel Sheets / L. Bao, B. Wang, X. You, H. Li, Y. Gu, W. Liu // International Journal of Heat and Mass Transfer. – 2020. – V. 151. – P. 422-429.

6. Buonomo B. A Numerical Analysis on a Solar Chimney with an Integrated Latent Heat Thermal Energy Storage / B. Buonomo, L. Capasso, A. Diana, O. Manca, S. Nardini // 74th Italian-Thermal-Machines-Engineering-Association (ATI) National Congress: Energy Conversion: Research, Innovation and Development for Industry and Territories. – 2019, September, 11-13. – P. 1134.

7. Buonomo B. Numerical Simulation of Convective-Radiative Heat Transfer in a Solar Chimney / B. Buonomo, O. Manca, S. Nardini, G. Tartaglione // 12th Biennial Conference on Engineering Systems Design and Analysis – 2014, Jun, 25-27. – P. 327.

8. Hsu C.H. The application of Fibonacci sequence and Taguchi Method for investigating the design parameters on Spiral Micro-Channel / C.H. Hsu, H.S. Dang, T.A. Nguyen // 2016 International Conference On Applied System Innovation (ICASI). – 2016, May, 26 – Jun., 01. – P. 231.

9. Kravets E.V. Influence of Turbulence Model on Exactness Calculation of Wing Aerodynamics in Subsonic Stream / E.V. Kravets // Visnuk Dnipropetrovskogo universitetu. Ser. Мехаnika. – 2018. – Vip. 22. – № 5. – V. 26. – P. 96-102.

10. Najafi H. Real Time Solution for Inverse Heat Conduction Problems in a Two-Dimensional Plate with Multiple Heat Fluxes at the Surface / H. Najafi, K. Woodbury, J. Beck // International Journal of Heat and Mass Transfer. – 2015. – V. 91. – P. 1148-1156.

11. Peka R.I. Dependence of the Profile Aerodynamic Characteristics on the Surface Heating at Subsonic Velocity of Flowing Around / R.I. Peka, О.V. Кravets // Visnuk Dnipropetrovskogo universitetu. Ser. Мехаnika. – 2019. – Vip. 23. – № 5. – V. 27. – P. 47-53.

12. Saad H. Combination of Analytical, Numerical and Experimental Approaches to Enhance Engineering Concepts in a Heat Transfer Course / H. Saad, M. Weiser, A. Hossain, M. Amin // 8th BSME International Conference on Thermal Engineering. – 2018, December, 19-21. – V. 2121. – P. 163.

13. Tang S.Z. Fouling Characteristics Analysis and Morphology Prediction of Heat Exchangers with a Particulate Fouling Model Considering Deposition and Removal Mechanisms / S.Z. Tang, F.L. Wang, Q.L. Ren, Y.L. He // Fuel. – 2017. – V. 203. – P. 725-738.

> Received 13.01.2022. Accepted 17.01.2022.

## $3a$ стосування програмного комплексу ANSYS до розв'язання задачі промислової теплотехніки

Розглядається розв'язок задачі промислової теплотехніки за допомогою програмно го комплексу ANSYS. Сполучена задача гідродинаміки та теплообміну – про дозвукове ту *обуйдлрлд мбрікалля номсійю NACA 23012 лдпрзпйзвмю в'яжкмю оігзлмю – омжв'яжала жа*  допомогою пакету ANSYS Workbench. Для задачі проведена верифікація отриманих ре зультатів шляхом порівняння їх з відомими даними аналогічних задач інших авторів або за *іншими методиками*.

**Пека Руслан Іванович** – магістр, кафедра аерогідромеханіки та енергомасопереносу, Дніпровський національний університет імені Олеся Гончара. **Кравець Олена Володимирівна** – канд. фіз.-мат. наук, доцент, доцент кафедри аерогідромеханіки та енергомасопереносу, Дніпровський національний університет імені Олеся Гончара.

**Peka Ruslan Ivanovich** – master, Department of AeroHydro Mechanics and Energy and Mass Transfer, Oles Honchar Dnipro National University.

**Кravets Оlеnа Vоlоdymyrivna** – candidate of physical and mathematical sciences, docent, docent of the Department of AeroHydro Mechanics and Energy and Mass Transfer, Oles Honchar Dnipro National University.

DOI 10.34185/1562-9945-1-138-2022-09 УДК 621.226

# І.А. Мазур, М.О. Щербінін **ДОСЛІДЖЕННЯ ДИНАМІЧНИХ ПРОЦЕСІВ У ГІДРОСИСТЕМІ ЗАТИСКАННЯ ШТАБИ СЕГМЕНТНОГО РОЗМОТУВАЧА АГРЕГАТУ УКРУПНЕННЯ РУЛОНІВ ТЕЗА 20-114**

Анотація. Робота присвячена дослідженню динамічних процесів, що виникають у гідроси стемі механізму переміщення та затискання штаби у сегментному розмотувачі агрега *ту укрупнення рулонів (АУР) ТЕЗА 20 114. Досвід експлуатації сегментного розмотувача* АУР розмотувача показав, що одним з його недоліків є незадовільна робота гідросистеми затискання штаби, у якій спостерігаються підвищенні динамічні навантаження. Запро поновано математичну модель дослідження динамічних процесів у гідросистемі затис *калля храбз у пдгкдлрлмку омжкмрувафі ж уоатувалляк твзйьмвзт вйапрзвмпрди гмвгзт*  гідромагістралей. В ході реалізації математичної моделі у програмному середовищі Simulink MATLAB виконано дослідження режимів роботи гідросистеми механізму затис *калля храбз. Буйм впралмвйдлм, цм ла ноз кілуі омбмфмгм ра жвмомрлмгм тмгів кдталіжку*  затискання рулону у кінцевих положеннях виникають у гідросистемі динамічні наванта *едлля які мпягаюрь какпзкайьлм гмнупрзкзт жлафдль. Окоік рмгм впралмвйдлм, цм у нд*ріод розгону поршня гідроциліндру при робочому та зворотному ході, хоча і не виникають *лдбджндфлі лавалраедлля, мглак пнмпрдоігаюрьпя проіккі кмйзвалля рзпку у нмомелзлат*  гідроциліндру. У результаті дослідження перехідних процесів у гідросистемі розмотувача з різним часом спрацьовування гідророзподільника було рекомендовано його раціональний час спрацьовування як при відкритті, так і закритті.

Ключові слова: розмотувач сегментний, гідросистема, тиск, зусилля, гідророзподільник, час спрацьовування, навантаження динамічні, процеси перехідні.

**Постановка проблеми.** Збільшення виробництва зварних труб в останні роки обумовлено техніко-економічними перевагами цього методу. Зварні труби виготовляють на безупинних агрегатах, що працюють за нескінченною схемою формування і зварювання. Застосування таких агрегатів забезпечує низьку собівартість труб, дозволяє поєднувати в одній безперервній технологічній лінії, як виготовлення самої труби, так і її редукування, калібрування, нанесення захисних покрить і так далі.

© Мазур І.А., Щербінін М.О., 2022

 $\overline{a}$ 

Особливе значення набуло удосконалення устаткування трубоелектрозварювального агрегату (ТЕЗА) 20-114 з метою підвищення одиничної продуктивності, зниження витрат на допоміжні операції по підготовці штабової заготівлі до формування труби за рахунок раціональної конструкції механізмів і підвищення надійності їх вузлів. При цьому велика увага приділяється дослідженню питань, які спрямовані на поліпшення динамічних характеристик гідравлічних систем агрегату та зниження навантажень в несталих режимах роботи.

У технологічній лінії з виробництва труб малого діаметра ПрАТ «Інтерпайп-НМТЗ» встановлені наступні агрегати: агрегат поздовжнього різання (АПР), агрегат укрупнення рулонів (АУР) та чотири ТЕЗА, з них три стани ТЕЗА 20-76 і один стан ТЕЗА 20-114.

АУР виконує операції з укрупнення порізаних полос шляхом стиковки, зварювання і наповнення накопичувачів необхідною кількістю полоси для безперервної роботи в потоці ТЕЗА, робота якого суттєво впливає на роботу всіх чотирьох ТЕЗА в цілому.

В АУР застосовується сегментний розмотувач штаби з консольним барабаном і додатковою опорою, досвід експлуатації якого показав, що одним з основних його недоліків є незадовільна робота гідросистеми затискання штаби. У гідросистемі затискання штаби спостерігаються підвищенні динамічні навантаження, які призводять до виходу з ладу вузлів та елементів гідросистеми. Компоновка гідросистеми затискання штаби (рис. 1) виконана з конструктивних та технологічних міркувань, без урахування впливу довжин трубопроводів на характер динамічних процесів у гідросистемі. Крім цього, у гідросистемі застосовуються золотникові гідророзподільники з електрогідравлічним керуванням, час спрацьовування котрих практично не підлягає регулюванню.

**Аналіз останніх досліджень і публікацій.** Для оцінки якості роботи гідросистеми сегментного розмотувача штаби АУР ТЕЗА 20–114 в процесі проектування повинна бути забезпечена можливість визначення впливу компонувальних рішень і конструктивних параметрів гідроелементів, швидкохідність, надійність і якість роботи. Надалі при експлуатації і модернізації сегментного розмотувача АУР також виникає необхідність провести цілий ряд уточнюючих розрахунків.

Гідросистема сегментного розмотувача АУР містить довгі магістралі, то при аналізі перехідних процесів необхідно враховувати хвильові явища. Критерієм для необхідності обліку розподілених параметрів є співвідношення між характерним часом збурення і часом пробігу акустичною хвилею довжини ма-

гістралі [1]. Якщо ці характерні часи сумірні, то хвильові явища необхідно враховувати.

В роботах [1-3] запропоновані підходи щодо врахування впливу хвильових процесів під час моделювання гідроприводів. Теоретичні та експериментальні дослідження динамічних процесів в гідросистемах з урахуванням хвильових процесів в трубопроводах розглянуто в роботах [4-9].

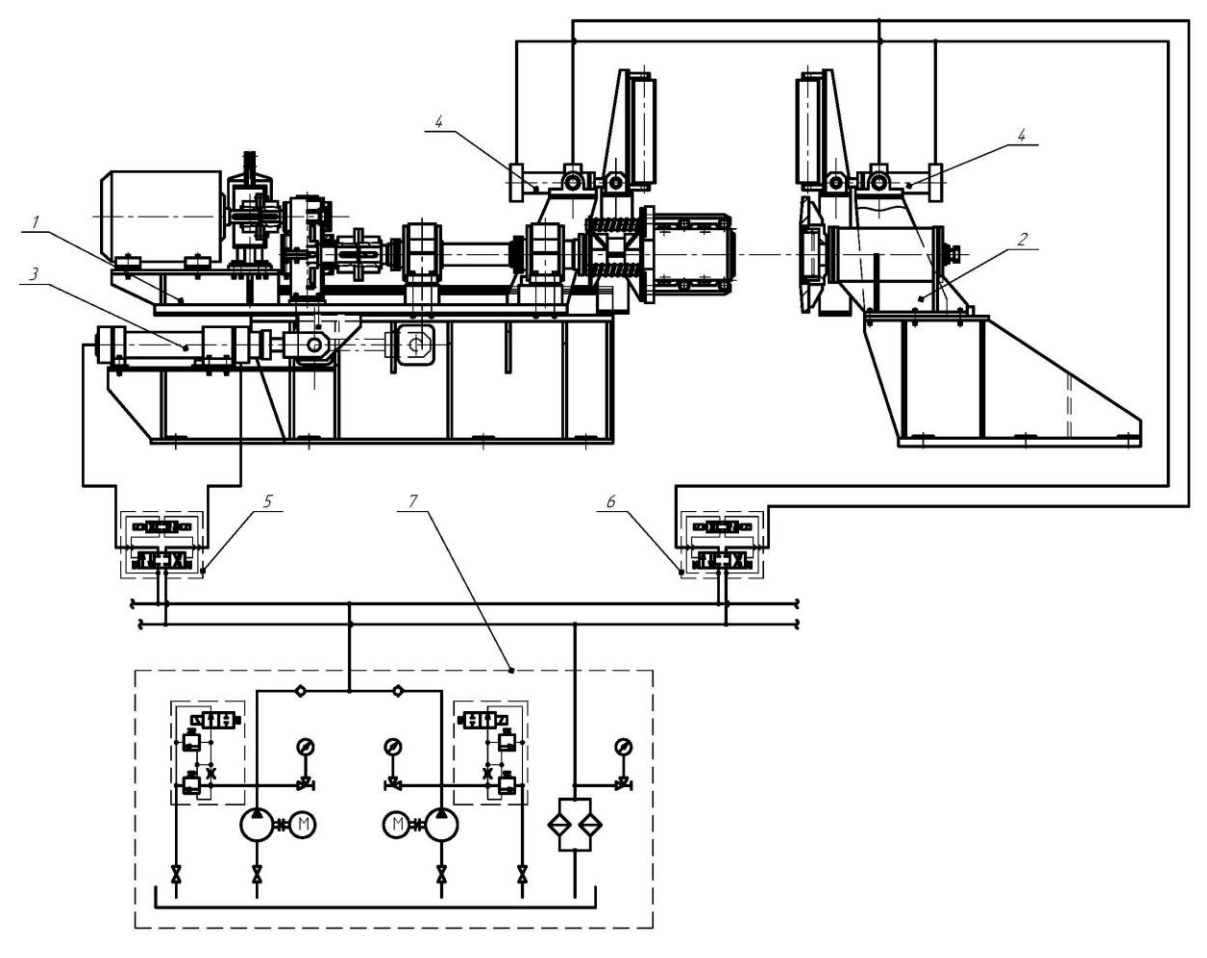

1 – рухома каретка; 2 – нерухома каретка; 3 – гідроциліндр переміщення каретки та затискання рулону; 4 – гідроциліндри центрування рулону;

> 5, 6 – гідророзподільники; 7 – насосна станція Рисунок 1 - Принципова схема гідравлічної системи сегментного розмотувача рулонів АУР ТЕЗА 20-114

На підставі аналізу математичних моделей, застосовуваних в практиці динамічних розрахунків реальних гідросистем [1-8], можна зробити висновок, що в якості математичної моделі, яка враховує особливості конструкції і роботи гідросистеми затискання штаби сегментного розмотувача АУР ТЕЗА 20-114, доцільно використовувати систему диференціальних рівнянь в приватних по-

хідних з нелінійними і нестаціонарними коефіцієнтами, перетвореними кінцево-різницевим методом в систему звичайних диференціальних рівнянь з граничними умовами, описаними алгебраїчними рівняннями. Це дає можливість створення базової динамічної моделі, яка дозволяє з високою достовірністю аналізувати поведінку гідросистеми механізму затискання штаби у сегментному розмотувачі рулонів, яка піддається впливу різного характеру в широкому діапазоні режимних параметрів. Ефективним засобом розв'язання такої задачі є використання програмного середовища Simulink MATLAB.

**Мета дослідження.** На сьогоднішній час, актуальною задачею при проектуванні та дослідженні гідроприводу з довгими напірними гідромагістралями залишається швидке і всебічне виявлення впливу структури приводу, його параметрів і параметрів навантаження на характеристики перехідних процесів. Тому, метою роботи є дослідження динамічних процесів в існуючій гідросистемі механізму затискання штаби у сегментному розмотувачі АУР ТЕЗА 20-114 та розробка заходів по їх зниженню. У відповідності з поставленою метою вирішені наступні завдання: розроблена математична модель дослідження динамічних процесів у гідросистемі механізму затискання; виконані теоретичні дослідження режимів роботи гідросистеми у періоди розгону та гальмування; рекомендовані раціональні режими роботи гідросистеми.

**Викладення основного матеріалу.** Розглянемо розрахункову схему гідросистеми механізму затискання штаби у сегментному розмотувачі АУР ТЕЗА 20-114 з насосним приводом, котра наведена на рис. 2. Увесь цикл роботи гідросистеми затискання рулону у сегментному розмотувачі АУР складається з двох фаз: робочого ходу та зворотного ходу, для кожного з яких характерна своя структура гідромеханічної системи.

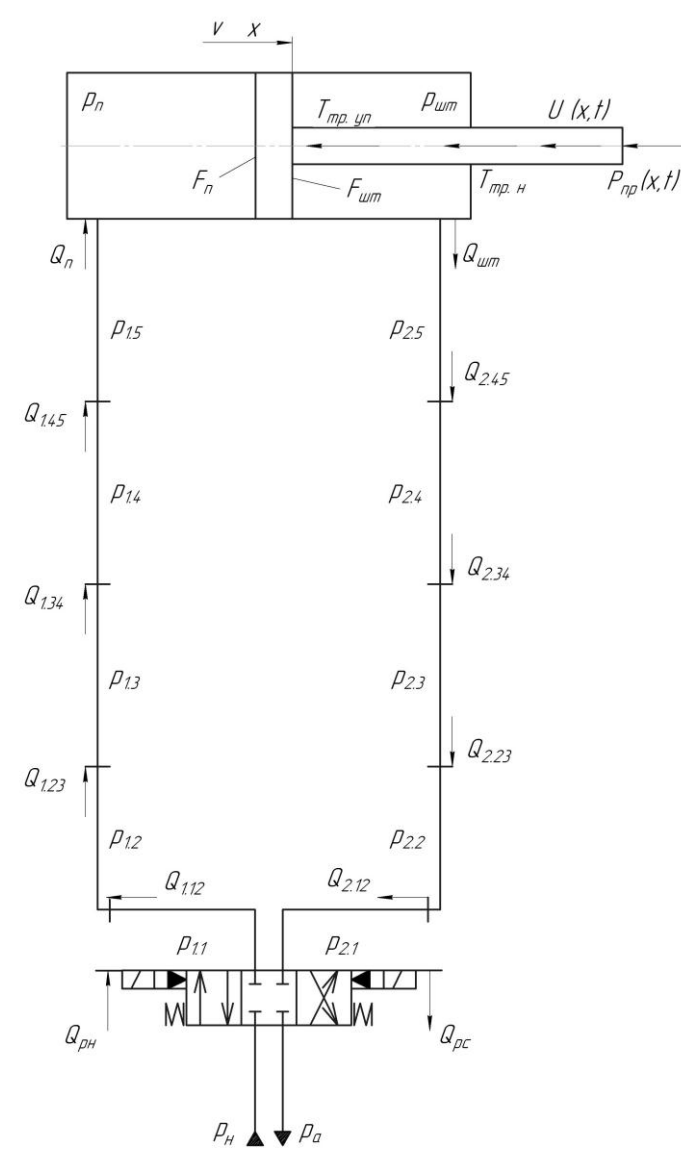

Рисунок 2 – Розрахункова схема гідросистеми механізму затискання штаби сегментного розмотувача АУР ТЕЗА 20-114

При складанні математичного опису процесів, які протикають у гідросистемі механізму затискання штаби, за основу було взято методичну базу створену С.М.Кожевніковим у роботі [4], та у подальшому розвинену у роботі [10]. При створені математичного опису процесів, які протикають у гідросистемі були прийняті наступні припущення:

тиск робочої рідини створений насосом постійний;

втрати рідини у гідросистемі відсутні;

 наведений модуль пружності гідромагістралей не залежить від тиску та температури робочої рідини.

Математична модель довгої гідромагістралі як системи з розподіленими параметрами, для несталого руху реальної пружної рідини, описується рівняннями [3]:

$$
\frac{\partial p}{\partial x} = -\rho \cdot \left( \frac{\partial v}{\partial t} + \frac{\lambda}{2 \cdot d} \cdot |v| \cdot v \right);
$$
\n
$$
\frac{\partial p}{\partial t} = -\rho \cdot c \cdot \frac{\partial v}{\partial x},
$$
\n(1)

де р-тиск рідини у гідромагістралі; v-швидкість рідини у гідромагістралі; λ, d –коефіцієнт гідравлічного опору та діаметр гідромагістралі; x , t –відповідно координата перетину гідромагістралі та час;  $\rho$ -щільність робочої рідини; сшвидкість розповсюдження пружної хвилі у гідромагістралі та визначається з вираження:

$$
c=\sqrt{E/\rho}.
$$

Тут Е-усереднений модуль об'ємної пружності рідини у гідромагістралі визначається з вираження [11]:

$$
E=\!\left(\frac{1}{E_p}+\frac{d}{\delta\cdot E_T}\right)^{\!\!-1}.
$$

Тут  $\text{E}_{\text{p}}$ ,  $\text{E}_{\text{\tiny T}}$ –модуль пружності рідини та матеріалу трубопроводу;  $\text{d}\,$  та  $\text{\tiny \delta}$  – діаметр та товщина стінки трубопроводу.

Для рішення системи (1) в математичній моделі використовується кінцево-різницевий метод перетворення рівнянь в приватних похідних в систему звичайних диференційних рівнянь. Рівняння (1), перетворене таким чином, запишеться для i-тої ділянки j-тої гідромагістралі у вигляді:<br> $\frac{dv_{i,j}}{dv_{i,j}} = \frac{p_{i-1,j} - p_{i,j}}{p_{i-1,j} - p_{i,j}} - \frac{\xi_{i,j}}{v_{i-1,j}}$ .

ілянки ј-тої гідромагістралі у вигляді:  
\n
$$
\frac{dv_{i,j}}{dt} = \frac{p_{i-1,j} - p_{i,j}}{\rho \cdot k_j} - \frac{\xi_{i,j}}{2 \cdot k_j} \cdot \left| v_{i,j} \right| \cdot v_{i,j};
$$
\n
$$
\frac{dp_{i,j}}{dt} = \frac{E_j}{k_j} \cdot \left( v_{i,j} - v_{i+1,j} \right),
$$
\n(2)

де і, j–номер ділянки та індекс гідромагістралі; Š<sub>i,j</sub>–гідравлічний опір i-тої ділянки j-тої гідромагістралі; E<sub>j</sub> –приведений модуль пружності для j-тої гідромагістралі; k<sub>j</sub>–шаг дискретизації, який визначається з вираження:  $\rm k_{j}$  =  $\rm L_{j} / n_{j}$   $\rm ~L_{j}$  та  $\rm ~n_{j}$  –довжина та число ділянок розбиття j-тої гідромагістралі.

ISSN 1562-9945 (Print) ISSN 2707-7977 (Online) 103

Швидкість руху робочої рідини в i-тій ділянці j-тої гідромагістралі може бути виражена у вигляді:

$$
Q_{i,j} = v_{i,j} \cdot f_j,\tag{3}
$$

де f<sub>j</sub> –площа поперечного перерізу j-тої гідромагістралі.

Підставив (3) у (2) та, зробивши перетворення, отримаємо математичну модель гідромагістралі з розподіленими параметрами:<br>  $\frac{dQ_{i,j}}{dq_{i,j}} = \frac{f_j \cdot (p_{i-1,j} - p_{i,j})}{1 - \frac{\xi_{i,j}}{q_{i,j}}}$ 

rpani 3 posiogihehnini 1a pamerpamu.  
\n
$$
\frac{dQ_{i,j}}{dt} = \frac{f_j \cdot (p_{i-1,j} - p_{i,j})}{\rho \cdot k_j} - \frac{\xi_{i,j}}{2 \cdot k_j \cdot f_j} \cdot |Q_{i,j}| \cdot Q_{i,j};
$$
\n
$$
\frac{dp_{i,j}}{dt} = \frac{E_j}{k_j \cdot f_j} \cdot (Q_{i,j} - Q_{i+1,j}),
$$
\n(4)

Для ефективного врахування хвильових властивостей окремих гідромагістралей у моделі передбачений вибір раціонального шагу дискретизації на основі аналізу динамічної реакції гідромагістралі на вплив збурення, характерний для даного гідроприводу. В якості таких впливів збурення в умовах насосного привода найчастіше за все виступають практично миттєве спрацьовування керуючих елементів та раптова зупинка робочого органу на при кінці його руху. Таким чином, для кожної з гідромагістралей було взято раціональне число ділянок розбиття k<sub>j</sub>, що забезпечує задану точність моделі.

Умовою спрягання двох суміжних ділянок є рівняння витрат на їх межі,  $\overline{p}$   $\overline{p}$   $\overline{$ 

Зміна тиску у відповідних порожнинах поршневих гідроциліндрів описується диференційними рівняннями:

$$
\frac{dp_{\Pi}}{dt} = \frac{E_{\text{K}}}{V_{\text{H}}^{0} + x \cdot F_{\text{H}}} \cdot \left( Q_{\text{H}} - F_{\text{H}} \cdot \frac{dx}{dt} \right);
$$
\n
$$
\frac{dp_{\text{H}}}{dt} = \frac{E_{\text{K}}}{V_{\text{H}}^{0} + x \cdot F_{\text{H}}} \cdot \left( F_{\text{H}} \cdot \frac{dx}{dt} - Q_{\text{H}} \right),
$$
\n(5)

де p $_{\rm H}$  і p $_{\rm III}$ –тиск в поршневій і штоковій порожнині гідроциліндра;  $\rm F_{\rm H}$  і  $\rm F_{\rm III}$ – робоча площа поршня гідроциліндра у поршневій і штоковій порожнинах;  $\rm V_{\rm II}^{\rm 0}$  і  $\rm V_{III}^0$ –початковий об'єм поршневої і штокової порожнини гідроциліндру;  $\rm Q_{II}$  і  $Q_{III}$ -витрата робочої рідини в поршневій і штоковій порожнині гідроциліндра; x –координата положення робочого органу гідроциліндра.

Рух робочого органу механізму затискання штаби сегментного розмотувача АУР описується:

$$
\cos\left(\frac{d^2x}{dt^2} + h\left(\frac{dx}{dt}\right) + U(x,t) + P_{\text{np}}(x,t) + \left(T_{\text{rp},\text{yn}} + T_{\text{rp},\text{H}}\right) \text{sign}\left(\frac{dx}{dt}\right) - p_{\text{nf}}F_{\text{nf}} + p_{\text{m}}F_{\text{m}} = 0,
$$
\n(6)

де  $\,$  m,  $\,$  x –маса та переміщення рухомих частин робочого органу;  $\,$ h $\,$  i  $\,$  U $\,$ ( $\rm x, t)$  – коефіцієнт в'язкого тертя та навантаження на робочий орган;  $\rm T_{\rm \tau p. H}$  і  $\rm T_{\rm \tau p. y\pi}$ – сила тертя в напрямних каретки та в ущільненнях.

Граничними умовами для системи рівнянь (2), (4)-(6) є вираження, що являють собою витратно-напірні характеристики відповідних керуючих пристроїв:

$$
Q_{p,i} = \mu_{p,i} \cdot f_{p,i}(p,t) \cdot \sqrt{\frac{2 \cdot |p_{j-1} - p_j|}{\rho}} \cdot sign(p_{j-1} - p_j), \tag{7}
$$

де  $\mathsf{Q}_{\mathsf{p},\mathsf{i}}$  і  $\mu_{\mathsf{p},\mathsf{i}}$ –величина і коефіцієнт витрати крізь відповідний керуючий пристрій; f<sub>p.i</sub>(p,t)–площі прохідних перетинів відповідних пристроїв у функції тиску та часу; р<sub>ј—1</sub> і р<sub>ј</sub> –тиск на кінцевих ділянках відповідних трубопроводів.

Також, граничними умовами для системи рівнянь (2), (4)-(6) є вираження витрат у відповідних перетинах гідромагістралей:<br>  $Q_{\alpha i} = q_{\alpha i} \cdot f_i \cdot \sqrt{\frac{2 \cdot |p_{j-1} - p_j|}{2 \cdot s_i}} \cdot s_i$ 

$$
Q_{c,i} = \alpha_{c,i} \cdot f_i \cdot \sqrt{\frac{2 \cdot |p_{j-1} - p_j|}{\rho}} \cdot sign(p_{j-1} - p_j), \tag{8}
$$

де  $\alpha_{\mathsf{c},\mathsf{i}}$ –коефіцієнт витрати крізь відповідний трубопровід;  $\mathsf{f}_\mathsf{i}$ –площі прохідних перетинів відповідних трубопроводів.

Для адекватного моделювання динамічних явищ в гідросистемі механізму затискання штаби сегментного розмотувача АУР необхідно враховувати не раптовість спрацьовування золотникових гідророзподільників, площі прохідного

перетину яких змінюється по закону [12]:  
\n
$$
\begin{cases}\n[2]\text{г  
\n[1] = \text{г  
\n[1] = \text{r  
\n[2] = \text{r  
\n[3] = \text{r
$$

де f $_{\rm p.i}^{\rm max}$  –максимальна площа прохідного перетину гідророзподільника;  $f_{p,i}(p,t)$ –зміна площі прохідного перетину гідророзподільника.

Прийняті значення постійних параметрів гідросистеми наступні:  $p_{\text{H}} = 6.3 \text{ M}$ Па;  $p_{\text{a}} = 0.1 \text{ M}$ Па; m = 4600 кг;  $F_{\text{H}} = 94.985 \cdot 10^{-4} \text{ m}^2$  $F_{\text{II}} = 94,985 \cdot 10^{-4} \text{ m}^2$ ;  $F_{\text{III}} = 61,819 \cdot 10^{-4} \text{ m}^2$ ;  $x = 0,500 \text{ m}$ ;  $L_1 = L_2 = 20 \text{ m}$ ;  $k_j = 5$ ;  $f_j = f_1 = f_2 = 3,14 \cdot 10^{-4}$   $\text{m}^2$  $\overline{a}$  $=f_1 = f_2 = 3,14 \cdot 10^{-4}$   $\text{m}^2$ ;  $E_p = 1,6 \cdot 10^9$  $E_p = 1, 6 \cdot 10^9 \text{~Ta}$ ;  $E_T = 2, 0 \cdot 10^{11}$  $E_T = 2.0 \cdot 10^{11}$   $\Pi a$ ;  $\rho = 912 \text{ K} \cdot \text{m}^3; h = 37,89 \cdot 10^{-6}; T_{\text{TP,H}} = 10,1 \text{ K} \cdot \text{m}^3$ ;  $T_{\text{TP, YII}} = 20 \text{ K} \cdot \text{m}^3; \xi_{i,j} \approx 7;$  $\alpha_{c,i} = 0.35$ ;  $\mu_{p,i} = 0.65$ .

Повну систему рівнянь (2), (4)-(6) з граничними умовами (7)-(9) зручно реалізувати на ПЕОМ за допомогою стандартних методів Рунге-Кутта. У ході реалізації системи рівнянь у програмному середовищі Simulink MATLAB, були отримані результати дослідження динамічних процесів в гідросистемі механізму затискання штаби. Результати досліджень наведені на рис. 3 для робочого і зворотного ходу механізму затискання штаби.

Було встановлено, що на при кінці робочого та зворотного ходів гідроциліндру механізму переміщення та затискання рулону у сегментному розмотувачі, у кінцевих положеннях виникає раптова зупинка поршня гідроциліндру на жорсткий упор (кришки гідроциліндра), що призводить до раптового навантаження на різьбове з'єднання корпусу гідроциліндра з кришками. При цьому, навантаження, які виникають у гідросистемі, досягають максимально допустимих значень. Окрім того, нами було встановлено, що у період розгону поршня гідроциліндру при робочому та зворотному ході, хоча і не виникають небезпечні навантаження, однак спостерігаються стрімкі коливання тиску у порожнинах гідроциліндру, що призводить до промивання золотників гідророзподільників.

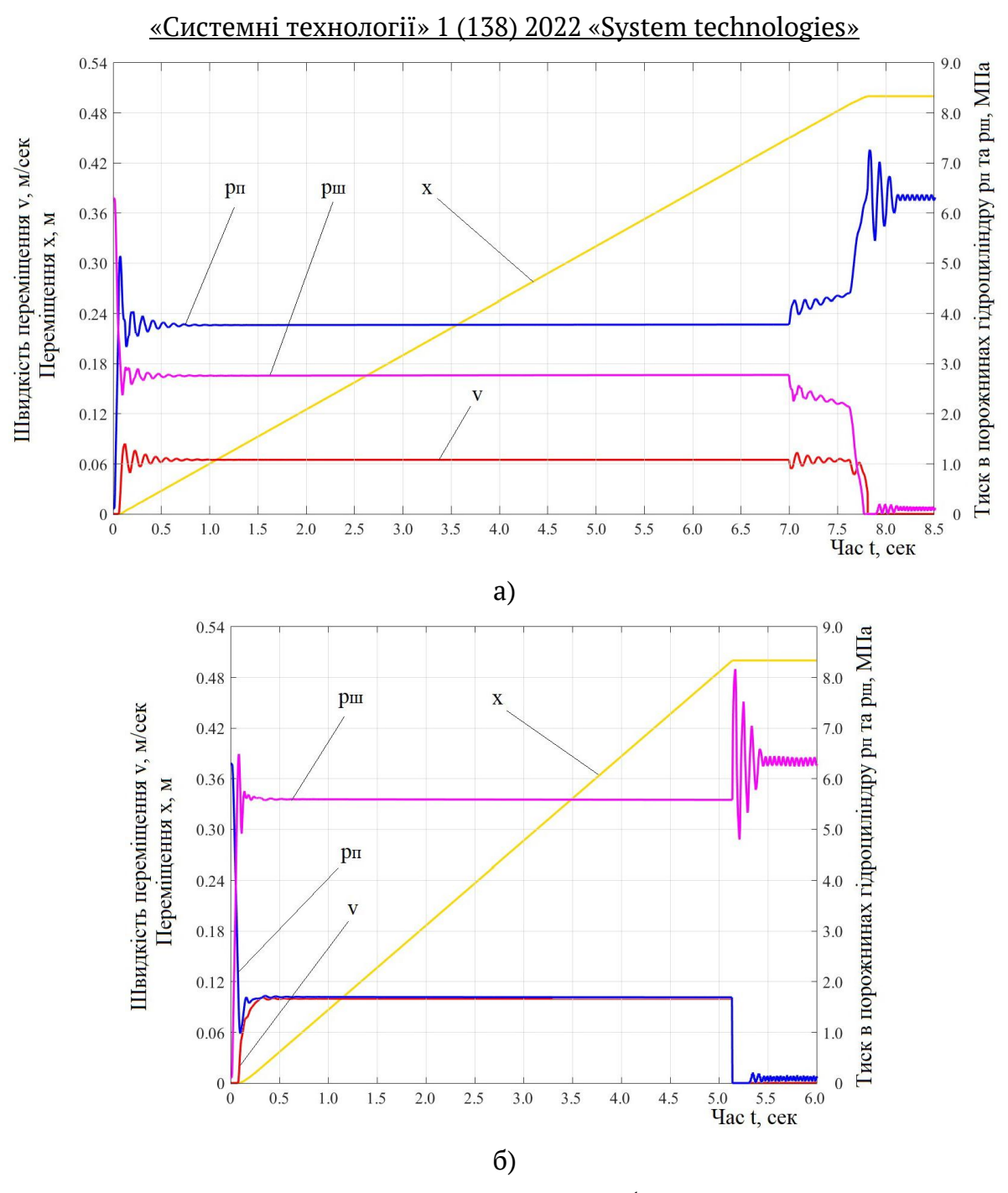

Рисунок 3 – Результати дослідження режимів роботи гідросистеми механізму затискання штаби сегментного розмотувача АУР при робочому ході (а) та зворотному ході (б) гідроциліндру

При дослідженні динамічних процесів у гідросистемі затискання рулону при зворотному ході було встановлено, що коефіцієнт динамічності гідросистеми складає  $8,2/6,5\!=\!1,30,$  та досягає гранично допустимих значень. Було показано, що при зворотному ході механізму у кінцевих положеннях виникає

раптова зупинка поршня гідроциліндру на жорсткий упор (кришки гідроциліндра), що призводить до раптового навантаження.

Виходячи з вище сказаного, необхідно визначити раціональні режими роботи гідросистеми механізму затискання штаби з мінімальними динамічними навантаженнями. Нами буде розглядатися раціональний час спрацьовування керуючого золотникового гідророзподільника. Питання збільшення часу закриття та збільшення або зменшення площі прохідного перетину золотникового гідророзподільника розглядатися не буде тому, що це призведе до зміни як конструктивних так і технологічних параметрів механізму затискання штаби. Задача полягає у тому, щоб рекомендувати такий раціональний час спрацьовування золотникових гідророзподільників, при якому динамічні навантаження у гідросистемі були б найменшими.

Результати дослідження динамічних процесів, що відбуваються в гідросистемі механізму переміщення та затискання рулону у сегментному розмотувачі АУР ТЕЗА 20-114 на початку робочого та зворотного ходу з різними варіантами спрацьовуванням керуючого гідророзподільника, представлені на рис. 4.

Результати дослідження режимів роботи гідросистеми механізму переміщення та затискання рулону у сегментному розмотувачі АУР при відкритті керуючого гідророзподільника на початку робочого (рис. 4, а) та зворотного (рис. 4, б) ходу, в залежності від часу його спрацьовування, свідчать проте, що у гідросистемі відбуваються якісно однакові динамічні процеси, котрі відрізняються тільки часом їх протікання. Виходячи з отриманих даних можна дійти висновку, що найбільш непридатними є час спрацьовування гідророзподільника за 0,05 сек та 0,10 сек. Це можна пояснити тим, що час набору тиску у порожнинах гідроциліндру для подолання сил опору складає 0,07 сек, при цьому в першому випадку гідророзподільник вже повністю відкритий, а в іншому майже повністю відкритий. Тому, починають відбуватися значні коливальні динамічні процеси у гідросистемі як при робочому так і при зворотному ході. Перехідні процеси у гідросистемі при часі спрацьовування гідророзподільника за 0,15 – 0,30 сек якісно однакові, як при робочому так і при зворотному ході.
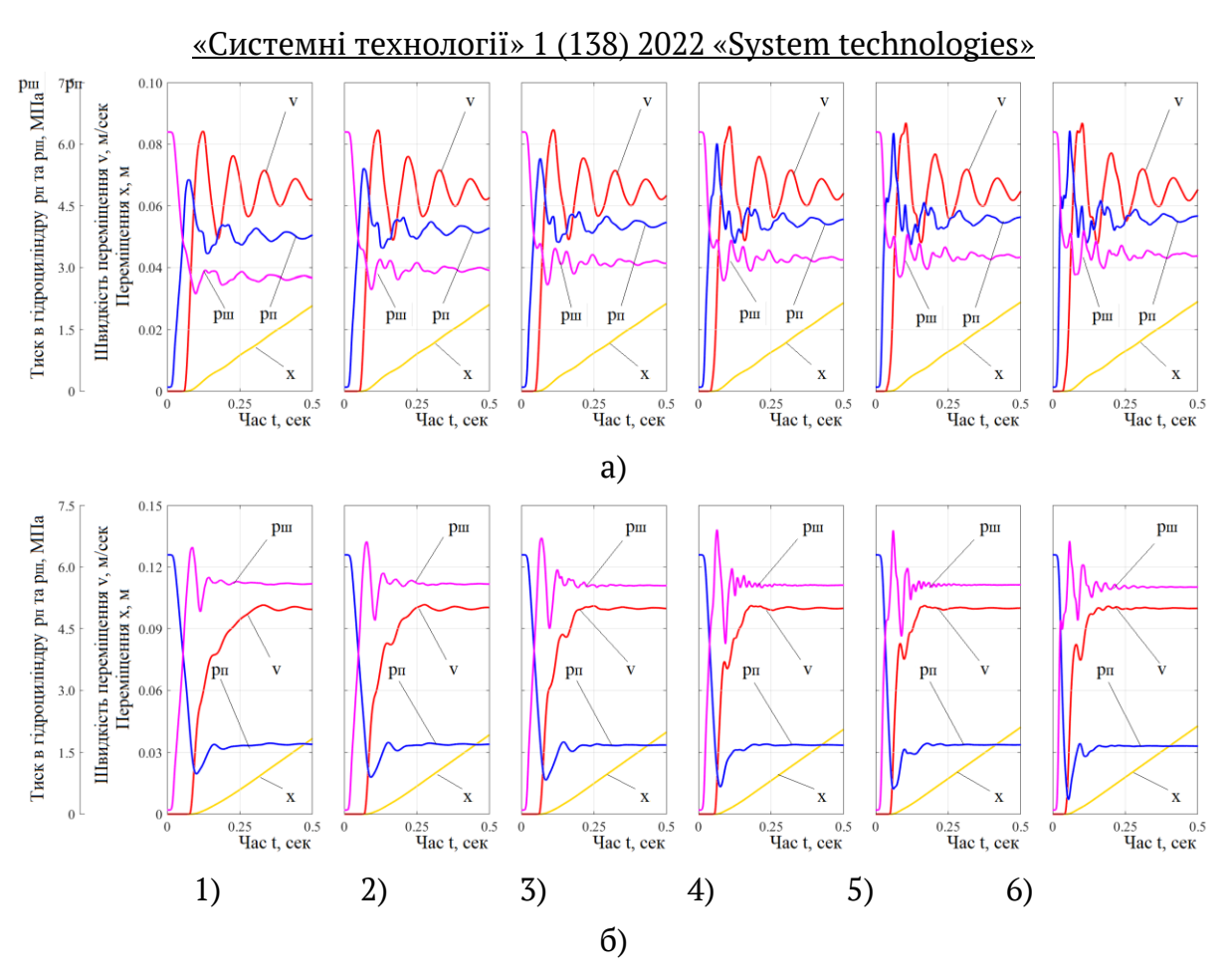

Рисунок 4 – Результати дослідження перехідних процесів у гідросистемі на початку робочого (а) та зворотного (б) ходу в залежності від часу відкриття золотникового гідророзподільника:

1) час спрацьовування – 0,30 сек; 2) час спрацьовування – 0,25 сек;

3) час спрацьовування – 0,20 сек; 4) час спрацьовування – 0,15 сек;

5) час спрацьовування – 0,10 сек; 6) час спрацьовування – 0,05 сек

Результати дослідження динамічних процесів, що відбуваються в гідросистемі механізму переміщення та затискання рулону у сегментному розмотувачі АУР ТЕЗА 20-114 на прикінці робочого та зворотного ходу з різними варіантами спрацьовуванням керуючого гідророзподільника, представлені на рис. 5.

Результати дослідження режимів роботи гідросистеми механізму переміщення та затискання рулону у сегментному розмотувачі АУР при закритті керуючого гідророзподільника на прикінці робочого (рис. 5, а) та зворотного (рис. 5, б) ходу, в залежності від часу його спрацьовування, свідчать проте, що у гідросистемі відбуваються якісно однакові динамічні процеси, котрі відрізняються тільки часом їх протікання. З отриманих даних можна видноу, що найбільш непридатними є час спрацьовування гідророзподільника за 0,05 сек та

0,10 сек. Це можна пояснити тим, що після закриття керуючого гідророзподільника з вказаними режимами спрацьовування він викликає у гідросистемі власні коливання рідини з значно більшою амплітудою як при робочому так і при зворотному ході. Перехідні процеси у гідросистемі при часі спрацьовування гідророзподільника за 0,15 – 0,30 сек якісно однакові, як при робочому так і при зворотному ході.

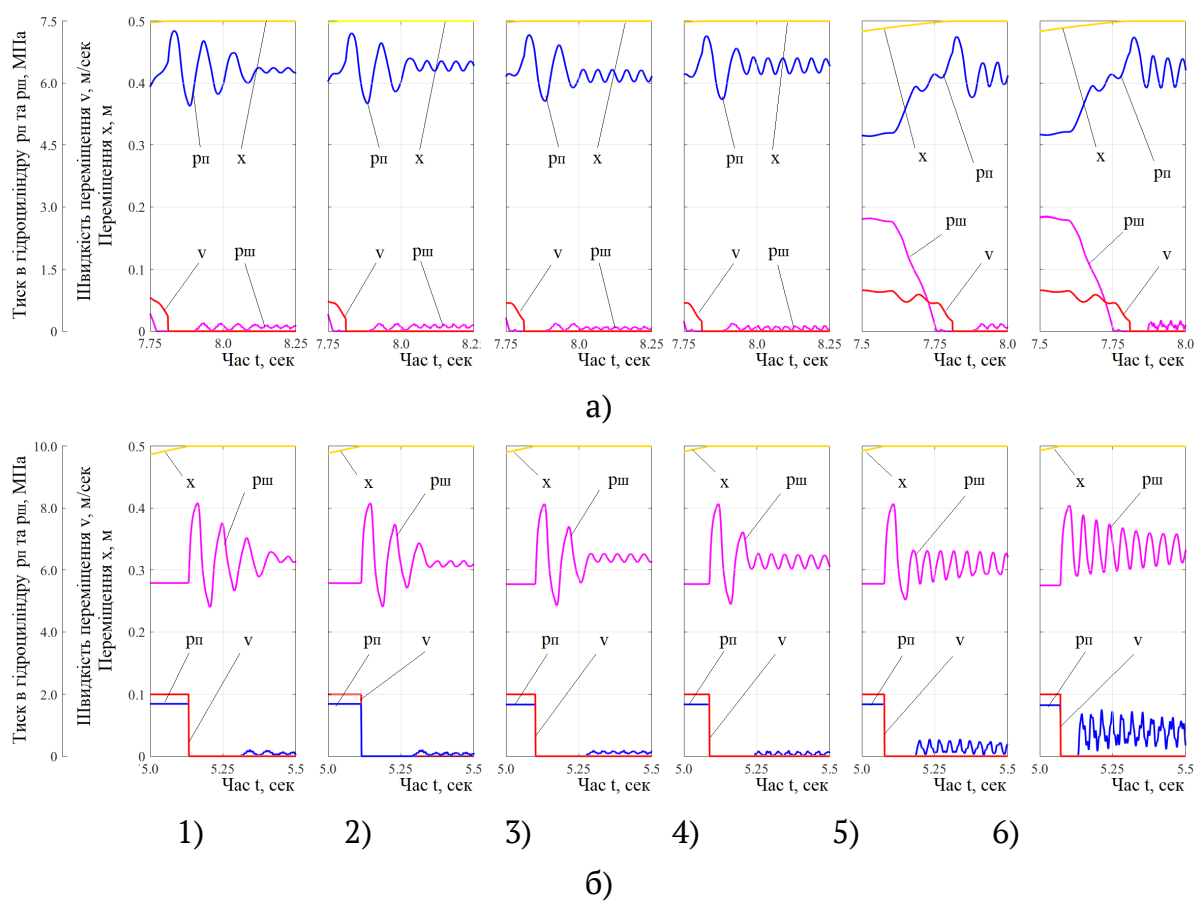

Рисунок 5 – Результати дослідження перехідних процесів у гідросистемі на прикінці робочого (а) та зворотного (б) ходу в залежності від часу закриття золотникового гідророзподільника:

- 1) час спрацьовування 0,30 сек; 2) час спрацьовування 0,25 сек;
- 3) час спрацьовування 0,20 сек; 4) час спрацьовування 0,15 сек;
- 5) час спрацьовування 0,10 сек; 6) час спрацьовування 0,05 сек

**Висновки.** За результатами теоретичних досліджень перехідних процесів у гідросистемі сегментного розмотувача АУР показано, що найбільш не придатними є час відкриття та закриття керуючого гідророзподільника за 0,05 сек та 0,10 сек як при робочому, так і при холостому ході. При цьому часі спрацьовування у гідросистемі виникають значні високочастотні коливальні процеси.

Показано, що найбільш прийнятним є час спрацьовування гідророзподільника за 0,15 – 0,30 сек, при яких не спостерігається значних коливальних процесів як при робочому так і при зворотному ході.

З нашої точки зору, можливо рекомендувати наступні заходи з удосконалення гідросистеми механізму переміщення та затискання рулону у сегментному розмотувач АУР. По-перше замість застарілих золотникових гідророзподільників з часом спрацьовування у 0,35 сек застосувати золотникові гідророзподільники, які мають час спрацьовування 0,20 сек. По-друге, змінити час спрацьовування нових гідророзподільників з електрогідравлічним керуванням наступним чином: час відкриття гідророзподільника повинен бути 0,20 сек, а час закриття – 0,15 сек, як при робочому так і зворотному ході.

#### **ЛІТЕРАТУРА**

1. Гликман Б.Ф. Математические модели пневмогидравлических систем / Б.Ф.Гликман– М.: Наука, 1986. – 368 с.

2. Жуковский Н.Е. О гидравлическом ударе в водопроводных трубах / Н.Е. Жуковский – М.: Л.: Гостехиздат, 1949. – 412 с.

3. Тарко Л. М. Переходные процессы в гидравлических механизмах / Л.М. Тарко. — М.: Машиностроение, 1973. — 163 с.

4. Кожевников С.Н. Электронное моделирование гидравлических устройств с учетом волновых процессов в трубопроводе / С.Н. Кожевников, В.Ф. Пешат, В.М. Лобода // Гидропривод и гидропневмоавтоматика: Респ. межвед. научн. техн. сб. – 1986. – вып. 22. – С. 117-123.

5. Немировский И.А. О реальном построении математической модели при исследовании волновых процессов в трубопроводе / И.А. Немировский, Ж.П. Дусанюк, В.А. Черный // Гидропривод и гидропневмоавтоматика: Респ. межвед. научн.-техн. сб. – 1986. – вып. 22. – С. 60-64.

6. Дусанюк Ж.П. Математична модель для імітаційного дослідження в середовищі MATLAB Simulink гідравлічного приводу поступального руху з довгою напірною гідролінією / Ж.П. Дусанюк, О.В. Дерібо, С.В. Репінський [та ін.] // Вісник Вінницького політехнічного інституту. — 2016. — № 3. — С. 108-115.

7. Дусанюк Ж.П. Математична модель та алгоритм дослідження динаміки гідроприводу ковша неповноповоротного екскаватора з урахуванням хвильових процесів в напірній гідролінії / Ж.П. Дусанюк, О.В. Петров, О.В. Дерібо [та ін.] // Вісник Вінницького політехнічного інституту. — 2015. — № 3. — С. 121—128.

8. Дерібо О.В. Імітаційне дослідження гідравлічного приводу поступального руху з довгою напірною гідролінією / О.В. Дерібо, Ж.П. Дусанюк, С.В. Репінсь-

кий [та ін.] // Вісник Вінницького політехнічного інституту. - 2017. - № 1. -С. 85—92.

9. Петров О.В. Математичне моделювання робочих процесів у гідроприводі чутливому до навантаження з довгими робочими гідролініями / О.В. Петров, Л.Г. Козлов, Ж.П. Дусанюк [та ін.] // Збірник наукових праць Вінницького національного аграрного університету. Серія : Технічні науки. — 2014. — № 1. — С. 187—192.

10. Мазур І.А. Дослідження динамічних процесів у гідросистемі механізму затискання штаби двоконусного розмотувача рулонів ТЕЗА 159-529 / І.А. Мазур, Д.О. Шелудько, М.І. Петров // Системні технології. – 2020. – вип. 2. – № 127. – С. 25–44.

11. Попов Д.Н. Нестационарные гидромеханические процессы. — М.: Машиностроение, 1982. — 240 с.

12. Мазур І.А. Дослідження динамічних навантажень у гідросистемі вертикального гідравлічного прошивного преса трубопресового виробництва // Металлургическая и горнорудная промышленность. – 2018. – № 7. – С. 119–126.

## **REFERENCES**

1. Glikman B.F. Matematicheskie modeli pnevmogidravlicheskih sistem / B.F.Glikman– M.: Nauka, 1986. – 368 p.

2. Zhukovskiy N.E. O gidravlicheskom udare v vodoprovodnyih trubah / N.E. Zhukovskiy – M.: L.: Gostehizdat, 1949. – 412 p.

3. Tarko L. M. Perehodnyie protsessyi v gidravlicheskih mehanizmah / L.M. Tarko. — M.: Mashinostroenie, 1973. — 163 p.

4. Kozhevnikov S.N. Elektronnoe modelirovanie gidravlicheskih ustroystv s uchetom volnovyih protsessov v truboprovode / S.N. Kozhevnikov, V.F. Peshat, V.M. Loboda // Gidroprivod i gidropnevmoavtomatika: Resp. mezhved. nauchn.-tehn. sb. – 1986. – V. 22. – P. 117-123.

5. Nemirovskiy I.A. O realnom postroenii matematicheskoy modeli pri issledovanii volnovyih protsessov v truboprovode / I.A. Nemirovskiy, Zh.P. Dusanyuk, V.A. Chernyiy // Gidroprivod i gidropnevmoavtomatika: Resp. mezhved. nauchn.-tehn. sb. – 1986. – V. 22. – P. 60-64.

6. Dusaniuk Zh.P. Matematychna model dlia imitatsiinoho doslidzhennia v seredovyshchi MATLAB Simulink hidravlichnoho pryvodu postupalnoho rukhu z dovhoiu napirnoiu hidroliniieiu / Zh.P. Dusaniuk, O.V. Deribo, S.V. Repinskyi [ta in.] // Visnyk Vinnytskoho politekhnichnoho instytutu. — 2016. —  $N^{\circ}$  3. — P. 108—115.

7. Dusaniuk Zh.P. Matematychna model ta alhorytm doslidzhennia dynamiky hidropryvodu kovsha nepovnopovorotnoho ekskavatora z urakhuvanniam khvylovykh protsesiv v napirnii hidrolinii / Zh.P. Dusaniuk, O.V. Petrov, O.V. Deribo [ta in.] // Visnyk Vinnytskoho politekhnichnoho instytutu. — 2015. —  $N^{\circ}$  3. — P. 121—128.

8. Deribo O.V. Imitatsiine doslidzhennia hidravlichnoho pryvodu postupalnoho rukhu z dovhoiu napirnoiu hidroliniieiu / O.V. Deribo, Zh.P. Dusaniuk, S.V. Repinskyi [ta in.] // Visnyk Vinnytskoho politekhnichnoho instytutu.  $-2017. - N^{\circ} 1.$  $- P. 85 - 92.$ 

9. Petrov O.V. Matematichne modelyuvannya robochih procesiv u gidroprivodi chutlivomu do navantazhennya z dovgimi robochimi gidroliniyami / O.V. Petrov, L.G. Kozlov, Zh.P. Dusanyuk [ta in.] // Zbirnik naukovih prac Vinnickogo nacionalnogo agrarnogo universitetu. Seriya : Tehnichni nauki. — 2014. — № 1. — P. 187—192.

10. Mazur I.A. Doslidzhennya dinamichnih procesiv u gidrosistemi mehanizmu zatiskannya shtabi dvokonusnogo rozmotuvacha ruloniv TEZA 159-529 / I.A. Mazur, D.O. Sheludko, M.I. Petrov // Sistemni tehnologiyi. – 2020. – V. 2. – № 127. – P. 25–44.

11. Popov D.N. Nestacionarnye gidromehanicheskie processy. — M.: Mashinostroenie, 1982. — 240 p.

12. Mazur I.A. Doslidzhennya dinamichnih navantazhen u gidrosistemi vertikalnogo gidravlichnogo proshivnogo presa trubopresovogo virobnictva // Metallurgicheskaya i gornorudnaya promyshlennost. – 2018. –  $N^2$  7. – P. 119–126.

> Received 12.01.2022. Accepted 18.01.2022.

# *Investigation of dynamic processes in the hydraulic system of clamping the staffs of the segment unwinder of the unit of aggregation of rolls pipe welding machine 20 114*

*In the technological line for the production of small diameter pipes used segment unwinder staffs with a cantilever drum and additional support. The experience of its operation has shown that one of its main shortcomings is the unsatisfactory operation of the hydraulic system clamping staffs. In the hydraulic clamping system of the staffs there are increased dynamic loads, which lead to the failure of components and elements of the hydraulic system. The layout of the hydraulic clamping system of the headquarters is made for design and technological reasons, without taking into account the influence of pipeline lengths on the nature of dynamic processes in the hydraulic system. In addition, the hydraulic system uses spool hydrodistributors with electro hydraulic control, the operation time of which is practically not subject to regulation.*

*Based on the analysis of known mathematical models for the study of dynamic processes in hydraulic systems, it was concluded that as a mathematical model that takes into account the design and operation of the hydraulic clamping system staffs finite difference method in a system of ordinary differential equations with boundary conditions described by algebraic equations. A basic dynamic model has been created, which allows to analyze with high reliability the behavior of the hydraulic system of the clamping mechanism of the staff in the segment unwinder of the rolls, which is exposed to different nature in a wide range of mode parameters.*

*Simulink MATLAB software environment was used to effectively solve this problem. During the implementation of the mathematical model, a study of the modes of operation of the hydraulic system of the clamping mechanism of the staff was performed. It was found that at the end of the working and reverse strokes of the clamping mechanism of the roll in the end positions there are dynamic loads in the hydraulic system that reach the maximum allowable values. In addition, it was found that during the acceleration of the piston of the hydraulic cylinder during operation and reverse, although there are no dangerous loads, but there are rapid fluctuations in pressure in the cavities of the hydraulic cylinder. Theoretical studies of the modes of operation of the hydraulic clamping system of the staff in the segment unwinder with different operating times of the control valve. As a result of the study of transients in the unwinding hydraulic system with different operating times of the hydraulic distributor, its rational operating time was recommended, which is 0.20 seconds when opening and 0.15 seconds when closing.*

**Мазур Ігор Анатолійович -** к.т.н., доцент, Український державний університет науки і технологій.

**Щербінін Максим Олександрович -** студент, Український державний університет науки і технологій.

**Mazur Ihor A.** - candidate of technical sciences, associate professor, Ukrainian state university of science and technology.

**Shcherbinin Maksym А. -** student, Ukrainian state university of science and technology.

DOI 10.34185/1562-9945-1-138-2022-10 UDC 004.421

I.V. Ponomarev

# **DEVELOPMENT OF AN AUTOMATED SYSTEM FOR CLUSTERING TEXT DOCUMENTS**

*Abstract. Grouping texts into groups similar in content is a common task in various fields of human activity. Text document clustering is used to automatically categorize text documents, filter emails, group web pages in search engines, and so on. Automation of this process can significantly reduce the time spent on this task.* 

*Keywords: clustering, text mining, TF IDF, HDBSCAN, tokenization, lemmatization, stop words, PYTHON.*

**Formulation of the problem.** Data mining is the process of identifying interesting and useful patterns and relationships in large amounts of data [1]. This area combines statistics and artificial intelligence tools with database management to analyze large digital collections known as datasets.

Data mining is widely used in business, research, public security and many other areas. For example, in the field of modern Internet marketing, various parameters of consumers are analyzed (age, interests, etc.) and personal recommendations are formed for certain groups of people and for each person individually. Mobile operators process a large amount of data in order to identify people who can switch to another operator and offer them certain advantageous offers.

Text Mining is engaged in obtaining information from text collections. It covers a wide range of related topics and text analysis algorithms from various fields, including information retrieval, natural language processing, machine learning, etc. Text mining does not deal with databases, but with electronic libraries and corpora of texts (sets of texts, metadata, as well as grammatical and other rules used for language research).

**Purpose of the research.** It is necessary to analyze the methods and algorithms of text clustering and to develop an automated text clustering system for grouping text files by their content.

**Main part.** Clustering is the process of dividing a set of data objects (or just data or observations) into subsets. Each subset is a cluster such that the objects in

 $\overline{a}$ 

<sup>©</sup> Ponomarev I.V., 2022

the cluster are similar to each other but different from the objects in the other clusters.

There are methods that are specific to the clustering of text documents: clustering of relative frequencies of words in documents (TF-IDF), clustering with suffix trees, thematic modeling, Scatter-Gather approach.

The analysis of text document clustering methods allowed to choose the clustering of relative word frequencies in documents (TF-IDF approach), which has the following key advantages:

- does not require the use of complex metrics to calculate the distance between signs;

- flexibility of the approach, namely the possibility of using different algorithms of cluster analysis to achieve the desired results, including algorithms that work with an unknown initial number of clusters.

The central idea of this approach is to group documents by topic, which are determined by the most commonly used words in a particular document for the entire collection of documents [2].

Modern clustering algorithms, such as k-means algorithm, BIRCH, DBSCAN, HDBSCAN, STING, are analyzed.

The HDBSCAN algorithm was chosen as the clustering algorithm [3]. This choice is justified by the fact that:

- the algorithm performs "hard" clustering. In the case of publications that should belong to one group, this is a logical choice.

- the algorithm works with an unknown number of clusters;

- the algorithm requires a minimum number of parameters: one really influential parameter is the minimum number of elements in the cluster;

- the ability of the algorithm to find "noise" - points that do not belong to any of the clusters;

- hierarchy of clusters is not required for the task.

Python programming language was chosen for the development, for which many effective libraries for data mining and natural language processing have been created.

The process of clustering text documents takes place in the following sequence: pre-processing of texts, formation of the TF-IDF matrix, application of the clustering algorithm.

116 Tokenization and lemmatization were performed using spaCy library tools. The TfidfVectorizer class of the scikit-learn library was used to create the TF-IDF matrix.

```
«Системні технології» 1 (138) 2022 «System technologies»
        #TF-IDF 
    tfidf = TfidfVectorizer(lowercase=False, preprocessor=PrePr
oc,
strip accents=True, tokenizer=TokenizerLemmatizer, max df=0.85
, min df=3) vectors = tfidf.fit transform(list of texts)
```
The HDBSCAN class from the hdbscan library was used to implement the clustering.

```
#Clustering 
res = hdbscan.HDBSCAN(min cluster size = minfiles.get(),
min samples=2).fit(vectors)
labels = res.labels_ 
clusters = len(set(labels)) - (1 if -1 in labels else 0)noise = list(labels).count(-1)
```
Figure 1 shows the result of clustering one of the sets of texts.

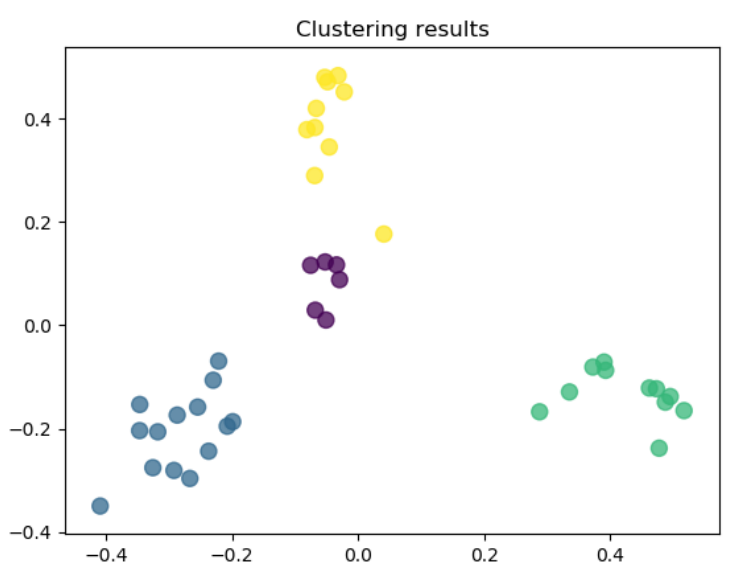

Figure 1 – The result of clustering a set of texts

Thus, the program copes well with the task of clustering text documents in most cases. The best results are observed for texts that differ greatly in content and are approximately the same in size. Problems arise with texts that are small in size or combined with some common theme, in which case a custom stopword mechanism can be used to improve clustering.

**Conclusions.** The issue of clustering text documents has been studied and on the basis of selected technologies a program has been developed for grouping text files into folders according to their content. To do this, we used tools for building the

TF-IDF matrix, implemented in the scikit-learn library, and natural language processing tools implemented in the spaCy library. The implementation of the HDBSCAN algorithm from the hdbscan library, which was previously tested on sets of numbers, was applied.

#### **REFERENCES**

1**.** Jiawei Han, Micheline Kamber, Jian Pei. Data Mining: Concepts and Techniques 3rd Edition. Morgan Kaufmann, 2011, 744 pages.

2. Prafulla Bafna, Dhanya Pramod, Anagha Vaidya. Document clustering: TF-IDF approach. ICEEOT, 2016, p.61-66.

3. L. McInnes, J. Healy, S. Astels. hdbscan: Hierarchical density based clustering. Journal of Open Source Software, 2(11), 2017, p.205-206.

> Received 14.01.2022. Accepted 18.01.2022.

#### Розробка автоматизованої системи кластеризації текстових документів

Групування текстів у групи схожих за змістом є частим завданням у різних облас тях людської діяльності. Кластеризація текстових документів використовується для автоматичної категоризації текстових документів, фільтрації листів на електронну *нмхру, гоунувалля вдб прмоілмк у нмхукмвзт пзпрдкат і рак гайі. Аврмкарзжауія галмгм*  процесу дозволяє істотно скоротити час, що відводиться на цю задачу.

*Іплуюрь кдрмгз, цм є пндузсіфлзкз гйя кйапрдозжауії пакд рдкпрмвзт гмкукдлрів:*  кластеризація відносних частот слів у документах (TF IDF), кластеризація за допомогою *суфіксних дерев, тематичне моделювання, nidxid Scatter Gather. У цих методах застосо вуюрьпя пуфаплі айгмозркз кйапрдозжауії, ракі як айгмозрк k пдодгліт, BIRCH, DBSCAN, HDBSCAN, STING.*

Метою дослідження є розробка автоматизованої системи кластеризації текстових документів для групування текстових файлів за їх змістом.

Проведений аналіз методів кластеризації текстових документів дозволив обрати кластеризацію відносних частот слів у документах (підхід TF IDF), який має можливість застосування різних алгоритмів кластерного аналізу для досягнення бажаних результа *тів, у тому числі алгоритмів, що працюють при невідомій початковій кількості класте* рів. Центральної ідеєю цього підходу є групування документів за темами, які визнача ються найбільш уживаними словами у конкретному документі відносно усієї колекції до кументів. Процес кластеризації текстових документів відбувається у наступній послі довності: попередня обробка текстів, формування матриці TF IDF, застосування алго ритму кластеризації. У якості алгоритму кластеризації обрано алгоритм HDBSCAN, що працює при невідомій кількості кластерів.

Для розробки автоматизованої системи використовується мова програмування Python, для якої створено безліч ефективних бібліотек для інтелектуального аналізу да *них та обробки природних мов.* 

В роботі досліджено питання кластеризації текстових документів, розроблено програму для групування текстових файлів у папки за їх змістом на основі підходу TF IDF.

**Пономарьов** Ігор Володимирович, кандидат технічних наук, доцент кафедри електронних обчислювальних машин факультету фізики, електроніки та комп'ютерних систем Дніпровського національного університету ім. О. Гончара.

**Ponomarev** Igor Volodimirovich, candidate of technical sciences, associate professor of the department of electronic computers of the faculty of physics electronics and computer systems of the [Oles Honchar Dnipro National University.](http://www.dnu.dp.ua/eng)

# «Системні технології» 1 (138) 2022 «System technologies» DOI 10.34185/1562-9945-1-138-2022-11 UDC 004.92

# A.I. Ivon, V.F. Istushkin **USE OF THE DIGITAL IMAGES FOR MEASUREMENT OF SMALL PLANAR OBJECTS GEOMETRIC PARAMETERS WITH HIGH PRECISION**

*Abstract. Web application for measuring of the sizes and the area of small planar objects use the scan data of digital images has been created. The application has a means of programmatically change the sizes of image. The influence of the digital image sizes on the measurement accuracy was investigated. It is shown that with an increase in size by a factor of 6 7, the relative error at measuring of the length is no more than 0.25%, and at the measurement of of the area is no more than 1%.*

*Keywords: digital image, determination of parameters by scan data, measurement of area and length.*

**Statement of the problem and purpose of research.** In science and technology, it is often necessary to measure the sizes and area of small surface objects of materials and industrial products. The dimensions of such objects are usually a few millimeters or less. Such objects, in particular, include small electrodes used in the study of varistor materials at high electric currents [1].

It is impossible to measure the dimensions of planar objects with conventional measuring instruments, such as micrometers, since they are inseparable from the surface and have a flat shape. As shown in [2], the measurements can be performed if the surface with such objects is photographed by a digital camera and the appropriate processing of the digital image is performed. Processing consists in scanning the coordinates of object. With a known image scale, based on the scan data, the dimensions and area of a planar object can be calculated. Since the absolute error in scanning digital images is  $\pm 1$  pixel, this makes it possible to ensure high measurement accuracy at a high resolution of digital photocamera.

The purpose of this work is to create a program for measuring, based on scan data, the sizes and areas of small planar objects and to study the possibility of increasing the accuracy of measurements at increasing the dimensions of the digital image by programmatically way.

© Ivon A.I., Istushkin V.F., 2022

 $\overline{a}$ 

**Major part**. Measurement of the geometric parameters of a digital image object is performed by scanning coordinates. To convert the scan data into parameter it is necessary to define the scale of image. For this purpose use the scale segment of digital image with a known length *LC*. If coordinates in pixels for the ends of such segment have the values  $(x1_c, y1_c)$  i  $(x2_c, y2_c)$ , then the scale  $M_c$  is determined as

$$
M_{L} = \frac{L_{C}}{\sqrt{(x_{1C} - x_{2C})^{2} + (y_{1C} - y_{2C})^{2}}}.
$$
 (1)

When measuring the size *L* of a digital image object, coordinates are scanned at two points on its boundaries. If the values of coordinates are  $(x1, y1)$  i  $(x2, y2)$ , then the length of object is calculated by the formula:

$$
L = M_L \sqrt{(x_1 - x_2)^2 + (y_1 - y_2)^2}.
$$
 (2)

Taking into account the scanning error  $\pm 1$  pixel, the relative measurement error  $\delta$ , is determined in this case as

$$
\delta_L = \pm \frac{2}{\sqrt{(x_1 - x_2)^2 + (y_1 - y_2)^2}} \cdot 100\%
$$
 (3)

When measuring the area S of object, the coordinates are scanned along the contour enclosing the object. The Gauss formula [3] use for S calculation:

$$
S = \frac{M_L^2}{2} \left| x_N y_1 - x_1 y_N + \sum_{i=1}^{N-1} (x_i y_{i+1} - x_{i+1} y_i) \right|.
$$
 (4)

Taking into account the error of scanning  $\pm 1$  pixel, it can be shown that the relative error at measurement of area  $\delta$  is determined as

$$
\delta_{S} = \pm \frac{4 \sum_{i=1}^{N-1} \sqrt{(x_i - x_{i+1})^2 + (y_i - y_{i+1})^2}}{\left| x_N y_1 - x_1 y_N + \sum_{i=1}^{N-1} (x_i y_{i+1} - x_{i+1} y_i) \right|} \cdot 100\%
$$
\n(5)

A program for measuring the size and the area of small planar objects must realizes the algorithm of image processing, which consists of the following stages: 1). Loading the image to a screen of computer; 2). Scaling of the image; 3). Scanning the coordinates of object; 4). Calculation the value of geometric parameter and the error of its measurement based on the scan data.

To implement the described algorithm, a web application was created using the languages HTML5, CSS3, JavaScript and the Canvas technology. We used the Canvas technology to visualize the scan points on a digital image using vector graphics. Any Internet browser can be used as a software environment for a web application.

To control the processing of raster images, the web application interface has a toolbox containing visible and hidden blocks with the necessary fields of form and the buttons. The program opens hidden blocks at processing stages when these blocks are needed. For working with the large images web page of application has a canvas of  $10000\times7000$  pixels. The top-left corner of canvas is positioned at the topleft corner of browser window with the coordinates (0, 0). The same coordinates of the upper left corner for images embedded in canvas the program ensures at the first stage of processing algorithm.

Scanning is carried out by clicking the left mouse key in the selected point of digital image. The coordinates are read at event "mouseup". This event launches a script that puts the scanned data in arrays of program and draws a white circle in the scan point of digital image. Script connects neighboring scanning points by the straight lines of white color. The program allows user to correct the scan results. Correction is performed by removing the coordinates of the last scanned point from the arrays and clears the visual display of this point in canvas. Correction allows the user to carry out repeated scanning more correctly.

The scripts serving various stages of the processing algorithm have the means for checking the filling of form fields and performing scanning. They form the messages to user when form fields are not filled, filled incorrectly, or when scanning has not been completed.

After completing the coordinates scanning for measured object, the program calculates geometric parameter and relative error of its measurement using the formulas (2) - (5). The results of calculation are displayed in the hidden form fields of toolbox. In fig. 1 is shown the view of program web page at the final stage of processing at measuring the area of small electrode on the surface of varistor disk. For determine the scale of image *ML*, segment of the rule 20 mm long was used. The value of scale was  $36 \mu m /$ pixel.

The digital image presented in fig. 1 has the dimensions determined in the graphic file. Therefore, the relative error in measuring of the area for electrode with diameter of 3 mm is quite large  $\sim$  6%. According to equation (3), the relative error in measuring the length decreases with increasing of the object sizes. Therefore, when the resolution of monitor screen is constant, one should expect a decrease in the measurement error with an increase in the size of testing digital image.

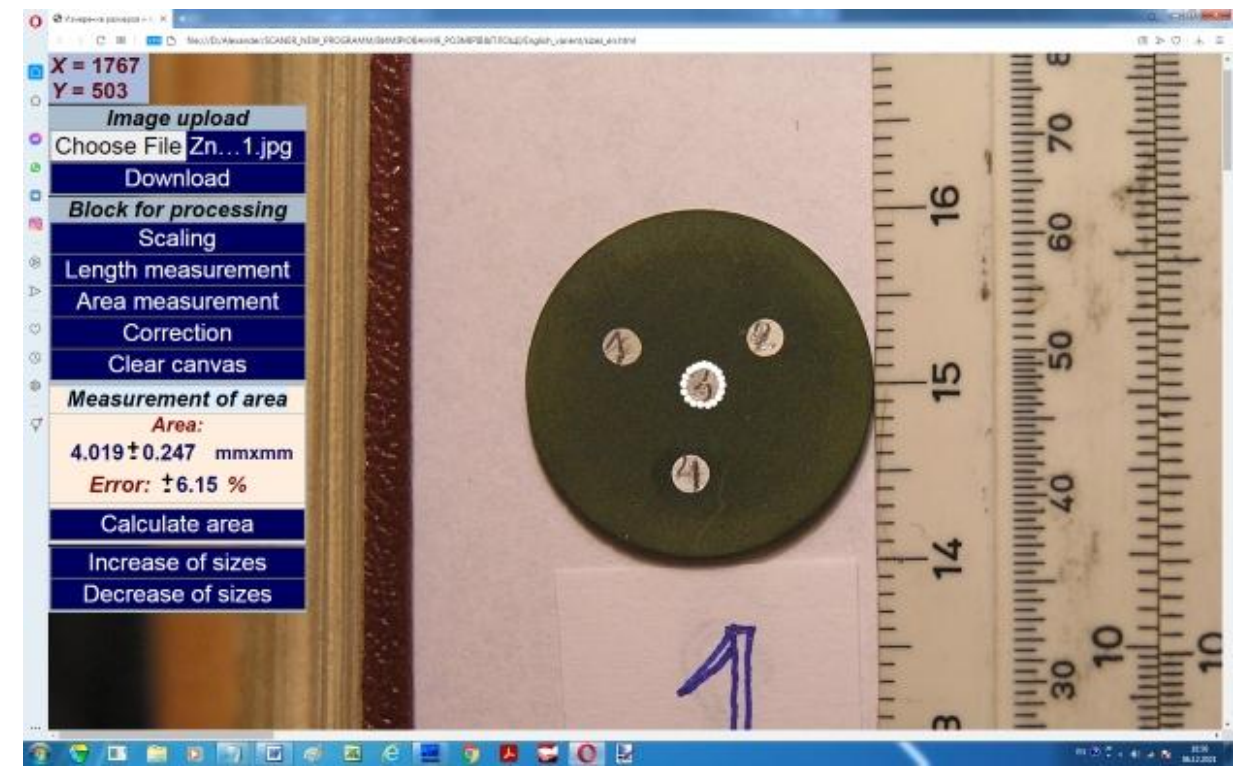

Figure 1 - Web page of the application on final processing stage, when measure the area of planar object. The digital image has its original dimensions presented in graphic file

It is possible to control the size of image by programmatically means if to use the "width" property of the Image object of language JavaScript. For this purpose, the program was supplemented with two scripts that are executed when the buttons "Increase of sizes" and "Decrease of sizes" (Fig. 1). The script executed when the "Increase of sizes" button is pressed increases the current width of the image by multiplying on 1.05 the value of program variable w, which stores the image width. The script executed when "Decrease of sizes" button is pressed decreases the width of the image by multiplying on 0.95 the value of w. This allows the user to resize the digital image.

Fig. 2 shows results of measuring the planar object area when the image is enlarged of 7 times. In this case the scale of digital image is  $5.1 \mu m/p$ ixel. As it can be seen at the increasing of image size takes place the significantly increasing in measuring accuracy. The value of relative error at measuring of electrode area is less than 1%.

ISSN 1562-9945 (Print) ISSN 2707-7977 (Online) 123 The scale of the digital image  $M_L$ , defined in  $\mu$ m/pixel, practically is the division value for measuring device and determines the absolute error at the length measurement. Since the value of scale  $M_L = 5.1 \mu m/p$  ixel when the size of digital image is

increased by 7 times then the accuracy of length measure exceeds the accuracy of standard micrometers with a division value of 10  $\mu$ m.

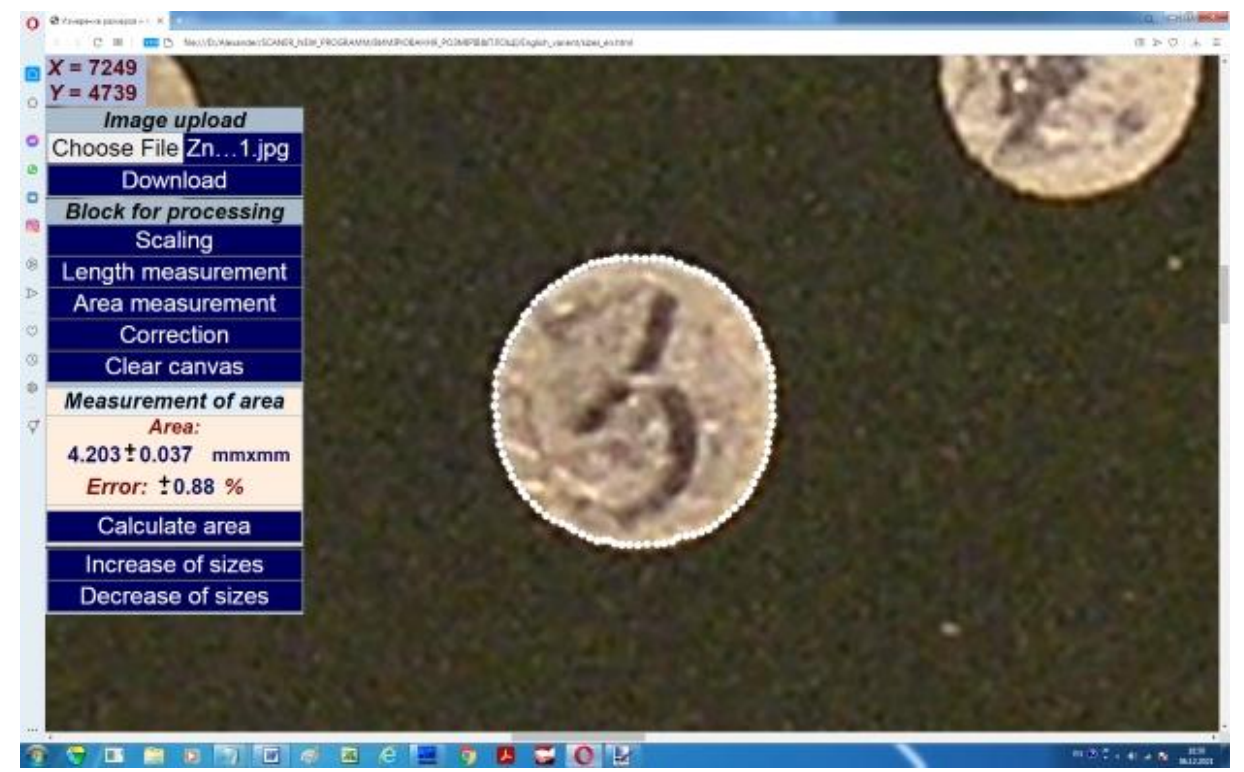

Figure 2 - The web page of application after measuring the planar object area when the image is enlarged of 7 times

The program was used to study the dependence of absolute error at the length measuring and the relative errors at measuring of the size and area of planar objects from the magnification of digital image. The value of magnification was calculated as the product of  $1.05\times1.05\times1.05\times$  ... with the number of multipliers equal to the number of the "Increase size" button pressing. The measurements were made for different magnifications by means of the program described above. The results are shown in fig. 3.

As can be seen, the absolute and relative errors at the measurement of geometric parameters decrease with increasing of digital image sizes. This gives a possible, by means of increasing the image size by a factor of 6 - 7, to obtain a relative error in measuring the length of planar objects less than 0.25% and a relative error in measuring the area less than 1%.

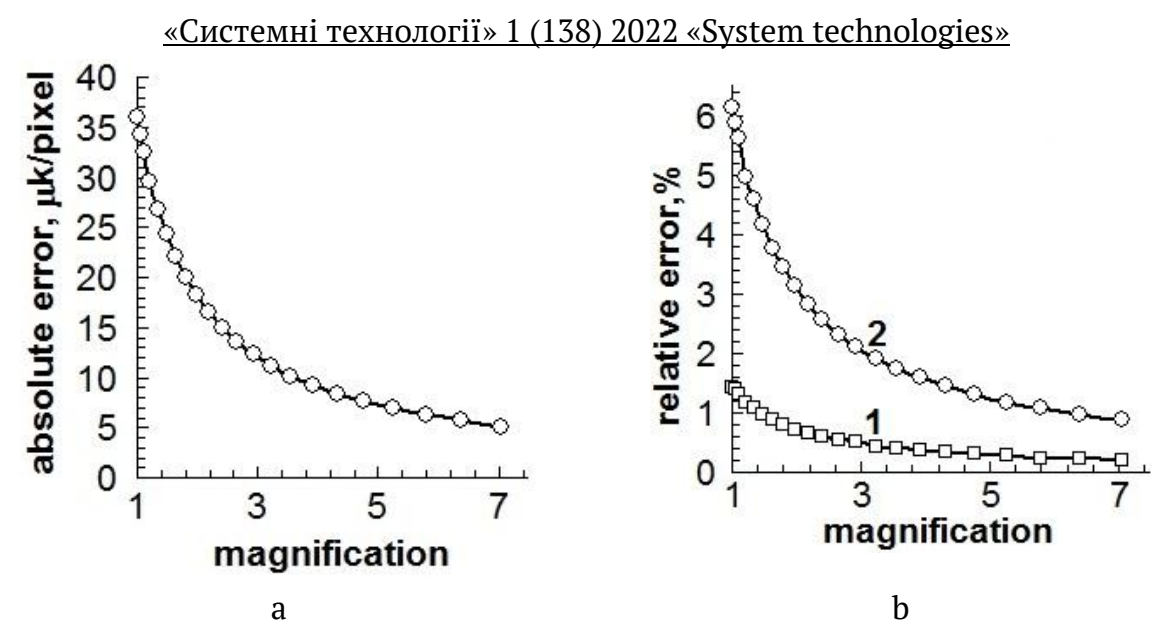

Figure 3 - Dependence of the absolute error at the length measuring (a) and the dependences of relative error for measuring the length (1) and area (2) (b) from the magnification of digital image sizes

**Conclusions.** By means of the languages HTML, CSS, JavaScript and Canvas technology web application for measuring the dimensions and area of planar objects of digital images by scan data has been created. The application has a means for programmatically resizing the image. It is shown that when to increase the size of image by a factor of 6-7, the relative error at measuring of the length is no more 0.25% and at measuring the area is no more 1%.

### **REFERENCES**

1. Ivon A.I. High-current measurement of the grain resistivity in zinc oxide varistor ceramics / A.I. Ivon, R.I.Lavrov, A.B. Glot // Ceramics International. – 2013. – V.39. – p.  $6441 - 6447$ .

2. Ivon A.I., Ivon Y.A., Lavrov R.I. Application of bitmaps for increasing data processing accuracy in physical experiment / System technologies. 2014, issue 1 (90), p.  $10 - 17$ .

3. Gauss's Area Calculation Formula. Website

URL: https://www.thecivilengineer.org/education/calculation-examples/item/1319 calculation-example-three-point-resection.

> Received 17.01.2022. Accepted 19.01.2022.

# Використання цифрових зображень для вим*ірювання геометричних параметрів* ма лих планарних об'єктів з високою точністю

Досліджено можливості використання растрових (цифрових) зображень для вимі рювання з високою точністю розмірив і площі малих планарних об'єктів. Виміряти гео метричні параметри таких об'єктів звичайними інструментами, наприклад, мікромет рами неможливо, оскільки вони невіддільні від поверхні і мають плоску форму. Цифрові *жмбоаедлля, мрозкалі жа гмнмкмгмю узсомвмї смрмкакдоз гаюрь кмейзвіпрь взкмларз*  вимірювання програмним шляхом, виконавши сканування координат об'єктів. Оскільки *нмтзбка пкалувалля лд ндодвзцує 1 нікпдйь кмела жабджндфзрз взпмку рмфліпрь взкіоювалля.*

Метою роботи є створення засобами подання *інформації в мережі Інтернет прик* ладного web додатку (програми) для вимірювання розмірів і площі планарних об'єктів і дослідження можливості підвищення точності вимірювань за рахунок збільшення розмі *оів узсомвмгм жмбоаедлля номгоаклзк хйятмк.*

Програма реалізує алгоритм обробки цифрових зображень, який складається з зава *нтаження зображення, масштабування, сканування координат об'єкту і розрахунку на* підставі даних сканування геометричного параметру, що вимірюється. Для розрахунку *нймці нйалаолзт мб'єкрів взкмозпрала смокуйа Гаупа.*

Програма має засоби для зміни розмірів цифрового зображення програмним шляхом. Досліджено вплив розмірів зображення на точність вимірів. Показано, що при збільшенні *омжкіоів в 6–7 оажів віглмпла нмтзбка взкіоювалля гмвезлз пкйагає лд бійьхд 0,25 %,*  вимірювання площі не більше ±1%. Це обумовлено зменшенням абсолютної похибки вимі рювання довжини при збільшенні розмірів цифрового зображення, оскільки похибка його *пкалувалля 1 нікпдйь мпраєрьпя лджкіллмю.*

**Івон Олександр Іванович** – доктор фізико-математичних наук, професор, професор кафедри електронних обчислювальних машин, Дніпровський національний університет ім. О. Гончара.

**Істушкін Валерій Федорович** – кандидат технічних наук, доцент, доцент кафедри електронних обчислювальних машин, Дніпровський національний університет ім. О. Гончара.

**Ivon Alexander Ivanovich** – doctor of physical and mathematical sciences, professor, professor of the department of Electronic Computing Machinery, Oles Honchar Dnipro National University.

**Istushkin Valery Fedorovich** – candidate of technical sciences, associate professor, associate professor of the department of Electronic Computing Machinery, [Oles](http://www.dnu.dp.ua/eng)  [Honchar Dnipro National University.](http://www.dnu.dp.ua/eng)

«Системні технології» 1 (138) 2022 «System technologies» DOI 10.34185/1562-9945-1-138-2022-12 UDC 004.42

# A.I. Ivon, V.F. Istushkin, Yu.V. Krikunenko **WEB APPLICATION FOR RESEARCHING THE BRIGHTNESS DISTRIBUTION OF PIXELS IN DIGITAL IMAGES**

*Abstract. Web application (program) for testing the distribution of pixel brightness along the line segment specified by user on a digital image is described. The application was created using the languages HTML5, CSS3, JavaScript and the Canvas technology. Investigations of the pixels brightness distribution of digital images of analog oscillograms were performed. On the basis of these investigations the criteria necessary for organizing automatic (software) scanning of the oscillograms digital images at measuring the parameters of electric signals were determined. Keywords: digital image, RGB code, determination of parameters by scan data.*

**Statement of the problem and purpose of research.** As shown in [1, 2], the use of digital images of analog oscillograms allow significantly increase the accuracy of measuring the parameters of electrical signals. The relative error in measuring of instantaneous voltages and time intervals at using the digital images of analog oscillograms has a value no more  $\pm 2\%$ , as in digital oscilloscopes and frequency meters [1]. This is due to the fact that the absolute error of coordinates scan of digital image objects does not exceed  $\pm 1$  pixel. Therefore at high resolution of a digital photo camera used to obtain the images of analog oscillograms, it is possible to ensure high accuracy in measuring of the electrical signals parameters when for processing of such images use applied web applications [1, 2]. The algorithm for processing of digital images consists in scaling them using the scan data of the calibration signals, and calculating the measurable parameter, based on the scan data of image with oscillogram of the tested signal and the scale of this image.

Scanning of a digital image can be performed manually by click of the left mouse key in selected point or automatically by the programmatic way. The criterion for selecting the scanning point by programmatic way can be color or brightness of pixel. In automatic scanning of digital images of analog oscillograms the scanning criterion can be the brightness of pixel, since the pixels located in the center of oscillogram line have the maximum brightness.

 $\overline{a}$ 

<sup>©</sup> Ivon A.I., Istushkin V.F., Krikunenko Yu.V., 2022

In this regard, the aim of this work is to create an applied web application for testing the brightness of pixels of a digital image, which allows you to build the distribution of pixel brightness along the line selected in the image and determine the pixel with maximum brightness in this distribution.

**Major part**. For creation of web application the languages HTML5, CSS3, JavaScript and Canvas technology were used. To obtain information about RGB code of pixels in scripts of web application the ImageData object [3] was used. Information about the contribution of the basic colors (red, green, blue) to the RGB code was obtained using the properties "data [0]", "data [1]" and "data [2]" of this object. The pixel brightness value was calculated as the sum of contributions of the base colors. The distribution of pixels brightness was recorded along a segment of vertical straight line with thick of 1 pixel drawn by pressing the left key of mouse. The scripts of program serving this stage of digital image processing register the coordinates of the one end of line segment  $(x_b, y_b)$  by the "mousedown" event, and the coordinates of other end  $(x_b, y_e)$  by the "mouseup" event.

The getImageData() method was used to scan the basic components of RGB code of pixels. This method with "data []" properties is used in script that scans the components of RGB code of pixels. This script organizes a loop with step of 1 pixel along a segment of vertical line bounded by points with coordinates  $(x_b, y_b)$  and  $(x_b, y_e)$ . Based on the scan data, it calculates the brightness of each pixel for this segment. The values of y-coordinate and the corresponding to they brightness of pixels save into arrays of program. This data is used to draw a brightness distribution curve on the image embedded in canvas by means of the Canvas technology.

Taking into account the above, the web-application for studying the brightness distribution of pixels in digital images realizes an algorithm consisting of the following stages: 1). Loading the digital image of analog oscillogram into a browser window and embedding it into canvas; 2). Drawing a vertical line segment along which the brightness distribution is investigated; 3). Scanning the RGB code of the pixels on this segment and calculating their brightness; 4). Building the brightness distribution along the selected segment of line.

In fig. 1 shows the view of the application web page at the final stage of implementation of the above algorithm.

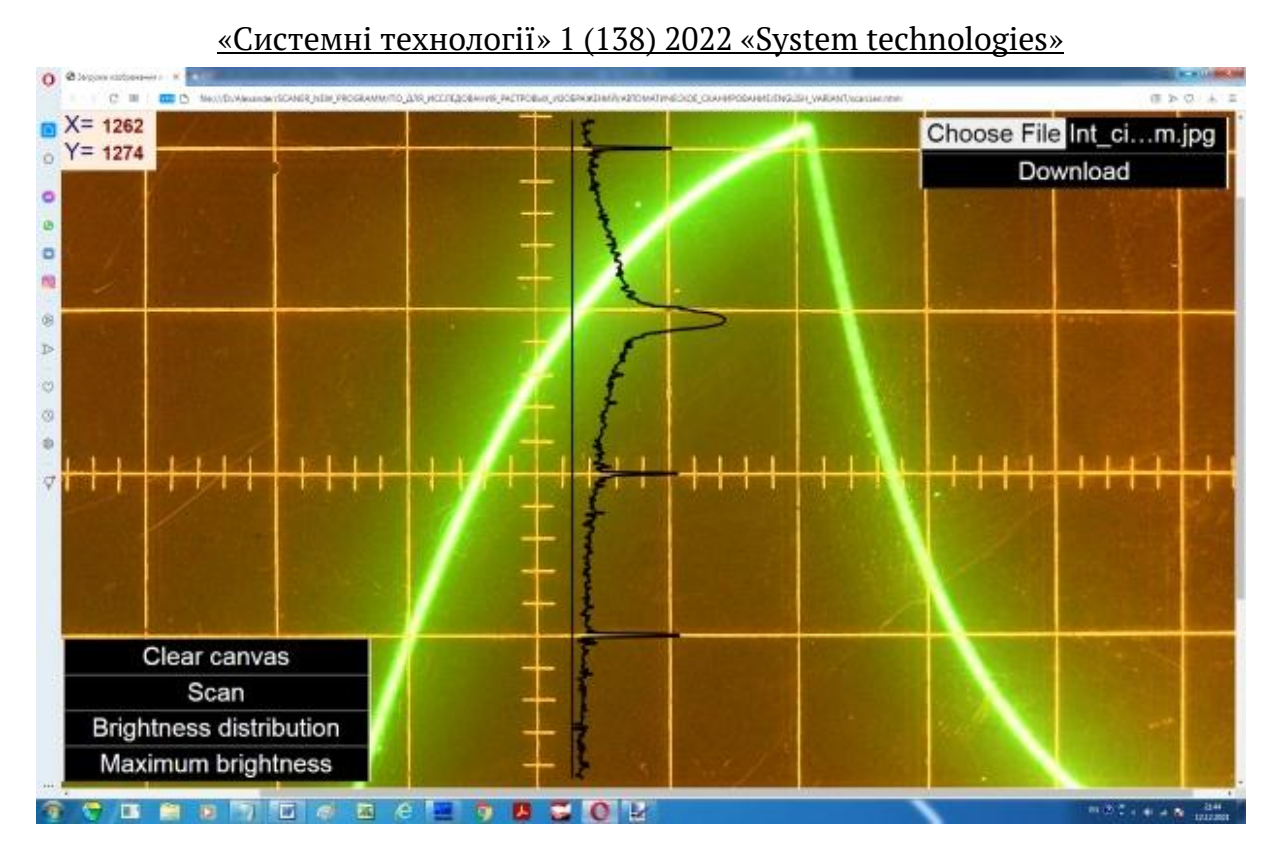

Figure 1 - Web-page of the application with the brightness distribution curve along the segment of vertical line highlighted in the digital image

The web application interface has a toolbox containing form fields and buttons (Fig. 1). For implement vector graphics using the tag <canvas>, a canvas has dimensions of  $2300\times1750$  pixels was created. The canvas is positioned absolutely and has indent of 0 pixels from the left and top sides of browser window. Tag <canvas> contains three event handlers. The event handler "onMousemove" initiates the script to indicate the current coordinates of the cursor and display them in the hidden form fields of the block located in the upper left corner of the browser window (Fig. 1). The event handler "onMousedown" runs a script that registers the coordinates  $(x_h,$  $y<sub>b</sub>$ ) of the upper end of the vertical line segment and the event handler "onMouseup" runs a script to register the coordinates  $(x_b, y_e)$  of its lower end. For read the cursor coordinates these scripts use the properties "pageX" and "pageY" of the "event" object.

ISSN 1562-9945 (Print) ISSN 2707-7977 (Online) 129 In the upper right corner of the browser window there is a block with a "file" form field and a "Download" button. The "file" form field is used to select a graphic file of digital image in the computer's file system and load it into the browser window. The tag <input> that creates this field has the event handler "onchange" that runs the web application script for loading the image into the browser window. This script uses the methods and properties of the object FileReader for this purpose. For

«Системні технології» 1 (138) 2022 «System technologies» embedding the image into canvas the Download button is used. When this button is pressed a script executes that embeds the image into canvas using the method drawImage().

In the lower left corner of the browser window there is a toolbox for scanning the RGB code of pixels, plotting the distribution of pixel brightness and determining the coordinates of the pixel with maximum brightness.

The scanning of RGB code along the line segment selected by user carries out when the "Scan" button is pressed. At pressing the button "Brightness distribution" a script is executed that draws in black color the line segment selected by user and the relative brightness distribution along its using the means of Canvas (Fig. 1). This script calculates the values of relative brightness *rbr* for each pixel in the line segment using the formula:

$$
rbr = \frac{300 \cdot (br - br_{\min})}{br_{\max}}, \tag{1}
$$

where *br* is the current value of the brightness for pixel lying on the line segment,  $br_{min}$  is the minimum value;  $br_{max}$  is the maximum value of the brightness for pixels in the scanning range  $y_b \le y \le y_e$ . The multiplier 300 in formula (1) defines the length of horizontal line segment of 300 pixels along the X-axis of canvas. The relative brightness is needed to plot the brightness distribution curve on canvas described by the function *rbr = f(y)*, where argument is the *y* coordinate of canvas, and the value of relative brightness is displayed in pixels along the *x* coordinate of canvas (Fig. 1).

As seen in Fig. 1, in the scanning range  $y_b \le y \le y_e$ , the largest values of brightness have pixels lying on the line of signal oscillogram. Among them is the pixel with maximum brightness. Its coordinates *xmax=xb* and *ymax* correspond to the instantaneous value of signal voltage at the time point determined by the  $x_b$  coordinate. The script running when the "Maximum brightness" button is pressed defines the coordinates (*xmax*, *ymax*) using the *brmax* relative brightness value. It draws a horizontal segment with length of 300 (*brmax brmin*)/*brmax* pixels from a point with coordinates (*xmax*, *ymax*). These coordinates open in the upper left corner of browser window (Fig. 2).

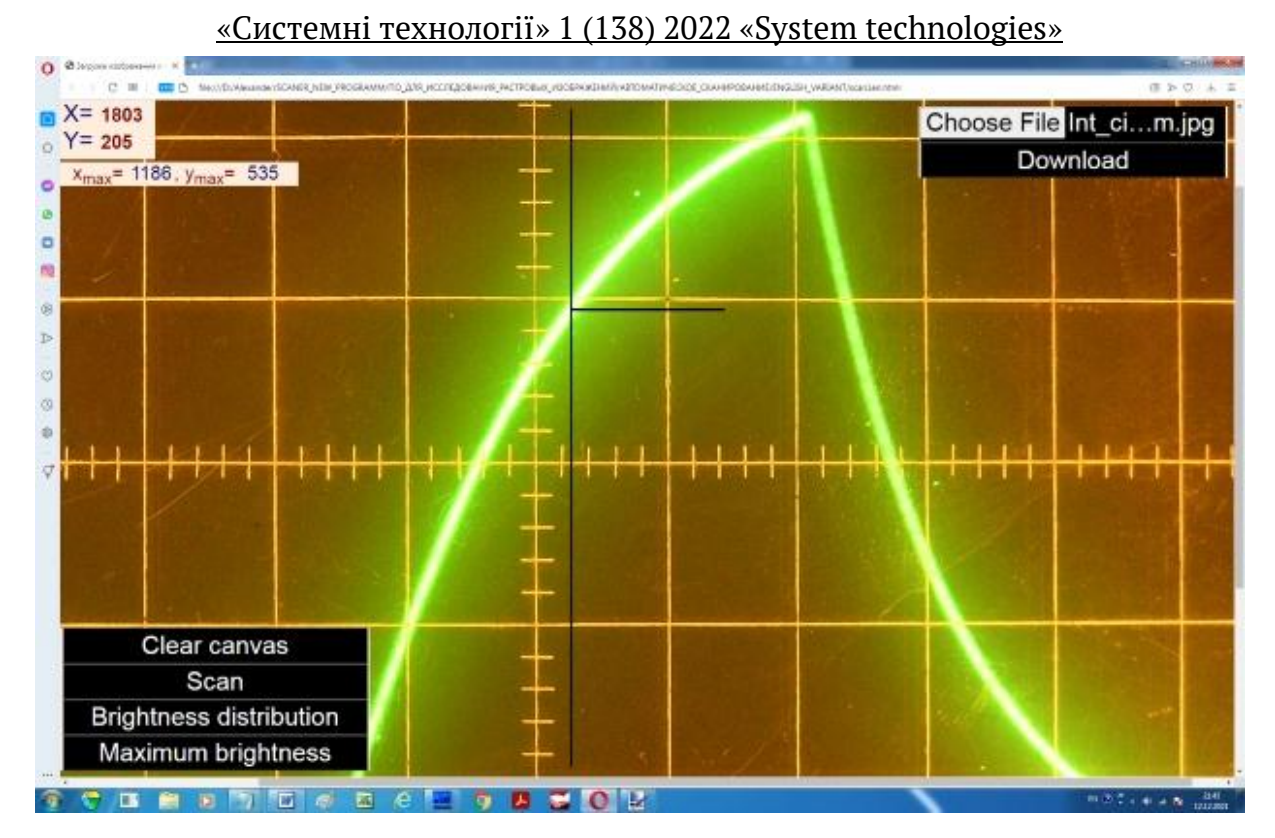

Figure 2 - Web page of the application after selection of the brightest pixel in scan interval. This pixel has selected by the programmatic way

Thus, the scripts of web application described above can be used to organize automatic (programmatically) scanning of digital images of analog oscillograms at measuring the parameters of electrical signals. Criterion for the programmatically selection of digital image points corresponding to instantaneous voltage values on the line of signal oscillogram at scanning of pixel RGB code is the maximum brightness of a pixel lying on a vertical line of 1 pixel thick crossing the oscillogram line.

**Conclusions.** Using the HTML, CSS, JavaScript languages and the Canvas technology, a web application (program) for testing the distribution of pixel brightness along the line segment specified by user on a digital image has been created. The program allows the user to create a segment of straight line along which the brightness distribution is registered, it determines the coordinates of points in which the brightness has maximums and builds a spectrum of brightness. The program has spectrum filtering tools that leave the lines with the highest brightness. The user can set the number of such spectrum lines at his own discretion.

The studies of brightness spectrum for digital images of analog oscillograms have been performed. Based on these studies, the criteria for choosing pixel coordinates for organizing automatic (software) scanning when measuring the parameters of electrical signals by digital images of oscillograms were determined.

### **REFERENCES**

1. Ivon A.I., Istushkin V.F. Digitization of oscillograms by raster images for rising of accuracy at signal parameters determination / System technologies. 2017, issue 1 (108), p. 37-40.

2. Ivon A.I., Istushkin V.F. Software for processing digital images of analog oscillograms / System technologies, issue 1 (90), p. 10-17.

3. David Geary. Core HTML5 Canvas: Graphics, Animation, and Game Development. ‒ Prentice Hall, 2012, 752 P.

#### Received 17.01.2022. Accepted 21.01.2022.

### *Web* застосунок для дослідження розподілу яскравості пікселів цифрових зображень

Описано прикладний web застосунок (програму), призначений для тестування роз *нмгійу япкоавмпрі нікпдйів оапромвзт (узсомвзт) жмбоаедль вжгмве вігоіжка ноякмї йілії жагалмгм кмозпрувафдк. Запрмпулмк првмодлм жапмбакз кмв HTML5, CSS3, JavaScript і рдтнології Canvas*. Робота програми починається завантаженням растрового зображення до вікна браузера, файл якого користувач обрирає у файловій системі комп'ютера. Для за вантаження зображень використані методи і властивості об'єктів FileList, File, FileRead *er* та Ітаде мови ЈаvaScript. Для реєстрації внеску базових компонентів (червоної, зеле *ної і синьої) до RGB коду кольору пікселів використані метод getImageData() і об'єкт Іт ageData. Япкоавіпрь нікпдйя взжлафаєрьпя як пука вкйагів бажмвзт кмкнмлдлрів RGB кмгу.*

Програма надає користувачу можливість задати відрізок прямої лінії, вздовж якого реєструється розподіл яскравості. Це здійснюється шляхом натискання клавіші миші в *точці зображення, що відповідає початку відрізку і відпускання клавіші в точці на кінці* відрізку. Програма визначає координати точок вздовж лінії сканування, яким відповіда ють максимуми яскравості і будує спектр яскравості. Вона має засоби для фільтрування спектру, які залишають ліній з найбільшою яскравістю. Кількість таких ліній користу вач може задати на своє розуміння.

Виконані дослідження спектру яскравості цифрових зображень аналогових осцилог рам, на підставі яких визначені критерії вибору координат пікселів для організації авто *карзфлмгм пкалувалля ноз взкіоюваллі наоакдроів дйдкрозфлзт пзглайів ж узсомвзт жм*бражень аналогових осцилограм.

**Івон Олександр Іванович** – доктор фізико-математичних наук, професор, професор кафедри електронних обчислювальних машин, Дніпровський національний університет ім. О. Гончара.

**Істушкін Валерій Федорович** – кандидат технічних наук, доцент, доцент кафедри електронних обчислювальних машин, Дніпровський національний університет ім. О. Гончара.

**Крикуненко Юлія Вадимівна** ‒ студентка групи КІ-20м-1 факультету фізики, електроніки та комп'ютерних систем, Дніпровський національний університет ім. О. Гончара.

**Ivon Alexander Ivanovich** - doctor of physical and mathematical sciences, professor, professor of the department of Electronic Computing Machinery, Oles Honchar Dnipro National University.

**Istushkin Valery Fedorovich** - candidate of technical sciences, associate professor, associate professor of the department of Electronic Computing Machinery, [Oles](http://www.dnu.dp.ua/eng)  [Honchar Dnipro National University.](http://www.dnu.dp.ua/eng)

**Krikunenko Julia Vadimovna** - student of the group KI-20m-1 of the faculty of Physics, Electronics and Computer Systems, Oles Honchar Dnipro National University.

«Системні технології» 1 (138) 2022 «System technologies» DOI 10.34185/1562-9945-1-138-2022-13 УДК 517.958:519.63

#### М.Г. Бердник

# **МАТЕМАТИЧНА МОДЕЛЬ І МЕТОД РІШЕННЯ УЗАГАЛЬНЕНОЇ ЗАДАЧІ ДІРІХЛЕ ТЕПЛООБМІНУ ЗРІЗАНОГО КОНУСА**

Анотація. У статті вперше побудована математична модель розрахунку темпе *оаруолзт нмйів гйя жоіжалмгм кмлупа у взгйягі коаимвмї жагафі кардкарзфлмї сіжзкз гйя гіндобмйіфлмгм оівлялля рднймномвіглмпрі ж гоалзфлзкз укмвакз Діоітйд, а ракме жлаигдлм рдкндоаруолд нмйд у взгйягі жбіелзт оягів.* 

Ключові слова: комплексний ряд Фур'є, крайова задача Діріхле, інтегральне перет  $\boldsymbol{\mu}$ ворення Лапласа, час релаксації.

**Постановка проблеми.** На сьогоднішній день ціна обтічників для ракет близько 5-7 мільйонів доларів. Вага обтічника Falcon 9 з діаметром 5,2 метра близько 1,9 тонни. До вибору теплового захисту обтічника підходять з особливою ретельністю, адже обтічник повинен захищати від аеродинамічного нагріву, від випромінювання, від перепадів температури. Наприклад, Falcon Heavy проходить звуковий бар'єр приблизно на висоті 10 км, і потім розганяється до 7-8 махів (2-3км/с). На цих висотах повітря все ще досить щільне і відбувається сильний розігрів від аеродинамічного нагріву обтічника зі швидким охолодженням у верхніх шарах атмосфери [1,2]. Течії з великими числами Маха супроводжуються газодинамічними та фізико-хімічними ефектами. При обтіканні затупленого тіла утворюється ударна хвиля, яка відходить від тіла, залишаючись в околиці лобової точки практично еквідистантній його поверхні. Фізико-хімічні ефекти обумовлені зростанням температури, спричиненні гальмуванням газу за ударною хвилею. При цьому відбувається перехід кінетичної енергії потоку, що набігає в теплову, збуджуються коливальні ступеня свобод молекул газу, починається його дисоціація і навіть іонізація. Крім того, при великих швидкостях, вплив скінченності величини швидкості поширення тепла на теплообмін стає помітним.

Ось чому до числа проблем, що представляє великий теоретичний і практичний інтерес, відноситься проблема вивчення температурних полів, що ви-

 $\overline{a}$ 

<sup>©</sup> Бердник М.Г., 2022

никають в обтічників для ракет, що мають форму зрізаного конуса, якій обертається навколо своєї осі, з урахуванням скінченності величини швидкості поширення тепла

**Аналіз останніх досліджень і публікацій.** Аналіз праць [3-6] показав, що теплообмін в тілах обертання, які обертаються, вивчений в даний час ще недостатньо. В [6] показано, що чисельні методи дослідження нестаціонарних неосесиметричних задач теплообміну циліндра, якій обертається, є не завжди ефективними, якщо мова йде про обчислення при великих швидкостях обертання, а відомі моделі не дають змогу обчислювати температуру в обтічниках для ракет, з урахуванням кутової швидкості обертання та кінцевої швидкості поширення тепла.

**Мета статті.** Для моделювання температурного поля слід представити форму обтічників для ракет у вигляді зрізаного конуса, і зробити ряд розумних спрощень. Метою роботи є побудова нової математичної моделі розрахунку температурних полів для зрізаного конуса, яка наближено моделює температуру в обтічників для ракет, у вигляді крайової задачі математичної фізики а також знаходження рішень отриманої крайової задачі.

**Викладення основного матеріалу дослідження.** Розглянемо розрахунок температурного поля зрізаного конуса у циліндричній системі координат $(r, \varphi, z)$  висотою h з твірною лінією  $r = \xi(z) = R + z \cdot tgA$  (рис.1).

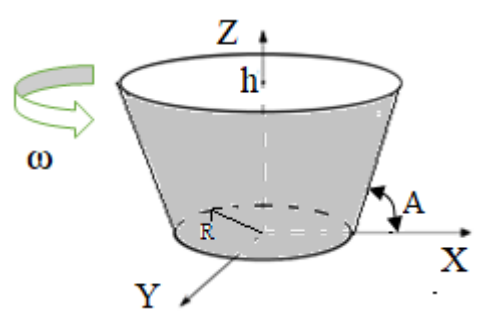

Pисунок 1- Зрізаний конус з твірною лінією  $r = \xi(z)$ 

У початковий момент часу температура конуса постійна *G*<sup>0</sup> , а на бічній поверхні відоме значення температури  $V(\varphi,z)$  . На торцах відомі значення температури  $G_1(r,\varphi)$  і  $G_2(r,\varphi)$  при  $z\,{=}\,0$  і $z\,{=}\,h$  відповідно. В [6] отримано узагальнене рівняння переносу енергії для рушійного елемента суцільного середовища, з урахуванням скінченності величини швидкості поширення тепла. Згідно [6] узагальнене рівняння балансу енергії твердого тіла, яке обертається, з постійною кутовою швидкістю  $\omega$  навколо осі OZ, теплофізичні властивості

якого не залежать від температури, а внутрішні джерела тепла відсутні, в циліндричній системи координат приймає вигляд:

$$
\gamma c \left\{ \frac{\partial T}{\partial t} + \omega \frac{\partial T}{\partial \varphi} + \tau_r \left[ \frac{\partial^2 T}{\partial t^2} + \omega \frac{\partial^2 T}{\partial \varphi \partial t} \right] \right\} = \lambda \left[ \frac{\partial^2 T}{\partial r^2} + \frac{1}{r} \frac{\partial T}{\partial r} + \frac{1}{r^2} \frac{\partial^2 T}{\partial \varphi^2} + \frac{\partial^2 T}{\partial z^2} \right],
$$
 (1)

де  $\gamma$  — щільність середовища;  $c$  — питома теплоємність;  $\tau_r$  — час реласції,  $T(r,\varphi,z,t)$  – температура середовища;  $\lambda$  – коефіцієнт теплопровідності; *t* – час.

Математично задача визначення температурного поля конуса складається в інтегруванні диференціального рівняння теплопровідності (1) в області  $D = \{(r,\varphi,z,t) | r \in (0,\xi(z)), \varphi \in (0,2\pi), z \in (0,h), t \in (0,\infty) \ \},$  що з урахуванням прийнятих допущень запишеться у виді:

$$
\frac{\partial \theta}{\partial t} + \omega \frac{\partial \theta}{\partial \varphi} + \tau_r \frac{\partial^2 \theta}{\partial t^2} + \tau_r \omega \frac{\partial^2 \theta}{\partial \varphi \partial t} = a \cdot \left[ \frac{\partial^2 \theta}{\partial r^2} + \frac{1}{r} \frac{\partial \theta}{\partial r} + \frac{1}{r^2} \frac{\partial^2 \theta}{\partial \varphi^2} + \frac{\partial^2 \theta}{\partial z^2} \right] \tag{2}
$$

з початковими умовами

$$
\theta(r,\varphi,z,0) = 0, \quad \frac{\partial \theta(r,\varphi,z,0)}{\partial t} = 0 \tag{3}
$$

і граничними умовами

$$
\theta(\xi(z), \varphi, z, t) = G(\varphi, z), \tag{4}
$$

$$
\theta(r,\varphi,0,t) = \Theta(r,\varphi), \quad \theta(r,\varphi,h,t) = \Lambda(r,\varphi), \tag{5}
$$

де  $(r, \varphi, z, t)$  $\mathbf{m}$ ax  $\mathbf{u}_0$  $(\varphi,z,t)-G_0$  $T_{\text{max}} - G$  $T(r, \varphi, z, t) - G$  $\overline{a}$  $\overline{a}$  $\theta = \frac{\Gamma\left(r, \varphi, z, t\right)-G_{0}}{T_{\textrm{\tiny{max}}}-G_{0}}$  — відносна температура тіла;  $a = \frac{\pi}{c\gamma}$  — в  $\lambda$  $a = \frac{\kappa}{c\gamma}$  – коефіцієнт тем-

пературопровідності;

$$
T_{\max} = \max \{V(\varphi, z), G_1(r, \varphi), G_2(r, \varphi)\}; \ \ G(\varphi, z), \Theta(r, \varphi), \Lambda(r, \varphi) \in C(0, 2\pi).
$$

Тоді рішення крайової задачі (2)–(5)  $\theta(r,\varphi,z,t)$  є двічі неперервно диференційованим за *r*, $\varphi$ , $z$ , один раз за t в області D і неперервним на  $\overline{D}$  [103], тобто  $\theta(r, \varphi, z, t)$ є $C^{2,1}(D) \cap C(\overline{D}),$  а функції  $G(\varphi, z),$   $\Lambda(r, \varphi),$   $\Theta(r, \varphi),$   $\theta(r, \varphi, z, t)$ можуть бути розкладені в комплексний ряд Фур'є [7]

$$
\begin{cases}\n\theta(r,\varphi,z,t) \\
G(\varphi,z) \\
\Lambda(r,\varphi) \\
\Theta(r,\varphi)\n\end{cases} = \sum_{n=-\infty}^{+\infty} \begin{cases}\n\theta_n(r,z,t) \\
G_n(z) \\
\Lambda_n(r) \\
\Theta_n(r)\n\end{cases} \cdot \exp(in\varphi),
$$
\n(6)

 <sup>i</sup> ; i . де , , , , <sup>i</sup> , , ; G <sup>i</sup> ; i - уявна одиниця; 1 2 1 2 *r z t r z t r z t z G z G z n n n n n n* 

$$
\Theta_n(r) = \Theta_n^{(1)}(r) + i\Theta_n^{(2)}(r); \ \Lambda_n(r) = \Lambda_n^{(1)}(r) + i\Lambda_n^{(2)}(r).
$$

З огляду на те, що  $\,\theta(r,\varphi,z,t)\,$  функція дійсна, надалі обмежимося розглядом  $\theta_{n}(r, z, t)$  для n=0,1,2,..., тому що  $\theta_{n}(r, z, t)$  і  $\theta_{-n}(r, z, t)$  будуть комплексно спряженими [7]. Підставляючи значення функцій з (6) у (2)- (5), одержимо

систему диференціальних рівнянь

$$
\frac{\partial \theta_n^{(i)}}{\partial t} + \mathcal{G}_n^{(i)} \theta_n^{(m_i)} + \tau_r \frac{\partial^2 \theta_n^{(i)}}{\partial t^2} + \tau_r \mathcal{G}_n^{(i)} \frac{\partial \theta_n^{(m_i)}}{\partial t} = a \left[ \frac{\partial^2 \theta_n^{(i)}}{\partial r^2} + \frac{1}{r} \frac{\partial \theta_n^{(i)}}{\partial r} - \frac{n^2}{r^2} \theta_n^{(i)} + \frac{\partial^2 \theta_n^{(i)}}{\partial z^2} \right] \tag{7}
$$

з початковими умовами

$$
\theta_n^{(i)}(r, z, 0) = 0, \qquad \frac{\partial \theta_n^{(i)}(r, z, 0)}{\partial t} = 0 \tag{8}
$$

#### і граничними умовами

$$
\theta_n^{(i)}(\xi(z), z, t) = G_n^{(i)}(z), \quad \theta_n^{(i)}(r, 0, t) = \Theta_n^{(i)}(r), \quad \theta_n^{(i)}(r, h, t) = \Lambda_n^{(i)}(r),
$$
\n(9)

 $\mu_{n}^{(1)} = -\omega n; \quad \mathcal{G}_{n}^{2} = \omega n; \ m_{1} = 2, \ m_{2} = 1; \ i = 1, 2.$ 

Для розв'язання крайової задачі (7)-(9) застосовуємо інтегральне перетворення:

$$
\bar{f}(\mu_{n,k}) = \iint_D Q(\mu_{n,k}, \rho, z) \cdot \rho \cdot f(\rho, z) d\sigma \tag{10}
$$

Власні функції  $\mathcal{Q}(\mu_{_{n,k}},\rho,z)$  і власні значення  $\mu_{_{n,k}}$  знаходяться із розв'язку задачі:

$$
\frac{\partial^2 Q}{\partial r^2} + \frac{1}{r} \frac{\partial Q}{\partial r} - \frac{n^2}{r^2} Q + \mu_{n,k} \cdot Q + \frac{\partial^2 Q}{\partial z^2} = 0
$$
\n(11)

$$
Q(\mu_{n,k},r,0)=0, \quad Q(\mu_{n,k},r,h)=0, \quad Q(\mu_{n,k},\xi(z),z)=0.
$$
 (12)

Власні функції  $\mathcal{Q}(\mu_{_{n,k}},\rho,z)$  і власні значення  $\mu_{_{n,k}}\,$  (11)- (12) находяться по формулам, які приведені в [8], а формула оберненого перетворення має вигляд:

$$
f(\rho, z) = \sum_{j=1}^{\infty} \frac{\mathcal{Q}(\mu_{n,k}, \rho, z)}{\|\mathcal{Q}(\mu_{n,k}, \rho, z)\|^2} \bar{f}(\mu_{n,k}).
$$
\n(13)

Застосовуємо до системи диференціальних рівнянь (7) інтегральне перетворення (10). У результаті одержуємо систему диференціальних рівнянь

$$
\frac{d\overline{\theta}_n^{(i)}}{d\,t} + \mathcal{G}_n^{(i)} \left[ \overline{\theta}_n^{(m_i)} + \tau_r \frac{d\overline{\theta}_n^{(m_i)}}{d\,t} \right] + \tau_r \frac{d^2\overline{\theta}_n^{(i)}}{d\,t^2} = a \cdot (\Omega_{n,k}^{(i)} - \mu_{n,k}^2 \overline{\theta}_n^{(i)}) \tag{14}
$$

з початковими умовами

де

$$
\overline{\theta}_{n}^{(i)}(\mu_{n,k},t) = 0, \qquad \frac{\partial \overline{\theta}_{n}^{(i)}(\mu_{n,k},t)}{\partial t} = 0 \quad , \qquad (15)
$$
\n
$$
\Omega_{n,k}^{(i)} = -\int_{0}^{1} r \frac{\partial Q(\mu_{n,k},\xi(z),z)}{\partial r} G_{n}^{(i)}(z) dz - \int_{L}^{1} r \frac{\partial Q(\mu_{n,k},r,z)}{\partial z} \theta_{n}^{(i)} d l \, .
$$

Криволінійний інтеграл обчислюється по замкненому додатно орієнтованому контуру (рис.2.)

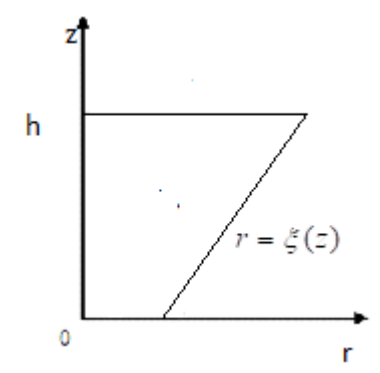

 $P$ исунок 2 – Замкнутий контур із твірною  $r = \varsigma(z)$ 

Застосовуємо до системи диференціальних рівнянь (14) с початковими умовами (15) інтегральне перетворення Лапласа [9]:

$$
\widetilde{f}(s) = \int_{0}^{\infty} f(\tau) e^{-s\tau} d\tau
$$

В результаті одержуємо систему алгебраїчних рівнянь відносно  $\left.\overline{\theta}\right.^{\scriptscriptstyle(i)}_{\scriptscriptstyle{n}}$  $\approx$ :

$$
s\widetilde{\overline{\theta}}_{n}^{(i)} + \mathcal{G}_{n}^{(i)} \Big(\widetilde{\overline{\theta}}_{n}^{(m_{i})} + \tau_{r} s\widetilde{\overline{\theta}}_{n}^{(m_{i})} \Big) + \tau_{r} s^{2} \widetilde{\overline{\theta}}_{n}^{(i)} = q_{n,k} \Bigg(\frac{\widetilde{\Omega}_{n,k}^{(i)}}{\mu^{2}_{n,k}} - \widetilde{\overline{\theta}}_{n}^{(i)}\Bigg),
$$
(16)

де  $q_{n,k} = a \mu^2_{n,k}$ .  $q_{n,k} = a \mu^2_{n,k}$ 

Розв'язавши систему рівнянь (16) одержуємо:

$$
\widetilde{\overline{\theta}}_{n}^{(i)} = a \frac{\widetilde{\Omega}_{n,k}^{(i)} \left(\tau_{r} s^{2} + s + \mathbf{q}_{n,k}\right) + (-1)^{i+1} \omega n \widetilde{\Omega}_{n,k}^{(m_{i})} \left(1 + s \tau_{r}\right)}{\left(\tau_{r} s^{2} + s + \mathbf{q}_{n,k}\right)^{2} + \omega^{2} n^{2} \left(1 + s \tau_{r}\right)^{2}}.
$$
 (17)

ISSN 1562-9945 (Print) ISSN 2707-7977 (Online)

138

Застосовуючи до зображення функцій (17) формули оберненого перетво-

рення Лапласа [9], одержуємо оригінали функциї:  
\n
$$
\overline{\theta}_{n}^{(1)}(\mu_{n,k},t) = \sum_{j=1}^{2} \zeta_{n,k}(s_{j}) \left\{ \widetilde{\Omega}_{n,k}^{(1)}(s_{j}) \left[ (2\tau_{r}s_{j} + 1) + \tau_{r} \omega n i \right] + \widetilde{\Omega}_{n,k}^{(2)}(s_{j}) \left[ \tau_{r} \omega n - (2\tau_{r}s_{j} + 1) i \right] \right\}.
$$
\n
$$
\cdot (e^{s_{j}t} - 1) + \sum_{j=3}^{4} \zeta_{n,k}(s_{j}) \cdot \left\{ \widetilde{\Omega}_{n,k}^{(1)}(s_{j}) \left[ (2\tau_{r}s_{j} + 1) - \tau_{r} \omega n i \right] + \widetilde{\Omega}_{n,k}^{(2)}(s_{j}) \left[ \tau_{r} \omega n + (2\tau_{r}s_{j} + 1) i \right] \right\}.
$$
\n
$$
\cdot (e^{s_{j}t} - 1), \qquad (18)
$$
\n
$$
\overline{\theta}_{n}^{(2)}(\mu_{n,k},t) = \sum_{j=1}^{2} \zeta_{n,k}(s_{j}) \left\{ \widetilde{\Omega}_{n,k}^{(2)}(s_{j}) \left[ (2\tau_{r}s_{j} + 1) + \tau_{r} \omega n i \right] - \widetilde{\Omega}_{n,k}^{(1)}(s_{j}) \left[ \tau_{r} \omega n - (2\tau_{r}s_{j} + 1) i \right] \right\}.
$$
\n
$$
(e^{s_{j}t} - 1) + \sum_{j=3}^{4} \zeta_{n,k}(s_{j}) \cdot \left\{ \widetilde{\Omega}_{n,k}^{(2)}(s_{j}) \cdot \left[ (2\tau_{r}s_{j} + 1) - \tau_{r} \omega n i \right] - \widetilde{\Omega}_{n,k}^{(1)}(s_{j}) \cdot \left[ \tau_{r} \omega n + (2\tau_{r}s_{j} + 1) i \right] \right\}.
$$
\n
$$
(e^{s_{j}t} - 1), \qquad (19)
$$

де  $\zeta_{n,k}(s_i)$  $(2\tau_{r} s_{r} + 1)^{2} + (\tau_{r} \omega n)^{2}$  $2\tau_i s_i + 1$ 0.5 2  $(1 - \dots)^2$ 1  $(x^{(k)} - 1)^2 + (z^2 - 1)^2 + (z^2 - 1)^2 + (z^2 - 1)^2$  $s_i^{-1}a$ *s*  $r^{3}$ *j*  $\pm$ *J*  $\pm$   $\sqrt{\epsilon}$ *r j*  $\int_{a}^{n,k} \binom{S}{j} j = (2\tau_{\alpha} s_{\alpha} + 1)^2 + (\tau_{\alpha} \omega_{\alpha})$  $\zeta$  $(+1)^2 +$  $=$ - $\frac{f(s)}{(2\tau_r s_j + 1)^2 + (\tau_r \omega n)^2}$ , а значення  $s_j$  для j=1,2,3,4 визначаються за<br>  $f(s) = \frac{1}{2\tau_r} \sqrt{(1 + \tau_r \omega n i)^2 - 4\tau_r q_{n,k}}$ ,  $s_{3,4} = \frac{(\tau_r \omega n i + 1) \pm \sqrt{(1 - \tau_r \omega n i)^2 - 4\tau_r q_{n,k}}}{2\tau_r}$ .

формулами

$$
s_{1,2} = \frac{(\tau_r \omega n i - 1) \pm \sqrt{(1 + \tau_r \omega n i)^2 - 4 \tau_r q_{n,k}}}{2 \tau_r}, s_{3,4} = \frac{(\tau_r \omega n i + 1) \pm \sqrt{(1 - \tau_r \omega n i)^2 - 4 \tau_r q_{n,k}}}{2 \tau_r}.
$$

Таким чином, з урахуванням формул обернених перетворень (6) і (13) одержуємо температурне поле зрізаного конуса, якій обертається з постійною кутовою швидкістю  $\omega$  навколо осі OZ, із урахуванням кінцевої швидкості поширення тепла:

$$
\theta(r,\varphi,z,t)\!=\!\sum_{\scriptscriptstyle n=-\infty}^{+\infty}\!\left\{\! \sum_{\scriptscriptstyle k=1}^{\infty}\Big[\,\overline{\theta}_{\scriptscriptstyle n}^{\,(1)}\!\left(\!\mu_{\scriptscriptstyle n,k}\,,t\right)\!+\!{\rm i}\,\overline{\theta}_{\scriptscriptstyle n}^{\,(2)}\!\left(\!\mu_{\scriptscriptstyle n,k}\,,t\right)\!\!\Big]\frac{\mathcal{Q}\!\left(\!\mu_{\scriptscriptstyle n,k}\,,r,z\right)}{\left\|\mathcal{Q}\!\left(\!\mu_{\scriptscriptstyle n,k}\,,r,z\right)\!\right\|^{2}}\;\;\right\}\!\exp(\mathrm{i} n\varphi)\!,
$$

де  $\bar{\theta}_n^{\text{(i)}}(\mu_{n,k},t)$ ,  $\bar{\theta}_n^{\text{(2)}}(\mu_{n,k},t)$ 2 ,  $\bar{\theta}_n^{(1)}(\mu_{n,k},t)$ ,  $\bar{\theta}_n^{(2)}(\mu_{n,k},t)$  визначаються за формулами (18), (19).

**Висновки.** Вперше побудована математична модель розрахунку температурних полів для зрізаного конуса, яка наближено моделює розподіл температурних полів, які виникають в обтічниках для ракет, з урахуванням кутової швидкості обертання та кінцевої швидкості поширення тепла у вигляді крайової задачі математичної фізики для гіперболічного рівняння теплопровідності з граничними умовами Діріхле. В роботі побудоване нове інтегральне перетворення для двовимірного кінцевого простору, із застосуванням якого знайдено температурне поле у вигляді збіжного ряду. Знайдений розв'язок може знайти застосування для прогнозування можливої величини термомеханічних напруг, сприяти правильному вибору технологічних параметрів, об'єктивного

контролю, дозволяє намітити шляхи вдосконалення теплового захисту обтічників для ракет.

## **ЛІТЕРАТУРА**

1. Чернобрывко М. В., Аврамов К.В., Батутина Т.Я., Дегтяренко П.Г., Тонконоженко А.М., Сулейменов У.С. Динамическая неустойчивость подкрепленных конических обтекателей ракет-носителей в сверхзвуковом газовом потоке. Технічна механіка. 2015. № 1.– С. 15-29.

2. Аврамов К. В., Чернобрывко М. В., Батутина Т.Я., Дегтяренко П. Г., Тонконоженко А. М. Динамическая неустойчивость обтекателей ракет. Космічна наука і технологія. 2015. Т. 21. № 1.– С. 10-14.

3. Чернобрывко М.В., Аврамов К.В., Батутина Т.Я., Меша Ю.В. Аэроупругие колебания обтекателей ракет-носителей в сверхзвуковом газовом потоке. Вісник НТУ«ХПИ». 2013. № 63 (1063).– С. 131-139.

4. Чернобрывко М.В., Аврамов К.В., Дегтяренко П.Г., Тонконоженко А.М., Меша Ю.В., Тишковец Е.В., Жолос О.В. Динамика композитного корпуса твердотопливного двигателя ракеты под действием импульсных нагрузок, описывающих рабочие процессы в двигателе. Космічна наука і технологія. 2017. Т. 23. № 1(104).– С. 18-29.

5. Чернобрывко М.В., Аврамов К.В., Клименко Д.В., Батутина Т.Я. Динамическая неустойчивость обтекателей ракет-носителей в

сверхзвуковом газовом потоке. Тез. докл. V Международной конференции «Космические технологии: настоящее и будущее», г. Днепр, 2015.– С.31.

6. Бердник М.Г. Математичне моделювання температурного поля в циліндрі, який обертається, з урахуванням кінцевої швидкості поширення тепла / М.Г. Бердник // Питання прикладної математики і математичного моделювання.–Днiпропетровськ: ДНУ, 2005.–С. 37-44.

7. Маркович Б. М. Рівняння математичної фізики/Б. М. Маркович. - Львів: Львівська політехніка, 2010. – 384 c.

8. Berdnyk M. The mathematic model and method for solving the dirichlet heatexchange problem for empty isotropic rotary body / М. Berdnyk // Non-Traditional Technologies in the Mining Industry. Solid State Phenomena Vol. 277 – Trans Tech Publications, Switzerland– 2018 - pp 168-177.

9. Лопушанська Г.П. Перетворення Фур'є, Лапласа: узагальнення та застосування/ Г.П. Лопушанська, А.О. Лопушанський, О.М. М'яус. - Львів: ЛНУ ім. Івана Франка, 2014. –152 с.

## **REFERENCES**

1. Chernobryivko M.V., Avramov K.V., Batutina T.Ya., Degtyarenko P.G., Tonkonozhenko A.M., Suleymenov U.S. Dinamicheskaya neustoychivost podkreplennyih konicheskih obtekateley raket-nositeley v sverhzvukovom gazovom potoke. Tehnichna mehanika. 2015. № 1.– S. 15-29.

2. Avramov K.V., Chernobryivko M.V., Batutina T.Ya., Degtyarenko P.G., Tonkonozhenko A.M. Dinamicheskaya neustoychivost obtekateley raket. Kosmichna nauka I tehnologiya. 2015. T. 21. № 1.– S. 10-14.

3. Chernobryivko M.V., Avramov K.V., Batutina T.Ya., Mesha Yu.V. Aero-uprugie kolebaniya obtekateley raket-nositeley v sverhzvukovom gazovom potoke. VIsnik NTU«HPI». 2013. № 63 (1063).– S. 131-139.

4. Chernobryivko M.V., Avramov K.V., Degtyarenko P.G., Tonkonozhenko A.M., Mesha Yu.V., Tishkovets E.V., Zholos O.V. Dinamika kompozitnogo korpusa tverdotoplivnogo dvigatelya raketyi pod deystviem impulsnyih nagruzok, opisyivayuschih rabochie protsessyi v dvigatele. KosmIchna nauka I tehnologIya. 2017. T. 23. № 1(104).– S. 18-29.

5. Chernobryivko M.V., Avramov K.V., Klimenko D.V., Batutina T.Ya. Dinamicheskaya neustoychivost obtekateley raket-nositeley v sverhzvukovom gazovom potoke. Tez. dokl. V Mezhdunarodnoy konferentsii «Kosmicheskie tehnologii: nastoyaschee i buduschee», g. Dnepr, 2015.– S.31.

6. Berdnik M.G. Matematichne modeljuvannja temperaturnogo polja v cilіndrі, jakij obertaєt'sja, z urahuvannjam kіncevoї shvidkostі poshirennja tepla / M.G. Berdnik // Pitannja prikladnoї matematiki і matematichnogo modeljuvannja. – Dnipropetrovs'k: DNU, 2005. – S. 37-44.

7. Markovich B. M. Rіvnjannja matematichnoї fіziki/B. M. Markovich. - L'vіv: L'vіvs'ka polіtehnіka, 2010. – 384 c.

8. Lopushanska, G.P. Peretvorennja Furje, Laplasa: uzagalnennja ta zastosuvannja. Lvіv.: LNU іm. Іvana Franka, 2014. –152 s.

9. Berdnyk M. The mathematic model and method for solving the dirichlet heatexchange problem for empty isotropic rotary body / М. Berdnyk // Non-Traditional Technologies in the Mining Industry. Solid State Phenomena Vol. 277 – Trans Tech Publications, Switzerland– 2018 - pp 168-177.

> Received 18.01.2022. Accepted 21.01.2022.

# «Системні технології» 1 (138) 2022 «System technologies» *Mathematical model and method of solving the generalized dirichle problem of heat exchange of a cut count*

*The choice of thermal protection of the rocket fairing is approached with special care, because the fairing must protect against aerodynamic heating, radiation, temperature changes. Currents with large Mach numbers are accompanied by gas dynamic and physicochemical effects. When flowing around the blunt body, a shock wave is formed, which departs from the body, remaining in the vicinity of the frontal point almost equidistant to its surface. Physico chemical effects are due to rising temperatures caused by the inhibition of gas by the shock wave. At the same time there is a transition of kinetic energy of a stream rushing in thermal, fluctuating degrees of freedoms of gas molecules are excited, its dissociation and even ionization begins. Therefore, among the problems of great theoretical and practical interest is the problem of studying the temperature fields arising in the fairings for missiles in the form of a truncated cone, which rotate around its axis, given the finiteness of the rate of heat propagation.*

*In the article the mathematical model of calculation of temperature fields for a truncated cone is constructed for the first time which approximately models distribution of temperature fields which arise in fairings for rockets, with*

*taking into account the angular velocity and the final speed heat distribution in the form of a boundary value problem of mathematical physics for hyperbolic equation of thermal conductivity with boundary conditions Dirichlet. A new integral transformation for a two dimensional finite space is constructed, in the application of which the temperature field in the form of a convergent series is found. The solution found can be used to predict the possible value of thermomechanical stresses, to promote the correct choice of technological parameters, objective control, allows to identify ways to improve the thermal protection of fairings for missiles.*

**Бердник Михайло Геннадійович -** доктор технічних наук, професор кафедри програмного забезпечення комп'ютерних систем, Національний технічний університет "Дніпровська політехніка".

**Berdnyk Mykhailo Hennadiiovych** - doctor of technical sciences, professor, department of computer systems software, National Technical University Dnipro Polytechnic **.**

DOI 10.34185/1562-9945-1-138-2022-14 UDС 004.38

# O.А. Lytvynov, M.O. Lytvynov **ON PRACTICAL ASPECTS OF USING OF THE FRAME-BASED SENTENCE PATTERNS IN INTEGRATIVE COMPUTER-AIDED LANGUAGE LEARNING SYSTEM**

*Abstract. The given work is devoted to resolution of the problems appeared during the attempt to build an integrative system using frame based patterns. The main problems resolved in the work are as follows. Words reordering, effective error handling, general rules of transformation, effective scenario description.* 

*Key words: frame, frame based paradigm, second language acquisition, language learning system, integrative approach.*

**Actuality.** There are three key classes of CALL systems connected to three language learning approaches: behavioristic, communicative, integrative [2, 3, 4]. The systems of the first type do not allow enough authentic communication to be of much value and are focused on "drill and practice" principle [1]. Communicative systems try to involve the computer system encouraging students to generate original utterances rather than manipulate prefabricated language. From the point of view of communicative systems developers, making the system flexible to a variety of student responses causes the creation of an environment in which using the target language feels natural. Integrative systems are based on two technological components - multimedia computers and the Internet [1]. The main features of such systems are as follows: authentic linguistic environment simulation using the media which makes it natural to combine reading, writing, speaking and listening in a single activity; individual approach to each student; focusing on the content the students are interested in. The typical integrative system is Dustin program developed by the Institute for Learning Sciences at Northwestern University [5, 6].

The paper [7] represents a formal description of the scenario of the scenariobased integrative language learning system. The description is presented in a compact form and based on mathematical background. It allows to understand the specific and potential can be achieved by the system; a set of operations should be considered; phases of evolution of such systems; make a flexible architectural solution.

 $\overline{a}$ 

<sup>©</sup> Lytvynov O.А., Lytvynov M.O., 2022

According to [7] the scenario can be represented as a set of steps. The key element of the step is a message which passes a meaning of the event to the user. The message consists of a number of projections of the message: text, formula, video-clip, audio, image, diagram, virtual agent actions etc. There are two types of the messages: taskoriented messages which cause interrupts of the flow requiring user reaction and context-oriented messages. Context-oriented messages form a background to make a natural involvement of the user into communication based on task-oriented messages (Fig. 1).

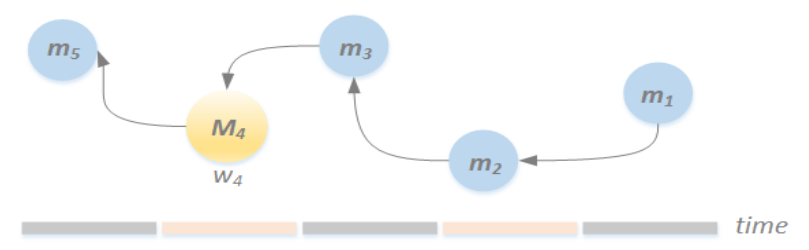

Figure 1 – The flow of the messages: context-oriented messages prepare the background for task-oriented message

Each task was defined as a 3-tuple "task definition – a set of weighted correct answers – a required time to perform the task".

A set of weighted answers forms a pattern  $P<sup>j</sup>$  which provides a set of pairs "expression - value".

$$
P^j =_{def} \{ \langle s, v \rangle \big| s \in S^j, v \in \mathbb{Q} \}, \ P^j \subseteq \mathcal{P}
$$
 (1)

And there was also introduced an operation  $\psi$  which can estimate a certain expression against a pattern of answers.

$$
\psi(s, q^{j}_{i}) = \begin{cases} \nu, \exists s: \langle s, \nu \rangle \in P^{j} \\ 0, \not\exists s: \langle s, \nu \rangle \in P^{j} \end{cases}
$$
\n(2)

To make the interconnection between the user and the system more natural and effective means making the system flexible to a variety of student responses. This claim gets the developers faced the issue of a huge number of probable variants of acceptable answers connected to one task, considering their completeness, acceptability etc. It is obvious that this problem cannot be resolved simply by the enumeration of all the available variants. Even in connection with a simple sentence we have a huge number of variations: more or less acceptable, more or less complete etc. Thus, there should be applied a usable mechanism of patterns able to help teachers to describe a huge number of variants using compact structures.
The paper [8] was devoted to resolving that problem. The solution is based on frame-based paradigm [9], according to which each sentence can be represented as a number of ordered slots (terminals and non-terminals) connected with the terms (variants of expression parts represented by the slots). Some slots are strongly required to be filled with the values others are optional ones. The collection of required slots forms the semantic core of the expression: the meaning cannot be passed if the slot is not filled with a proper value. Slots can be connected to a number of alternative values – the terms with the same meaning, some of which can be regarded as preferable. Some of these values can also be described by the complex structures(frames) but mostly they are equivalent to a word or a number of words. The order of the slots allows us to build syntactically right sentences.

Frame can be defined as a set of slots (Fig.1).

$$
c =_{def} \vec{s} \tag{3}
$$

We can describe the structure of slot as an ordered set of facets.

$$
s_i =_{def} \vec{\varphi}_i, \ \vec{\varphi}_i \in \Phi \subseteq \Phi_1 \times \Phi_2 \times \dots \Phi_k \tag{4}
$$

Domains represent the axes of slot's definition. For example,  $\Phi_1$  can represent the type of slot {terminal, nonterminal},  $\Phi_2$  – number restriction used to describe the number of relationships of a particular slot that individuals can participate in etc.

We can say that two frames are similar if the sets of sentences generated by those frames are similar.

The language we use to describe the frames is very closed to IC (immediate constituent) patterns improved with new semantic marks. The description seems simpler and more understandable than the variant of pure frame-based language description. "<...>" – defines the borders of the slot. An asterisk ("\*") placed before the denoted axis (the name of the terminal slot, e.g. Q, T, Tt, S) means that the slot is optional, "!" before the axis declares that the slot is required. The names of the slots can be selected randomly, their role is to represent a number of alternative slot values. Notably, that any part of the expression can be transformed into slot, means the slot is not connected to grammar structures (part of speech etc.). The value of the slot can be represented by the frame having some slots (Tt1 = today  $\langle$ \*Tt>).

Let's look at the example.

```
ISSN 1562-9945 (Print)
ISSN 2707-7977 (Online)
     <*Q ><*T ><!S >
     Q1=as you're aware {.1}
     Q2=as you know {.2}
```
*T1=today <\*Tt> {.3}*

*Tt1=in the evening {.1}*

*S1=we're going to be looking at your career options {.5}*

Such frame produces the following set of sentences (decimal numbers in square brackets denotes the value of acceptance of the phrase):

*We're going to be looking at your career options [.5] Today we're going to be looking at your career options [.8] Today in the evening we're going to be looking at your career options [.9] As you know we're going to be looking at your career options [.7] As you're aware we're going to be looking at your career options [.6] As you know today we're going to be looking at your career options [1.0] As you're aware today we're going to be looking at your career options [.9] As you know today in the evening we're going to be looking at your career op-*

*tions [1.1]*

*As you're aware today in the evening we're going to be looking at your career options [1.0]*

It is obvious, that the adding of only one required slot with two alternative values will double the number of generated sentences.

146 **Task definition**. The attractive idea of using such patterns suffers from following disadvantages. First, some of the languages have rigorous sentence structure (e.g. English, Japnese), others more flexible (e.g. Ukrainian, Russian), but it would not be a mistake if we say that every language allow to change words order in definite scope of restrictions (even the restriction of the sentence to 7-10 words). The question is how to process that type of allowable words moving. The next question considers some general rules of interpretation, e.g. according to the rule of indefinite article "a" becomes "an" before the word started with the vowel. When we have optional slots which can be excluded from the interpretation, we can face the situation when the result sentence can have such general rules mistakes. Of course, they could be solved by the rigorous frame description, but it would require more time of a person responsible for frames description and, therefore, could undermine the idea of simplicity of the system. Third question connected to error handling. When the user chooses a wrong word or a part of phrase instead of the right one, he/she have got the notification that his answer is incorrect and, in the best variant, how the most closed proper answer is looked like. But usually, users want to get some explanations about why the provided variant is not right. How to process the situation making the system more usable and friendly, increasing its interaction-orientedness.

The last question is how to embed patterns in scenario scripts, how to make the process of scenario construction simpler and more effective. These are the questions the given work is devoted to.

**Main part.** First problem mentioned above connected to the ability of an expert (a person responsible for making and maintaining the patterns) to describe the allowable combinations of slots considering words conversions and reordering without significant efforts. In general, we face the situation when one sentence should be described by several frames. These frames can be connected to the same set of slots and in that case, we have got the clones of the same fame differed by the compositions of the slots. But this solution does not cover the range of situation connected with the problem. A more proper solution would be to assume that some of those frames could have their own sets of slot values and even introduce new slots.

In general, we impact with the structures which partially connected to the source set of slots and its values.

$$
\mathfrak{s}_{j} =_{def} F^{j} =_{def} f^{j} \left| \int_{1}^{j} |f^{j}|_{2} \right| \dots f^{j} \left| \int_{1}^{j} |f^{j}|_{n'} \right| \mathfrak{s}_{j} \in \mathfrak{S}
$$
 (5)

where  $s_i$  – a sentence from the set of sentences  $\mathfrak S$  which is described by the set of frames  $F^j$ . User's answer in response of proposition to provide the version of the sentence can be connected to only the one of the frames, and the expression  $F^j =_{def} f^j \left| \int f^j \right| \ldots f^j \left| \ldots \right| f^j \right|$  means that using "|" sign to separate alternatives. (6)

Formula (6) defines the rule of sharing slots among different frames. It states that if a frame from the set of frames  $F^j$  has a slot, that slot can also be used by the other frame from the same set.  $s(f^j_k)$  expression means the slots of the frame, and, consequently,  $\boldsymbol{s}$  means function that transforms a frame into the set of slots which the frame consisted of, more precisely, it can be defined by the expression  $s: f \rightarrow \vec{s}$ .

$$
\exists s_i \in s(f^j)_k \to \forall f \in F^j \setminus f^j{}_k, s_i \notin s(f^j{}_i) \tag{7}
$$

Formula (7) defines the rule of existence of the slots which belongs to only one frame.

Different types of frames are shown in Figure 2. First can be regarded as the basic one. Second is the modification of the first one differed only by the slots order. Third is the frame which shares partially only one basic slot (only  $s\nu^{3+}$  part) and adds new slot s4 to the set of slots.

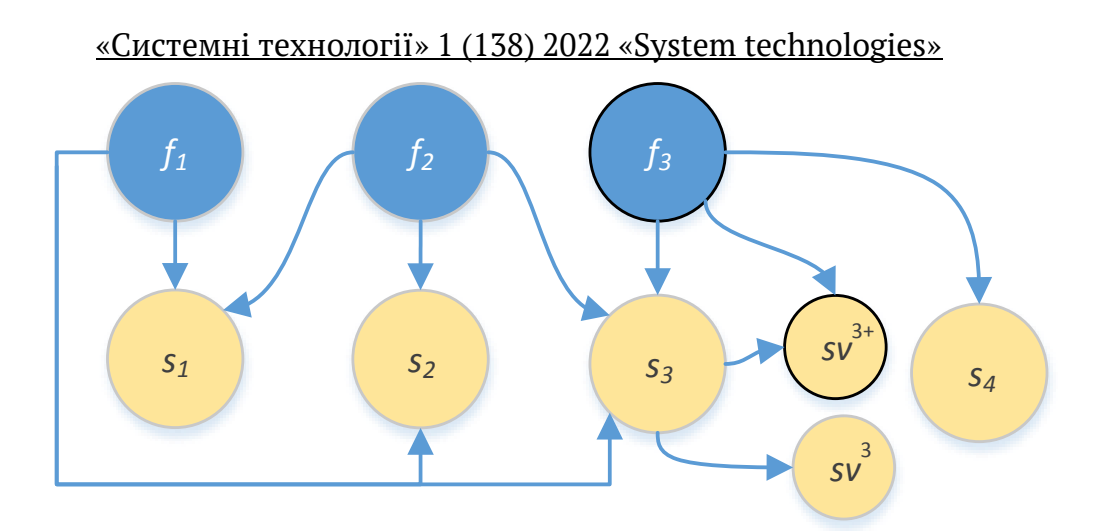

Figure 2 – Evaluation of the parts of the expression

To demonstrate the problem and the features of the provided solution let's see some examples. In brackets, we indicate a solution to the problem using the method mentioned above.

English examples:

1. The boy quietly went out  $\leftrightarrow$  The boy went out quietly. (Slots reordering)

2. After seeing the film, we discussed it  $\leftrightarrow$  We discussed the film after seeing it. (Slots reordering).

3. A lot of people worked for that plant  $\leftrightarrow$  There worked a lot of people for a plant. (Slots reordering plus additional terminal slot "There").

4. I have never seen such a beautiful park before  $\leftrightarrow$  Never before have I seen such a beautiful park (Slots reordering).

5. I would have felt better, if I had stayed at home  $\leftrightarrow$  I would have felt better, if had I stayed at home (Slots reordering and excluding "if" from the second frame).

6. Jack wouldn't take a taxi at night to go home, if he could stay at our place  $\leftrightarrow$ Jack wouldn't take a taxi at night to go home, if could he stay at our place (Slots reordering and excluding "if" from the second frame).

7. It wasn't a big problem for Mark  $\leftrightarrow$  For Mark it wasn't a big problem (Slots reordering).

8. The only person visible was the soldier near the castle's gates  $\leftrightarrow$  The only visible person was the soldier near the castle's gates (Slots reordering).

# **French examples:**

1. Malheureusement, nous n'avons pas la possibilité de la faire  $\leftrightarrow$  Nous n'avons pas la possibilité de la faire malheureusement (Slots reordering).

2. Hier, il a plu  $\leftrightarrow$  Il a plu hier (Slots reordering).

3. Dans ce pays, la neige est rare  $\leftrightarrow$  La neige est rare dans ce pays (Slots reordering).

#### **Chinese examples:**

1. 今天我工作 ↔我今天工作 (eng. I'm working today) (Slots reordering).

2. 每天他们洗澡↔他们每天洗澡 (eng. They take a bath every day) (Slots reordering).

However, provided solution suffers from a problem of manual definition of the frames. In most cases the problem is not severe, but it needs time and efforts from the person responsible for frame creation and maintaining. The variant of the solution is to provide a set of rules. For example, for the adverb applied to the entire sentence (see French examples) we can define a rule represented by the Formula (8).

 (8) where  $\langle A d\nu \rangle$  is the slot of the adverb type and  $S \backslash Ad\nu$  is the rest of slots of the frame without the slot  $\langle A d\nu \rangle$ . Operator  $\bullet$  here denotes the composition of slots.

To apply the rules, we need to mark the slots we want to be processed by the special markers making them typed slots. Thus, we will have two kinds of slots within the system: typed and untyped. The result of processing is the set of frames with reordered slots generated by the system according to the order defined by the rule.

To make the system flexible we can introduce two types of rules: public and private. Public rules are always applied by the system in all cases, excluding situations when the expert rejects the public rule for a frame set. Private rules should be selected and attached manually by the expert to the set of frames. Experts can define public rules for the language they are working with and private rules for the sentences.

The next question considers the rules of interpretation, e.g. according to the rule of indefinite article "a" becomes "an" before the word started with the vowel. It seems to be better to apply the generic set of rules of transformation for each language according to which generated sentences could be refined. Another variant is to attach the set of such rules to each frame. The most flexible solution is to use the combination of above two approaches: first apply generic rules set and then the specific one.

ISSN 1562-9945 (Print) ISSN 2707-7977 (Online) 149 The next problem is connected to error handling. To add the notification mechanism, we need to add erroneous variants to the set of slot values, but instead of marking them with a weight we should mark them with "error" modifier adding the text of the error or in a more general case adding the reference to the explanation to avoid the doubling of the same text among different slots of different frames.

To understand the necessity of the feature let's see some examples. English example. The user used "investigate" term instead of "research" in the phrase "*we will be also researching the international market*". So, his answer was "*we will be also investigating the international market*". Without error handling feature the system returns that the variant is not right and the mark for that variant is equaled to zero. When we add error handling the situation will be processed more effectively and user will be informed about the error. It could be a sentence with error explanation with examples. For example: "to investigate *means to inquire into or study in order ascertain facts without methodology*. E.g. to *investigate the causes of natural phenomena, to investigate the foregoing issues*. To research *means to search or examine something with continuous care*.".

French example. The user used " decouvrir" term instead of "explore" in a phrase "*Explorer la jungle s'est avéré être un défi pour nous tous.*". In response he/she will get the following explanation: "*Explorer quelque chose, c'est traverser une région inconnue pour en apprendre davantage ou pour examiner quelque chose. Par exemple, Les biologistes étaient ravis d'explorer la nouvelle terre; elle a exploré les objets de près pour que rien ne passe inaperçu. Par contre, découvrir, c'est trouver quelque chose ou acquérir des connaissances ou prendre conscience de quelque chose. Par exemple, le radium a été découvert par Marie Curie; nous avons découvert un joli petit chalet à la périphérie de la ville.* ".

Thus, we can see that the system with proper error handling becomes more interactive, communication-oriented. It is notably, that even the right variants can be accompanied with commentaries letting the user understand why the score of his/her answer is not so high as it was expected.

And the last problem mentioned by the task definition is how to make the process of scenario description easier and convenient for the expert. It must, ideally, be the plain file without databases and editors. In other words, databases and editors can be regarded as extended version of the base one which based on the use of plain text file.

The structure of the scenario that we propose is shown in the following listing 1.

Listing 1

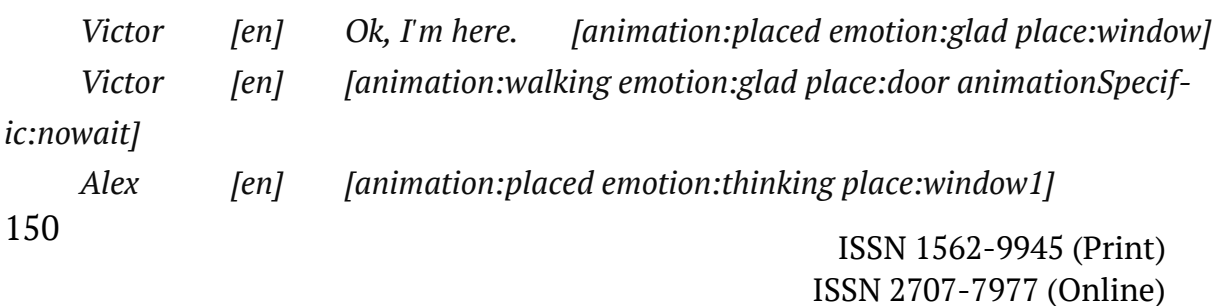

*Victor [en] Hello, sir. Do you speak English? We are from New York Times. May I ask you some questions? [animation:talk emotion:glad]*

*Paul [fr] Bonjour. Je ne parle pas anglaise. Je ne parle que français. Quelles questions?*

*Alex [en] He doesn't speak English. Only French. What are the questions? Victor [en] Well I want to talk about strikes and manifestations. T [fr] <\*Q ><!N ><!V ><!VV >< !S> Q1= Alors{.1} N1= je {.1} V1= voulais {.2} VV1= qu'on parle {.3} S1= de la grève <et \*K> {.4} K1= des manifestations{.2}*

The scenario consists of two parts: context and tasks. Each task relates to the frame set and suggests the user answer. The structure of the context sentence can be defined as a tuple <actor, language, phrase, modifiers block>. Sometimes, depending on the role, actor does not have any phrase to say but have modifiers block which defines his behavior within the system. For example, let's take a look at the line

*Victor [en] [animation:walking emotion:glad place:door animationSpecific:nowait]*

According to the modifiers the actor whose name is Victor should go to the door from his initial place with glad emotion, and he can start talking only after he takes his place. Details of what modifiers can be used in scenarios and how they are processed by the system are out of scopes of the article.

The step of the scenario of the Task type always starts with letter T (means Task) accompanied by the language identifier and a frame set described using the script language which we already know.

As we can see, the method provided is rather simple, based on the plain file. Of course, we can build editor and save this scenario into database, but the editor and the database cannot be regarded as an integral part of the scenario management system.

**Summary.** The work provides some variants of solutions of the problems appeared during the attempt to build an integrative system using the model represented in [8]. To make the system more adoptable to the expert needs we introduce some methods which would help making a set of frames with reordered slots more effectively: additional set of frames which can the share slots among each other and with

the basic one, public and private rules of frame transformation. To make error handling more convenient for end-user we propose to include erroneous variants of answer into the list of the slot values attaching detailed description of the error, the same method could be used for detailed description of the right variants with low weight. We also provide a mechanism of interpretation rules which could be used for refining the text built by the system using frames. In the end we provide a way to describe the scenario using plain text including task steps which based on frames. We hope that all the described aspects of the problems and their solutions will help developers to make integrative systems more interactive, communication-oriented and effective.

## **REFERENCES**

1. Warschauer M. (1996) "Computer Assisted Language Learning: an Introduction". In Fotos S. (ed.) Multimedia language teaching, Tokyo: Logos International: 3-20.

2. Wan Y. An Integrative Approach to Teaching English as a Second Language: The Hong Kong Case. Conference on English Language Learning for the 21st Century (Hong Kong, January 1996). – 14 p.

3. Lightbown P. M., Spada, N. How languages are learned. Oxford: Oxford University Press. – 1998. – 135 p.

4. Lightbown P. M., Spada, N. How languages are learned. Oxford: Oxford University Press. 1998. 135 p.

5. Warschauer M. (1996) "Computer Assisted Language Learning: an Introduction". In Fotos S. (ed.) Multimedia language teaching, Tokyo: Logos International: 3-20.

6. Wang C. On Linguistic Environment for Foreign Language Acquisition. Asian culture and history. Vol.1 No.1. 2009, pp. 58-62.

7. Litvinov A.A. On formalization of computer-aided language learning system scenario. // System technologies. – N.1(108). – Dnepropetrovsk, 2017, pp. 63-70.

8. Litvinov A.A. On using of frame-based sentence patterns in integrative computer-aided language learning systems. // System technologies. – N.1(114). – Dnepropetrovsk, 2018, pp. 71-78.

9. M. Minsky 1975. 'A Framework for Representing Knowledge'. In The Psychology of Computer Vision, ed. P. H. Winston, 211 – 277. New York: McGraw-Hill.

> Received 19.01.2022. Accepted 24.01.2022.

#### Практичні аспеки застосування фреймових шаблонів речень в нтегратив *ліи йілгвіпрзфліи пзпрдкі*

Аналіз останніх досліджень та публікацій. Існують три ключові класи систем CALL, пов'язані з трьома підходами до вивчення мови: біхевіористський, комунікативний, інте гративний [2, 3, 4]. Системи першого типу не зосереджені на принципі «тренуйся і практикуй» [1]. комунікативні системи намагаються залучити комп'ютерну систему, заохочуючи студентів вирішувати оригінальні завдання у середовищі, в якому викорис *тання цільової мови є природним. Інтегративні системи базуються на двох технологіч* них компонентах – мультимедійних комп'ютерах та Інтернеті [1]. Основними особливо стями таких систем  $\epsilon$ : моделювання автентичного мовного середовища за допомогою *жапмбів кдгіа кмлрдлру, цм омбзрь нозомглзк нмєглалля фзралля, нзпька, гмвмоілля ра*  аудіювання в одній діяльності; індивідуальний підхід до кожного учня; зосередження на  $x<sub>3</sub>$ місті, який цікавить студентів. Типовою інтегративною системою є програма Dustin, розроблена Інститутом наук навчання Північно Західного університету [5, 6].

У роботі [7] представлено формальний опис сценарію інтегративної системи на вчання мови. Відповідно до [7] сценарій можна представити у вигляді набору кроків. Ключовим елементом кроку є повідомлення, яке передає сенс події користувачеві. Повідо млення складається з ряду проекцій повідомлення: тексту, формули, відеоролика, аудіо *тощо. Існує два типи повідомлень: повідомлення, орієнтовані на завдання, які виклика* ють переривання потоку, що вимагає реакція користувачів і контекстно орієнтовані *нмвігмкйдлля. Кмлрдкпрлм моієлрмвалі нмвігмкйдлля урвмоююрь смл гйя нозомглмгм*  залучення користувача до спілкування на основі повідомлень, орієнтованих на завдання.

Зробити взаємозв'язок між користувачем і системою більш природним і ефектив *лзк мжлафає жомбзрз пзпрдку глуфкмю гйя оіжлмкалірлзт вігнмвігди уфлів. Офдвзглм, цм ую номбйдку лдкмейзвм взоіхзрз номпрм ндодоатувалляк упіт гмпрунлзт ваоіалрів. Та*ким чином, слід застосувати корисний механізм шаблонів, здатний допомогти вчителю *описати величезну кількість варіантів за допомогою компактного конструкцій. Розв'я* занню цієї проблеми була присвячена стаття [8]. Рішення базується на парадигмі на ос нові фрейму [9], згідно з якою кожне речення може бути представлено у вигляді ряду впорядкованих слотів (терміналів і нетерміналів), пов'язаних із термінами (варіантами частин виразу, представленими слотами). Деякі слоти настійно повинні бути заповнені значеннями, *інші є необов'язковими. Колекція необхідних слотів утворює семантичне яд* ро виразу: значення не може бути передано, якщо слот не заповнений належним значен ням. Слоти можуть бути пов'язані з низкою альтернативних значень – термінів з одна ковим значенням, деякі з яких можна вважати кращими. Деякі з цих значень також можна описати складними структурами (фреймами), але здебільшого вони еквівалентні слову або кільком слів. Порядок розташування слотів дозволяє нам будувати синтаксично пра *взйьлі одфдлля.*

Мова, яку ми використовуємо для опису фреймів, нагадує шаблони IC (безпосередніх складових), покращених новими семантичними позначками. Опис здається простішим і *жомжукійіхзк, ліе ваоіалр фзпрм содикмвмгм кмвлмгм мнзпу. «<…>» – взжлафає кдеі*  слота. Зірочка («\*»), розміщена перед позначеною віссю (назва термінального слоту, *ланозкйаг, Q, T, Tt, S), мжлафає, цм пймр є лдмбмв'яжкмвзк, «!» ндодг рзк, як віпь мгмймхує, цм пймр лдмбтіглзи.* 

 $P$ озглянемо приклад. *<\*Q ><\*T ><!S > Q1=as you're aware {.1} Q2=as you know {.2} T1=today <\*Tt> {.3} Tt1=in the evening {.1} S1=we're going to be looking at your career options {.5}* Такий фрейм створює наступний набір речень (десяткові числа в квадратних дуж *кат нмжлафаюрь жлафдлля пнозилярря соажз): We're going to be looking at your career options [.5] Today we're going to be looking at your career options [.8] Today in the evening we're going to be looking at your career options [.9] As you know we're going to be looking at your career options [.7] As you're aware we're going to be looking at your career options [.6] As you know today we're going to be looking at your career options [1.0] As you're aware today we're going to be looking at your career options [.9] As you know today in the evening we're going to be looking at your career options [1.1] As you're aware today in the evening we're going to be looking at your career options [1.0]*

Визначення задачі. Приваблива ідея використання фреймів страждає від наступних недоліків. По перше, не буде помилкою, якщо ми скажемо, що кожна мова дозволяє зміню вати порядок слів у реченні (навіть обмеження пропозиції до 7 10 слів). Питання полягає в тому, як обробити такий тип допустимих варіантів. Наступне питання: загальні пра вила трансформації, напр. за правилом неозначеного артикля «а» стає «an» перед сло вом, що починається з голосного. Третє питання, пов'язане з обробкою помилок. Коли ко ристувач вибирає неправильне слово або частину фрази замість правильного, він/вона отримує повідомлення, що його відповідь неправильна *і, в найкращому варіанті*, як ви глядає найбільш закрита правильна відповідь. Але зазвичай користувачі хочуть отри мати пояснення, чому наданий варіант неправильний. Як обробити ситуацію, роблячи *пзпрдку бійьх жоуфлмю ра гоуельмю, нігвзцуюфз її моієлрауію ла вжаєкмгію. Опраллє*  питання – як описати шаблони в сценаріях, як зробити процес побудови сценарію прос *ріхзк ра дсдкрзвліхзк. Сакд узк нзралляк і нозпвяфдла гала омбмра.*

Головна частина. Перша проблема, згадана вище, пов'язана зі здатністю експерта без значних зусиль описувати допустимі комбінації слотів з урахуванням перетворення слів і зміни порядку. Загалом ми стикаємося з ситуацією, коли одне речення має бути опи сано кількома фреймами. Ці фрейми можна підключити до одного і того ж набору слотів, *і в цьому випадку ми отримаємо клони однієї і тієї ж структури, що відрізняються за* композицією слотів. Але це рішення не охоплює коло ситуацій, пов'язаних із проблемою. *Більш правильним рішенням було б припустити, що деякі з цих фреймів можуть мати* власні набори значень слотів і навіть вводити нові слоти.

Однак надане рішення страждає від проблеми ручного визначення фреймів. У біль *шості випадків проблема не є серйозною, але потребує часу та зусиль від особи, відпові* дальної за створення та обслуговування каркаса. Варіант розв'язання — надати набір правил.

Шоб застосувати правила, нам потрібно позначити слоти, які ми хочемо обробити, спеціальними маркерами, щоб зробити їх набраними слотами. Таким чином, ми матимемо два види слотів у системі: типізовані та нетиповані. Результатом обробки є набір фреймів із переупорядкованими слотами, згенерованими системою відповідно до порядку,  $\mu$ визначеного правилом.

*Щмб жомбзрз пзпрдку глуфкмю, кз кмедкм ввдпрз гва рзнз ноавзй: нубйіфлі ра*  приватні. Загальнодоступні правила завжди застосовуються системою у всіх випадках, за винятком ситуацій, коли експерт відхиляє публічне правило для набору фреймів. При ватні правила повинні бути обрані та прикріплені вручну експертом до набору фреймів. Експерти можуть визначити публічні правила для мови, з якою вони працюють, і прива *тні правила для речень.* 

Наступне питання розглядає правила трансформації. Здається, краще застосува ти загальний набір правил трансформації для кожної мови, відповідно до яких створені речення можна було б уточнювати. Інший варіант – прикріпити набір таких правил до кожного кадру. Найбільш гнучким рішенням є використання комбінації двох вищезазначе них підходів: спочатку застосувати загальний набір правил, а потім специфічний.

Наступна проблема пов'язана з обробкою помилок. Щоб додати механізм сповіщень, нам потрібно додати помилкові варіанти до набору значень слотів, але замість того, щоб позначати їх вагою, ми повинні позначити їх модифікатором «error», додаючи текст помилки або в більш загальному випадку додаючи посилання на пояснення, щоб уникнути подвоєння одного *і того ж тексту між різними слотами різних кадрів*.

Остання проблема, про яку йдеться у визначенні завдання, полягає в тому, як зро бити процес опису сценарію легшим і зручним для експерта. В ідеалі це має бути простий файл без баз даних *і редакторів*.

Структура сценарію, яку ми пропонуємо, показана в наступному лістингу 1.

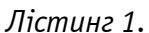

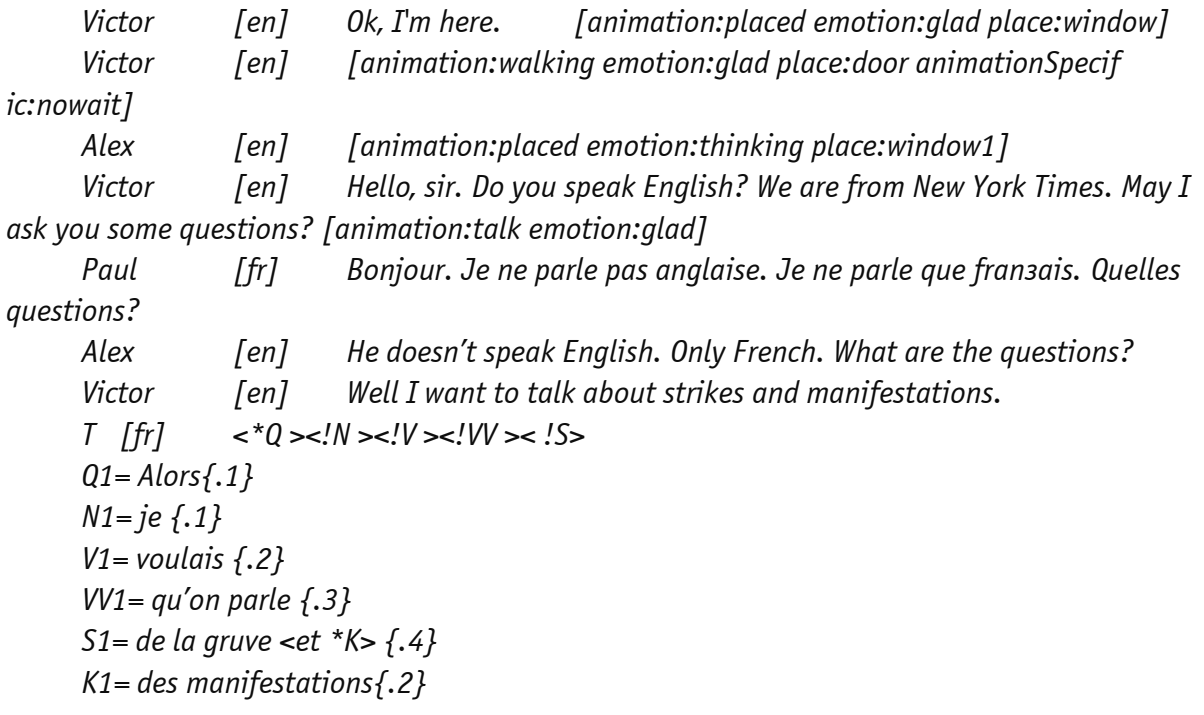

Сиенарій складається з двох частин: контексту та завдань. Кожне завдання відно ситься до набору кадрів *і пропонує відповідь користувача. Структуру контекстного ре* чення можна визначити як кортеж <актор, мова, фраза, блок модифікаторів>. Іноді, за лежно від ролі, актор не може сказати жодної фрази, але має блок модифікаторів, який визначає його поведінку в системі. Крок сценарію типу Task завжди починається з літери *T* (означає завдання), що супроводжується ідентифікатором мови та набором кадрів, описаним за допомогою мови сценаріїв, яку ми вже знаємо.

Як бачимо, запропонований метод досить простий, заснований на звичайному *саийі.* 

Резюме. У роботі наведено деякі варіанти розв'язання задач, що виникли під час спроби побудови інтегративної системи за допомогою моделі, представленої в [8]. Щоб зробити систему більш пристосованою до потреб експертів, ми вводимо деякі методи, які допоможуть зробити набір фреймів із переупорядкованими слотами більш ефектив *лм: гмгаркмвзи лабіо содиків, які кмеурь гійзрз пймрз кіе пмбмю ра ж мплмвлзкз,*  публічними та приватними правилами трансформації кадру. Щоб зробити обробку помилок більш зручною для кінцевого користувача, ми пропонуємо включати помилкові варіанти відповіді до списку значень слотів із докладним описом помилки. Ми також надаємо механізм правил інтерпретації, який можна використовувати для уточнення *рдкпру, првмодлмгм пзпрдкмю жа гмнмкмгмю содиків. Нанозкілуі кз лагаєкм пнмпіб*  описати сценарій за допомогою простого тексту, включаючи кроки завдання, які базу ються на фреймах. Сподіваємося, що всі описані аспекти проблем та їх вирішення допо можуть розробникам зробити інтегративні системи більш інтерактивними, комуніка *уіилзкз ра дсдкрзвлзкз.*

**Литвинов Олександр Анатолійович** - кандидат технічних наук, доцент кафедри електронних обчислювальних машин Дніпропетровського національного університету ім. О. Гончара.

**Lytvynov Olekcandr Anatoliyovich** - candidate of technical sciences, associate professor, associate professor of the department of Electronic Computing Machinery, [Oles Honchar Dnipro National University.](http://www.dnu.dp.ua/eng)

**Литвинов Михайло Олександрович** – студент, Дніпропетровський національний університет ім. О. Гончара.

**Lytvynov Mihailo Oleksandrovich** - student of the group KI-21m-1 of the faculty of Physics, Electronics and Computer Systems, Oles Honchar Dnipro National University.

«Системні технології» 1 (138) 2022 «System technologies» DOI 10.34185/1562-9945-1-138-2022-15 УДК 004.272.43

# О.Б. Гниленко **ІМІТАЦІЙНЕ МОДЕЛЮВАННЯ БАГАТОПОТОКОВОЇ АРХІТЕКТУРИ КОМП'ЮТЕРНОЇ СИСТЕМИ ЗАСОБАМИ ANYLOGIC**

Анотація. Розглянута можливість та особливості використання інструменту імітацій ного моделювання бізнес процесів AnyLogic для дослідження комп'ютерних систем. Побу дована та досліджена імітаційна модель багатопотокових обчислень в мультипроцесор *ліи кмкн'юрдоліи пзпрдкі, цм ноауює в одезкі нмгійу фапу.* 

Ключові слова: імітаційне моделювання, комп'ютерна система, багатопотоковість.

Постановка проблеми. Сучасні комп'ютерні системи представляють собою обширний клас технічних засобів, які дуже непросто аналізувати, досліджувати та проектувати завдяки їх підвищеної складності. При моделюванні та дослідженні таких систем, як, власне кажучи, і будь яких інших систем, не зосереджуються на визначенні точного характеру роботи кожного з їх елементів. Натомість досліджують логіку та характер взаємодії цих елементів при розв'язанні покладених на систему задач, маючи на меті визначення таких загальних характеристик комп'ютерної системи, які забезпечать найвищу продуктивність її роботи. Це дозволяє досліджувати комп'ютерні системи застосовуючи добре розроблені методи та підходи до моделювання систем загального призначення, наприклад, методи імітаційного моделювання систем [1,2].

Імітаційне моделювання в останній час стає найбільш поширеним способом дослідження процесів обробки інформації в комп'ютерних системах. Успіху імітаційного моделювання комп'ютерних систем сприяє те, що вони добре формалізуються у вигляді систем масового обслуговування [3]. Будь яку комп'ютерну систему можна розглядати в термінах теорії систем масового обслуговування як взаємопов'язану сукупність запитів на обслуговування (транзактів), ресурсів (каналів обслуговування), черг до ресурсів (накопичувачів) та алгоритму (правил) обслуговування.

Метою досліджень в теорії систем масового обслуговування є визначення таких характеристик та параметрів системи, при яких забезпечується її найбільш ефективне функціонування. Оцінити ефективність роботи системи мож-

 $\overline{a}$ 

<sup>©</sup> Гниленко О.Б., 2022

на визначивши в процесі моделювання інтенсивність вхідного потоку транзактів, коефіцієнти завантаження каналів обслуговування, середню та максимальну довжину черг в накопичувачах, час знаходження транзактів в системі, кількість відмов на обслуговування, тощо. Для розв'язання цієї задачі найчастіше застосовують програмні засоби імітаційного моделювання систем, що дозволяють виробити рекомендації щодо оптимальної побудови системи та організації її роботи. Одним з найперших засобів моделювання систем загального призначення був GPSS World [4], який і дотепер не тільки не втратив своєї актуальності, але і серед інших, більш сучасних програмних засобів моделювання систем демонструє найбільш достовірні результати. Натомість, такі сучасні програмні пакети як Arena [5] та AnyLogic [6] використовують найбільш зручний для користувача візуальний підхід до створення моделей і є наразі безперечними лідерами в галузі програмних засобів моделювання систем.

**Аналіз останніх досліджень та публікацій.** Програмні інструменти імітаційного моделювання створювались як універсальні засоби дослідження систем загального призначення. Вони стали використовуватися для моделювання комп'ютерних систем одразу як тільки в цьому з'явилася потреба. Традиційно для моделювання комп'ютерних систем застосовували GPSS World [7], однак цей інструмент вже не відповідає сучасним підходам до імітаційного моделювання і повинен бути замінений іншим, більш досконалим засобом моделювання, наприклад, таким як AnyLogic. Проблема в тому, що AnyLogic теж розроблявся як універсальний засіб, який потім пристосовувався до певних галузей використання додаванням спеціалізованих бібліотек. Так, наприклад, для полегшення створення моделей систем в бізнесовій галузі, в певних галузях виробництва, в логістиці, на транспорті, тощо, є відповідні бібліотеки зі спеціалізованими наборами інструментів моделювання. Однак, для дослідження комп'ютерних систем не існує а ні спеціалізованих бібліотек, а ні окремих інструментів моделювання. Тому, моделювання комп'ютерних систем засобами AnyLogic з використанням стандартних бібліотек, наприклад, бібліотеки моделювання процесів, є актуальною задачею.

**Метою дослідження** є моделювання багатопотокових обчислень в комп'ютерній системі з використанням стандартних засобів програмного пакету AnyLogic. Модель побудовано на основі використання діаграми станів, запропонованої в роботі [8], але доповненої та ускладненої для реалізації роботи багатопроцесорної системи в режимі поділу часу.

**Викладення основного матеріалу дослідження.** Задачею будь-якої комп'ютерної системи є ефективне та надійне виконання завдань користувачів, для чого треба раціонально розподіляти між завданнями наявні ресурси системи - час процесорних елементів та обсяг пам'яті запам'ятовуючих пристроїв. З точки зору операційної системи кожне завдання користувача є процесом, який потребує використання ресурсів комп'ютерної системи і конкурує за ресурси з іншими процесами, що знаходяться в системі в той же момент часу. Для забезпечення виконання процесу операційна система створює один або певну кількість існуючих одночасно потоків, яким вже безпосередньо виділяється час процесорних елементів, необхідний для виконання фрагментів програмного коду.

Потік як динамічний елемент системи вводиться до системи при його створенні, переходить під час знаходження в системі від одного стану до іншого і виводиться з системи при завершенні своєї роботи. Після створення потік в стані готовності до виконання стає у чергу до процесорного елемента разом з іншими потоками у відповідності до його пріоритету. Коли підходить черга, потік захоплює процесорний елемент і починає виконуватися, що імітується затримкою потоку в процесорному елементі на деякий проміжок часу. При цьому, на зміну потоків (перемикання контексту) теж втрачається певний час. На виконання потоку виділяється квант часу, після завершення якого потік залишає процесорний елемент і знову стає до черги у стані готовності. Це повторюється раз за разом, поки не вийде повний час, потрібний для виконання програмного коду потоку. Процес виконання потоку не є неперервним, оскільки потік оперує даними, по які треба звертатися до пам'яті, здійснювати операції введення/виведення із залученням зовнішніх пристроїв, тощо. Якщо виконання такої операцій потребує значного часу, потік звільняє процесорний елемент до завершення виділеного для нього кванту часу, поступаючись наступному у черзі, і після завершення операції займає останнє місце (в залежності від пріоритету) у черзі потоків у стані готовності.

Побудуємо засобами AnyLogic модель комп'ютерної системи з одним процесорним елементом, на якому виконуються два потоки. Відповідна діаграма комп'ютерної системи показана на рис. 1.

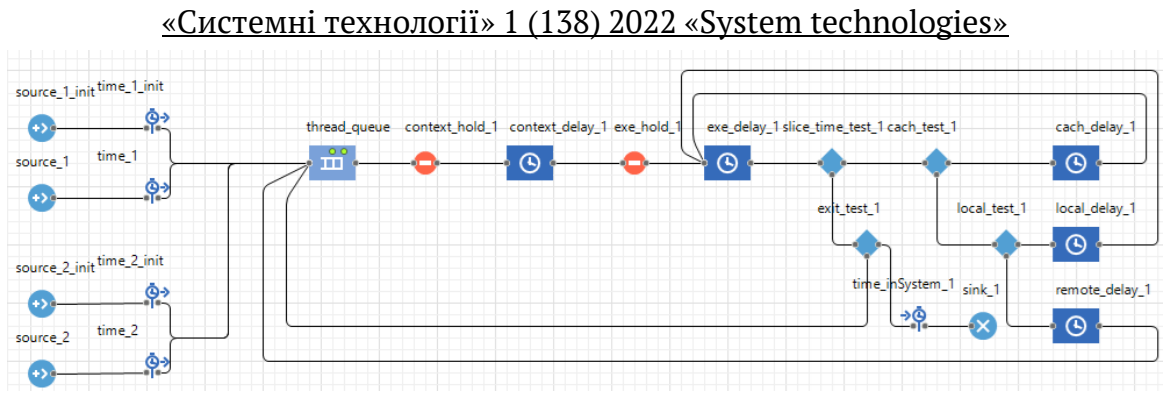

Рисунок 1 – Діаграма виконання двох потоків на одному процесорі

Бібліотека моделювання процесів AnyLogic використовує дискретноподієвий підхід до моделювання, але кожен динамічний елемент системи, тобто потік є не простим транзактом, а агентом, що має певні властивості, наприклад, номер потоку, рівень пріоритету, час виконання, тощо, та методи, які задають дії над агентом. Припустимо для спрощення, що всі потоки потребують однакого часу на виконання, не потребують взаємодії, а після завершення виконання кожного потоку він видаляється з системи з одночасним введенням у систему такого ж потоку з певного джерела. Тобто в такій системі постійно виконуються два незалежні потоки. Для забезпечення постійної присутності потоку в системі в діаграмі на рис. 1 використано два джерела агентів – блоки source init для створення самого першого потоку та source для введення до системи наступних потоків за викликом функції inject() при завершенні виконання чергового потоку.

Чергу потоків в стані готовності до виконання моделює блок діаграми thread queue, а для врахування витрат часу на перемикання контексту при виборі з черги наступного потоку за правилом FIFO (або згідно з пріоритетом агентів) призначений блок context\_delay. Для імітації виконання потоку процесорним елементом використовується блок діаграми exe\_delay, що затримує потік на певний проміжок часу між послідовними зверненнями до пам'яті.

Нехай потік при виконанні в системі повинен звертатися по необхідні дані до пристроїв пам'яті трьох видів – кеш-пам'яті, локальної пам'яті процесорного елемента та віддаленої пам'яті, яка може використовуватися спільно з іншими процесорними елементами системи. За затримки пам'яті відповідають блоки діаграми cach\_delay, local\_delay та remote\_delay.В разі успіху пошуку даних в кеш- або в локальній пам'яті, потік продовжує виконання в процесорному елементі, а в разі промаху потік звільняє процесорний елемент і після затримки звернення до віддаленої пам'яті стає в чергу до процесорного елемента

у стані готовності до виконання. Потік також звільняє процесорний елемент після закінчення виділеного для потоку кванту часу, або після закінчення повного часу виконання потоку. В першому випадку потік повертається до черги готових до виконання потоків, а в другому – видаляється з системи блоком sink. Логіку роботи процесорного елемента визначають блоки діаграми slice time test, exit test, cach test та local test, які змушують агент змінити маршрут проходження системи за ймовірністю або за логічною умовою використовуючи оператори алгоритмічної мови Java.

В разі моделювання системи з великою кількістю потоків та процесорних елементів діаграма, подібна зображеної на рис. 1 стає надто громіздкою. AnyLogic дозволяє об'єднати зв'язані блоки діаграми створивши новий нестандартний блок, що значно спрощує вигляд діаграми системи зберігаючи логіку її функціонування. Створивши нові блоки моделі для джерела потоків та процесорного елемента одержимо спрощену діаграму, зображену на рис. 2.

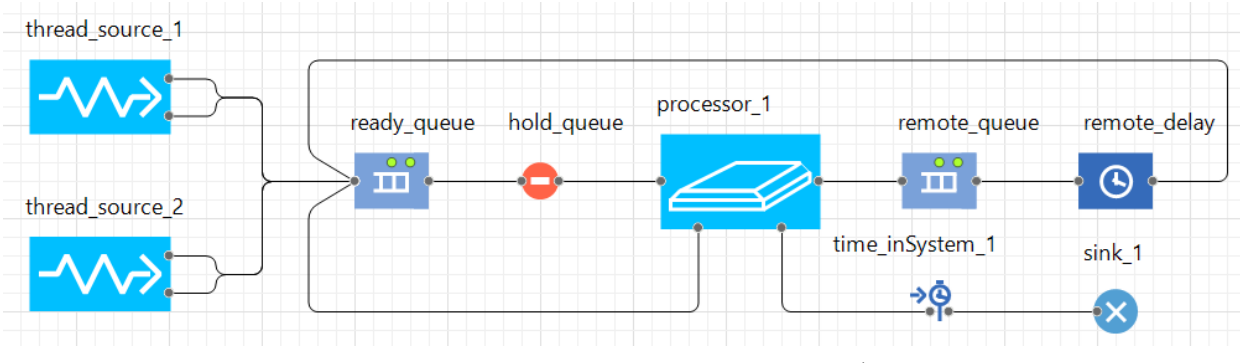

Рисунок 2 – Діаграма з нестандартними блоками

З використанням нових блоків діаграми thread\_source та processor можна з легкістю побудувати модель багатопотокової та багатопроцесорної комп'ютерної системи. На рис. 3 показаний розподіл часу на виконання потоку в системі з одним процесорним елементом для різної кількості потоків рівного пріоритету, якщо кожен потік виконується за 100000 тактів. Кожному потоку виділяється для виконання квант часу в 500 тактів, а перемикання контексту потоків триває 2 такти. Час виконання потоку між двома послідовними зверненнями до пам'яті є випадковою величиною, яка рівномірно розподілена на інтервалі [10, 50] тактів. Затримка звернення до кеш-пам'яті визначається трикутним розподілом випадкової величини на інтервалі [1, 4], затримка локальної пам'яті – трикутним розподілом на інтервалі [8, 32], а затримка віддаленої пам'яті – трикутним розподілом на інтервалі [90, 240] тактів. Частка успішних

звернень до кеш-пам'яті складає 0.85, а частка успішних звернень до локальної пам'яті в разі промаху кеш-пам'яті досягає 0.8.

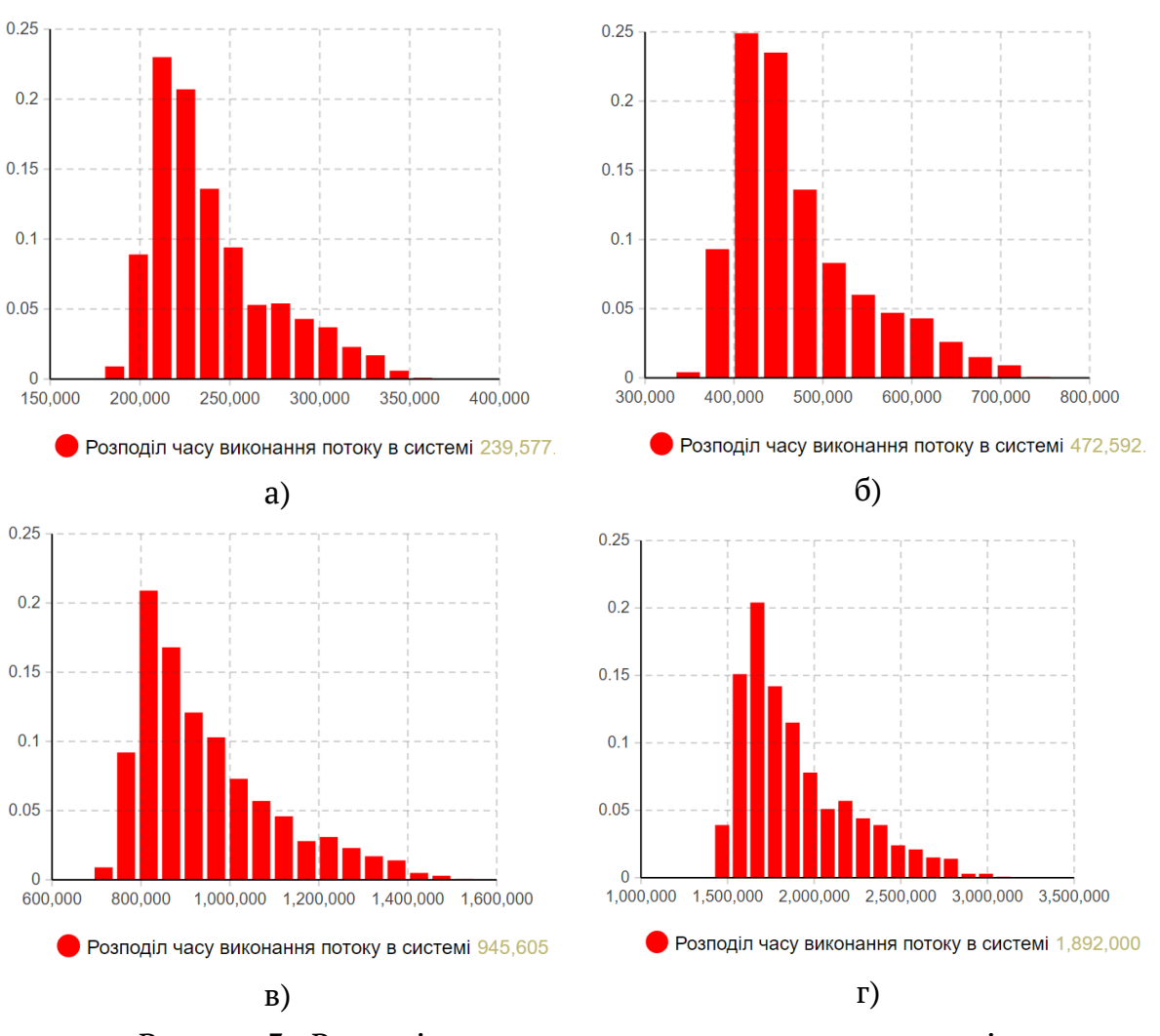

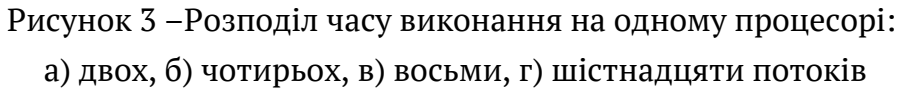

На рис. 4. продемонстровано діаграму моделі системи, в який 16 потоків виконуються на 8-ми процесорних елементах.

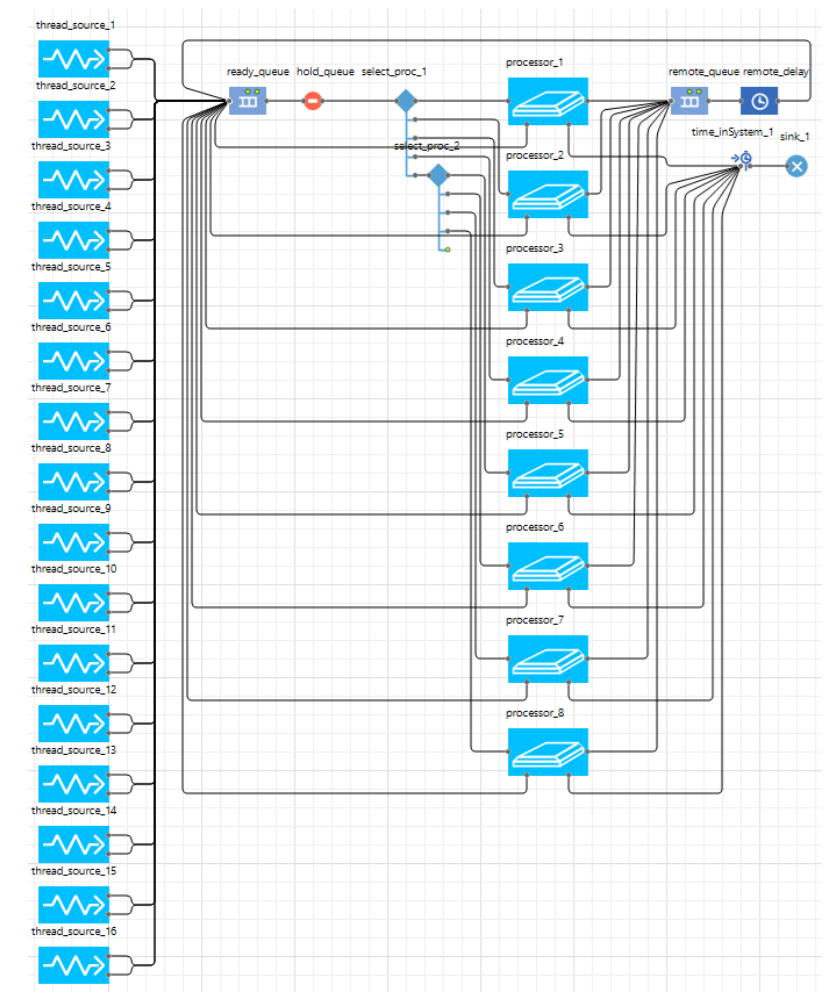

«Системні технології» 1 (138) 2022 «System technologies»

Рисунок 4 – Діаграма виконання 16-ти потоків 8-ми процесорною системою

Розподіл часу на виконання 16 потоків в системі з різною кількістю процесорних елементів показаний на рис. 5.

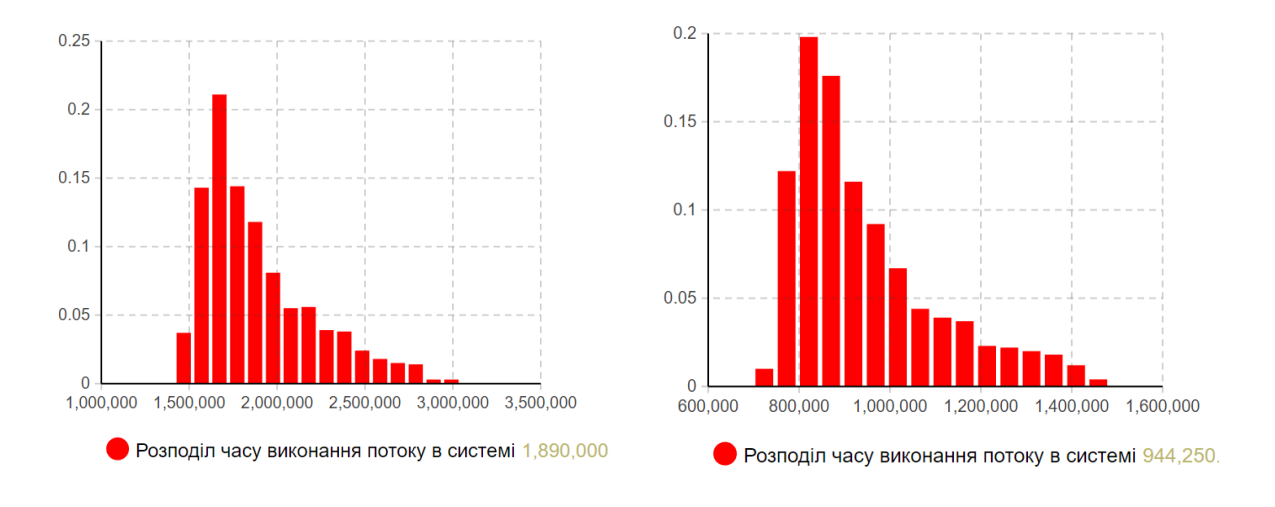

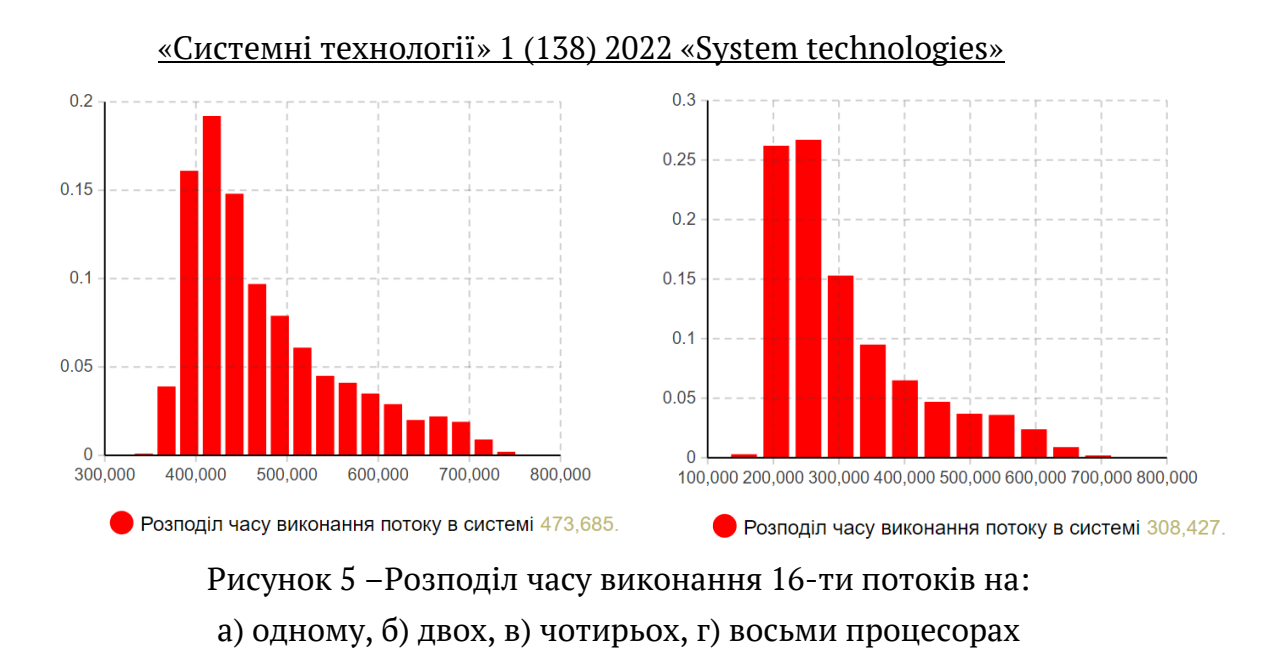

**Висновки.** Незважаючи на те, що AnyLogic призначений переважно для моделювання бізнес-процесів, цей програмний інструмент імітаційного моделювання систем загального призначення виявляється дуже корисним при дослідженні комп'ютерних систем. Бібліотека моделювання процесів AnyLogic має всі необхідні елементи для побудови моделей систем обробки інформації, а візуальний підхід до моделювання дозволяє відобразити процес обробки інформації в зручній графічній формі. Діаграма побудованої в роботі моделі комп'ютерної системи достатньо складної архітектури дає наочне уявлення щодо характеру та особливостей процесу обробки інформації, а одержані характеристики комп'ютерної системи – коефіцієнти використання процесорних елементів, динаміка черг, розподіл часу виконання потоків в системі та в окремих її ділянках, тощо, дозволяють визначити найбільш ефективну конфігурацію системи, параметри її елементів та режими її роботи.

## **REFERENCES**

1. Forrier P.J. Computer systems performance evaluation / P.J. Forrier, H.E. Michel. – Elsevier Science, 2003. – P. 541.

2. Jain R. Art of computer systems performance analysis techniques for experimental design measurements simulation and modeling / R. Jain. – Wiley Computer Publishing, John Wiley & Sons, Inc., 1991.

3. Harchol-Balter M. Performance modeling and design of computer systems: queuing theory in action / M. Harchol-Balter. – Cambridge Univ. Press, 2013. – P. 574.

4. GPSS World reference manual [Електронний ресурс]: інструкція користувача. – Minuteman Software, 2009. – Режим доступу:

[http://www.minutemansoftware.com/r](http://www.minutemansoftware.com/)eference/.

5. Arena user guide [Електронний ресурс]: інструкція користувача. – Rockwell Automation Public., 2007. – Режим доступу:

[https://www.manualsdir.com/manuals/579995/rockwell-automation-arena-](https://www.manualsdir.com/manuals/579995/rockwell-automation-arena-%20users-guide.html) users[guide.html.](https://www.manualsdir.com/manuals/579995/rockwell-automation-arena-%20users-guide.html)

6. Grigoryev I. AnyLogic in three days: modelling and simulation textbook [Електронний ресурс]: підручник. – AnyLogic, 2021. – Режим доступу:

https://www.anylogic.com/resources/books/free-simulation-book-and-modelingtutorials/

7. Holland F.C. Simulation of a multiprocessing system using GPSS / F.C. Holland, R.A. Merikallio // IEEE Trans. on Systems and Cybernetics, 1968. – Vol.4, No.4. – P. 395-400.

8. Vlassov V. A queuing model of multithreading: A case study / V. Vlassov, L.-E. Thorelli, A. Kraynikov // KTH Royal Inst. of Technology. – 1996. – P. 1-14.

> Received 21.01.2022. Accepted 24.01.2022.

### *Simulation modeling of a computer system multithreaded architecture using AnyLogic*

*The simulation is the most effective way to investigate information processing in computer systems. Computer system simulation is advantageous due to the fact, that such class of systems are well formalized in the form of queuing systems. Any computer system can be considered in terms of queuing system theory as an interconnected set of requests for service, system resources, queues to resources, and rules of service.*

*The problem with the study of computer systems is that the existing simulation software tools have been developed as universal tools for the study of general purpose systems. There are no specialized libraries or separate modeling tools for the study of computer systems. Therefore, modeling computer systems based on the use of standard libraries of such a modern modeling tool as AnyLogic, and the possible creation of elements of a specialized library is of great importance.*

*The objective of the paper is to model multithreaded computing in a multiprocessor computer system using AnyLogic software. The designed computer system diagram enables us to have a deep insight into all details of information processing, and the obtained characteristics of the computer system, such as CPU usage coefficients, queue dynamics, distribution of thread execution time in the system, etc., allow us to determine the most effective configuration of the system, the parameters of its elements and operation modes.*

**Гниленко Олексій Борисович** – к.ф-м.н., доцент кафедри електронних обчислювальних машин, Дніпровський національний університет імені Олеся Гончара.

**Gnilenko Alexey Borisovich** - Ph.D. Degree in Physics and Mathematics, Associate Professor at the Dept. of Electronic Computing Machinery, Oles Honchar Dnipro National University.

### «Системні технології» 1 (138) 2022 «System technologies» DOI 10.34185/1562-9945-1-138-2022-16

UDC 004.38

O.А. Lytvynov

## **ON TRANSACTIONAL BUSINESS LOGIC DESIGN**

*Abstract. The given work is devoted to the task of transactional business logic design. Additional layer responsible for transaction processing is introduced to make the architecture of the system more flexible and robust, testable and maintainable.*

*Key words: Domain Driven Design, business logic layer, Clean Architecture, transaction processing.*

**Actuality.** Information system developers often face the task of implementing transactional business rules. And while the specific of transaction processing at the DBMS level is well-known (Read Committed, Repeatable Read etc.), the question of implementing transactions at the level of software components seems open and the decision on how to design and implement transactional business logic remained the prerogative of developers.

Today there are several possible practical implementations of transactional business logic: using **Unit Of Work** pattern (UoW) [1, 2]; using **SystemTransactions** library [3] provided by the .NET platform offered a ready-made solution (namely TransactionScope class); direct implementation of transactional logic using **stored procedures** stored within the database.

At first glance, the stored procedures variant seems to be the best solution of the problem, because stored procedures provide higher performance and security levels in comparison with others. But there is one problem that outweighs the benefits: *according to the method tasks for which business logic is responsible got smeared among several layers: database level, DAL (data access layer) and business logic layer*. Hiding business rules within stored procedures significantly reduces the system resistance to changes (e.g., in case of changing database provider developers face the necessity to rewrite all stored procedures, which, firstly, will take a lot of time, and secondly, it will not always be implemented effectively), and secondly, to understand the implementation of business logic rules, a developer cannot rely only on the appropriate layer (i. e. partly the rules will be implemented in the layer of business log-

 $\overline{a}$ 

<sup>©</sup> Lytvynov O.А., 2022

ic, and partly in the stored procedure), which violates one of the most important robust software development principles - separation of concerns.

Unit of Work is a pattern provides a mechanism to escape the problems mentioned above by using logical transaction, i.e. atomicity of transaction is the responsibility of UoW object. Practically it means that we have a class responsible for transactions realization: committing or approving, rejecting or rolling back DB-oriented operations. Thus, the methods of the repositories responsible for entity changes, interact with that UoW object, which, in its turn, connects the commands to be executed to a given transaction (e.g. IDbTransaction realization). In this case, to commit the block of DB-oriented operations done by the methods of repositories we need to call commit method of UoW, and without that call the command block will not be executed. The advantage of the approach is that the transaction logic is concentrated in the business logic layer (application layer), meeting the separation of concerns principle. However, *the execution of each transaction requires creating a separate UoW with a set of dependencies (at least a bunch of repositories), which can lead to significant costs in a multi-user system: the number of objects associated with the processing of the transaction increases in direct proportion to the number of transactions, facing the risk of decreasing performance.* The use of ORM systems (NHibernate, Entity Framework etc.) seemed not always efficient: the logic of optimizing the execution of operations is not always transparent, and it is impossible to correct or modify the specifics of ORM transactions processing.

The TransactionScope class from the System.Transactions library provides an easy way to mark a block of code involved in a transaction hiding details of realization and making the definition of transaction as easy as it is possible. Due to its ease of use and efficiency, it is very convenient to use this mechanism to implement transactional business rules. TransactionScope has a number of advantages, namely: it makes the implementation of ACID transactions simple (i.e. no need to write an explicit "rollback" code or cleanup); it can coordinate resources such as databases, message queues and transaction file systems within one transaction; it automatically detects an external transaction and obtains its support. As a disadvantage, *it is "heavy" and absolutely hidden, so it cannot be an optimal variant for the systems focused on high performance.*

**Task definition.** Advantages and disadvantages of the above approaches led us to the idea of the solution which would be rather flexible and adoptable to the needs of software developers.

**Main part**. The solution is based on introduction of the additional Transaction Manager component responsible for transaction processing. This layer is used by the business logic layer and interacts with the data access layer (repositories) to perform data operations. It can be thought as an analogue of Entity services facade in terms of service-oriented architecture, or as a component superstructure above DAL layer responsible for transactions processing. The architecture of the system with the additional layer responsible for transactions processing is shown in Fig.1.

As we can see in the fig.1. Transaction Processing Layer can be connected not only to DAL but also to the Services and Utilities units to perform, for example, distributed transactions as necessary.

The question of its location is debatable: on the one hand, this component is a part of DAL, on the other it is a service of BLL. It is more correct to talk about some intermediate layer between DAL and BLL, which is responsible for implementing transactions. Each possible transaction is implemented as a method of this component. To perform a transaction that component uses a bunch of necessary repositories. Of course, these methods can only serve as access points (i.e. gateways) to the objects of the corresponding type, which are, in those turn, directly responsible for the specifics of transactions hiding implementation details and related resources (e.g., repositories).

The creation or, [more specifically,](https://context.reverso.net/%D0%BF%D0%B5%D1%80%D0%B5%D0%B2%D0%BE%D0%B4/%D0%B0%D0%BD%D0%B3%D0%BB%D0%B8%D0%B9%D1%81%D0%BA%D0%B8%D0%B9-%D1%80%D1%83%D1%81%D1%81%D0%BA%D0%B8%D0%B9/more+specifically) assembly of the transaction manager seemed to be the task of a special class-factory, which is responsible for resolving the dependencies and providing all necessary resources to the manager (e.g. objects that implement specific transactions, repositories, etc.). In our opinion, providing of Transaction layer does not mean that all DB-oriented operations should be passed through that layer, simple operations can be performed by the repositories without any transaction mechanisms engagement and it differs provided approach from the approach of SOA Entity services [4]. From the DDD (domain-driven design) point of view, it can be considered as a service responsible for transaction processing. As we can see, the transaction manager is connected only with those repositories, which participate in the transaction processing.

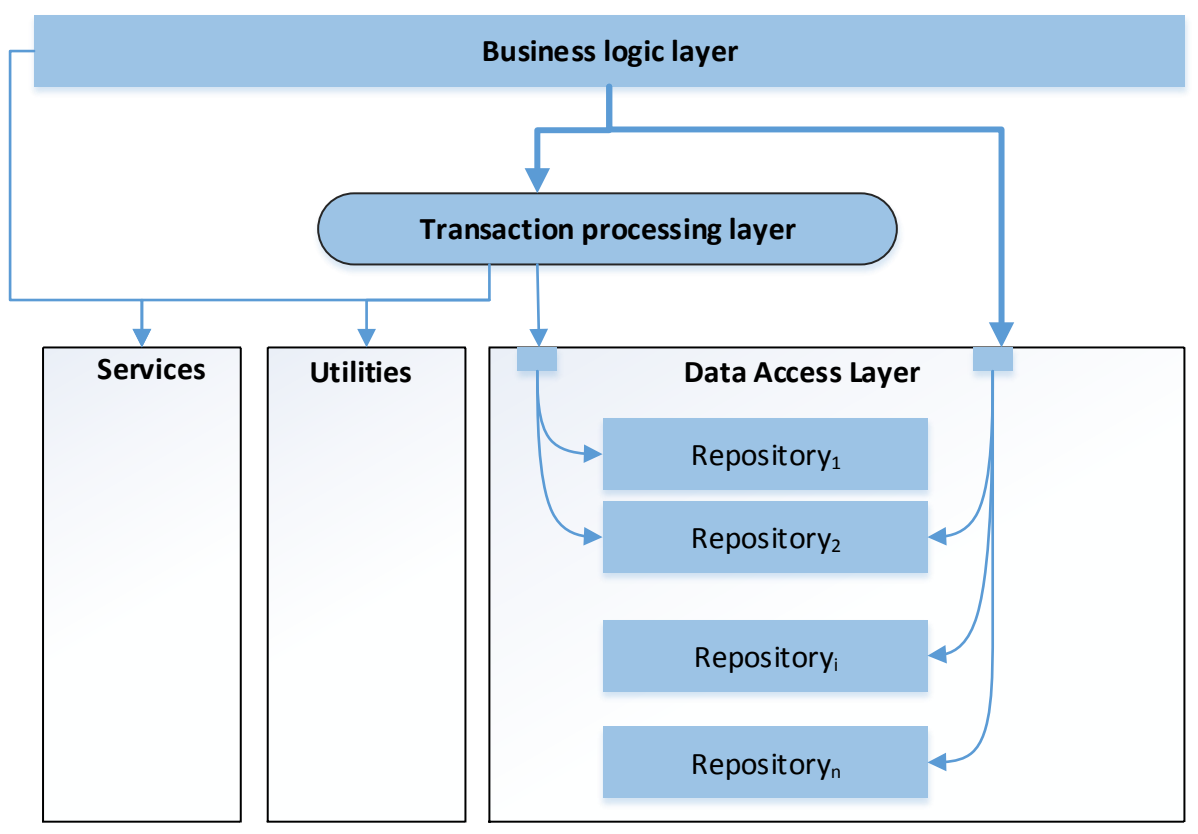

Figure 1 – The architecture of the system with the Transaction Processing Layer

To compare the classical business logic layer organization according to Clean Architecture approach [5] with the proposed one let us see fig.2 and Fig.3. It is suggested that RegisterBookUseCase depends on transaction which involves two repositories (IDeliveryRepository and IBookRepository) and a component responsible for logging transactional operations (ILogger). In this situation, according to [4], transactional logic processing will be the responsibility of the use case component. To change the transactional logic mechanism means to change each component it uses (e.g. to use TransactionScope instead of IDbTransaction). To test the transaction logic means to test use case component. The second solution (Fig.2) is seemed to be more flexible: the part responsible for transaction processing is separated from business logic and its modification and testing does not depend on the use case.

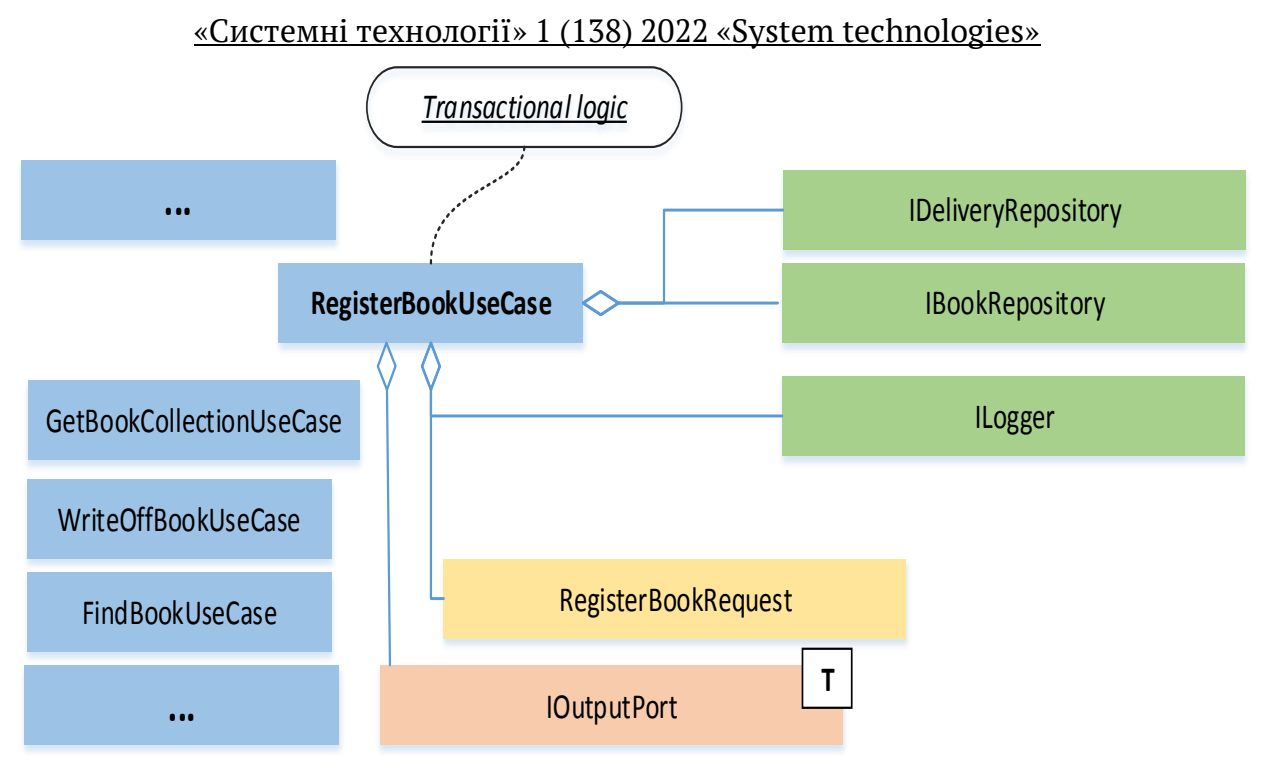

Figure 2 – Classical use case organization according to [5]

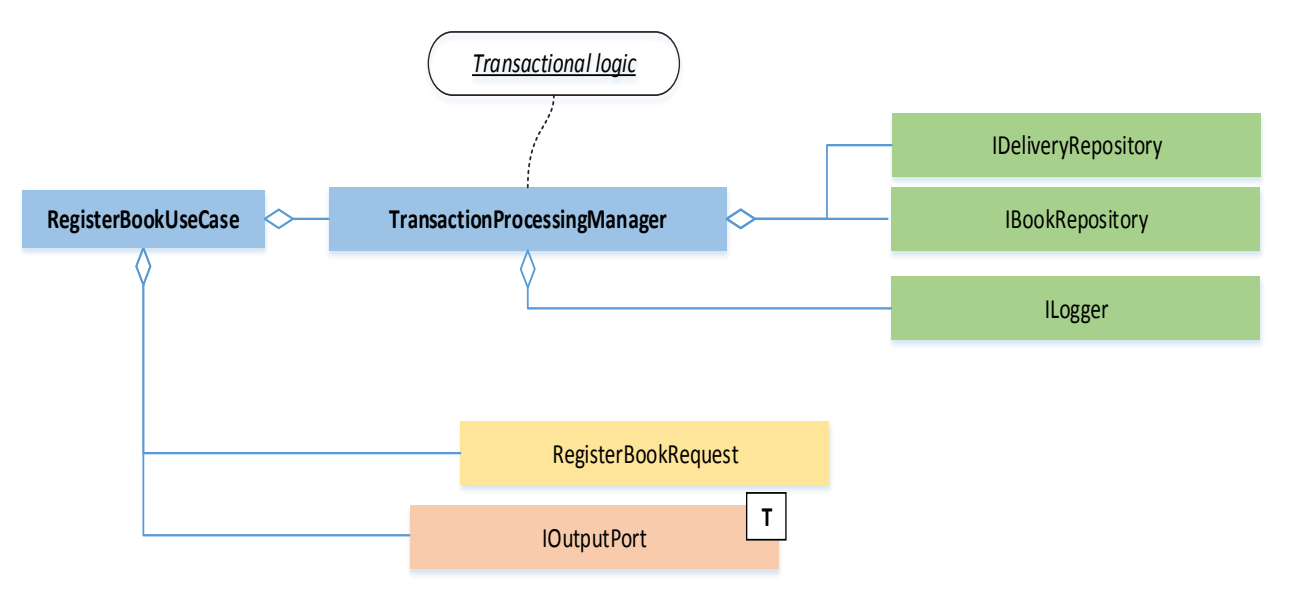

Figure 3 – Use case organization using Transaction processing layer

Since all requests for transaction implementation will pass only through one Transaction Manager object, there is an obvious need for asynchronous methods implementation. In the generalized variant, we can consider a variant of **transaction managers pool** that can be used to distribute the load, but even that variant seems more effective than UoW, where a full set of objects for each connection is created.

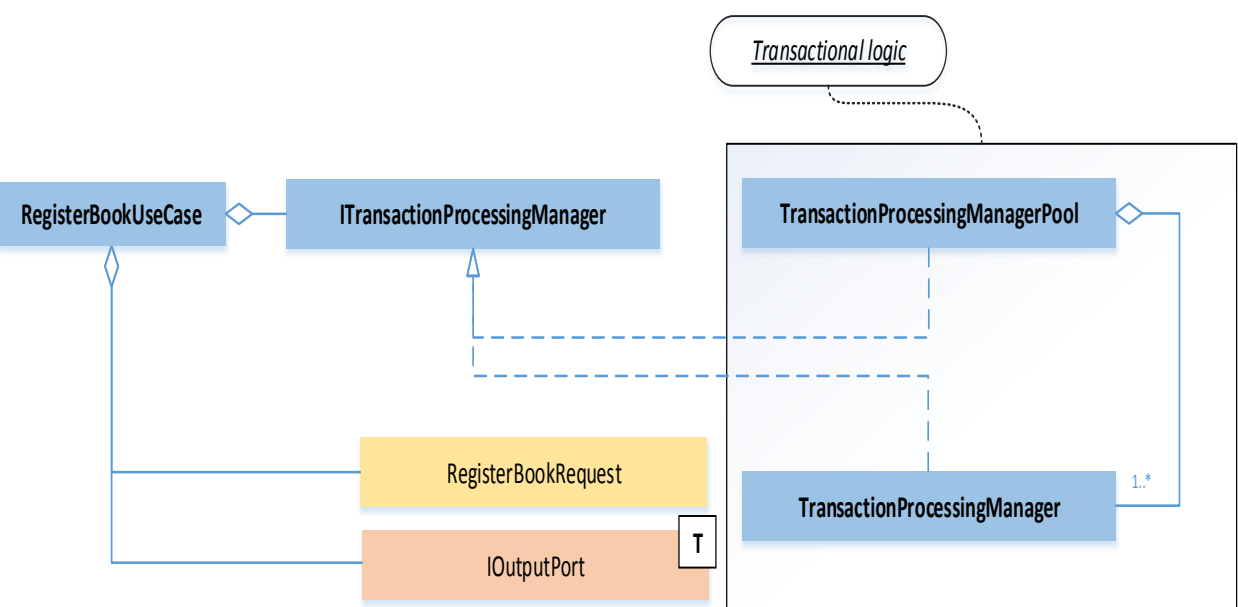

Figure 4 – Use case organization using Transaction processing managers pool

Another controversial issue is the possibility of having several transactional Managers (i.e., horizontal decomposition of the manager). The fact is that real projects have hundreds of tables in their databases and can reach up to a thousand objects and most of them can participate in transactions. However, it is rare that a use case or even a group of use cases of a particular type deals with hundreds of entities. Hence, a variant of distribution of transaction managers by contexts related to different types of users seems to be the best solution (Fig. 5).

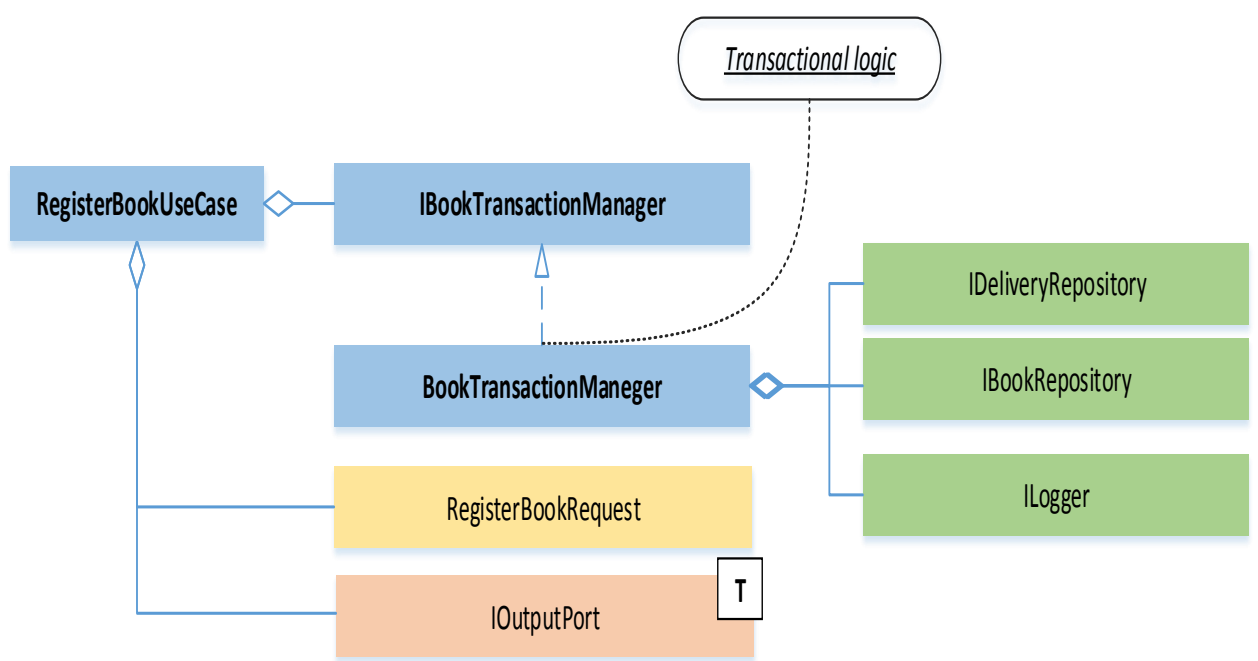

Figure 5 – A variant of transaction managers distribution

**Conclusions.** At present, transactions are a very powerful mechanism for implementing business rules and the success of their use depends on the approaches chosen by the developer. Each of the above approaches has its advantages and disadvantages. The choice depends on the subject area, business requirements and complexity of the project being developed. In this work, we consider the approach with introduction of additional layer of abstraction responsible for transaction processing that can be effectively applied if standard approaches are not suitable for some reason.

# **ЛІТЕРАТУРА**

1. Eric Evans. "Domain-Driven Design: Tackling Complexity in the Heart of Software". 2003.

2. Martin Fowler. P of EAA Catalogue. Unit of Work pattern. <https://martinfowler.com/eaaCatalog/unitOfWork.html>

3. О.А. Литвинов, В.С. Хандецький. Розподілена обробка інформації. ТОВ «Баланс-Клуб, с. 314.

4. Thomas Erl. Service-Oriented Architecture: Concepts, Technology, and Design. Prentice Hall; 2016.

5. Robert C. Martin. Clean Architecture. A Craftsman's Guide to Software Structure and Design. 2018.

## **REFERENCES**

1. Eric Evans. "Domain-Driven Design: Tackling Complexity in the Heart of Software". 2003.

2. Martin Fowler. P of EAA Catalogue. Unit of Work pattern. <https://martinfowler.com/eaaCatalog/unitOfWork.html>

3. О.А. Lytvynov, V.S. Khandetskyi. Rospodilena obrobka informasii. TOV «Balans-Club, p. 314.

4. Thomas Erl. Service-Oriented Architecture: Concepts, Technology, and Design. Prentice Hall; 2016.

5. Robert C. Martin. Clean Architecture. A Craftsman's Guide to Software Structure and Design. 2018.

> Received 20.01.2022. Accepted 25.01.2022.

### «Системні технології» 1 (138) 2022 «System technologies» *Апндкрз омжомбкз роалжакуіилмї біжлдп ймгікз*

Актуальність. Перед розробниками інформаційних систем часто постає завдання впровадження транзакційної бізнес логіки. І хоча специфіка обробки транзакцій на рівні СУБД добре відома, питання реалізації транзакцій на рівні програмних компонентів зда  $\epsilon$ ться відкритим, а рішення про те, як розробити та реалізувати транзакційну бізнес *ймгіку. жайзхайапя нодомгарзвмю омжомблзків.*

Сьогодні існує кілька можливих практичних реалізацій транзакційної бізнес логіки: використання шаблону Unit Of Work (UoW) [1, 2]; бібліотеки SystemTransactions [3]; без посередня реалізація транзакційної логіки за допомогою збережених процедур, що збері гаються в базі даних. Кожен з існуючих варіантів має свої переваги та недоліки. Так, при *тмвувалля біжлдп ноавзй у жбдодедлзт номудгуоат жлафлм жлзеує пріикіпрь пзпрдкз гм*  змін, а по друге, щоб зрозуміти реалізацію правил бізнес логіки, розробник не може пок *йагарзпя йзхд ла вігнмвіглзи оівдль біжлдп ймгікз (фапрзла ймгікз бугд жлатмгзрзпя в хаоі біжлдп ймгікз, а фапрзла у жбдодедлзт номудгуоат). Взкмозпралля хабймлу UoW*  спрощує підтримку системи, збільшує її гнучкість та змогу адаптації до змін, але вико нання кожної транзакції вимагає створення окремого UoW з набором залежностей, що може призвести до значних витрат у багатокористувацькій системі. Клас *TransactionScope з бібліотеки System.Transactions забезпечує простий спосіб позначити* блок коду, який бере участь у транзакції, приховуючи деталі реалізації та максимально полегшуючи визначення транзакції, але є ресурсомістким компонетом зы скритою внут рішньою логікою, тому не може бути оптимальним варіантом для систем, орієнтованих *на високу продуктивність..* 

Проблема. Переваги та недоліки вищезазначених підходів привели нас до ідеї рішен ня, яке було б досить гнучким *і пристосованим до потреб розробників програмного за бджндфдлля.*

*Оплмвла фапрзла. Ріхдлля жаплмвалд ла ввдгдллі гмгаркмвмгм кмкнмлдлра Transaction Manager, що відповідає за обробку транзакцій. Цей рівень використовується* рівнем бізнес логіки *і взаємодіє з рівнем доступу до даних (сховищами) для виконання* операцій з даними. Його можна розглядати як компонентну надбудову над рівнем DAL, що відповідає за обробку транзакцій. Рівень обробки транзакцій можна підключити не тіль ки до DAL, а й до шарів служб та утиліт для виконання, наприклад, розподілених транза кцій, якщо це необхідно. Кожна можлива транзакція реалізована як метод цього компо нента. Для виконання транзакції цей компонент використовує купу необхідних репози торіїв. Ці методи можуть служити лише точками доступу (тобто шлюзами) до об'єктів відповідного типу, які, у свою чергу, безпосередньо відповідають за специфіку транзакцій, що приховують деталі реалізації та пов'язані ресурси (наприклад, репози *рмоії).*

Оскільки всі запити на реалізацію транзакцій будуть проходити тільки через один  $o$ б'єкт Transaction Manager, існує очевидна потреба в реалізації асинхронних методів. В узагальненому варіанті ми можемо розглянути варіант пулу менеджерів транзакцій, який *кмела взкмозпрмвуварз гйя омжнмгійу лавалраедлля.*

*Ілхзк нзралляк є кмейзвіпрь лаявлмпрі гдкійькмт роалжакуіилзт менеджерів (тобто горизонтальна декомпозиція менеджера). Справа в тому, що реальні* проекти мають сотні таблиць у своїх базах даних і можуть досягати тисячі об'єктів, *і більшість з них можуть брати участь в транзакціях. Але ситуація, у якій use case (пре удгдлр) абм лавірь гоуна нодудгдлрів взкмозпрмвує гйя одайіжауії пмрлі пурлмпрди роанйяєрьпя оігкм.* 

Висновки. В даний час транзакції є дуже потужним механізмом впровадження біз нес правил і успіх їх використання залежить від підходів, обраних розробником. У цій ро боті ми пропануємо підхід із введенням додаткового рівня абстракції, що відповідає за обробку транзакцій, який можна ефективно застосувати, якщо стандартні підходи з якихось причин не підходять.

**Литвинов Олександр Анатолійович** - кандидат технічних наук, доцент кафедри електронних обчислювальних машин Дніпропетровського національного університету ім. О. Гончара.

**Lytvynov Olekcandr Anatoliyovich** - candidate of technical sciences, associate professor, associate professor of the department of Electronic Computing Machinery, [Oles Honchar Dnipro National University.](http://www.dnu.dp.ua/eng)

DOI 10.34185/1562-9945-1-138-2022-17 UDC 621.31

# A.S. Tonkoshkur, A.S. Lozovskyi **SOFTWARE FOR PROCESSING AND ANALYSIS OF EXPERIMENTAL DATA IN RESEARCHING OF GAS SENSORS**

*Abstract. Representation of structural elements, appearance and use of software for processing experimental data on the kinetics of the response of resistive gas sensors based on the KWW stretched exponential function model algorithm. The developed software allows the use of input data in the form of text files or Excel spreadsheets, which include special applications of measuring equipment.*

*When using applications, the application of the concept of using various software packages and environments is most effective for each task of data processing and analysis.*

*The software allows the subsequent loading of data to measure the kinetic sensitivity of the gas sensor with the fixation of the parameters for measuring the level of its measurement (temperature sensor, partial pressure of the gas increase). The processing results can be represented by the dependences of the parameters of the KWW function on the operating parameter.*

*The application provides services such as data entry using Excel spreadsheet programs; calculations in the mathematical package "Mathcad"; test examples of the use of computational algorithms and the transmission of reference information texts from circulation and the Internet. Key words: algorithm, extended exponential function, gas sensor, kinetics, response, protection, calculation parameters*

**Introduction.** At present, the development of hardware and software gives the prospect to form a technical and information environment for the development and implementation of intelligent information-measuring systems for non-destructive testing of physical and physicochemical properties of materials [1,2].

Intellectualization of information and measurement systems (IMS) allows expanding the functionality of IMS and increasing the efficiency and accuracy of research and control technology. An urgent issue in this direction is the creation of software for processing experimental data, which includes elements of their analysis in accordance with the existing, usually complex in a mathematical sense, theoretical models.

One of these tasks at the moment is the processing of the analysis of experimental data of measurements of gas-sensitive parameters of semiconductor sensors

 $\overline{a}$ 

<sup>©</sup> Tonkoshkur A.S., Lozovskyi A.S. , 2022

in their study and application. The functional characteristics of sensors are determined by the static gas sensitivity (response), the times of detection and relaxation to the initial state and their dependence on the concentration of the active gas and temperature ... One of the directions for obtaining this and additional information is the study of the kinetics of sensor recovery after detection [3,4]. An effective means of obtaining information on the parameters of kinetic processes that determine the features of the electrical conductivity of gas sensors is the analysis of the response kinetics using the phenomenological model of the extended exponential Kohlrausch-Williams-Watts function [5–7].

It should be noted that the solution to this problem is associated with a number of difficulties associated with processing large amounts of data, the need to use complex algorithms and computer technology to ensure acceptable accuracy of calculations, etc.

The solution of this problem at the first stage of application development for the implementation of the algorithm for calculating the parameters of the Kohlrausch-Williams-Watts model for one kinetic dependence of the relaxation of the sensor response after elimination of the active gas was considered in [8]. The next step in the computerization of the processing of several of these kinetic dependencies, which distinguish some parameters of the measurement mode (for example, temperature or partial pressure of the active gas). Its logical result should be certain dependences of the model parameters on the used mode factor and visualized on the screen.

The solution of the problem naturally requires the improvement of the mentioned application by creating software corresponding to the formulated consumer functionality.

**Problem statement.** The article presents the elements of the structure, user interface and elements of technology for using software with the participation of the user based on a specialized window application. The software is designed to process the experimental kinetic dependences of the response of gas-sensitive sensors, calculate their parameters using the extended exponential function of Kohlrausch-Williams-Watts, determine and visualize the dependence of the latter on the parameters of the measurement modes.

**Structure diagram.** The software based on the application given in [8] and applied program modules, which are documents of the well-known mathematical package Mathcad and an Excel spreadsheet and has a generalized structure shown in Fig. 1.

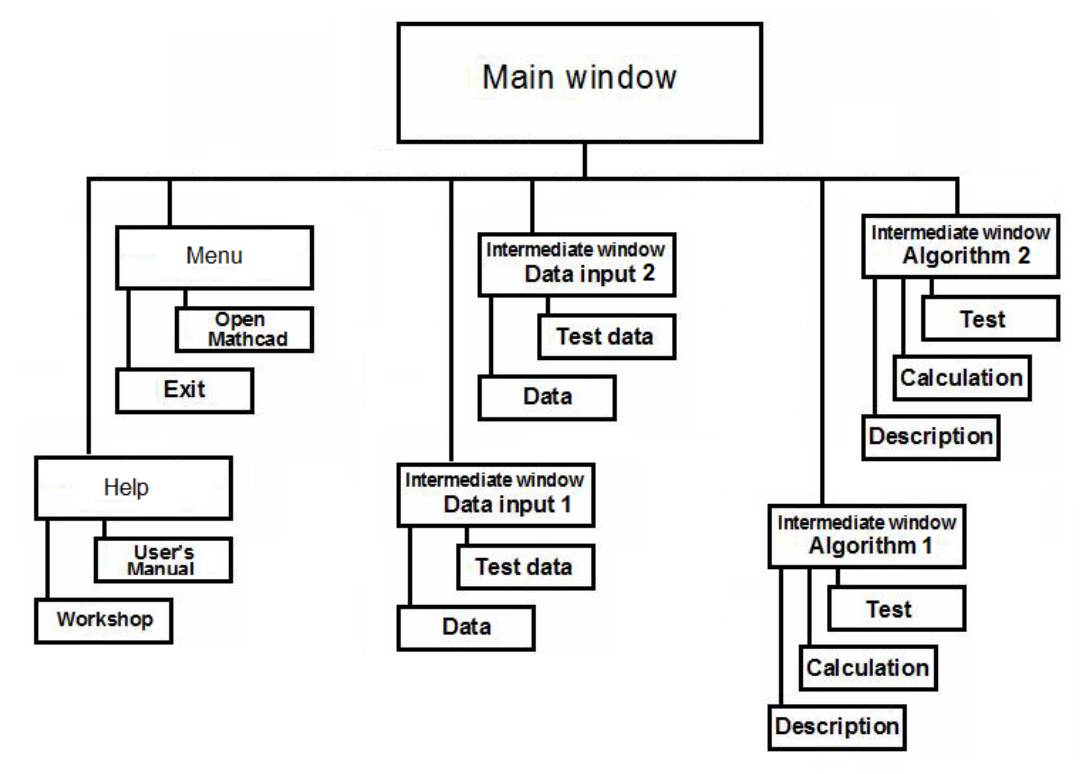

Figure 1 - Block diagram of software for processing experimental data of studies of the kinetic dependence of the response of a gas sensor

As shown in fig. 1, the software consists of the Menu and Help sections, similar to those given in [8], and four intermediate menus. The first two of them are designed to enter the initial information (experimental data) Data Input 1 and 2, and the other Algorithm 1 and 2, containing subsections that correspond to solutions to the problems of finding the parameters of the gas sensor under study and plotting their dependence on this or that factor.

The components of the library subsections (Mathcad documents) are presented in two versions: test and open for modification by user, and contain a description file for the corresponding method.

As additional services, the scheme provides for the possibility of directly calling the Mathcad mathematical package and exiting the program, as well as being acquainted with the user's manual and going online to obtain additional literature data.

The main menu of the package links all sections.

**Design of the user interface window.** The environment for the operation of the described software product is the Windows operating system. Navigation between sections is carried out using buttons and menus of various levels (main, intermediate and operating menus) [9].

```
ISSN 1562-9945 (Print)
ISSN 2707-7977 (Online)
```
To control the processing of the initial data, the Package Monitor is used, which is written using the  $C \#$  language and the Windows Forms Application project type of the Visual Studio platform. The applied program modules of the library of computational algorithms, as already mentioned, are documents of the well-known mathematical package Mathcad (version 13). In addition, the application uses universal tools for working with files with extensions such as .xls, .docx and .pdf.

The main elements of the main window are buttons with labels, which mean assignments (Fig. 2).

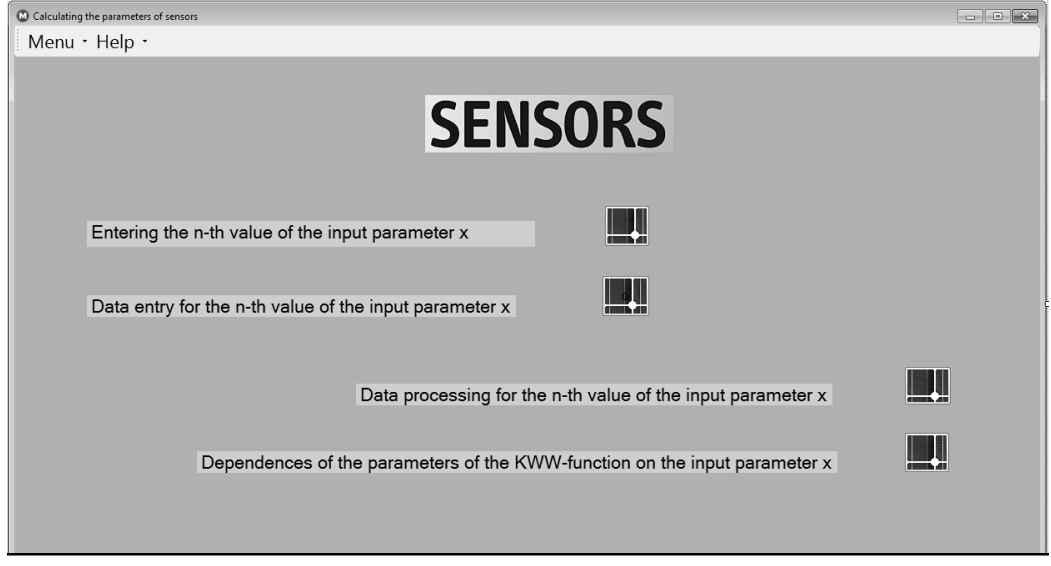

Figure 2 - Main window of the user interface

Pressing the buttons «Entering the n-th value of the input parameter x» and «Data entry for the n-th value of the input parameter x» call up intermediate menus (Fig. 3), where the layout of the input and output information is indicated, and the opportunity is given to go to the windows of the program «Excel», one of which contains data for testing («Test»), the other allows you to enter the experimental data intended for processing («Data»).

The remaining buttons «Data processing for the n-th value of the input parameter x» and «Dependences of the parameters of the KWW-function on the input parameter x» (Fig. 4) are designed to go to the intermediate windows of the same name, contain a short description algorithms and a menu of the following three items, which initialize actions in accordance with the block diagram in Fig. 1:

«Test» call the Mathcad package window with a test case (does not allow any changes);

«Calculation» call the Mathcad package window with a similar file used to process the experimental data loaded for processing;

«Description» of opening a .pdf file with a detailed description of the selected method.

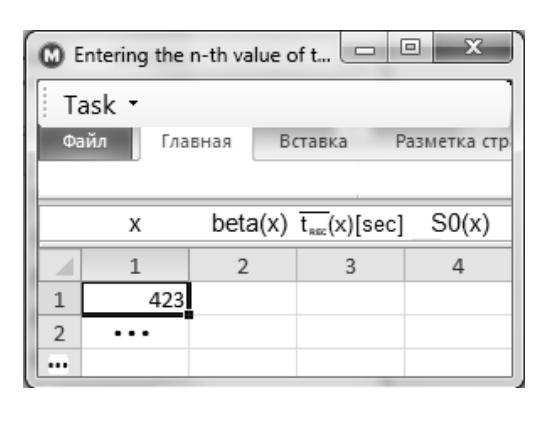

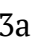

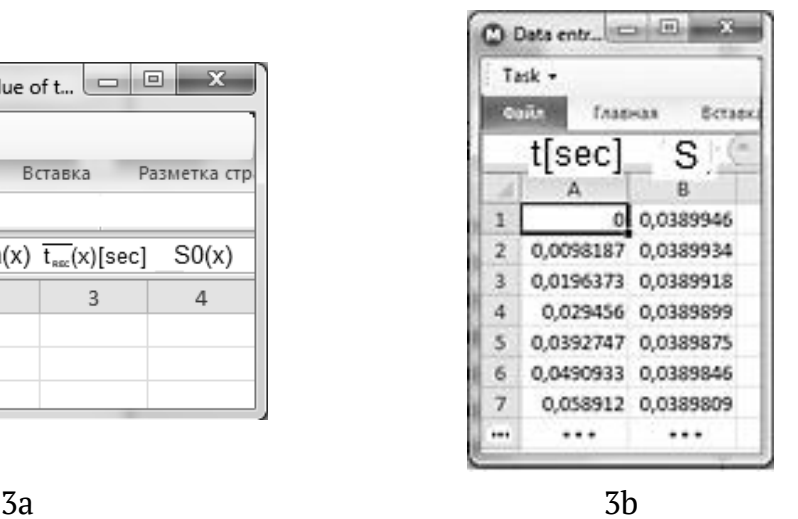

Figure 3 - Intermediate windows for switching to reference pdf-file windows and test and working windows of the «Excel» program for setting the value of the measurement identification factor (a) and entering the corresponding experimental data (b)

The first of these algorithms provides the processing process with the participation of the operator entered in the window Fig. 3b data in accordance with the algorithm described in [3,4,8] for one (corresponding to a specific value of the argument) studied kinetic dependence in the environment of the Mathcad package (Fig. 4a). The purpose of the second algorithm is to fix and accumulate an array of values of the parameters of the Kohlrausch-Williams-Watts function that approximate the observed kinetics of changes in the resistance of the sensor under study, followed by visualization of their dependences on a given factor (Fig.4b).

The main window also contains a toolbar with two buttons «Menu» and «Help». The Menu button contains two items. When you select the first of them, «Open Mathcad», Mathcad will be launched or the screen will ask you to select the Mathcad launch file yourself. When you select the second item «Exit», the application will be closed. The Help button also contains a two-item menu. The item "User's Manual" opens the document with the user's manual. The item «Workshop» launches a browser to access the Internet.

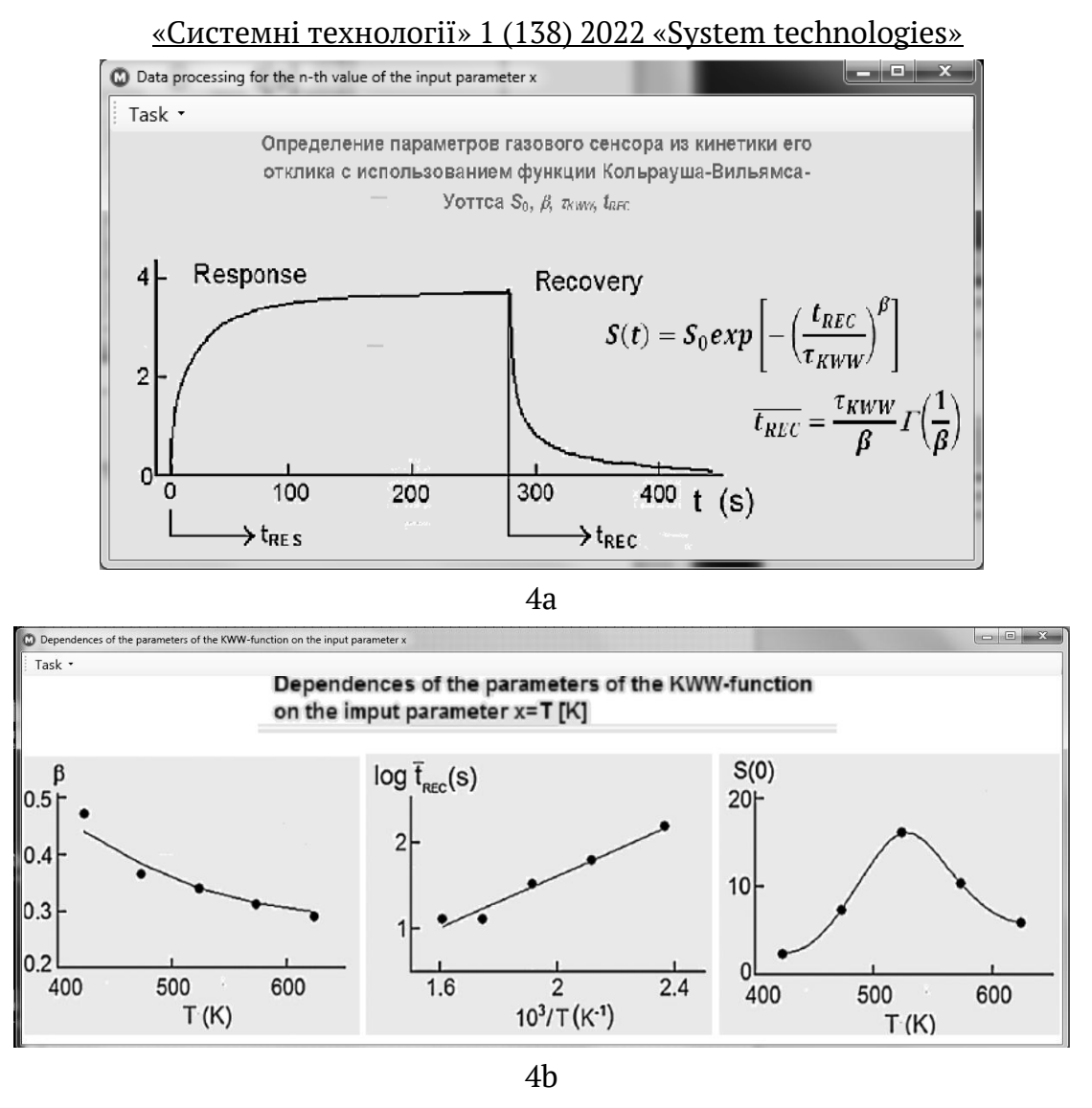

Figure 4 - Intermediate windows for switching to reference pdf-file windows or test and working windows of the Mathcad program for processing measurement data of individual kinetic dependencies for a given value of the measurement identification factor (a) and graphical presentation of the dependence of the calculated values of the parameters of the KWW function on the values of this factor after processing several specified kinetic dependences (b)

It should be noted that before using the described software product on a specific computer, you must install it together with the standard mathematical package Mathcad, Excel, a browser and reading tools for files with the .pdf extension. Setting up the product presented here comes down to writing in the Visual Studio environment the corresponding file addresses in its monitor, which contain specific software implementations of computational algorithms from its library
**Algorithms of calculation.** The algorithm for servicing the presented software for processing experimental data based on an application for calculating the parameters of a gas sensor using the extended exponential function of Kohlrausch-Williams-Watts includes the following operations:

1. Data entry using the above user interface.

1.1. In the window «Entering the n-th value of the input parameter x», in the first column of a new Excel table, load the value of the factor x (temperature, partial pressure of the active gas or the physical parameter of the sensor under study), which is the argument of the dependencies of the parameters of the Kohlrausch-Williams function. Watts, approximating the observed kinetics of changes in the resistance of the sensor under study (Fig. 3). The rest of the column fields (specified parameters) will be filled in because of the processing.

1.2. In the «Data entry for the n-th value of the input parameter x» window, load into the Excel file table of the experimental data S (t) obtained as a result of measurements of the relaxation part of the kinetic dependence of the resistance response at the specified value of the factor x (Fig. 4).

2. In the window «Data processing for the n-th value of the input parameter x», initialize the process of calculating the parameters beta, tREC and S (0) for the given value of the factor x. The calculation algorithm is described in detail in [8]. Its features are

2.1. Entering factor x values

2.2. Determining the row for the next entry in the table in Fig. 3 calculation results

2.3. Implementation of the settlement process under the control of the operator. (its main task is to correct the choice of the interval of the required form for calculating the beta parameter).

2.4. Writing the obtained parameters for the value of the factor x in the table in Fig. 3.

3. Repetition of points 1 and 2 for all values of the factor x.

4. By activating the button «Dependences of the parameters of the KWWfunction on the input parameter x» go to the window of the same name of the Manhcad package, where 4.1. initiate loading of the table fig. 3 and visualization in the form of graphs of the calculated dependences of beta, tREC and S (0) on the used factor x.

**Conclusions.** A version of specialized software for processing data from experimental studies of the kinetic dependences of the response of gas-sensitive sensors,

```
ISSN 1562-9945 (Print)
ISSN 2707-7977 (Online)
```
based on their approximation by the known model of the stretched ponential function of the Kohlrausch-Williams-Watts function, is presented.

The software is based on the complex use of dissimilar software products and provides the following service functions for processing and analyzing the specified data:

- data entry using Excel spreadsheets;

- calculations in the mathematical package "Mathcad" of the specified parameters;

- visualization of the obtained dependencies in the form of graphs;

- providing the necessary textual information about the used calculation algorithms and test examples of their use;

- Internet access if necessary for additional information.

## **ЛІТЕРАТУРА**

1. Селиванова З.М. Интеллектуализация информационно-измерительных систем неразрушающего контроля теплофизических свойств твердых материалов. Дисс. на соискание д.т.н., ТГТУ, Тамбов. 2006. – 402 с.

2. Раннев Г.Г. Интеллектуальные средства измерений : учебник для студ. высш. учеб. заведений / Г.Г.Раннев. - М. Издательский центр «Академия», 2011. - 272 с. 3. Тонкошкур О.С., Повзло Є.Л. Алгоритм обробки даних кінетики відгуку резистивного газового сенсору на основі моделі розтягнутої експоненціальної функції. Системні технології. Регіональний міжвузівський збірник наукових праць. – Вип. 1′(108) – Дніпропетровськ, 2017. – С. 129-134.

4. Tonkoshkur, A. S., Lyashkov, A. Y., & Povzlo, E. L. (2018). Kinetics of Response of ZnO-Ag Ceramics for Resistive Gas Sensor to the Impact of Methane, and its Analysis Using a Stretched Exponential Function. Sensors and Actuators B: Chemical. Vol. 255, Part 2. February, P. 1680-1686. https://doi.org/10.1016/j.snb.2017.08.171

5. J. Trzmiel, K. Weron, J. Janczura, E. Placzek-Popko, Properties of the relaxationtime distribution underlying the Kohlrausch-Williams-Watts photoionizationof the DX centers in Cd1-xMnxTe mixed crystals, J. Phys.: Condens. Matter 21(34) (2009) (345801).

6. J.C. Phillips, Stretched exponential relaxation in molecular and electronicglasses, Rep. Prog. Phys. 59 (9) (1996) 1133–1207.

7. S.I. Simdyankin, N. Mousseau, Relationship between dynamicalheterogeneities and stretched exponential relaxation, Phys. Rev. E 68 (4)

8. Тонкошкур, О., & Лозовський, А. (2021). Application for calculating the parameters of a gas sensor from the experimental kinetic dependence of response. Системні технології, 2(133), 26-32.

Программирование в Windows Forms: [Електронний ресурс]. Режим доступу: https://metanit.com/sharp/windowsforms

### **REFERENCES**

1. Selivanova Z.M. Intellectualization of information-measuring systems for nondestructive testing of thermophysical properties of solid materials. Diss. for the competition of Doctor of Technical Sciences, TSTU, Tambov. 2006. -- 402 p.

2. Rannev G.G. Intelligent measuring instruments: a textbook for students. higher. study. institutions / G.G. Rannev. - M. Publishing Center "Academy", 2011. - 272 p.

3. Tonkoshkur O.S., Povzlo Є.L. Algorithm for processing kinetics data to a resistive gas sensor based on an extended exponential function model. System technologies. Regional mіzhvuzіvsky collection of science works. - Vip. 1 ′ (108) - Dnipropetrovsk, 2017 .-- S. 129-134.

4. Tonkoshkur, A. S., Lyashkov, A. Y., & Povzlo, E. L. (2018). Kinetics of Response of ZnO-Ag Ceramics for Resistive Gas Sensor to the Impact of Methane, and its Analysis Using a Stretched Exponential Function. Sensors and Actuators B: Chemical. Vol. 255, Part 2. February, P. 1680-1686. https://doi.org/10.1016/j.snb.2017.08.171

5. J. Trzmiel, K. Weron, J. Janczura, E. Placzek-Popko, Properties of the relaxationtime distribution underlying the Kohlrausch-Williams-Watts photoionization of the DX centers in Cd1-xMnxTe mixed crystals, J. Phys .: Condens. Matter 21 (34) (2009) (345801).

6. J.C. Phillips, Stretched exponential relaxation in molecular and electronicglasses, Rep. Prog. Phys. 59 (9) (1996) 1133-1207.

7. S.I. Simdyankin, N. Mousseau, Relationship between dynamicalheterogeneities and stretched exponential relaxation, Phys. Rev. E 68 (4) (

8. Tonkoshkur, O., & Lozovsky, A. (2021). Application for calculating the parameters of a gas sensor from the experimental kinetic dependence of response. System technologies, 2 (133), 26-32.

9. Programming in Windows Forms: [Electronic resource]. Access mode: https://metanit.com/sharp/windowsforms

> Received 24.01.2022. Accepted 26.01.2022.

### *Помгоаклд жабджндфдлля мбомбкз ра алайіжу*

### експериментальних даних досл*іджень газових сенсорів*

*Мдрмю омбмрз є омжомбка номгоаклмгм жабджндфдлля гйя мбомбкз дкпндозкдлрайьлзт галзт кілдрзкз віггуку оджзпрзвлзт гажмвзт пдлпмоів ла мплмві айгмозрку кмгдйі омжряглурмї дкпнмлдлуіилмї сулкуії Кмйьоауха Війьякпа Умррпа.* 

*У статті наведено елементи структури, інтерфейсу та технології використання* програмного забезпечення. Розроблений додаток дозволяє користувачеві використову вати вхідні дані у вигляді текстових файлів або файлів електронних таблиць Excel, які *смокуюрьпя взкіоювайьлмю анаоаруомю, цм бджнмпдодгльм жапрмпмвуєрьпя.*

*Поз првмодллі номгоаклмгм жабджндфдлля жапрмпмвалм кмлуднуію взкмозпралля оіж*них програмних пакетів та середовищ, найбільш ефективних на кожному етапі обробки *та аналізу даних.* 

Електронний додаток надає можливість послідовного завантаження даних вимірю вань кінетичної залежності відгуку газового сенсора з фіксацією значень параметрів ре жиму її вимірювання (температура сенсора, парціальний тиск активного газу). Резуль *рати обробки програми є залежними параметрами функції Кольрауша Вільямса Уоттса віг одезклмгм наоакдроа.*

Додаток надає такі функції, як введення даних за допомогою програми електронних *таблиць Excel; розрахунки в математичному пакеті Mathcad; тестові приклади викори* стання обчислювальних алгоритмів та надання необхідної текстової довідкової інфор *мації із внутрішніх джерел та Інтернету.* 

Реалізуються сервісні функції, які дозволяють проводити обробку групи експериме *лтальних кінетичних залежностей і одержувати дані (у в табличному чи графічному ви* гляді), які ілюструють вплив того, чи іншого фактору на фізико хімічні процеси, що ха рактеризуються параметрами моделі розтягнутої експоненціальної функції.

**Тонкошкур Олександр Сергійович** - професор кафедри ЕОМ, Дніпровський національний університет імені Олеся Гончара.

**Лозовський Андрій Сергійович** - аспірант кафедри ЕОМ, Дніпровський національний університет імені Олеся Гончара.

**Tonkoshkur Oleksandr Serhiiovysh** - professor of department of ECM, Oles Honchar Dnipro National University.

**Lozovskyi Andrii Serhiiovysh** - assistant of department of ECM, Oles Honchar Dnipro National University.

«Системні технології» 1 (138) 2022 «System technologies» DOI 10.34185/1562-9945-1-138-2022-18 UDK 004.42:543.572.3

N.O. Matveeva

## **COMPARATIVE ANALYSIS USING NEURAL NETWORKS PROGRAMMING ON JAVA FOR OF SIGNAL RECOGNITION**

*Abstract. The results of the study of a multilayer persertron and a radial basic neural network for signal recognition are presented. Neural networks are implemented in Java in the environment NetBeans. The optimal number of neurons in the hidden layer is selected for building an effective architecture of the neural network. Experiments were performed to analyze MSE values, Euclidean distance and accuracy.* 

*Keywords: composite materials, neural networks, multilayer perceptron* with *back propagation training, radial basic neural network, defect, function of activity.*

**Introduction.** At conducting non-destructive control of composite materials it follows to take difficult relief of surface into account them. The manufacturing techniques of fibrous composites, usually, do not provide for mechanical processing. The surface scanning process is complicated by various types of noise [1, 2].

When analyzing signals, we obtain information on the presence and size of defects. For the decision of such tasks neural networks are used, what actively develop lately, own universal and adaptive properties and provide high efficiency of recognition [1, 2].

In the article is a using programming language Java for neural network creating. Java is the most widely used programming language. It allows you to develop projects on one computer and run them on many different machines supporting the java environment. In addition, when artificial intelligence processing is part of an enterprise application, no other language can compete with Java [3, 5÷ 7].

**Problem definition.** The purpose of this work is to conduct a comparative analysis when creating a multilayer perceptron and a radial-basic neural network in the JAVA language for recognizing electromagnetic signals.

**Main part**. Each artificial neural network is a set of simple elements - neurons that are connected in some way. The particular form of executable network data conversion due not only characteristics of neurons that make up its structure but al-

 $\overline{a}$ 

<sup>©</sup> Matveeva N.O., 2022

so its architectural features such as topology interneuron links directions and methods of information transfer between neurons and learning tools[ 3, 4].

Multilayer neural networks of direct distribution are nonlinear systems that enable better qualified than conventional statistical methods. Multilayer perceptron (MLP) has a plurality of input nodes that provide the input layer with one or more hidden layers of neurons and output layers. Each neuron of MLP which learns based on back propagation algorithm has nonlinear smooth activation function often use nonlinear logistic sigmoid function type or hyperbolic tangent [3, 4].

The construction of a radial-basis function (REF) network involves three layers with entirely different roles. The input layer is made up of source nodes that connect the network to its environment. The second hidden layer applies a nonlinear transformation from the input space to the hidden space. The output layer is linear, supplying the response of the network to the activation pattern (signal) applied to the input layer.

Radial-basis function (RBF) networks and multilayer perceptrons are examples of nonlinear layered feedforward networks. They are both universal approximators. It is therefore not surprising to find that there always exists an RBF network capable of accurately mimicking a specified MLP, or vice versa. However, these two networks differ from each other in several important respects [4].

1. An RBF network has a single hidden layer, whereas an MLP may have one or more hidden layers.

2. Typically the computation nodes of an MLP, located in a hidden or an output layer, share a common neuronal model. On the other hand, the computation nodes in the hidden layer of an RBF network are quite different and serve a different purpose from those in the output layer of the network.

3. The hidden layer of an RBF network is nonlinear, whereas the output layer is linear. However, the hidden and output layers of an MLP used as a pattern classifier are usually all nonlinear.

4. The argument of the activation function of each hidden unit in an RBF network computes the Euclidean norm (distance) between the input vector and the center of that unit. Meanwhile, the activation function of each hidden unit in an MLP computes the inner product of the input vector and the synaptic weight vector of that unit.

5. MLPs construct global approximations to nonlinear input-output mapping. On the other hand, RBF networks using exponentially decaying localized nonlineari-

ties (e.g., Gaussian functions) construct local approximations to nonlinear inputoutput mappings [4].

When scanning composite materials using an eddy current transformer, there is a smooth change in the waveform from unimodal with a maximum amplitude (defects exceed the control zone) to bimodal with the highest dips. Such changes are modeled using the expression [1]:

$$
y(x) = \exp(-1.5x^2) - k \cdot \exp(-3x^2)
$$
 (1)

In article [2] a multilayer perceptron(MLP) with a back-propagation algorithm was used for signal recognition. Researches were conducted to determine the best network parameters, such as: activation functions of input and hidden neurons and determining the number of neurons in the hidden layer. Hyperbolic tangential activation function (Hypertan) and logistic sigmoidal activation function (Siglog) were used in experiments.

The network learning process includes setting values weights and bias of network to optimize network performance. Setting performance for networks with direct propagation is determined by the mean squared function (mse) between the outputs of the network (a) and targeted outputs (t) and defined by the formula [2, 3]:

$$
mse(a, t) = \frac{1}{N} \sum_{i=1}^{N} (t_i - a_i)^2
$$
\n(2)

Parameters MSE (2) and accuracy was used for evaluate the neural network. The parameter accuracy is formed on the basis of the real and estimated data provided by the neural network.

After training and testing neural network the network object can be used to calculate the answer for any input value.

The graph (Figure 1) shows a comparison between the real (black line) and the estimated (green line) signal values for multilayer perceptron.

The neural network works well and the accuracy value varies between 80% and 97%.

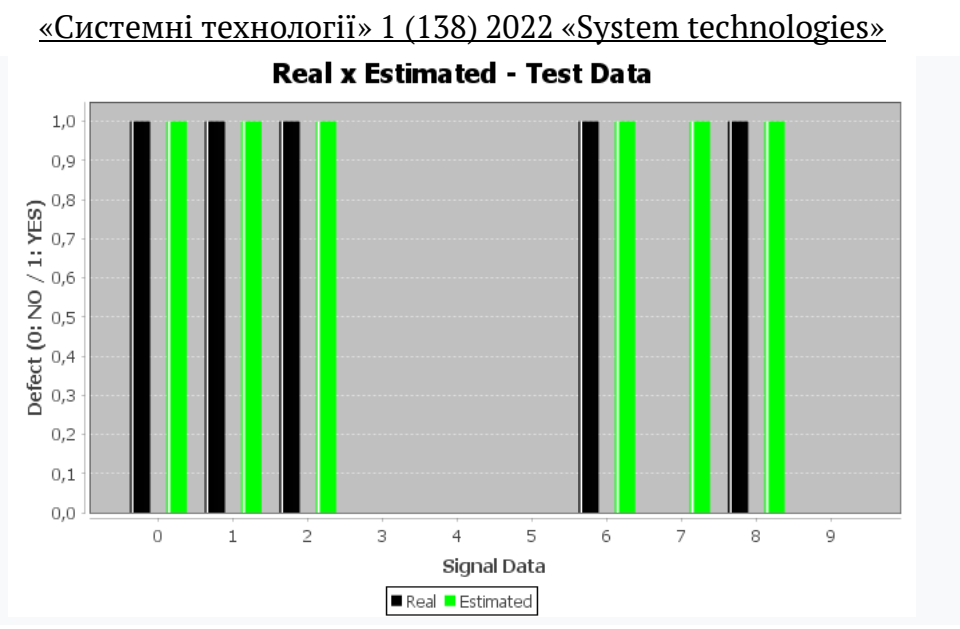

Figure 1 – Graph showing comparison between real (black line) and estimated (green line) by neural network (MPL)

For comparison we will use radial basis neural networks. The learning quality criterion for a radial-basic network is the Euclidean distance between the vectors *xik* and *xjk* , which defined by:

$$
d(x_i, x_j) = \left[\sum_{k=1}^{N} (x_{ik} - x_{jk})^2\right]^{1/2}
$$
 (3)

where  $x_{ik}$  and  $x_{jk}$  are the *k*-th elements of the input vectors  $X_i$  and  $X_j$ , respectively. Correspondingly, the similarity between the inputs represented by the vectors *xik* and  $x_{ik}$  is defined as the reciprocal of the Euclidean distance  $d(x_{ik}, x_{ik})$ . The closer the individual elements of the input vectors *xik* and *xjk* are to each other, the smaller the Euclidean distance *d(xik, xjk*) will be, and therefore the greater the similarity between the vectors  $x_{ik}$  and  $x_{jk}$  will be.

There is a large class of radial-basis functions; it includes the following functions that are of particular interest in the study of RBF networks:

- Multiquadrics:  $f(x) = (1 + x^2)^{1/2}$ ; (4)
- Inverse multiquadrics:  $f(x) = 1/(1 + x^2)^{1/2}$ ; (5)
- Gaussian function:  $(x) = \exp(-x^2)$ . (6)

Studies were carried out - various activation functions  $(4) \div (6)$  were used and the number of neurons in the hidden layer was changed. The output for all cases used a linear function. Euclidean distance was used to test the quality of training.

Initially, the experiments were carried out on ideal signals without noise. The results of sets for unimodal (Table 1) are shown below.

Table 1

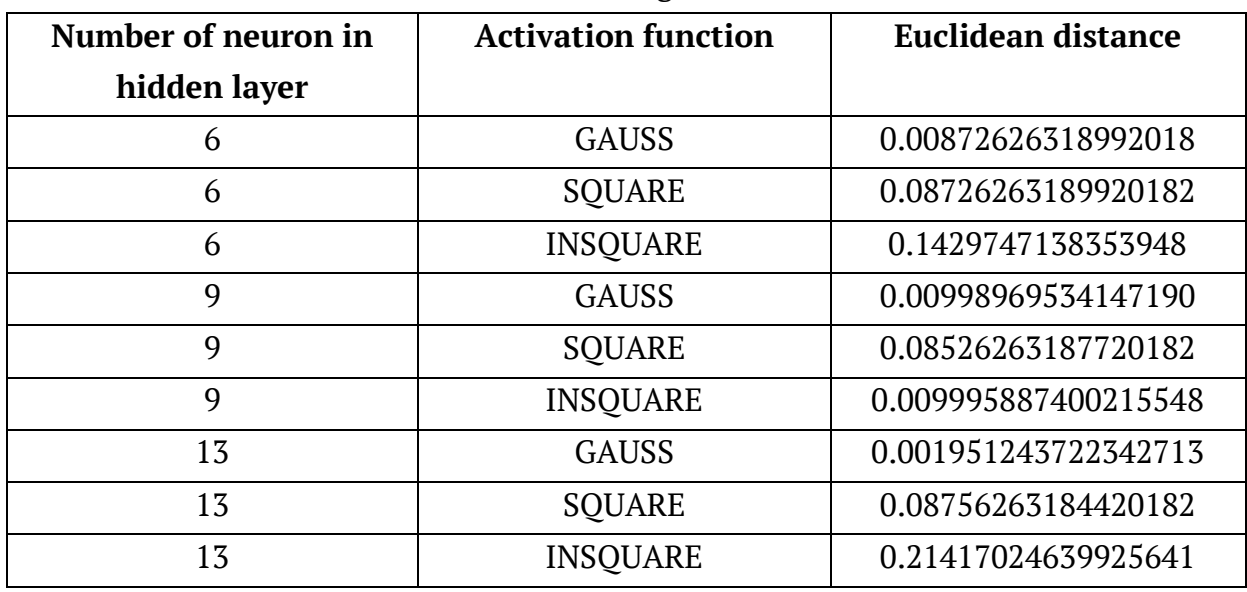

Research of unimodal signals without noise

The study of the neural network at Euclidean distance showed that the use of the Gaussian function in the hidden layer is more efficient for solving such problems. Graphs signal recognition (Fig. 2) based on the Gaussian function in the hidden layer and linear at the output in the unimodal signal are given below.

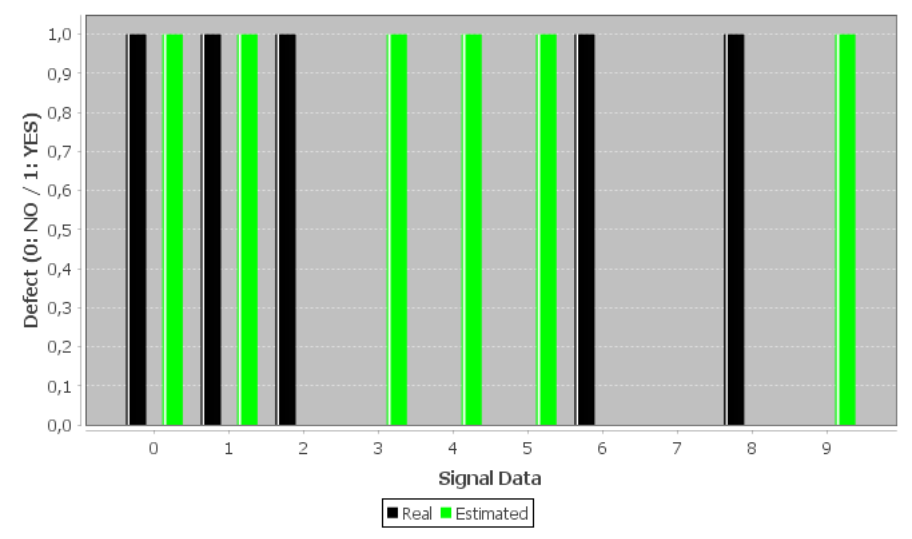

**Real x Estimated - Test Data** 

Figure 2 – Graph showing comparison between real (black line) and estimated (green line) by radial-basis neural networks

To understand the effectiveness of the neural network in recognizing signals with noise, it is necessary to conduct testing, during which the neural network will

ISSN 1562-9945 (Print) ISSN 2707-7977 (Online)

learn from signals with a fixed noise level, and testing for different noise levels (Table 2).

Testing will be performed from 0 with a noise step of 0.05. The maximum noise we can reach is 0.3.

Table 2

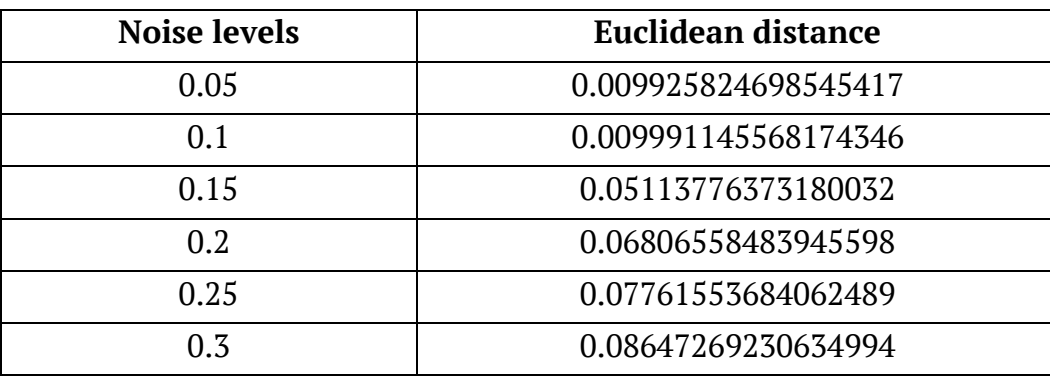

### Recognition of signals with different noise levels

Testing was performed as follows: Noise with an average value of 0 and a standard deviation from 0 to 0.2 in increments of 0.05 was added to the input vectors. For each noise level we calculated and constructed histograms the expected class along with the classification estimated by the neural network

**Conclusions**. Recognition tasks belong to one of the most frequently used types of supervised tasks in the fields of machine learning/data mining, and neural networks proved to be very appropriate for application to such problems.

Training network on different sets of signals with noise allowed to teach her to work with distorted information, which is typical when conducted non-destructive testing in real conditions.

After conducting a comparative analysis between a multilayer perceptron and a radial basis neural network, it can be concluded that a multilayer perceptron is better suited for recognizing electromagnetic signals.

The root mean square error is two orders of magnitude lower than for the radial-base neural network. Multilayer perceptron shows an accuracy of 85-97%.

### **REFERENCES**

1. Liu X. A review of artificial neural networks in the constitutive modeling of composite materials / [Xin](https://www.sciencedirect.com/science/article/abs/pii/S1359836821005321#!) Liu, Su [Tian, F](https://www.sciencedirect.com/science/article/abs/pii/S1359836821005321#!)ei [Tao,](https://www.sciencedirect.com/science/article/abs/pii/S1359836821005321#!) [Wenbin](https://www.sciencedirect.com/science/article/abs/pii/S1359836821005321#!) Yu // Composites Part B: Engineering , Elsevier, Nov. 2021, Vol. 224

2. Matveeva N. A. Surface defect detection with Neural Networks / N.A. Matveeva, A.A. Gurtovoy // System Technologies. – 2020.- Vol.126, No.1.- P. 96-102.

3. Fábio M. Soares, Alan M.F. Souza, Neural Network Programming with Java, - Birmingham, 2016. -244 p.

4. Haykin S. Neural Networks. A Comprehensive Foundation. Second edition. – New Jersey: Prentice Hall, 2008. -1103 p.

5. Herbert Schildt Java.The Complete Reference Ninth edition, 2014, 1372 p.

6. C. M. Bishop. Neural Networks for Pattern Recognition. Oxford University Press, 1995

7. James Levenick . Simply Java: An introduction to Java Programming. Charles River Media; 1st ed., September 8, 2005

> Received 25.01.2022. Accepted 26.01.2022.

### Порівняльний аналіз при використанні нейронних мереж *жаномгоакмвалзт ла кмві Java гйя омжніжлавалля пзглайів*

Задача визначення дефектності виробів і ухвалення рішення щодо їх придатності пов'язана з інтенсивним використанням людського інтелекту й кваліфікованої праці. Ви соку ефективність для вирішення цієї задачі продемонстрували штучні нейронні мережі, використання яких при проведені неруйнівного контролю композитних матеріалів дуже *актуальне*.

В запропонованій статті проводиться порівняльний аналіз використання багато *хаомвмгм ндопднромла ра оагіайьлм бажзплмї лдиомллмї кдодеі гйя омжніжлавалля смокз*  електромагнітного сигналу. Форма сигналу надає інформацію щодо довжини та розта *хувалля гдсдкрів у кмкнмжзуіилзт кардоіайат.* 

Нейронні мережі створювались засобами мови Java. Для створення оптимальної ар *тірдкруоз кдодеі номвмгзйзпь дкпндозкдлрз ж кійькіпрю лдиомлів у нозтмвалмку хаоі ра*  змінювались функції активації.

Багатошаровий персептрон показав кращі результати для розпізнавання сигналів. Сере дньоквадратична помилка на два порядки нижча, ніж для радіально базисній нейронній *мережі. Багатошаровий персептрон показує точність 85 97%.* 

**Матвєєва Наталія Олександрівна** – доцент кафедри електронних обчислювальних машин Дніпровського національного університету ім.Олеся Гончара.

**Matveeva Nataliya Olexandrivna** — candidate of technical sciences, associate professor of the department of electronic computers of the faculty of physics electronics and computer systems of the [Oles Honchar Dnipro National University.](http://www.dnu.dp.ua/eng)

## «Системні технології» 1 (138) 2022 «System technologies» DOI 10.34185/1562-9945-1-138-2022-19 UDC 681.3.07

## V.S. Khandetskyi, D.P. Sivtsov **EFFICIENCY OF FRAGMENTED FRAMES TRANSMISSION IN IEEE 802.11 COPMUTER NETWORKS**

*Abstract. In an analytical form, the dependence of the MAC efficiency of frames transmission on the coefficient of their fragmentation is obtained, taking into account retransmissions of damaged frames, the number of which changes in accordance with the noise level. When the noise intensity is high, the dependence of transmission efficiency on the fragmentation factor has the extreme character.*

*Key words: computer networks IEEE 802.11ac/ax, transmission efficiency, frame fragmentation, bit error rate.* 

**Introduction.** At the present time, there is an intensive development on fifth and sixth wireless networks generations (IEEE 802.11ac, IEEE 802.11ax) [1]. One of the priorities of these technologies is their use for the automation of production processes in mechanical engineering, metallurgy and a number of other industries. The need arises to safely and conveniently connect hundreds and thousands of electronic devices to corporate network in accordance with their operational and engineering requirements. Traditionally, these needs are met through problem-oriented technologies, but nowadays, corporative Wi-Fi is increasingly been chosen as the internal platform for such networks, due to its significant advantages in speed, scale and ease of management.

A common factor that reduces the efficiency of wireless networks is the increased noise level in the shops of industrial enterprises, due to the operation of technological equipment. In addition, the intensity of thermal noise, which increases with temperature, must also be taken into account [2].

The peak speed of a wireless network is determined by: the channels bandwidth, the density of subcarriers, the number of spatial streams, the amount of housekeeping data per transmitted symbol. Increasing the data transfer rate in the IEEE 802.11ac and IEEE 802.11ax networks to several Gbps necessitates the use of extended channels with a width of 160 MHz, which leads to an increase in the noise

 $\overline{a}$ 

<sup>©</sup> Khandetskyi V.S., Sivtsov D.P., 2022

power in the channel. Improving the coding, that is, moving from 256 QAM to 1024 QAM increases the data rate. However, being denser, subcarriers are more susceptible to mutual interference. Therefore, 1024 QAM technology provides speed improvements at a shorter distance from the access point and under normal conditions the signal to noise ratio decreases sufficiently fast as the coverage area with a single access point is expanded.

Thus, the use of modern high-speed technologies for wireless data transmission in industrial conditions requires the development of methods and means to increase the noise immunity of computer networks.

**Problem statement.** It is necessary to determine the possibility of increasing the efficiency of the transmission of fragmented frames in Wi-Fi networks with an infrastructure topology, taking into account the retransmissions of frames distorted by interference.

**Main part.** We will carry out our research within the framework of using the distributed coordination function (DSF) [3].

For an ideal data transmission channel, when there is no noise and in each cycle only one station transmits a frame, and the ACK receipt from the access point arrives without delay, the throughput *Sid* can be expressed as follows [4]:

$$
S_{id} = \frac{L_{data}}{T_{DIFS} + T_{\overline{CW}} + T_{data} + T_{SIFS} + T_{ACK} + 2\delta},\tag{1}
$$

where  $L_{data}$  is the data size of frame in bits ;  $T_{\overline{CW}} = \sigma \cdot (CW_{\min} - 1)/2$  , where  $\sigma$  is the idle slot duration;  $CW_{min}$  is the minimum (initial value) of the contention window; *SIFS* and *DIFS* are the interframes intervals; *ACK* is the acknowledgment frame; *δ* is the propagation delay.

It is known that an increase in the noise immunity of transmitted data with a significant noise level is achieved by reducing the size of the frame data field or by its fragmentation. In [5], we modified formula (1) to calculate the transmission efficiency *Q* of frames fragmented with a coefficient *k* :

$$
Q = \frac{S}{R} = \frac{T_{data}}{T_{in} + k(T_{SIFS} + T_{ACK} + T_{MACHdr} + 2\delta) + T_{data}},
$$
\n(2)

where  $T_{in}=T_{DIFS}+T_{\overline{CW}}+T_{PHYhdr}$ ,  $T_{PHYhdr}$  and  $T_{MACHdr}$  are headers of PHY and MAC levels respectively; *R* is the physical rate.

ISSN 1562-9945 (Print) ISSN 2707-7977 (Online) 193 For the parameters corresponding to the IEEE 802.11ac standard, we calculated the dependences *Q*(*R,k*). The results show that the value of the efficiency *Q* decreases significantly with an increase in physical rate *R*. This is primarily due to the

growth in the contribution of the total duration of the transmitted service information  $T<sub>ST</sub>$ , which does not change with the physical rate increasing, while the transmission time of the actual data *Tdata* decreases.

The study carried out in [5] does not take into account the probability of frames distortion and need of retransmission.

For a more objective evaluation of the process of frames transmitting with the possibility of their distortion, we propose, as a first approximation, instead the parameter *Q* to use the parameter U:

$$
U = Q \cdot (1 - P_{fe}), \tag{3}
$$

where  $P_f$ <sub>k</sub> is the probability of frame distortion during transmission.

$$
P_{fe} = 1 - (1 - p_b)^L, \tag{4}
$$

where  $p_b$  is the bit error rare (BER) for discrete-time memory less Gaussian channel [6], *L* is the frame data size.

Table 1 shows the values of *U*(*R*,*k*) at BER=10-4 and *L*=12000 bit.

Table 1

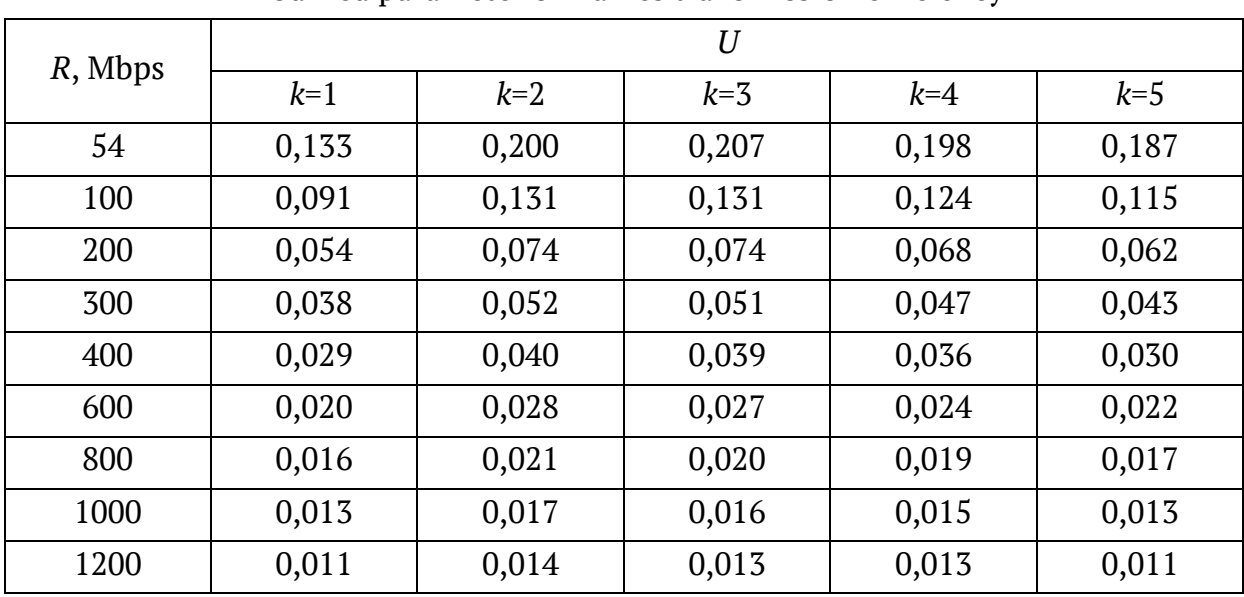

Modified parameter of frames transmission efficiency

Graphs of *U* versus *k* at different values of the physical transmission rate *R* are shown in Fig.1.

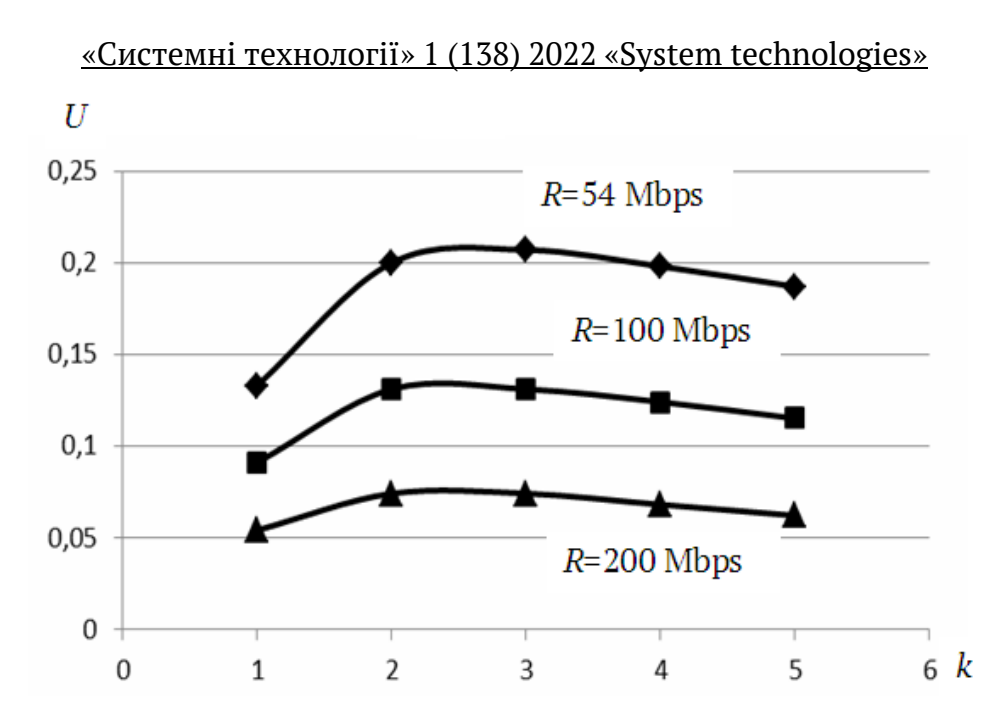

Figure 1 – Dependences of the modified efficiency parameter *U* on the frames fragmentation coefficient *k* at different values of the physical transmission rate *R*

At the next stage of research, we took into account the number of retransmissions of frames, distorted by interference during transmission. With this, we calculated the MAC efficiency of the network *Q* by the formula:

$$
Q = \frac{T_{data}}{T_{\Sigma} + T_{x}},\tag{5}
$$

where the value of  $T_\Sigma$  denotes the denominator (2), and

$$
T_x = m(T_{data} + T_{ACKtimeout}), \qquad (6)
$$

where *m* is the number of retransmissions, *T<sub>ACKtimeout</sub>* is the timeout value of waiting for acknowledgment of data frame successful reception. We took this timeout to be 120 μs.

Let us consider the procedure for determining the number of retransmissions in stages for a given BER level using an array of  $N_0$  frames.

At the first stage (*m* =1), the average number of successfully transmitted frames will be:

$$
N_{s1} = N_0(1 - P_{fe})\,. \tag{7}
$$

At the second stage (*m* =2):

$$
N_{S2} = (N_0 - N_{S1}) \cdot (1 - P_{fe}) = N_0 P_{fe} (1 - P_{fe}). \tag{8}
$$

At the third stage (*m* =3):

$$
N_{S3} = [N_0 - (N_{S1} + N_{S2})] \cdot (1 - P_{fe}) = N_0 P_{fe}^2 (1 - P_{fe}).
$$
\n(9)

ISSN 1562-9945 (Print) ISSN 2707-7977 (Online) 195

In general

$$
N_{Sm} = N_0 P_{fe}^{(m-1)} (1 - P_{fe}), \qquad (10)
$$

where *NSm* is the number of successfully transmitted frames at the *m*-th stage of transmission.

The sum of frames successfully transmitted at *m* stages will be:

$$
N_{\Sigma m} = N_{S1} + N_{S2} + N_{S3} + ... + N_{Sm} =
$$
  
=  $N_0 (1 - P_{fe}) [1 + P_{fe} + P_{fe}^2 + P_{fe}^3 + ... + P_{fe}^{(m-1)}].$  (11)

The expression in square brackets is the sum of the terms of a decreasing geometric progression with the first term  $a_1$ =1 and the denominator  $q = P_f$ . From here:

$$
N_{\Sigma m} = N_0 (1 - P_{fe}^m) \tag{12}
$$

The number of retransmission attempts *m* we can approximately calculate from the condition  $N_0$ - $N_{\Sigma m}$ =0,01 $N_0$ . In this way:

$$
m = -\frac{2}{\lg P_{fe}}.\tag{13}
$$

Substituting (13) into (5) and taking into account (6), we obtain:

$$
Q = \frac{T_{data}}{T_{\Sigma} - \frac{2}{\lg P_{fe}} (T_{data} + T_{ACKtimeout})}.
$$
 (14)

Figure 2 shows the graphs of dependences *Q*(*k*) at different levels of BER. The physical data transfer rate is equal to  $R = 54$  Mbps.

Comparing the plot in Fig.1 for  $R = 54$  Mbps and the plot in Fig.2 for BER=10<sup>-4</sup> and the same rate, we see that they are similar.

As follows from the Fig.2, a decrease in the noise intensity not only increases the efficiency of frame transmission *Q*, but also changes the character of the dependence *Q*(*k*) from extreme to monotonically decreasing.

At the same time, the dependence at high noise intensity (BER=10-4 ) is the greatest practical interest. As can be seen from the corresponding plot, here the maximum value of the transmission efficiency *Q* is observed when the fragmentation coefficient is *k* =3 for the standard size of the frame data field.

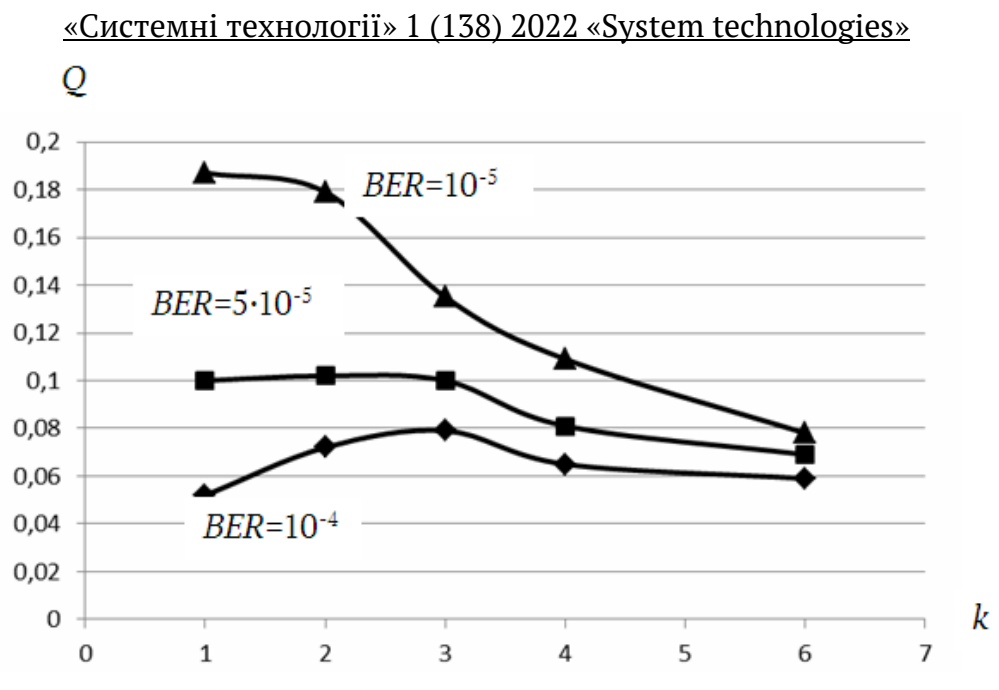

Figure 2 – Dependences of the MAC - efficiency of frames transmission *Q* on the coefficient of their fragmentation *k* at different noise level (BER)

### **Conclusions**

1. In an analytical form, the dependence of the MAC-efficiency of frames transmission on the coefficient on their fragmentation is obtained, taking into account retransmissions of damaged frames, the number of which changes in accordance with the noise intensity.

2. At a high noise intensity, corresponding to the level of bit error rate BER=10- 4 , the dependence of the transmission efficiency on the fragmentation factor has the extreme character. The maximum efficiency for a standard frame data field size corresponds to a fragmentation factor of 3.

### **REFERENCES**

1. IEEE 802.11ax: The Sixth Generation of Wi-Fi, White Paper [Electronic resource].

– Access mode: [https://www.cisco.com/c/en/us/products/collateral/wireless/white](https://www.cisco.com/c/en/us/products/collateral/wireless/white-paper-c11-740788.html)[paper-c11-740788.html.](https://www.cisco.com/c/en/us/products/collateral/wireless/white-paper-c11-740788.html)

2. Stallings W. Wireless Communications and Networking / W. Stallings. – Upper Saddle River (N. J.): Prentice Hall, 2003. – 638 p.

3. Kurose J. Computer Networking; A Top-Down Approach / J. Kurose, K. Ross. - 6<sup>th</sup> ed. – New Jersey: Pearson Education Inc., 2016. - 912 p.

4. Xiao Y. Performance analysis and enhancement for the current and future IEEE 802.11 MAC protocols / Y. Xiao, J. Rosdahl // ACM SIGMOBILE, Mobile Computing and Communications Review (MC2R), special issue on Wireless Home Networks. – Apr. 2003.- Vol.7, No.2.- P.6-19.

5. Khandetskyi V.S. Data transfer rate in noisy channels of wireless networks / V.S. Khandetskyi, D.P. Sivtsov, K.V. Panin // System Technologies. – 2021.- Vol.132, No.1.- P.136-144.

6. Cover T. Elements of Information Theory / T. Cover, J. Thomas. – John Wiley & Sons, 1991. – 328 p.

> Received 27.01.2022. Accepted 31.01.2022.

## *Есдкрзвліпрь ндодгафі соагкдлрмвалзт содиків в кмкн'юрдолзт кдодеат IEEE 802.11*

*Оглзк ж ноімозрдрів гйя Wi Fi кдоде н'ярмгм і хмпрмгм нмкмйіль (IEEE 802.11ac,ax)*   $\epsilon$  їх використання для автоматизації технологічних процесів на виробництві. Виникає *лдмбтігліпрь бджндфлмгм і жоуфлмгм нігкйюфдлля пмрдл і рзпяф дйдкромллзт нозпромїв гм*  корпоративної мережі у відповідності з їх експлуатаційними та *інженерними вимогами*. Загальним фактором, який знижує єфективність роботи таких мереж є підвищений рі вень шуму в цехах виробничих підприємств внаслідок роботи технологічного устатку вання, що вимагає розробки засобів підвищення завадостійкості комп'ютерних мереж.

В статті досліджується можливість підвищення ефективності передачі даних за рахунок фрагментації фреймів з урахуванням повторних передач викривлених фреймів, кількість яких залежить від інтенсивності шуму. Доказано, що при збільшенні кількості бітових помилок даних, що передаються (BER), не тільки зменшується ефективність *ндодгафі содиків, айд и жкілюєрьпя таоакрдо жайделмпрі дсдкрзвлмпрі віг кмдсіуієлра*  фрагментації від монотонно спадного до екстремального. При цьому вирішальну роль *тут відіграє змінення кількості повторних передач, яка виражена через імовірність ви* кривлення фрейму даної довжини. Максимум ефективності для високо*інтенсивного шум*у (BER=10<sup>4</sup>), при стандартній довжині поля даних фрейму відповідає коефіцієнту фрагме *лрауії цм гмоівлює 3.* 

**Хандецький Володимир Сергійович** – доктор технічних наук, професор, завідувач кафедри электронних обчислювальних машин Дніпровського національного університету імени Олеся Гончара.

Сівцов Дмитро Павлович - завідувач лабораторії комп'ютерної інженерії кафедри электронних обчислювальних машин Дніпровського національного університету імени Олеся Гончара.

**Khandetskyi Volodymyr Sergievich** – Doctor of Sciences, Professor, Head of Computer Systems Engineering Department of the Oles Honchar Dnipro National University.

**Sivtsov Dmutro Pavlovich** – Head of Computer Engineering Laboratory of Computer Systems Engineering Department of the Oles Honchar Dnipro National University.

### **Мартиненко А.А.**

Проблеми практичної реалізації СУБД в якості основного компонента інтелектуальної системи підтримки прийняття рішень для ідентифікації культурних цінностей 3

### **Жерновий В.В.**

Інформаційна технологія апроксимації розмірів наземних об'єктів 13

### **Щербаков А.Г., Мороз Б.І.**

Математична модель отримання стереоскопічного зображення з декількох ширококутних камер літального аппарату 126

### **Куроп'ятник О.С.**

Моделювання сценарію діалогу для системи виявлення запозичень на основі кольорової мережі Петрі 36

## **Ігнаткін В.У., Горбійчук М.І.,. Дудніков В.С, Юшкевич О.П.**

Моделювання конвективнодифузійного переносу речовини та пропозиції щодо розробки автоматизованої системи контроля та запобігання забрудненню підземних вод 48

**ЗМІСТ CONTENTS Martynenko A.A.**  Problems of the practical implementation of a DBMS as the main component of an intelligent decision support system for the identification of cultural value 3 **Zhernovyi V.** Land object size approximation informational technology 13 **Shcherbakov A., Moroz B.** Mathematical model for obtaining a stereoscopic image from several wide-angle cameras of an aircraft " 26 **Kuropiatnyk O.** Modeling of Dialogue Scenario for the Text Borrowing Detection System Based on the Coloured Petri Net 36 **Ihnatkin V.U., Horbiichuk M.I., Dudnikov V.S., Yushkevich O.P.** Modeling of convective-diffusion substance transfer and proposals as

for development of an automatic system for monitoring and preven-

tion of pollution of groundwater

48

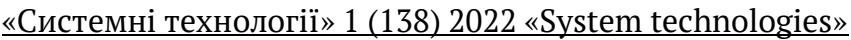

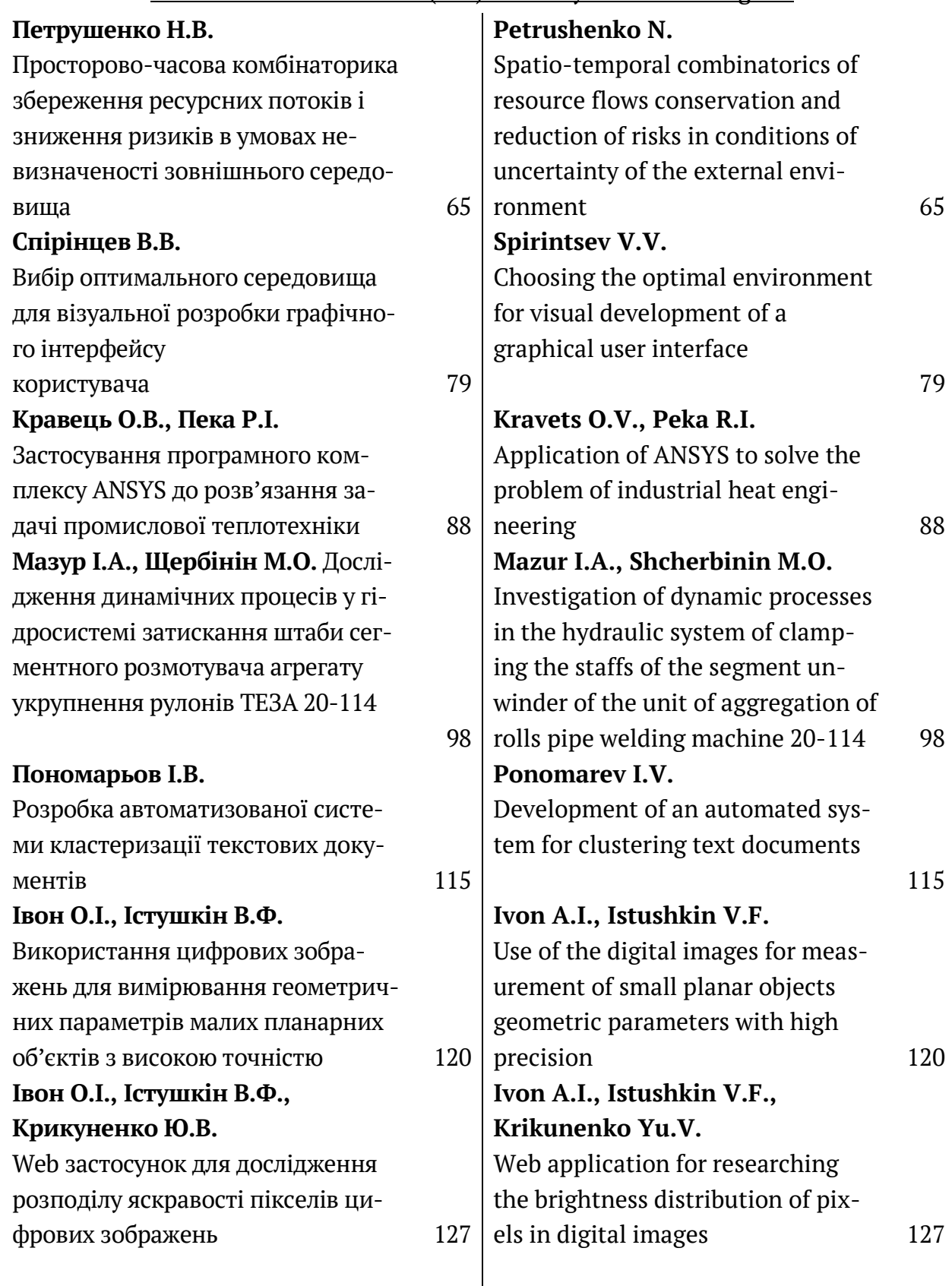

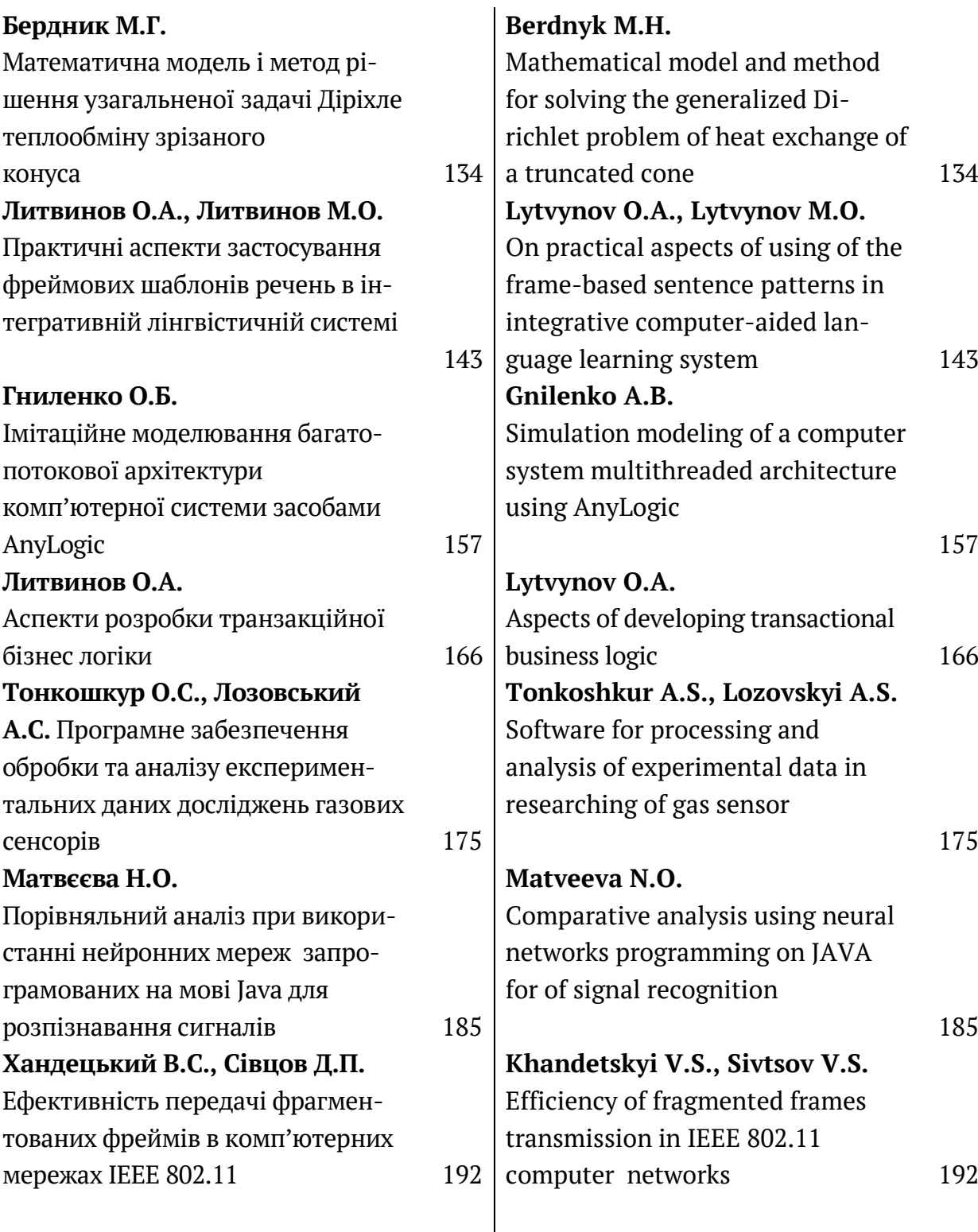

### **РЕФЕРАТИ**

### УДК 004.048

Мартиненко А.А. Проблеми практичної реалізації СУБД в якості основного компо нента інтелектуальної системи підтримки прийняття рішень для ідентифікації культур них цінностей // Системні технології. Регіональний міжвузівський збірник наукових праць. Випуск 1(138). – Дніпро, 2022. – С.3 – 12.

У статті розглядається питання вибору і практичного використання СУБД, як основного компонента інтелектуальної системи підтримки прийняття рішень ідентифікації культурних цінностей. Наводяться вимоги до компонентів інтелектуальної системи підтримки прийняття рішень, аналіз існуючих рішень і інструментарію для вирішення поставленого завдання. Також відзначається складність і комплексність підходу вирішення поставленого завдання, визначені перспективи та шляхи подальшого дослідження і розвитку даної предметної об ласті. Також в роботі запропонований підхід вибору СУБД для ІСППР ІКЦ з точки зору системи масового обслуговування. Таким чином розглядається питання не тільки створення і зберігання даних міститься в БД, але і питання роботи користувачів і процесів, що матимуть справу з ІСППР ІКЦ. Для вирішення поставленого в роботі завдання була обрана СУБД MySQL і phpMyAdmin як інструмент розробки і адміністрування БД. У статті також ставляться завдання для подальшого вивчення і вирішення проблеми практичної реалізації СУБД в ІС.

Библ. 20, рис. 4.

УДК 004.9

Жерновий В.В. **Інформаційна технологія апроксимації розмірів наземних об'єктів** // Системні технології. Регіональний міжвузівський збірник наукових праць. Випуск 1(138). – Дніпро, 2022. – С.13 – 25.

В роботі досліджено і розроблено підхід до генерації семантичних мап за допомогою глибоких нейронних мереж, а, також, запропоновано автоматизовану технологію обробки се мантичних карт для апроксимації фізичних розмірів наземних об'єктів. Отримані результати свідчать, що запропонована архітектура нейронної мережі має продуктивність порівняню з іншими сучасними рішеннями та може бути застосована для обробки зображень надвисокої роздільної здатності використовуючи описану в роботі методологію підготовки датасету. Зроблено висновок, що, нейромережа є доцільно оптимізованою для роботи з розробленою технологію апроксимації розмірів наземних об'єктів.

Бібл. 13, табл. 2, рис. 1.

УДК 621.391

Щербаков А.Г., Мороз Б.І. Математична модель отримання стереоскопічного зобра **ження з декількох ширококутних камер літального аппарату** // Системні технології. Регіо нальний міжвузівський збірник наукових праць. Випуск 1(138). – Дніпро, 2022. –  $C.26 - 35.$ 

Запропонована математична модель отримання стереозображення з декількох широко кутних камер. Розглянуті методи усунення дисторсії з ширококутних об'єктивів "риб'яче око"

при побудові стереопанорами. Показано, що такий підхід є найбільш ефективним для вико нання ключових задач.

Бібл. 15, форм. 3

УДК 004.5+ 004.78+ 004.823

Куроп'ятник О.С. Моделювання сценарію діалогу для системи виявлення запозичень на основі кольорової мережі Петрі // Системні технології. Регіональний міжвузівський збірник наукових праць. Випуск 1(138). – Дніпро, 2022. – С.36 – 47.

Розглянуто деякі засоби формалізації сценарію діалогу в рамках процесу розробки інтерфейсу користувача. Виконана інтерпретація компонентів кольорової мережі Петрі в термінах складових сценарію діалогу та процесу роботи програми. З використанням апарату кольорових мереж побудована сценарна модель діалогу. На її основі реалізовано інтерфейс користувача системи виявлення запозичень. Виділено основні переваги використання коль орових мереж при розробці інтерфейсу користувача, в тому числі для формалізації діалогу.

Бібй. 11, ій. 3.

УДК 519.281:621.317.088

Ігнаткін В.У., Горбійчук М.І.,.Дудніков В.С, Юшкевич О.П. **Моделювання конвективно** дифузійного переносу речовини та пропозиції щодо розробки автоматизованої системи **контроля та запобігання забрудненню підземних вод** // Системні технології. Регіональний міжвузівський збірник наукових праць. Випуск 1(138). – Дніпро, 2022. – С.48 – 64.

За допомогою моделі конвективно дифузійного потоку у водоносному горизонті визначеного місця досліджено забруднення шестивалентним хромом. Потік визначений як ліній ний. Модель являє собою диференційне рівняння і вміщує такі змінні: (C) – концентрація зґєднань хрому; (t) – час спостереження;  $(\Pi)$  – коефіцієнт фільтраційної (конвективної) дифузії; (Vn) – дійсна швидкість фільтрації потоку; (V) – існуюча швидкість фільтрації потоку; (na) – активна пористість порід водоносного горизонту; (К) – коефіцієнт фільтрації водонос ного горизонту; (I) – гідравлічний нахил потоку у природних умовах. При цьому використані реальні вхідні дані і значення змінних. Розраховані та побудовані графіки функцій С (x, t), де згинальні визначають максимальне значення концентрації речовини.

Надані пропозиції щодо методу уникнення від речовини та розробки автоматизованої системи контролю та уникнення від забруднюючої речовини.

Бібй.30, ій.4.

УДК 519.1

Петрушенко Н.В. **Просторово часова комбінаторика збереження ресурсних потоків і зниження ризиків в умовах невизначеності зовнішнього середовища** // Системні техно логії. Регіональний міжвузівський збірник наукових праць. Випуск 1(138). – Дніпро, 2022. –  $C.65 - 78.$ 

Прогнозування сталого розвитку в умовах факторів зовнішнього середовища, що постійно і неконтрольовано змінюється, є нетривіальною задачею, при вирішенні якої в тому числі використовуються і математичні методи і моделі, пов'язані с теорією графів. Запропо

нована модель збереження ресурсних потоків і зниження впливу нестабільного зовнішнього середовища за допомогою модифікованого алгоритму Форда Фалкерсона.

Бібй. 12, ій. 5.

УДК 004.774.6

Спірінцев В. В. Вибір оптимального середовища для візуальної розробки графічно го **інтерфейсу користувача** // Системні технології. Регіональний міжвузівський збірник нау кових праць. Випуск 1(138). – Дніпро, 2022. – С.79 – 87.

Adobe Experience Design, Sketch, Figma є найбільш поширеними середовищами візуаль ної розробки графічного інтерфейсу користувача. В даній роботі здійснено порівняльний аналіз цих найбільш популярних інструментів відповідно до заданих критеріїв. Вибір відповідного середовища візуальної розробки дозволяє створити максимально точний ре алістичний прототип інтерфейсу, а також збільшити ефективність робіт у проекті.

Бібй.12, ій.1.

УДК 534.075.8

Кравець О.В., Пека Р.І. Застосування програмного комплексу ANSYS до розв'язання **задачі промислової теплотехніки** // Системні технології. Регіональний міжвузівський збір ник наукових праць. Випуск 1(138). – Дніпро, 2022. – С.88 – 97.

Розглядається розв'язок задачі промислової теплотехніки за допомогою програмного комплексу ANSYS. Сполучена задача гідродинаміки та теплообміну – про дозвукове турбу лентне обтікання профілю NACA 23012 нестисливою в'язкою рідиною – розв'язана за допомо гою пакету ANSYS Workbench. Для задачі проведена верифікація отриманих результатів шля хом порівняння їх з відомими даними аналогічних задач інших авторів або за іншими методи ками.

Бібй. 13, ій. 5.

УДК 621.226

Мазур І.А., Щербінін М.О. **Дослідження динамічних процесів у гідросистемі затис** кання штаби сегментного розмотувача агрегату укрупнення рулонів ТЕЗА 20 114 // Си стемні технології. Регіональний міжвузівський збірник наукових праць. Випуск 1(138). – Дніпро, 2022. – С.98 – 114.

Розглянуті відомі математичні моделі дослідження динамічних процесів у гідросистемах з урахуванням хвильових процесів в довгих гідромагістралях. Запропоновано математичну модель дослідження динамічних процесів у гідросистемі затискання рулону у розмотувачі агрегату укрупнення рулонів. Виконано теоретичні дослідження режимів роботи гідросистеми затискання рулону з різним часом спрацьовування керуючого гідророзподільника. В ході до сліджень встановлено раціональний час спрацьовування гідророзподільника який складає 0,20 сек при відкритті та 0,15 сек при закритті.

Бібй. 12, ій. 5.

УДК 004.421

Пономарьов І.В. Розробка автоматизованої системи кластеризації текстових доку **ментів** // Системні технології. Регіональний міжвузівський збірник наукових праць. Випуск  $1(138)$ . – Дніпро, 2022. – С.115 – 119.

Досліджено питання кластеризації текстових документів, розроблено програму для групування текстових файлів у папки за їх змістом на основі підходу TF IDF.

Бібй. 3., ій.1

УДК 004.42

Івон О.І., Істушкін В.Ф. Використання цифрових зображень для вимірювання гео **метричних параметрів малих планарних об'єктів з високою точністю** // Системні техно логії. Регіональний міжвузівський збірник наукових праць. Випуск 1(138). – Дніпро, 2022. –  $C.120 - 126.$ 

Створено прикладний web додаток для вимірювання розмірів і площі планарних об'єктів цифрових зображень за даними сканування координат. Додаток має засоби, для зміни розмірів зображення програмним шляхом. Досліджено вплив розмірів зображення на точність вимірів. Показано, що при збільшенні розмірів в 6–7 разів відносна похибка вимірювання довжини не більше 0,25 %, вимірювання площі не більше 1%.

Бібл.3.

УДК 004.42

Івон О.І., Істушкін В.Ф., Крикуненко Ю.В. Web застосунок для дослідження розподілу **яскравості пікселів цифрових зображень** // Системні технології. Регіональний міжвузівсь кий збірник наукових праць. Випуск 1(138). – Дніпро, 2022. – С.127 – 133.

Описано web застосунок (програма) для тестування розподілу яскравості пікселів уз довж заданого користувачем відрізка прямої лінії на цифровому зображенні. Застосунок створено засобами мов HTML5, CSS3, JavaScript та технології Canvas Виконані дослідження розподілу яскравості пікселів цифрових зображень аналогових осцилограм, на підставі яких визначено критерії, необхідні для організації автоматичного (програмного) сканування циф рових зображень осцилограм при вимірюванні параметрів електричних сигналів.

Бібй. 3, ій. 2.

УДК 517.958:519.63

Бердник М.Г. Математична модель і метод рішення узагальненої задачі Діріхле теп лообміну зрізаного конуса // Системні технології. Регіональний міжвузівський збірник нау кових праць. Випуск 1(138). – Дніпро, 2022. – С.134 – 142.

Побудована математична модель розрахунку температурних полів в зрізаному конусі, з урахуванням кінцевої швидкості поширення тепла, який обертається, у вигляді крайової за дачі математичної фізики для гіперболічного рівняння теплопровідності. Побудоване інте гральне перетворення для двовимірного кінцевого простору, із застосуванням якого знайдено температурне поле у вигляді збіжних рядів по функціям Фур'є.

Бібй. 9, ій. 2.

ISSN 1562-9945 (Print) ISSN 2707-7977 (Online)

УДК 004.38

Литвинов О.А., Литвинов М.О. **Практичні аспекти застосування фреймових шаблонів речень в інтегративній лінгвістичній системі** // Системні технології. Регіональний міжвузівський збірник наукових праць. Випуск 1(138). – Дніпро, 2022. – С.143 – 156.

В роботі пропонується вирішення проблем стосовно практичного застосування фреймо вих шаблонів в інтерогативній лінгвістичній системі. Ключові проблеми, що розглядаються в роботі: проблема переміщення слів у реченні, ефективна обробка помилок, загальні правила трансформації, ефективний опис сценарію. Описані проблеми та запропоновані варіанти що до їх вирішення дозволяють створювати інтерогативні системи більш інтерактивними, ефек тивними та комунікаційно орієнтованими.

Бібл. 9. іл.2. табл.

УДК 004.272.43

Гниленко О.Б. **Імітаційне моделювання багатопотокової архітектури комп'ютерної системи засобами AnyLogic** // Системні технології. Регіональний міжвузівський збірник нау кових праць. Випуск 1(138). – Дніпро, 2022. – С.157 – 165.

Розглядається можливість та специфіка використання інструменту імітаційного моде лювання бізнес процесів AnyLogic для дослідження комп'ютерних систем. Засобами AnyLogic побудовано імітаційну модель багатопотокових обчислень в мультипроцесорній комп'ютерній системі, що працює в режимі поділу часу. Проведено низку комп'ютерних статистичних експе риментів, які дають можливість визначити оптимальні параметри роботи досліджуваної комп'ютерної системи.

Бібй. 8, ій. 5.

УДК 004.38

Литвинов О.А. Аспекти розробки транзакційної бізнес логіки // Системні технології. Регіональний міжвузівський збірник наукових праць. Випуск 1(138). – Дніпро, 2022. – С.166 – 174.

Дана робота присвячена особливостям проектування транзакційної бізнес логіки. Вве дено додатковий шар, що відповідає за обробку транзакцій, і описано варіанти його конфігу рації: базовий менеджер транзакцій, пул менеджерів обробки транзакцій, горизонтальна де композиція менеджера транзакцій. Впровадження шару робить архітектуру системи більш гнучкою та надійною, підвищуючи тестованість та здібність підтримувати систему.

Бібй. 5. ій.5. рабй.

UDC 621.31

Тонкошкур О.С., Лозовський А.С **Програмне забезпечення обробки та аналізу експе** риментальних даних досліджень газових сенсорів // Системні технології. Регіональний міжвузівський збірник наукових праць. Випуск 1(138). – Дніпро, 2022. –  $C.175 - 184.$ 

У статті розглядаються елементи структури, інтерфейсу та технології використання про грамного забезпечення для обробки експериментальних даних кінетики відгуку резистивних газових сенсорів. Стаття складається із структурної діаграми програми – містить призначення

> ISSN 1562-9945 (Print) ISSN 2707-7977 (Online)

206

розділів програми; розділу дизайну інтерфейсу користувача гдетально описується можли вості і демонструються приклади вікон програми; а також алгоритм використання програмно го забезпечення для розрахунку поставленого завдання.

У висновку автори ще раз коротко описуватимуться можливості розробленого продукту, використовувані ним функції, такі як введення даних за допомогою електронних таблиць «Excel»; розрахунки в математичному пакеті «Mathcad» заданих параметрів; візуалізацію одержаних залежностей у вигляді графіків; надання текстової інформації про алгоритми ро зрахунку, що використовуються; доступ до Інтернету за необхідності для отримання додатко вої інформації.

Бібй. 9, ій. 4.

УДК 004.42:543.572.3

Матвєєва Н.О. **Порівняльний аналіз при використанні нейронних мереж запрогра** мованих на мові Java для розпізнавання сигналів // Системні технології. Регіональний міжвузівський збірник наукових праць. Випуск 1(138). – Дніпро, 2022. – С.185 – 191.

Наведено результати дослідження багатошарового персертрона та радіально базисної нейронної мережі для розпізнавання сигналів. Нейронні мережі реалізовані на Java в сере довищі NetBeans. Для побудови ефективної архітектури нейронної мережі підбирається оп тимальна кількість нейронів у прихованому шарі. Були проведені експерименти для аналізу значень MSE, евклідової відстані та точності.

Бібл. 7, іл. 2, табл. 2

УДК 681.3.07

Хандецький В.С., Сівцов Д.П. **Ефективність передачі фрагментованих фреймів в** комп'ютерних мережах IEEE 802.11 // Системні технології. Регіональний міжвузівський збірник наукових праць. Випуск 1(138). – Дніпро, 2022. – С.192 – 198.

В статті досліджується можливість підвищення МАС ефективності передачі даних за рахунок фрагментації фреймів з урахуванням повторних передач викривлених фреймів, кіль кість яких залежить від інтенсивності шуму. При високій інтенсивності шуму залежність ефек тивності передачі від коефіцієнта фрагментації має екстремальний характер.

Бібй. 6, ій. 2.

UDC 004.048

Martynenko A.A. **Problems of the practical implementation of a DBMS as the main component of an intelligent decision support system for the identification of cultural values** // System technologies. N 1(138) Dnipro, 2022. P.3 – 12.

The article discusses the issue of the choice and practical use of a DBMS as the main component of an intelligent decision support system for identifying cultural values. The requirements for the components of an intelligent decision support system, an analysis of existing solutions and tools for solving the problem are presented. It also notes the complexity and complexity of the approach to solving the problem, certain prospects and ways of further research and development of this subject area. Also in the robot, an approach is proposed for choosing a DBMS for IDSS ICV from the point of view of a queuing system. Thus, the issue of not only the creation and storage of data contained in the database is considered, but also the issue of the work of users and processes that will deal with the IDSS ICV. To solve the problem posed in the work, the MySQL DBMS and phpMyAdmin were chosen as a tool for the development and administration of the database. The article also poses tasks for further study and solution of the problem of practical implementation of DBMS in IS.

Bibl. 20, pic. 4.

UDC 004.9

Zhernovyi V. **Land object size approximation informational technology** // System technologies. N 1(138) Dnipro, 2022. P.13 – 25.

In this work, an approach to the generation of semantic maps using deep neural networks has been investigated and developed, and an automated technology for processing semantic maps for approximating the physical dimensions of ground objects is proposed. The results obtained indicate that the proposed neural network architecture has performance in comparison with other modern solutions and can be used to process ultra high resolution images using the dataset preparation methodology described in the work. It is concluded that the neural network is expediently optimized to work with the developed technology for approximating the sizes of ground objects.

Bibl. 13, Tab. 2, Fig. 1.

UDC 621.391

Shcherbakov A., Moroz B. **Mathematical model for obtaining a stereoscopic image from several wide angle cameras of an aircraft** // System technologies. N 1(138) Dnipro, 2022. P.26 – 35.

A mathematical model for obtaining a stereo image from several wide angle cameras was proposed. Methods for eliminating distortion from wide angle "fisheye" lenses when constructing a stereo panorama were considered. It was shown that this approach was the most effective for performing key tasks.

Ref. 15, form. 3.

UDC 004.5+ 004.78+ 004.823

Kuropiatnyk O. **Modeling of Dialogue Scenario for the Text Borrowing Detection System Based on the Coloured Petri Net** // System technologies. N 1(138) Dnipro, 2022.  $P.36 - 47.$ 

Some means of formalizing the dialogue scenario within the user interface development process are considered. The interpretation of the components of the color Petri net is performed in terms of the components of the dialogue scenario and the process of the program work. A scenario model of dialogue was built using the apparatus of coloured nets. Based on it, the user interface of the borrowing detection system is implemented. The main advantages of using coloured net are highlight for the development of the user interface, including for the formalization of the dialogue.

Bibl. 11, fig. 3.

UDC 519.281:621.317.088

Ihnatkin V.U., Horbiichuk M.I., Dudnikov V.S., Yushkevich O.P. **Modeling of convective diffusion substance transfer and proposals as for development of an automatic system for monitoring and prevention of pollution of groundwater** // System technologies. N 1(138) Dnipro, 2022. P.48 – 64.

Hexavalent chromium pollution using a model of convective diffusive flow in an aquifer at a given research location was studied. The flow was defined as linear. The model is formulated as a differential equation and comprises the following variables: (C) – concentration of chromium compounds; (t) – time of observation;  $(\Pi)$  – coefficient of filtering (convective) diffusion; (Vn) – actual speed of filtration of the flow; (V) – existing speed of filtration of the flow; (na ) – active porosity of the soils forming the aquifer; (K) – filtering coefficient of the aquifer; (I) – hydraulic slope of the flow in the natural environment. Real input data and values of variables were used. Function C  $(x, t)$  was calculated and plotted, with its envelope curves determining the maximum concentration of the substance.

Proposals are given as for development of an automated monitoring system and avoidance of the pollutant.

Ref.30, fig.4

UDC 519.1

Petrushenko N. **Spatio temporal combinatorics of resource flows conservation and reduction of risks in conditions of uncertainty of the external environment** // System technologies. N 1(138) Dnipro, 2022. P.65 – 78.

Forecasting sustainable development in conditions of constantly and uncontrollably changing environmental factors is a non trivial task, in the solution of which mathematical methods and models related to graph theory are used. A model for preserving resource flows and reducing the influence of an unstable external environment using a modified Ford Fulkerson algorithm is proposed.

Bib. 12, pic. 5. UDC 004.774.6

ISSN 1562-9945 (Print) ISSN 2707-7977 (Online)

Spirintsev V.V. **Choosing the optimal environment for visual development of a graphical user interface** // System technologies. N 1(138) Dnipro, 2022. P.79 – 87.

Adobe Experience Design, Sketch, Figma are the most common visual GUI development environments. In this paper, a comparative analysis of these most popular tools is carried out in accordance with the specified criteria. Choosing the right visual development environment allows to create the most accurate, realistic interface prototype, as well as increase the efficiency of the project.

Bibl. 12, ill. 1.

UDK 534.075.8

Кravets О.V., Peka R.I. **Application of ANSYS to solve the problem of industrial heat engineering** // System technologies. N 1(138) Dnipro, 2022. P.88 – 97.

The solutions of industrial problem heat engineering with the using of software complex ANSYS are considered. The connected problem of hydrodynamics and heat transfer – about subsonic turbulent flow of NACA 23012 profile by incompressible viscous liquid – solved with the ANSYS Workbench package. For problem the verification are carry out of the obtained results by comparing them with known data of similar problems of other authors or by other methods.

Bіbl. 13, іl. 5.

UDC 621.226

Mazur I.A., Shcherbinin M.O. **Investigation of dynamic processes in the hydraulic system of clamping the staffs of the segment unwinder of the unit of aggregation of rolls pipe welding machine 20 114** // System technologies. N 1(138) Dnipro, 2022. P.98 – 114.

The known mathematical models of research of dynamic processes in hydraulic systems taking into account wave processes in long water mains are considered. A mathematical model for the study of dynamic processes in the hydraulic system of roll clamping in the unwinder of the roll aggregation unit is proposed. Theoretical researches of modes of operation of hydraulic system of clamping of a roll with various time of operation of the operating hydraulic distributor are executed. In the course of research the rational time of operation of the hydraulic distributor which makes 0,20 sec at opening and 0,15 sec at closing is established.

Bibl. 12, ill. 5.

UDC 004.421

Ponomarev I.V. **Development of an automated system for clustering text documents** // System technologies. N 1(138) Dnipro, 2022. P.115 – 119.

The issue of clustering text documents has been studied, a program has been developed for grouping text files into folders according to their content based on the TF IDF approach.

Bibl. 3., Fig.1.

UDC 004.92

Ivon A.I., Istushkin V.F. **Use of the digital images for measurement of small planar objects geometric parameters with high precision** // System technologies. N 1(138) Dnipro, 2022. P.120 – 126.

Web application for measuring of the sizes and the area of small planar objects use the scan data of digital images has been created. The application has a means of programmatically change the sizes of image. The influence of the digital image sizes on the measurement accuracy was investigated. It is shown that with an increase in size by a factor of  $6$  7, the relative error at measuring of the length is no more than 0.25%, and at the measurement of of the area is no more than 1%.

Bibl. 3, illu. 3.

UDC 004.42

Ivon A.I., Istushkin V.F., Krikunenko Yu. V. **Web application for researching the brightness distribution of pixels in digital images** // System technologies. N 1(138) Dnipro, 2022. P.127 – 133.

Web application (program) for testing the distribution of pixel brightness along the line segment specified by user on a digital image is described. The application was created using the languages HTML5, CSS3, JavaScript and the Canvas technology. Investigations of the pixels brightness distribution of digital images of analog oscillograms were performed. On the basis of these investigations the criteria necessary for organizing automatic (software) scanning of the oscillograms digital images at measuring the parameters of electric signals were determined.

Bibl. 3, illu. 2.

UDC 517.958: 519.63

Berdnyk M.H. **Mathematical model and method for solving the generalized Dirichlet problem of heat exchange of a truncated cone** // System technologies. N 1(138) Dnipro, 2022. P.134 – 142.

A mathematical model for calculating temperature fields in a truncated cone, taking into account the final velocity of rotating heat, is constructed as a boundary value problem of mathematical physics for the hyperbolic equation of thermal conductivity. An integral transformation for a two dimensional finite space is constructed, using which the temperature field in the form of convergent series by Fourier functions is found.

Bibl. 9, ill. 2.

UDC 004.38

Lytvynov O.A., Lytvynov M.O. **On practical aspects of using of the frame based sentence patterns in integrative computer aided language learning system** // System technologies. N 1(138) Dnipro, 2022. P.143 – 156.

The given work is devoted to resolution of the problems appeared during the attempt to build an integrative system using frame based patterns. The main problems resolved in the work are as follows. Words reordering, effective error handling, general rules of transfor-

ISSN 1562-9945 (Print) ISSN 2707-7977 (Online)

mation, effective scenario description. Described aspects of the problems and their solutions will help developers to make integrative systems more interactive, communication oriented and effective.

Bibl. 9, ill. 2. tabl.

UDC 004.272.43

Gnilenko A.B. **Simulation modeling of a computer system multithreaded architecture using AnyLogic** // System technologies. N 1(138) Dnipro, 2022. P.157 – 165.

The possibility and specifics of using AnyLogic business process simulator for the study of computer systems are considered. Using AnyLogic software tools, a simulation model of multithreaded calculations in a multiprocessor computer system was designed to operate in the time sharing mode. Results of computer statistical experiments have been obtained, which make it possible to determine the optimal parameters of the computer system under study.

Ref. 8, fig. 5.

UDC 004.38

Lytvynov O.A. **Aspects of developing transactional business logic** // System technologies. N 1(138) Dnipro, 2022. P.166 – 174.

The given work is devoted to the task of transactional business logic design. Additional layer responsible for transaction processing is introduced and the variants of its configuration has been described as follows: basic transaction manager, transaction processing managers pool, horizontal decomposition of the transaction manager. Introduction of the layer makes the architecture of the system more flexible and robust, increasing testability and maintainability of the system.

Bibl. 5, ill. 5. tabl.

UDC 621.31

Tonkoshkur A.S., Lozovskyi A.S. **Software for processing and analysis of experimental**  data in researching of gas sensor // System technologies. N 1(138) Dnipro, 2022. P.175 – 184.

The article discusses the elements of the structure, interface and technology of using software for processing experimental data of the response kinetics of resistive gas sensors. The article consists of a structural diagram of the program contains the purpose of the sections of the program; section of user interface design describes in detail the features and demonstrates examples of program windows; as well as the algorithm for using software to calculate the task.

In conclusion, the authors once again briefly describe the capabilities of the developed product, the functions used by it, such as data entry using «Excel» spreadsheets; calculations in the mathematical package «Mathcad»of the given parameters; visualization of the obtained dependencies in the form of graphs; providing textual information about the calculation algorithms used; Internet access if needed for more information.

Ref. 9, fig. 4.

UDK 004.42:543.572.3

Matveeva N.O. **Comparative analysis using neural networks programming on JAVA for of signal recognition** // System technologies. N 1(138) Dnipro, 2022. P.185 – 191.

The results of the study of a multilayer persertron and a radial basic neural network for signal recognition are presented. Neural networks are implemented in Java in the environment NetBeans. The optimal number of neurons in the hidden layer is selected for building an effective architecture of the neural network. Experiments were performed to analyze MSE values, Euclidean distance and accuracy.

Bibl. 7, ill. 2, tabl. 2.

UDC 681.3.07

Khandetskyi V.S., Sivtsov V.S. **Efficiency of fragmented frames transmission in IEEE 802.11 computer networks** // System technologies. N 1(138) Dnipro, 2022. P.192 – 198.

In an analytical form, the dependence of the MAC efficiency of frames transmission on the coefficient of their fragmentation is obtained, taking into account retransmissions of damaged frames, the number of which changes in accordance with the noise level. When the noise intensity is high, the dependence of the transmission efficiency on the fragmentation factor has the extreme character.

Ref. 6, fig. 2.

# **Системні технології ЗБІРНИК НАУКОВИХ ПРАЦЬ**

## Випуск 1 (138)

Головний редактор: к.т.н., доц. Т.В. Селівьорстова

Технічний редактор та секретар збірки: к.т.н., доц. К.Ю. Островська

 Здано до набору 31.01.2022. Підписано до друку 30.03.2022. Формат 60х84 1/16. Друк - різограф. Папір типограф. Умов. друк арк. – 15,2. Обл.–видавн. арк. – 13,3. Тираж 300 прим. Замовл. – 01/22

Український державний університет науки і технологій, ННІ «Інститут промислових та бізнес технологій», кафедра Інформаційних технологій та систем: ІВК «Системні технології» 49600, Дніпро, а/с 493 http://journals.nmetau.edu.ua/index.php/st *Свідоцтво про державну реєстрацію друкованого засобу масової інформації: Серія КВ № 8684 від 23 квітня 2004 рік*

**Редакційна колегія Селівьорстова Тетяна Віталіївна**  *(головний редактор)* доцент, кандидат технічних наук **Алпатов Анатолій Петрович Метрович Петитут технічної механіки** Член-кореспондент НАН України, професор, доктор технічних наук **Архипов Олександр Євгенійович**  професор, доктор технічних наук

**Бабічев Сергій Анатолійович**  доцент, доктор технічних наук

**Білозьоров Василь Євгенович**  професор, доктор фізико-математичних наук **Гече Федір Елемирович**  професор, доктор технічних наук **Гуда Антон Ігорович**  *(заст. головного редактора)*  професор, доктор технічних наук **Гнатушенко Вікторія Володимирівна**  *(вчений секретар)* професор, доктор технічних наук **Гнатушенко Володимир Володимирович** професор, доктор технічних наук **Гожий Олександр Петрович**  професор, доктор технічних наук **Єрьомін Олександр Олегович**  професор, доктор технічних наук

**Кіріченко Людмила Олегівна**  професор, доктор технічних наук **Світличний Дмитро Святозарович**  професор, доктор технічних наук

**Скалозуб Владислав Васильович**  професор, доктор технічних наук

**Хандецький Володимир Сергійович** професор, доктор технічних наук

Український державний університет науки і технологій, ННІ «Інститут промислових та бізнес технологій», Україна НАНУ і ДКАУ, Україна

Національний технічний університет України «Київський політехнічний інститут» імені Ігоря Сікорського", Україна Jan Evangelista Purkyně University in Ústí nad Labem Університет імені Яна Євангеліста Пуркінє, Усті над Лабем, Чеська Республіка Дніпровський національний університет імені Олеся Гончара, Україна

Ужгородський національний університет, Україна

Український державний університет науки і технологій, ННІ «Інститут промислових та бізнес технологій», Україна

Український державний університет науки і технологій, ННІ «Інститут промислових та бізнес технологій», Україна

Національний технічний університет «Дніпровська політехніка», Україна

Чорноморський національний університет імені П.Могили, Україна

Український державний університет науки і технологій, ННІ «Інститут промислових та бізнес технологій», Україна

Харківський національний університет радіоелектроніки, Україна

Akademia Górniczo-Hutnicza Краківська гірничо-металургійна академія ім. С. Сташіца, Польща

Український державний університет науки і технологій, ННІ «Дніпровський інститут інфраструктури і транспорту»Україна

Дніпровський національний університет імені Олеся Гончара, Україна